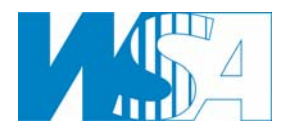

## **Vorlesung**

# **FEUERUNGSTECHNIK**

Ausgabe WS 2006/2007

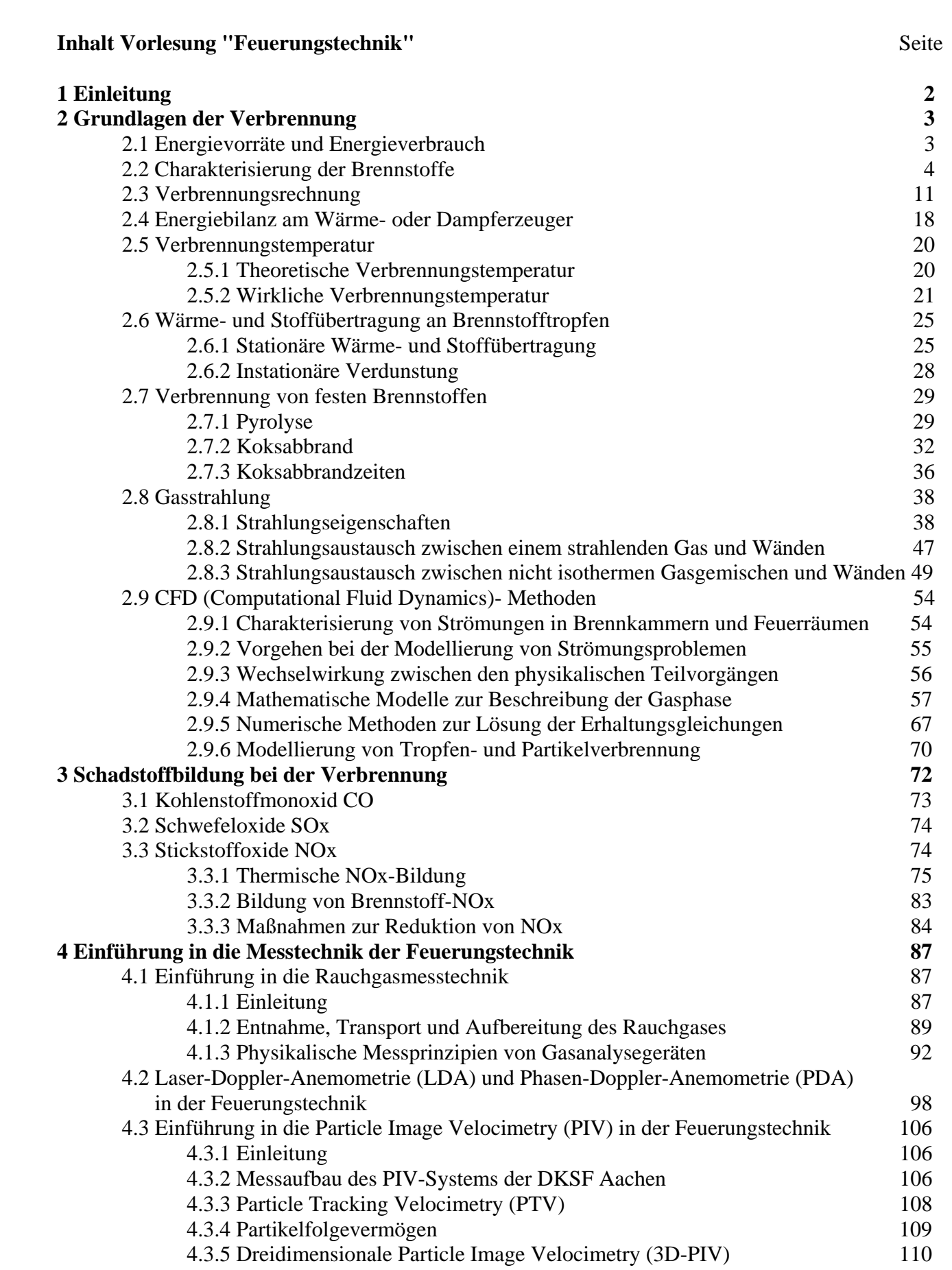

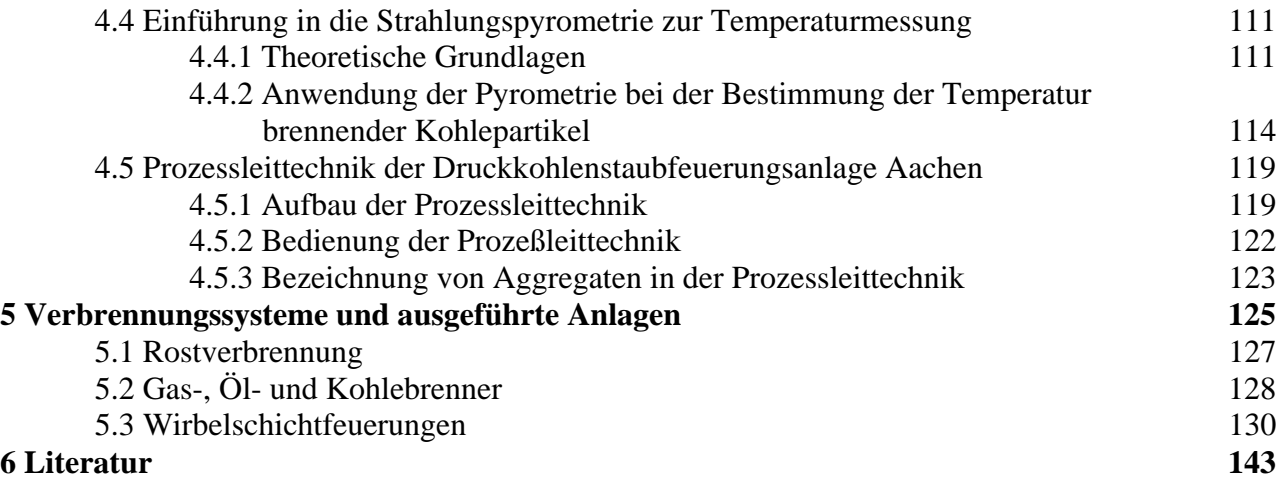

## **1. Einleitung**

Diese Vorlesung vertieft die in der "Technischen Verbrennung" vorgestellten Grundlagen der Verbrennung am Beispiel der Feuerungstechnik, wie sie in der Heizungstechnik, der Verfahrenstechnik oder in der Kraftwerkstechnik zu finden ist.

Nach einer kurzen zusammenfassenden Wiederholung und teilweisen Erweiterung der Grundlagen der Verbrennung (Bilanzgleichungen, Chemisches Gleichgewicht und Reaktionskinetik), sowie der Wärme- und Stoffübertragung werden diese Ansätze angewandt auf die stationäre Verbrennung der üblichen fossilen Brennstoffe Gas, Öl und Kohle in technischen Verbrennungssystemen. Angesprochen werden dabei zunächst die in der Industrie üblichen Auslegungsmethoden. Eine Erläuterung der in derartigen Verbrennungssystemen eingesetzten Mess- und Leittechnik ergänzt diesen Abschnitt.

In einem folgenden Vorlesungsteil erfolgt eine Einführung in die in den letzten Jahren in der Industrie zur Feuerungsauslegung immer häufiger eingesetzten numerischen Strömungsrechenverfahren. Dazu gehört die Einführung eines Finite-Volumen-Verfahrens, mit dem die dreidimensionalen Erhaltungsgleichungen für den Impuls, die Energie und die Spezies für turbulente, reagierende Strömungen gelöst und die Strömungs-, Temperatur- und Konzentrationsfelder, einschließlich der Wärmeübertragung im Brennernahbereich und im Feuerraum vorausgesagt werden können.

Es ist geplant, die die Vorlesung begleitenden Übungen nach den einführenden Abschnitten der Vorlesung in Form von Labor- und Rechnerübungen fortzusetzen. Dazu gehören Messtechnikübungen an der Druckverbrennungsanlage des Lehrstuhls im ehemaligen Heizkraftwerk der RWTH Aachen und in Laborversuchen am Lehrstuhl ebenso, wie Blockveranstaltungen zur Einführung in die Strömungsrechenverfahren mit begleitenden Übungen mit Beispielen aus der Feuerungstechnik.

#### **2. Grundlagen der Verbrennung**

#### **2.1 Energievorräte und Energieverbrauch**

Die Entwicklung des weltweiten Energieverbrauchs in der Vergangenheit und die Prognosen für die Zukunft sind im Bild 2.1 nach Angaben des Weltenergierats dargestellt. In das gleiche Diagramm sind Schätzungen des Bundesministeriums für Wirtschaft und Technologie über die Reichweiten der fossilen Energieträger – auf der Basis des heutigen Verbrauchs – mit eingetragen.

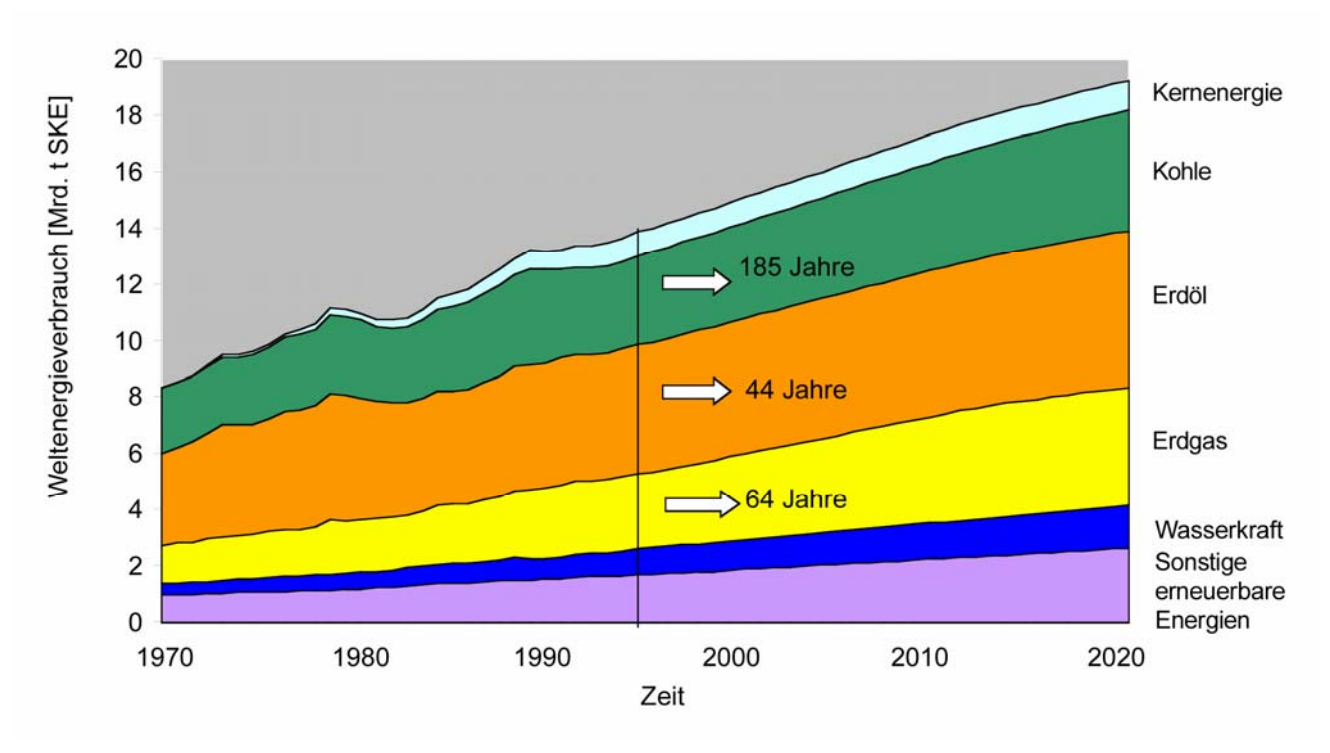

Bild 2.1: Prognosen zum weltweiten Primärenergieverbrauch und zur Reichweite der fossilen Brennstoffe (Quelle: Weltenergierat)

Auch wenn die Angaben zu den Vorräten an fossilen Brennstoffen unsicher sind und heute noch nicht gesagt werden kann, wie viel davon wirtschaftlich abzubauen ist, und auch die Prognosen über die Entwicklung des weltweiten Energieverbrauchs sich häufig widersprechen, so macht das Bild doch eindringlich klar, dass die Vorräte an Öl und Erdgas nur noch für ein oder zwei Generationen ausreichen und von den Kohlevorkommen weit übertroffen werden. Da Öl und Gas zudem als wichtige Grundstoffe der Industrie vorbehalten bleiben müssen und die regenerativen Energien in absehbarer Zeit zur Stromerzeugung in der Grundlast nicht ausreichend werden beitragen können, wird der Brennstoff Kohle weltweit an Bedeutung gewinnen. Diese Entwicklung wird sich sogar beschleunigen, denn es ist vorauszusehen, dass die Länder Ostasiens, die über große Kohlevorräte verfügen, in Zukunft drastisch mehr Wärme- und Prozessenergie sowie Strom benötigen werden. Das US-amerikanische Department of Energy erwartet zum Beispiel, dass die weltweite Stromproduktion schon bis zum Jahr 2005 um 55 Prozent gegenüber dem Stand von 1999 ansteigen wird.

Vor diesem Hintergrund müssen große Anstrengungen unternommen werden, die bekannten Umwandlungsprozesse für fossile Brennstoffe weiter zu verbessern und neue Verfahren mit höherem Umwandlungswirkungsgrad zu entwickeln. Eine Einsparung von Brennstoff bedeutet zugleich eine Reduzierung des Ausstoßes von Schadstoffemissionen (SO2, NOx, ...) und des klimaschädlichen CO2.

## **2.2 Charakterisierung der Brennstoffe**

Die Auslegung eines Verbrennungssystems oder eines Feuerraums setzt die Kenntnis der Verbrennungseigenschaften des Brennstoffs voraus. Dazu gehören primär dessen Zusammensetzung und dessen Heizwert. Wenn Aussagen über Schadstoffemissionen oder bei festen Brennstoffen Aussagen über deren Mahlbarkeit oder über Anbackungsneigungen an den Feuerraumwänden gemacht werden müssen, sind weitere Informationen über den Brennstoff notwendig. Die Angaben im Folgenden beschränken sich auf die wichtigsten Brennstoffeigenschaften. Sehr viel mehr Informationen finden sich bei Brandt, 1999, oder Zelkowski, 1986.

Die brennbaren Substanzen eines Brennstoffs sind die organischen Bestandteile, die Kohlenstoff, Wasserstoff, Sauerstoff, Stickstoff und Schwefel enthalten. Der Stickstoff- und der Schwefelanteil sind in der Regel klein und tragen nur wenig zum Energieumsatz bei. Beide Komponenten sind jedoch Ursache erheblicher Schadstoffemissionen bei der Verbrennung fossiler Brennstoffe und müssen deshalb bei der Systemauslegung berücksichtigt werden.

Fossile Brennstoffe werden vor allem durch den Kohlenstoffgehalt C, den Wasserstoffgehalt H und den Sauerstoffgehalt O charakterisiert. Bei den festen Brennstoffen ändert sich das Verhältnis aus dem Wasserstoff- und Sauerstoffgehalt zum Kohlenstoffgehalt mit dem Alter der Entstehung des Brennstoffs. Der sogenannte Inkohlungsgrad ist bei Steinkohlen erheblich höher als zum Beispiel bei Braunkohle oder Torf.

In Bild 2.2 sind für die gängigen industriellen Brennstoffe die H/C- und die O/C-Molverhältnisse aufgetragen.

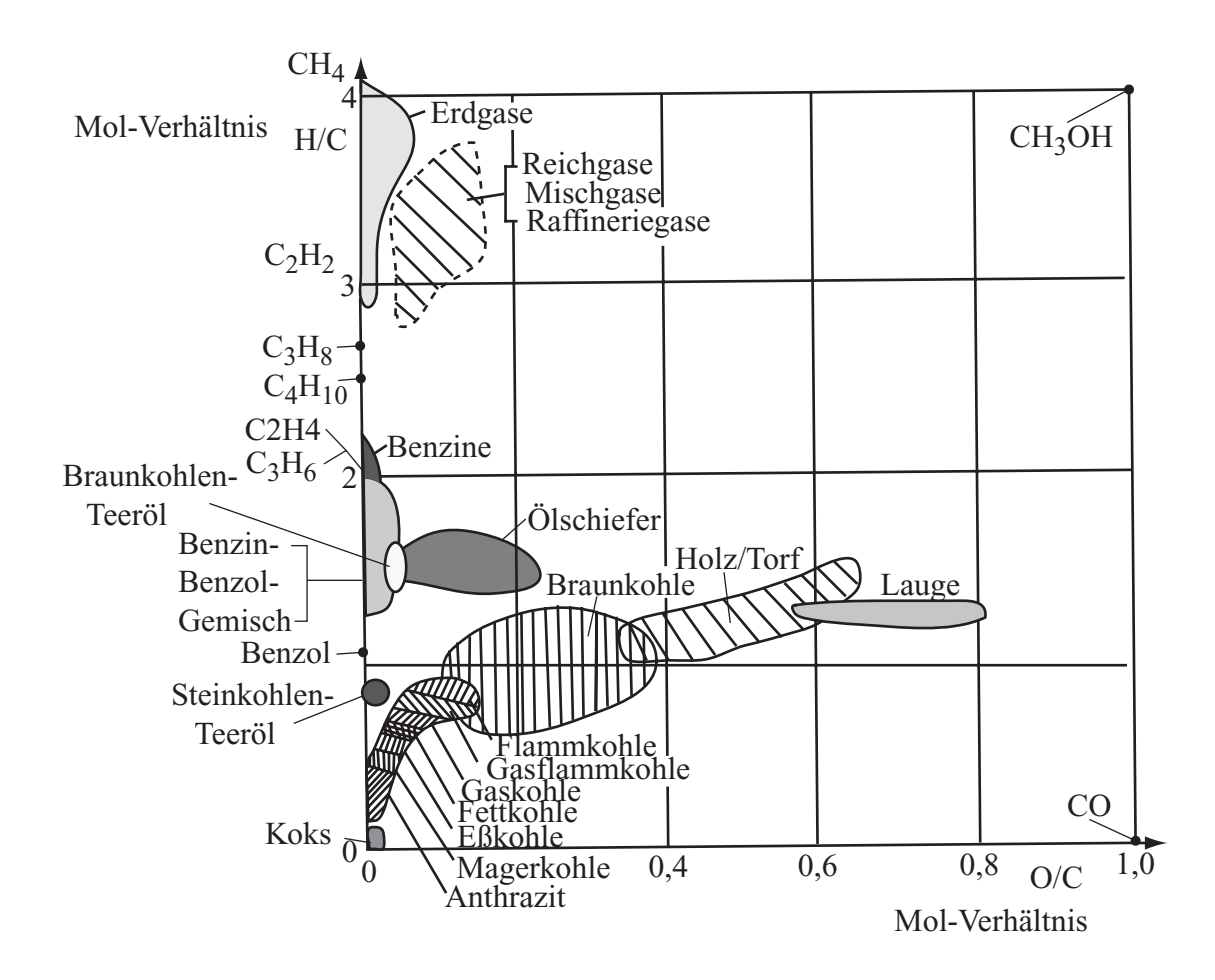

Bild 2.2: H/C- und O/C-Verhältnisse von Brennstoffen nach Brandt, 1999

## Gasförmige Brennstoffe

Von den zahlreichen gasförmigen Brennstoffen, den Brenngasen, sollen hier nur die angesprochen werden, die in typischen Feuerungen der Verfahrenstechnik, der Heizungstechnik oder der Kraftwerkstechnik Verwendung finden.

In der Verfahrenstechnik sind dies die reinen Gase Kohlenmonoxid, Wasserstoff, Methan, Ethylen und Ethan, sowie Synthesegase aus der Vergasung anderer Brennstoffe wie Erdgas, Heizöl oder Kohle. Für die Wärme- und Stromerzeugung kommen diese Gase aus Kostengründen nicht infrage.

Brenngas in der Heizungs- und Kraftwerkstechnik ist vor allem das Erdgas, in der Kraftwerkstechnik in selteneren Fällen auch Abfallgase aus anderen Industriezweigen, wie zum Beispiel Hochofengas.

Die wichtigsten Eigenschaften eines Brenngases sind dessen Brennwert H<sub>0</sub>, der Heizwert  $H_{\text{u}}$ , die relative Dichte  $d_{\text{v}} = \frac{\rho_{\text{G}}}{\rho_{\text{u}}} = \frac{R_{\text{u}}}{R_{\text{u}}}$ L G  $d_v = \frac{\rho_G}{\rho_L} = \frac{R_L}{R_G}$  und die Zündgeschwindigkeit u<sub>max</sub> sowie der Wobbewert Wo =  $H_0/\sqrt{d_v}$ , der ein Maß für die ausströmende Energiemenge und damit ein Maß für die Austauschbarkeit eines Brenngases darstellt.

Die wichtigsten Eigenschaften einiger typischer Brenngase sind in den folgenden Tabellen, Tabelle 2.1 und Tabelle 2.2 zusammengestellt.

|                     |                      | molare  | molares    | Norm-           | Gaskon- | Brenn-   | Heiz-    | Brenn-  | Heiz-  |
|---------------------|----------------------|---------|------------|-----------------|---------|----------|----------|---------|--------|
|                     |                      | Masse   | Norm-      | dichte          | stante  | wert     | wert     | wert    | wert   |
| Gasart              |                      |         | volumen    |                 |         |          |          |         |        |
|                     |                      | M       | $V_{mn}$   | $\rho_n$        | R       | $H_{on}$ | $H_{un}$ | $H_{o}$ | $H_u$  |
|                     |                      | kg/kmol | $m^3/kmol$ | $\text{kg/m}^3$ | kJ/kgK  | $kJ/m^3$ | $kJ/m^3$ | kJ/kg   | kJ/kg  |
| Kohlenmonoxid       | CO                   | 28,0104 | 22,400     | 1,2505          | 0,29665 | 12633    | 12633    | 10103   | 10103  |
| Wasserstoff         | $H_2$                | 2,0158  | 22,428     | 0.08988         | 4,12723 | 12745    | 10784    | 141800  | 119986 |
| Methan              | CH <sub>4</sub>      | 16,043  | 22,360     | 0,7175          | 0,51701 | 39819    | 35885    | 55498   | 50015  |
| Äthylen, Äthen      | $C_2 H_4$            | 28,054  | 22,245     | 1,26114         | 0,29414 | 63429    | 59476    | 50295   | 47160  |
| Athan               | $C_2 H_6$            | 30,069  | 22,191     | 1,3550          | 0,27376 | 70293    | 64349    | 51877   | 47489  |
| Propylen, Propen    | $C_3 H_6$            | 42,080  | 21,998     | 1,9129          | 0,19392 | 93576    | 87578    | 48918   | 45783  |
| Propan              | $C_3 H_8$            | 44,096  | 21,93      | 2,011           | 0,18448 | 101234   | 93213    | 50346   | 46357  |
| 1-Buten             | $C_4$ H <sub>8</sub> | 56,107  | 21,57      | 2,599           | 0,14274 | 125919   | 117771   | 48454   | 45319  |
| n-Butan             | $C_4 H_{10}$         | 58,123  | 21,461     | 2,708           | 0,13697 | 134128   | 123883   | 49525   | 45742  |
| iso-Butan           | $C_4 H_{10}$         | 58,123  | 21,55      | 2,697           | 0,13754 | 133256   | 123053   | 49407   | 45624  |
| Pentan              | $C_5 H_{12}$         | 72,150  | (21,0)     | (3,425)         | 0,10797 |          |          |         |        |
| <b>Stickstoff</b>   | $N_2$                | 28,0134 | 22,403     | 1,2504          | 0,29666 |          |          |         |        |
| Kohlendioxid        | CO <sub>2</sub>      | 44,0098 | 22,261     | 1,9770          | 0,18763 |          |          |         |        |
| Sauerstoff          | O <sub>2</sub>       | 31,9988 | 22,392     | 1,4290          | 0,25958 |          |          |         |        |
| Acetylen, Äthin     | $C_2 H_2$            | 26,038  | 22,226     | 1,1715          | 0,31664 | 58473    | 56494    | 49912   | 48223  |
| Buten, Mittelwert   | $C_4 H_8$            | 56,107  | 21,59      | 2,599           | 0,14274 | 125534   | 117386   | 48305   | 45170  |
| Schwefelwasserstoff | $H_2S$               | 34,076  | 22,192     | 1,5355          | 0,24158 | 25394    | 23413    | 16338   | 15248  |

Tabelle 2.1: Molare Masse, Normvolumen, Brenn- und Heizwert von Brenngaskomponenten nach Brandt, 1999

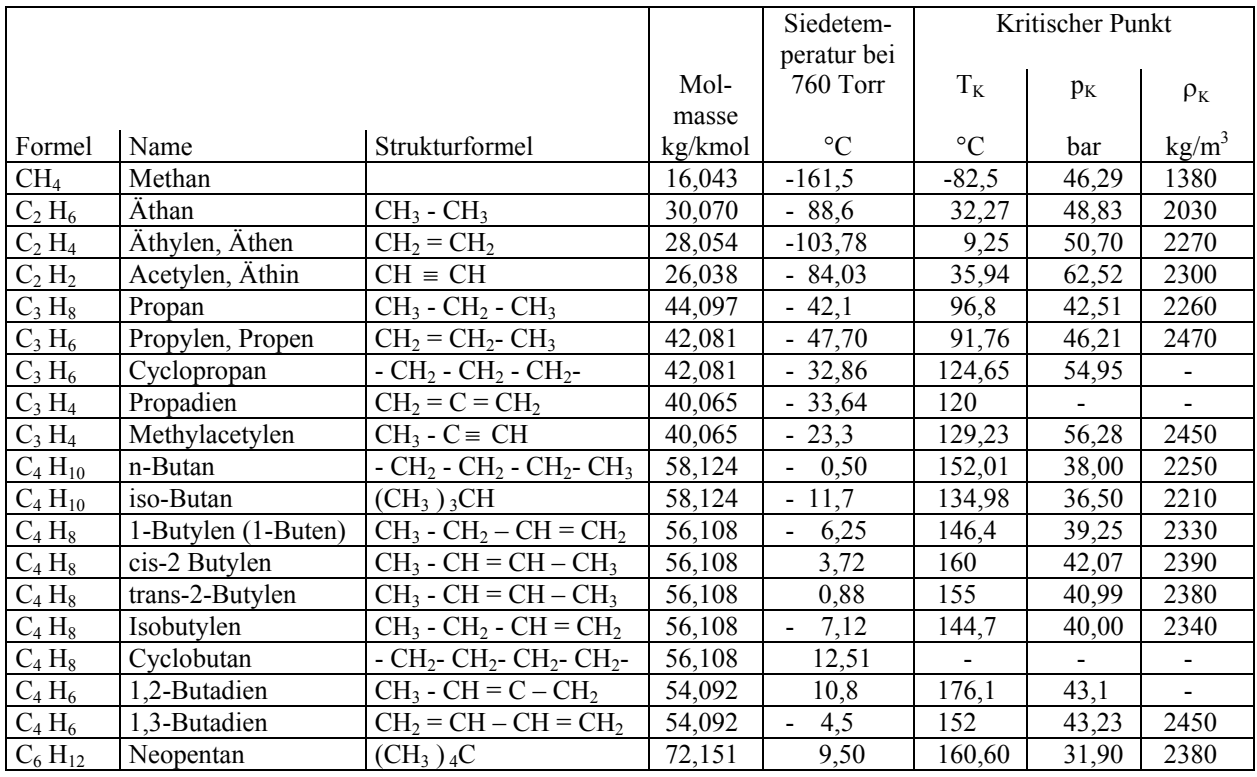

Tabelle 2.2: Thermodynamische Daten der Kohlenwasserstoffe nach Brandt, 1999

Die Eigenschaften von Gasgemischen, wie zum Beispiel von Erdgas werden experimentell ermittelt oder aus der Elementarzusammensetzung berechnet. So können der Brennwert H<sub>o</sub> oder die Dichte ρ aus den bekannten Summenbeziehungen der Thermodynamik ermittelt werden:

$$
H_{o,v} = \sum \psi_i H_{o,v,i} \ ; \qquad \rho_G = \sum \psi_i \rho_i \quad \text{oder} \quad 1/\rho_G = \sum \xi_i/\rho_i
$$

Brennwert-, Dichteverhältnis- und Wobbewertbereiche sind im Bild 2.3 zusammengestellt.

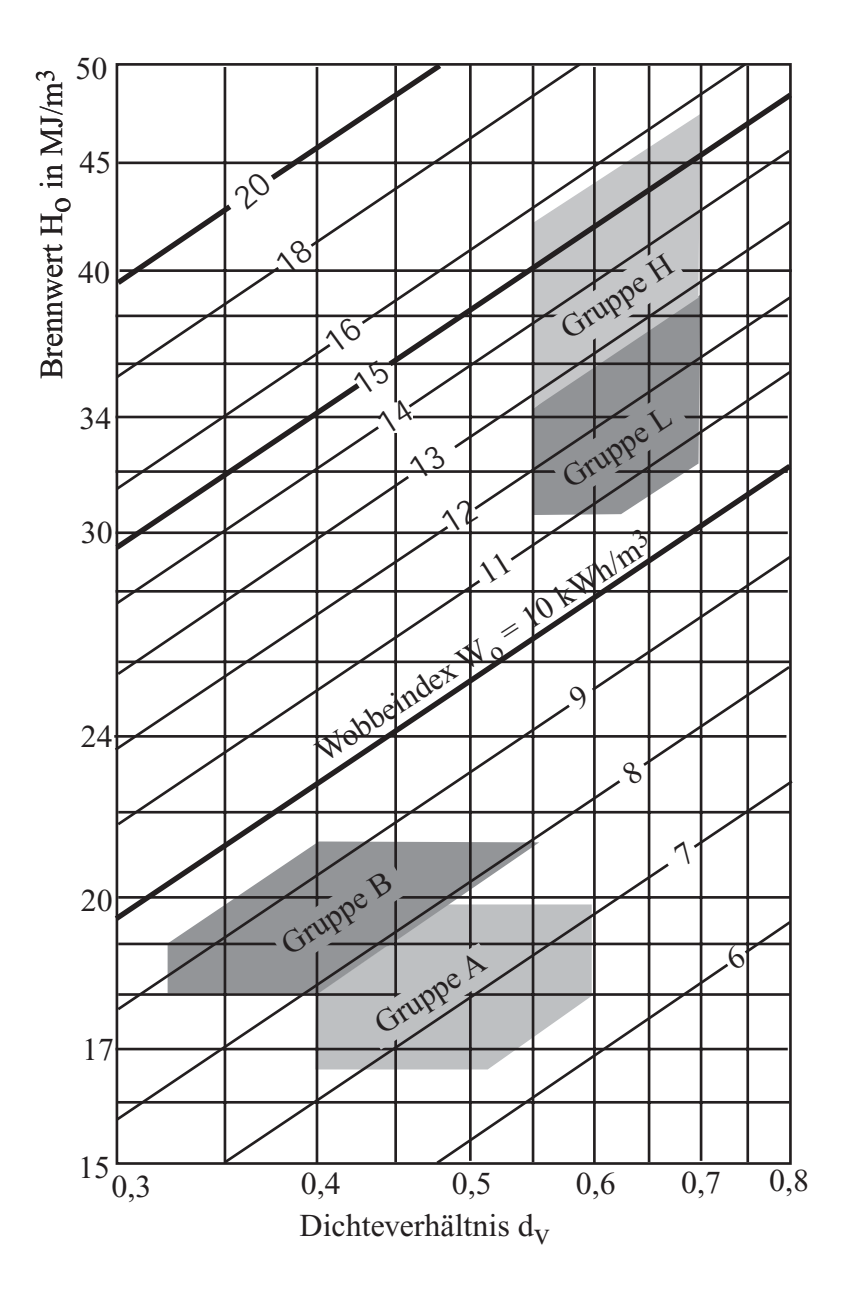

Bild 2.3: Brennwert-, Dichteverhältnis- und Wobbewertbereiche von klassischen Stadtgasen (Gruppen A und B) und Erd- und Erdölgasen (Gruppen H und L) nach Buderus, 1994

## Flüssige Brennstoffe

Abgesehen von Abfallbrennstoffen beschränken sich die flüssigen Brennstoffe auf Heizöle, die aus Erdöl, Schieferöl, Steinkohlen- oder Braunkohlenteeren gewonnen werden. Sie werden unterteilt in extra-leichtflüssige (EL), leichtflüssige (L), mittelflüssige (M) und schwerflüssige (S) Sorten, wobei die Sorten EL in der Heizungstechnik kleinerer und mittlerer Leistung und S in der Kraftwerkstechnik dominieren. Sie unterscheiden sich vor allem durch sehr unterschiedlich hohe Siedetemperaturen und Viskositäten. Die wichtigsten, von zahlreichen Normen vorgegebenen Eigenschaften sind in der Tabelle 2.3 zusammengestellt.

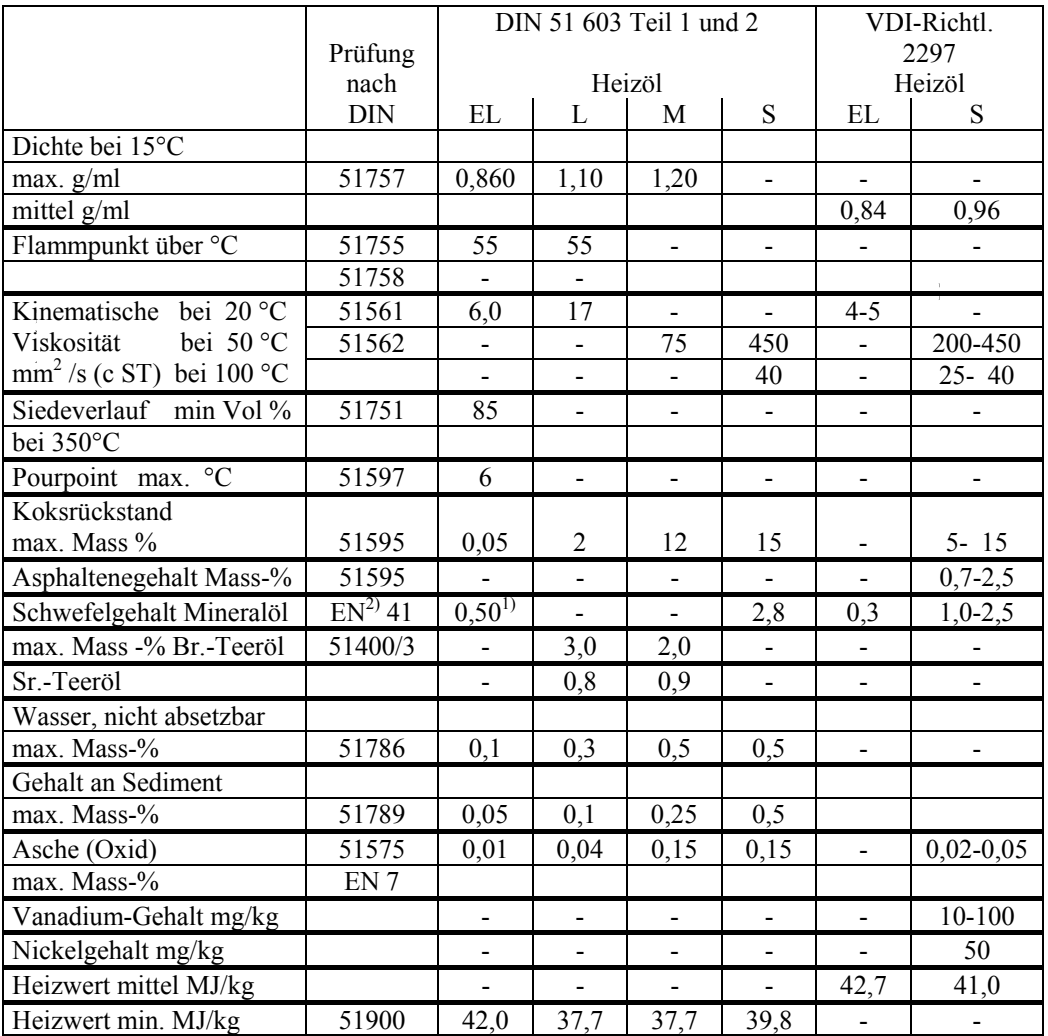

Tabelle 2.3: Mindestanforderungen an Heizöle nach Brandt, 1999

## Feste Brennstoffe

Die festen Brennstoffe umfassen ein weites Spektrum verschiedenster Stoffe, deren Handhabung bei der Verbrennung sehr viel aufwändiger ist, als die gasförmiger oder flüssiger Brennstoffe. Die Arten reichen von hochwertiger Steinkohle, über Braunkohle, Torf, Holz bis zu Abfällen aus Produktion und Haushalt. Entsprechend verschieden sind auch die Verbrennungssysteme für feste Brennstoffe.

Der Verbrennungsablauf wird in erster Linie vom Heizwert und der Zusammensetzung des festen Brennstoffs bestimmt. Dabei ist bei den entsprechenden Angaben zu beachten auf welchen Bezugszustand bezogen wird. Diese Bezugszustände sind anschaulich im Bild 2.4 gekennzeichnet.

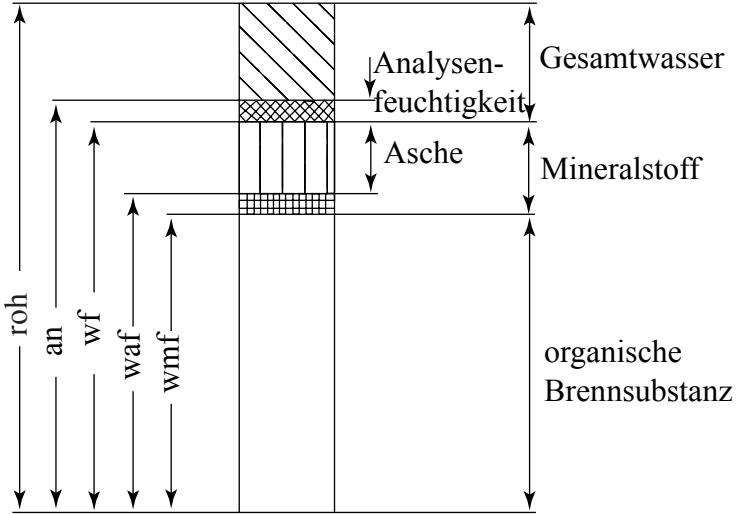

Bild 2.4: Definition der Bezugszustände fester Brennstoffe nach DIN 51700

1. Rohzustand (roh)

Als roh wird der Brennstoff im Anlieferungszustand bezeichnet.

2. Lufttrockener Zustand (lftr)

Ein Brennstoff wird als lufttrocken bezeichnet, wenn durch Lagern die grobe Feuchtigkeit des Brennstoffes soweit verdunstet ist, dass sich das hygroskopische Gleichgewicht mit der Luft eingestellt hat.

3. Analysenfeuchter Zustand (an)

Dieser Zustand entspricht etwa dem lufttrockenen Zustand und beschreibt den Zustand zum Zeitpunkt der Analyse, bei dem der Gleichgewichtszustand nach 2. noch nicht erreicht sein muss.

4. Wasserfreier Zustand (wf)

Als wasserfrei wird ein Brennstoff bezeichnet, der bei 106°C bis zum Gleichgewichtszustand getrocknet worden ist.

5. Wasser- und aschefreier Zustand (waf)

Dieser Zustand ergibt sich, wenn vom wasserfreien Brennstoff der Aschegehalt abgezogen wird.

6. Wasser- und mineralstofffreier Zustand (wmf)

Der wasser- und mineralstofffreie Brennstoff ist der ballastfreie Brennstoff, der oft als Reinkohle bezeichnet wird. Diese Reinkohle besteht wiederum aus flüchtigen Bestandteilen (Flüchtigen) und festem Kohlenstoff (fixer Kohlenstoff).

Typische Zahlenwerte für Stein- und Braunkohlen sind in der Tabelle 2.4 zusammengestellt.

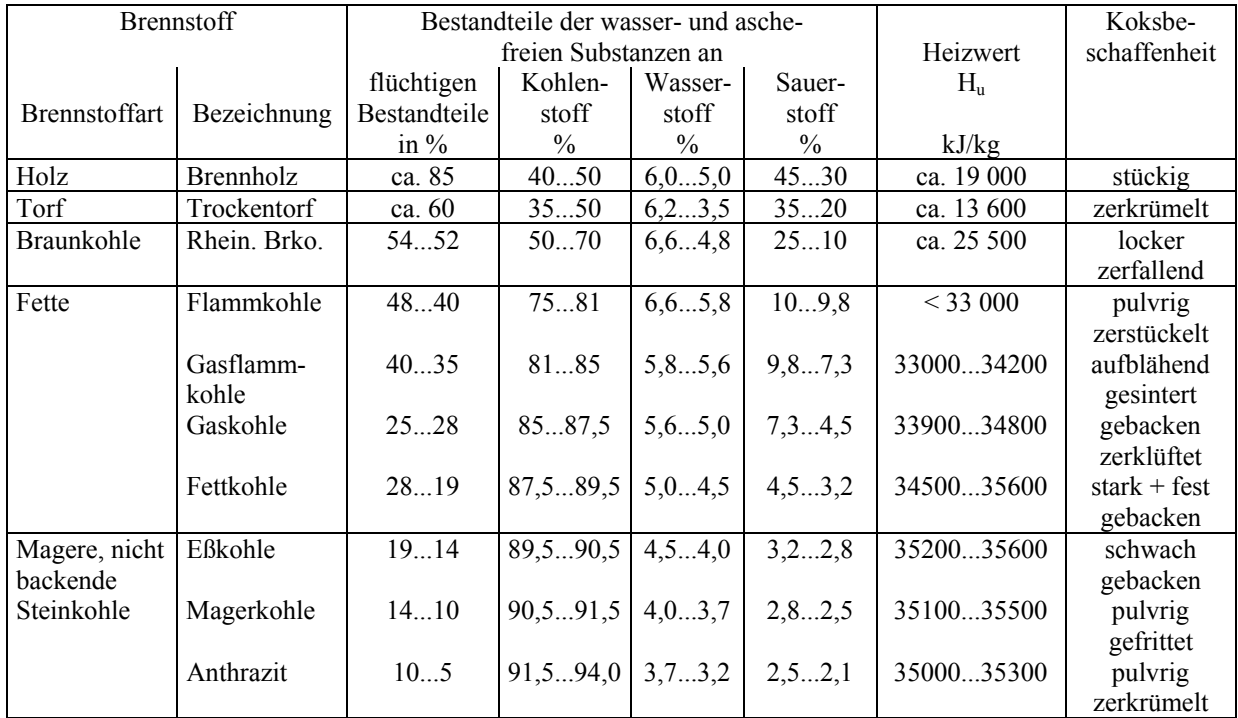

Tabelle 2.4: Eigenschaften von festen Brennstoffen nach Buderus, 1994

Zur Zusammensetzung der Flüchtigen finden sich Angaben bei Zelkowski, 1984, siehe Tabelle 2.5.

|                                         | Kohlenart        | Braunkohle | Braunkohle | Steinkohle | Steinkohle | Steinkohle | Steinkohle |
|-----------------------------------------|------------------|------------|------------|------------|------------|------------|------------|
|                                         |                  |            |            |            |            |            |            |
|                                         | H <sub>2</sub> O | 0,1832     | 0,10       | 0,2142     | 0,2321     | 0,2306     | 0,2291     |
|                                         | CO <sub>2</sub>  | 0,322      | 0,276      | 0.112      | 0,137      | 0,047      | 0,133      |
|                                         | H <sub>2</sub>   | 0.0129     | 0,0197     | 0.0249     | 0,0248     | 0,0256     | 0,0211     |
|                                         | CO               | 0.215      | 0,185      | 0,129      | 0.127      | 0,0644     | 0,1052     |
|                                         | CH <sub>4</sub>  | 0,0122     | 0,0499     | 0,0621     | 0,0607     | 0,0644     | 0,0587     |
| Zusammensetzung<br>üchtige Bestandteile | $C_2H_6$         | 0.0025     | 0,0077     | 0,0087     | 0,0075     | 0,0103     | 0,0089     |
|                                         | $C_2H_4$         | 0.0129     | 0.0069     | 0.0052     | 0.0087     | 0.0064     | 0,0055     |
|                                         | $C_3H_8$         | 0,0009     | 0,0033     | 0,0026     | 0,0015     | 0,0025     | 0,0018     |
|                                         | $C_3H_6$         | 0,0025     | 0,0020     | 0.0029     | 0,0090     | 0.0036     | 0,0032     |
| flüchtige                               | $C_4H_{10}$      | Spuren     | Spuren     |            |            |            |            |
|                                         | $C_4H_{18}$      | Spuren     | Spuren     |            |            |            |            |
|                                         | $H_2S$           | 0,0041     | 0,0327     | 0,0175     | 0,027      | 0,0135     | 0,0183     |
|                                         | N <sub>2</sub>   | 0.009      | 0,0153     | 0,0463     | 0,0435     | 0,0324     | 0,0480     |
|                                         | $C_mH_n$         | 0,229      | 0,2884     | 0,3689     | 0,330      | 0,4573     | 0,359      |

Tabelle 2.5: Beispielhafte Zusammensetzung der Flüchtigen nach Zelkowski, 1984

Für mehr Informationen zu zahlreichen anderen, für den Verbrennungsprozess wichtigen Eigenschaften sei auf die Bücher von Brandt, 1999, und von Zelkowski, 1984, verwiesen.

#### **2.3 Verbrennungsrechnung**

Für die Berechnung des Wärme- oder Dampferzeugers und für die Auslegung der

notwendigen Gebläse, Vorwärmer und anderer Komponenten benötigt man die bei der Verbrennung frei werdende Wärme, die notwendigen Verbrennungsluftströme und die entstehenden Rauchgasströme, einschließlich ihrer Zusammensetzung. Diese Angaben liefert die Verbrennungsrechnung.

Bei üblichen technischen Verbrennungsprozessen kann davon ausgegangen werden, dass der Brennstoff vollkommen umgesetzt wird. Bei der Ermittlung von Schadgaskomponenten ist diese Annahme nicht gültig, worauf später noch eingegangen werden wird.

Wenn zum Beispiel Methan, die Hauptkomponente des Erdgases, mit Luft verbrannt wird, ergibt sich bei vollkommener Verbrennung folgende Bruttogleichung:

## Gasförmige Brennstoffe

Aus den angegebenen Bruttogleichungen erhält man zum Beispiel für Methan, dem Hauptbestandteil des Erdgases

$$
CH_4 + 2O_2 \rightarrow CO_2 + 2H_2O
$$
  

$$
Im_N^3CH_4 + 2m_N^3O_2 \rightarrow Im_N^3CO_2 + 2m_N^3H_2O
$$

Anwendung für Groninger Erdgas

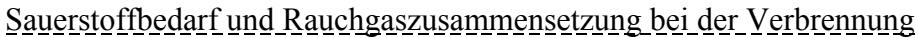

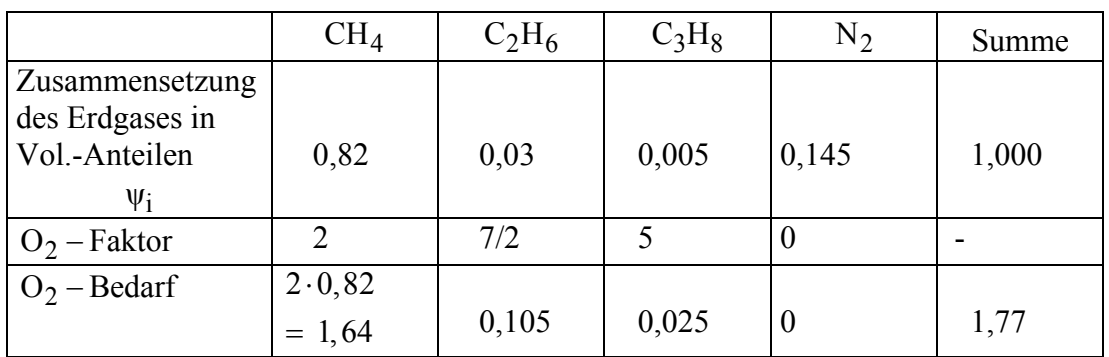

Tabelle 2.6: Sauerstoffbedarf

Der Sauerstoffbedarf bei stöchiometrischer Verbrennung beträgt demnach

$$
\frac{\dot{V}_{N_{O2_{min}}}}{\dot{V}_{N_B}}\!=\!1,77\!\left(\frac{m_N^3}{m_N^3}\right)
$$

Daraus folgt der Luftbedarf bei stöchiometrischer Verbrennung mit Umgebungsluft  $(\psi_{\text{O}_2} = 0, 21 \text{ und } \psi_{\text{N}_2} = 0, 79)$ 

$$
\frac{\dot{V}_{N_{L_{min}}}}{\dot{V}_{N_{B}}} = \frac{1,77}{0,21} = 8,43 \left(\frac{m_N^3}{m_N^3}\right)
$$

Für die Rauchgaszusammensetzung bei stöchiometrischer Verbrennung erhält man

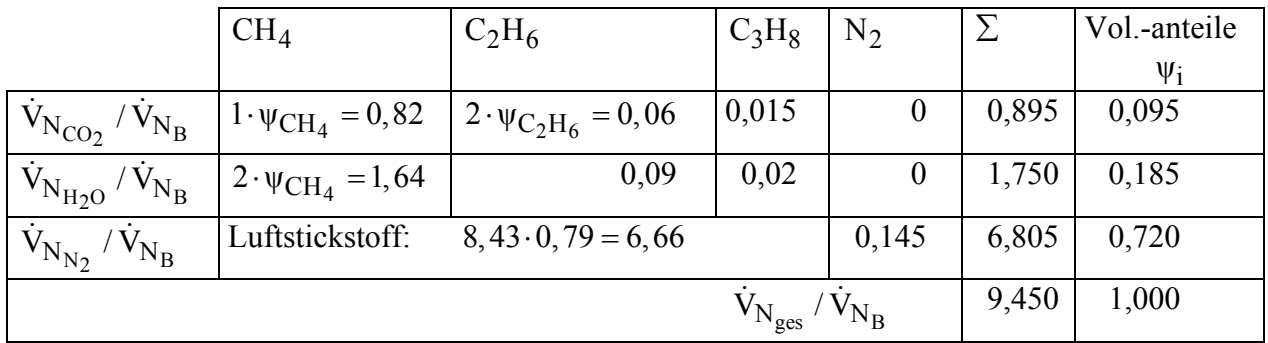

Tabelle 2.7: Rauchgaszusammensetzung

Der tatsächliche Luftbedarf bzw. Rauchgasstrom ist größer, da bei Erdgas mit einem Luftüberschuss von

verbrannt wird.

 $1,05<\lambda<1,10$ 

Feste und flüssige Brennstoffe

Die Zusammensetzung fester oder flüssiger Brennstoffe wird üblicherweise aufgrund der Analysenmethoden in Massenanteilen angegeben.

Bezeichnungen der "Elementar-Analyse"

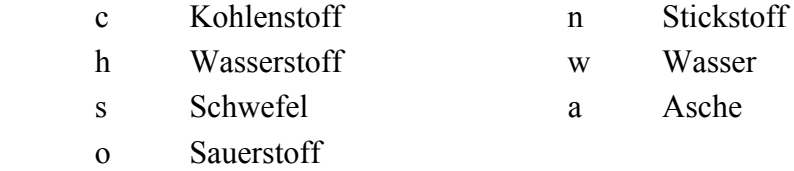

Mindestsauerstoffbedarf

Beispiel: Kohlenstoff

1 Mol C + 1 Mol O<sub>2</sub>  $\rightarrow$  1 Mol CO<sub>2</sub>

(Vollständige und vollkommene Verbrennung)

12 kg C + 32 kg O<sub>2</sub>  $\rightarrow$  44 kg CO<sub>2</sub>  $1 \text{ kg C} + 2,67 \text{ kg O}_2 \rightarrow 3,67 \text{ kg CO}_2$ 

Allgemein, für beliebig zusammengesetzten Brennstoff

$$
\frac{\dot{m}_{O_{2_{\text{min}}}}}{\dot{m}_B} = 2,67 \text{ c} + 8,00\text{h} + \text{s} + \text{n}_{\text{c}} - \text{o}\left(\frac{\text{kg}}{\text{kg}}\right)
$$

## **Mindestluftbedarf**

(Zusammensetzung der Verbrennungsluft in Massenanteilen  $\xi_{O_2} = 0, 23$ ;  $\xi_{N_2} = 0, 77$ )

 $L_{\text{min}} = \frac{1}{1}$   $\frac{m_{\text{O}_{2}}}{m_{\text{min}}}$ B  $0,25$  m<sub>B</sub>  $\frac{\dot{m}_{L_{min}}}{\dot{m}_{B}} = \frac{1}{0.23} \frac{\dot{m}_{O}}{\dot{m}}$ Rauchgasmassenstrom (Stöchiometrische Verbrennung)

> $\frac{R}{r} = (1 - a) + \frac{m_{L_{min}}}{r}$  $B$  m<sub>B</sub>  $\frac{\dot{m}_R}{\dot{m}} = (1-a) + \frac{\dot{m}}{a}$  $\dot{m}_B$   $\ddot{m}$  $\frac{\dot{m}_R}{\dot{m}} = (1-a) + \frac{\dot{m}}{a}$  $\dot{n}_R$   $\left( \begin{array}{cc} 1 & u \\ v & v \end{array} \right)$   $\dot{n}$

Rauchgaszusammensetzung

Beispiel: Kohlenstoff

 $1 \text{ kg C} + 2,67 \text{ kg O}_2 \rightarrow 3,67 \text{ kg CO}_2$ 

$$
\frac{\dot{m}_{CO_2}}{\dot{m}_B} = 3,67 \text{ c}
$$
\n
$$
\frac{\dot{m}_{H_2O}}{\dot{m}_B} = 9,00 \text{ h} + \text{w}
$$
\n
$$
\frac{\dot{m}_{SO_2}}{\dot{m}_B} = 2,00 \text{ s}
$$
\n
$$
\frac{\dot{m}_{O_2}}{\dot{m}_B} = 0,23(\lambda-1)\frac{\dot{m}_{L_{min}}}{\dot{m}_B}
$$
\n
$$
\frac{\dot{m}_{N_2}}{\dot{m}_B} = 0,77\lambda \frac{\dot{m}_{L_{min}}}{\dot{m}_B} + \text{n}
$$

Anwendung für Steinkohle mit folgender Elementaranalyse (Ruhrkohle)

c h s o n w a 0,80 0,05 0,01 0,03 0,01 0,05 0,05

Mindestsauerstoffbedarf

$$
\frac{\dot{m}_{O_{2,min}}}{\dot{m}_{B}} = 2,67 \cdot 0,80 + 8,00 \cdot 0,05 + 0,01 - 0,03
$$

$$
= 2,52 \frac{\text{kg}}{\text{kg}}
$$

Mindestluftbedarf

$$
\frac{\dot{m}_{L_{\min}}}{\dot{m}_{B}} = \frac{1}{0.23} \frac{\dot{m}_{O_{2\min}}}{\dot{m}_{B}} = 10.9 \frac{\text{kg}}{\text{kg}}
$$

Tatsächlicher Luftbedarf

Verbrennung von Kohle mit einem Luftüberschuss von  $\lambda=1,2$ 

$$
\frac{\dot{m}_{L}}{\dot{m}_{B}} = \lambda \frac{\dot{m}_{L_{min}}}{\dot{m}_{B}} = 1, 2 \cdot 10, 9 = 13 \left(\frac{kg}{kg}\right)
$$

Rauchgasmassenstrom

$$
\frac{\dot{m}_R}{\dot{m}_B} = (1 - a) + \frac{\dot{m}_L}{\dot{m}_B} = 13,95 \frac{\text{kg}}{\text{kg}}
$$

Rauchgaszusammensetzung

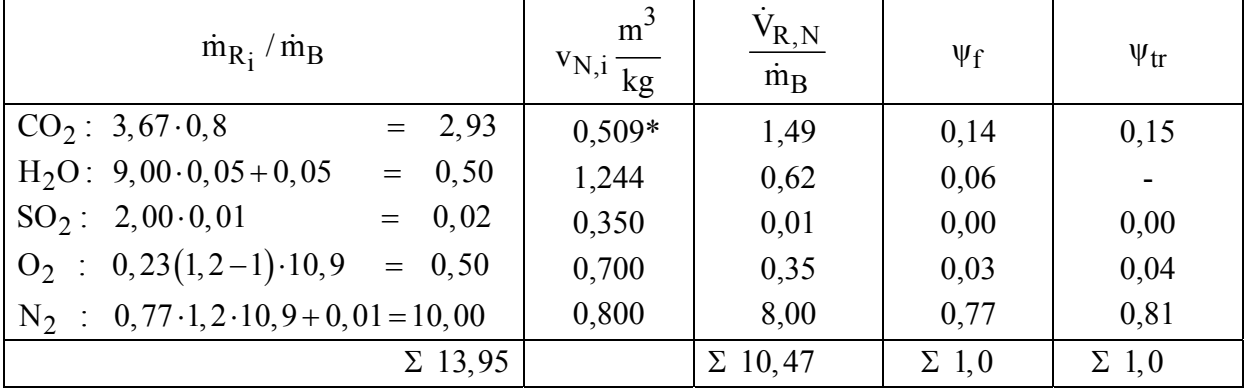

## Tabelle 2.8: Rauchgaszusammensetzung

\*) Berechnung des spezifischen Volumens im Normzustand von  $CO_2$ :

$$
v_{NCO_2} = \frac{R_m T_N}{M_{CO_2} p_N} = \frac{8,314 \cdot 273}{44 \cdot 1,013 \cdot 10^5} = 0,509 \left(\frac{m_N^3}{kg}\right)
$$

Spezifisches Volumen im Normzustand des Rauchgases

$$
v_{N} = \frac{\dot{V}_{RN} / m_{B}}{\dot{m}_{R} / \dot{m}_{B}} = 0,75 \left(\frac{m_{N}^{3}}{kg}\right)
$$

oder daraus die Normdichte des Rauchgases

$$
\rho_{N} = \frac{1}{v_{N}} = 1,33 \left( \frac{kg}{m_{N}^{3}} \right)
$$

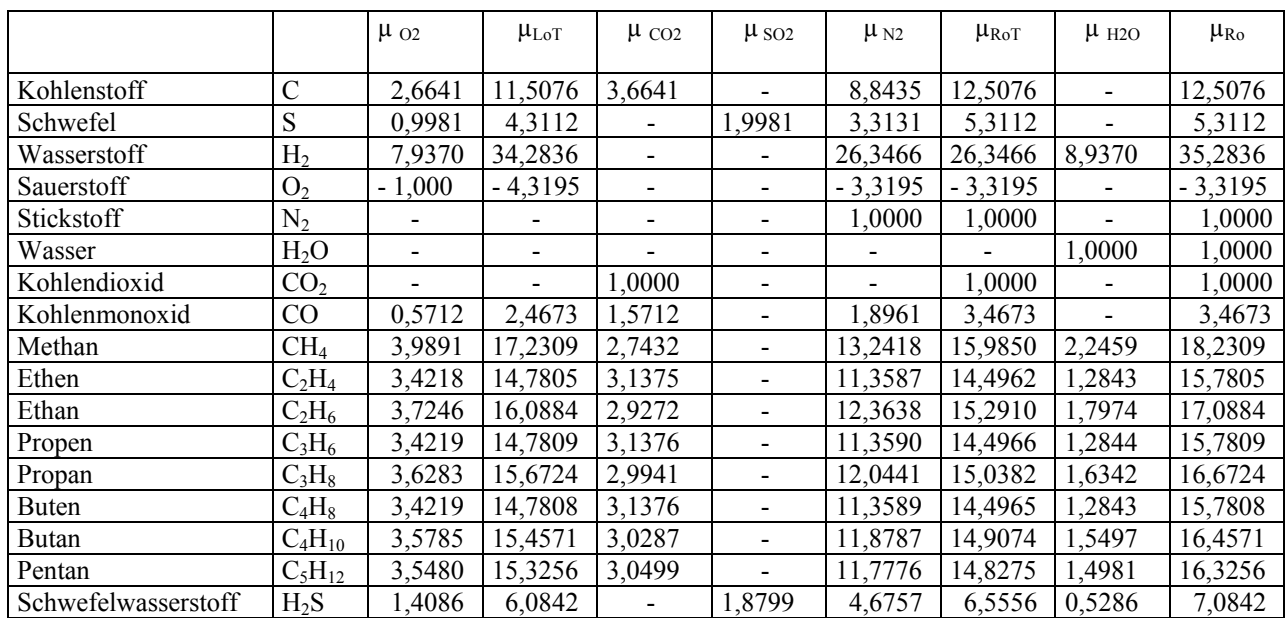

Brandt, 1999, hat für die wesentlichsten, bei technischen Verbrennungsprozessen vorkommenden Komponenten die bezogenen Verbrennungsluft- und Rauchgasmassen tabellarisch zusammengestellt, Tabelle 2.9.

 $\mu_{\Omega}$  : spezifischer Sauerstoffbedarf (kg/kg)  $\mu_{LoT}$  : spezifischer Luftbedarf (kg/kg)

 $\mu_{\text{CO2}}$ ,  $\mu_{\text{SO2}}$ ,  $\mu_{\text{H2O}}$ : erzeugte Masse von CO<sub>2</sub>, SO<sub>2</sub> bzw. H<sub>2</sub>O in kg/kg bei stöchiometrischer Verbrennung  $\mu_{RoT}$ ,  $\mu_{Ro}$  : bezogene Rauchgasmassen kg/kg des trockenen und feuchten Rauchgases

Tabelle 2.9: Bezogene Verbrennungsluft- und Rauchgasmassen der wichtigsten Brennstoffbestandteile in kg/kg nach Brandt, 1999

## Statistische Verbrennungsrechnung nach Brandt

In vielen Fällen fehlen bei einer ersten Auslegung detaillierte Analysen des Brennstoffs. Es wurden deshalb sogenannte statistische Verbrennungsgleichungen auf der Basis zahlreicher Messungen aufgestellt, die eine näherungsweise Berechnung der bezogenen trockenen Verbrennungsluftmassen in Abhängigkeit vom Heizwert erlauben.

Kohle

Für Kohle gilt näherungsweise für den bezogenen, stöchiometrischen, trockenen Verbrennungsluftstrom nach Brandt, 1999:

$$
\mu_{LoT} = 0,56755 + 0,316965 \,H_u
$$

Die Brauchbarkeit dieses Ansatzes ergibt sich aus dem Vergleich mit exakten, auf der Brennstoffanalyse basierenden Daten, wie sie im Bild 2.5 zusammengetragen sind.

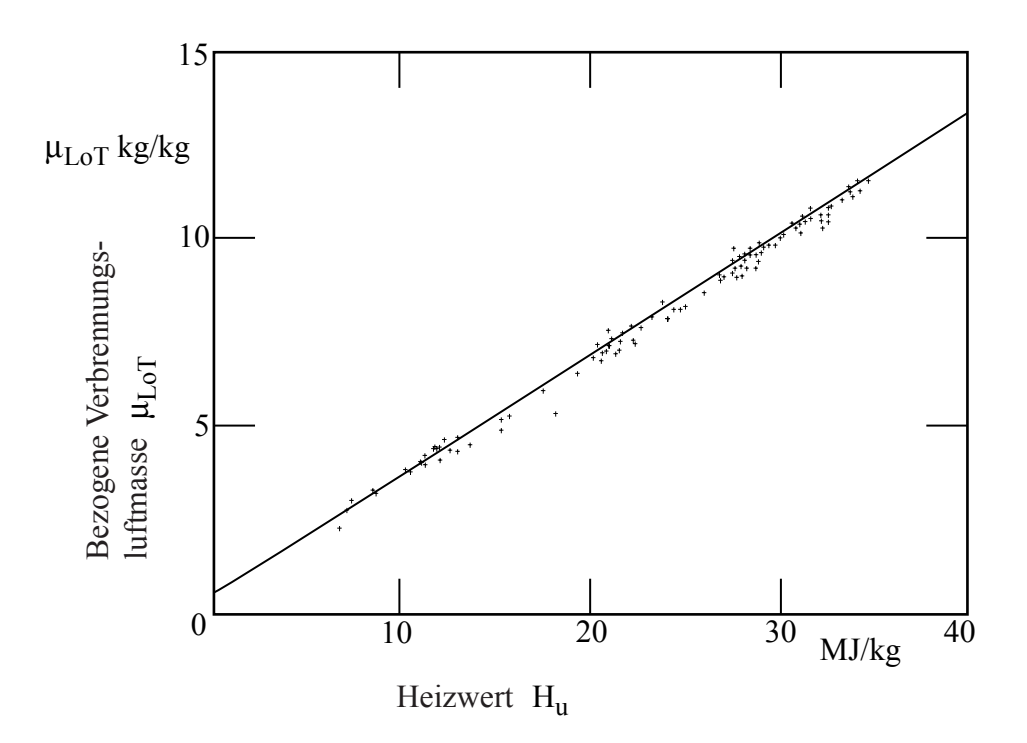

Bild 2.5: Bezogene trockene Verbrennungsluftmasse bei der Kohleverbrennung in Abhängigkeit vom Heizwert nach Brandt, 1999

## Heizöle Für Heizöle gilt entsprechend:

 $\mu_{\text{LOT}} = 0,43972 + 0,32413 \,\text{H}_{\text{u}}$ 

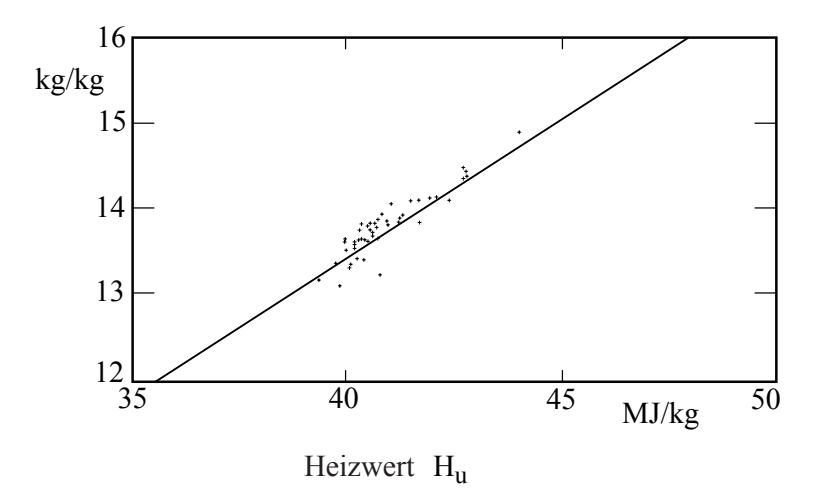

Bild 2.6: Bezogene trockene Verbrennungsluftmasse bei der Ölverbrennung in Abhängigkeit vom Heizwert nach Brandt, 1999

## Erdgase

Für Erdgase gilt:

 $\mu_{\text{LOT}} = -0.06302 + 0.34501 \text{H}_{\text{u}}$ 

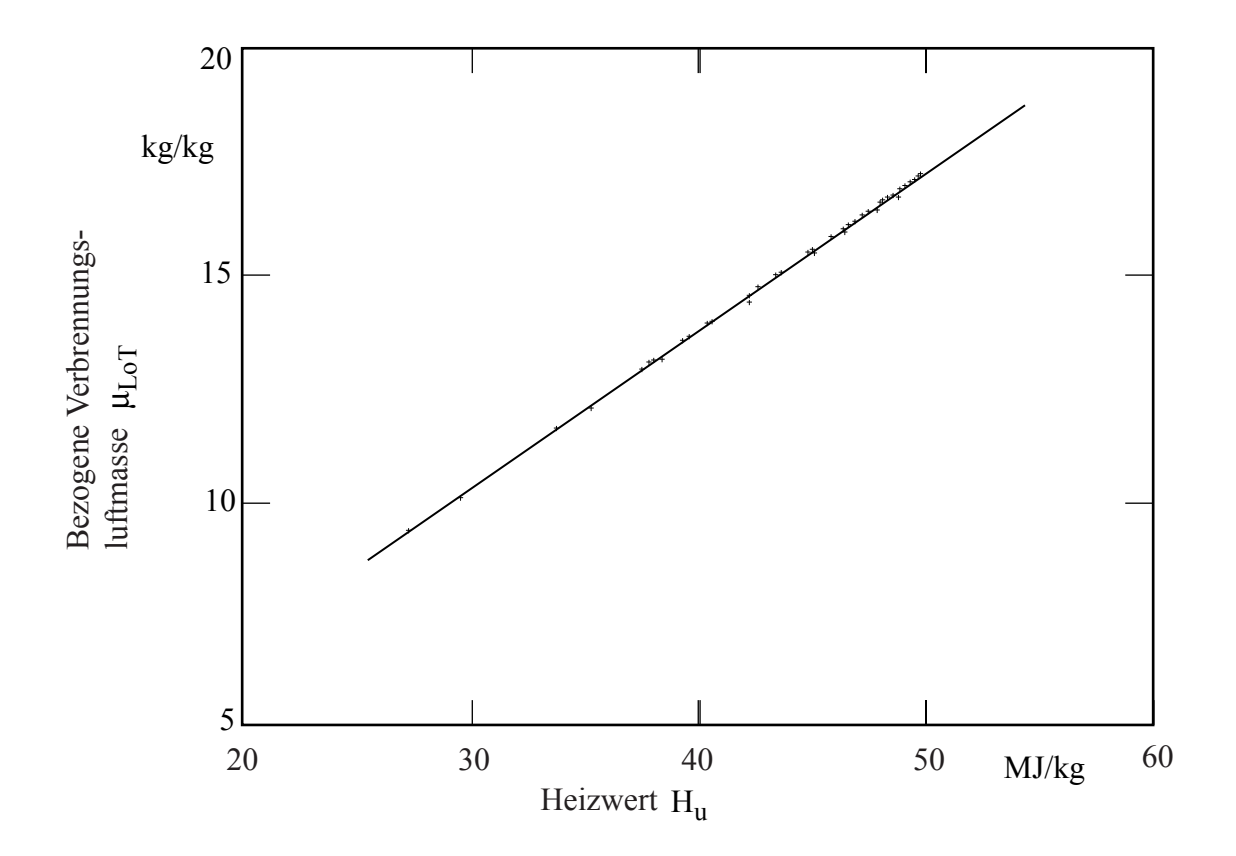

Bild 2.7: Bezogene trockene Verbrennungsluftmasse bei der Erdgasverbrennung in Abhängigkeit vom Heizwert nach Brandt, 1999

Weitere statistische Zusammenhänge, zum Beispiel zur Umrechnung von Brennwert und Heizwert oder zu den sich ergebenden Rauchgasströmen, finden sich in dem Buch von Brandt.

#### **2.4 Energiebilanz am Wärme- oder Dampferzeuger**

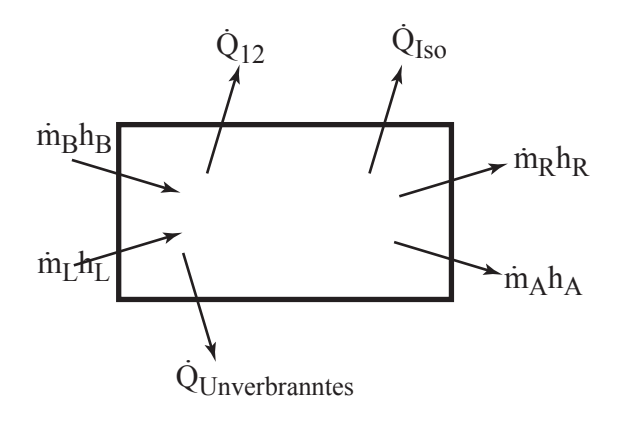

Bild 2.8: Energiebilanz am Dampferzeuger

#### 1. Hauptsatz

$$
\dot{Q}_{12} + \dot{Q}_{Iso} + \dot{Q}_{Unv} = \dot{m}_{B}h_{B} + \dot{m}_{L}h_{L} - \dot{m}_{R}h_{R} - \dot{m}_{A}h_{A}
$$
  
\n
$$
= \dot{m}_{B}(h_{B} - h_{Bo}) + \dot{m}_{L}(h_{L} - h_{Lo})
$$
  
\n
$$
- \dot{m}_{R}(h_{R} - h_{Ro}) - \dot{m}_{A}(h_{A} - h_{Ao})
$$
  
\n
$$
+ \underbrace{\dot{m}_{B}h_{Bo} + \dot{m}_{L}h_{Lo} - \dot{m}_{R}h_{Ro} - \dot{m}_{A}h_{Ao}}_{\dot{m}_{B}H_{u}}
$$

Näherungsweise kann angesetzt werden

$$
\begin{aligned} \dot{m}_B H_u = \dot{Q}_{12} + \dot{Q}_{Iso} + \dot{Q}_{Unv} + \dot{m}_R c_R \left( T_R - T_o \right) \\ & + \dot{m}_A c_A \left( T_A - T_o \right) - \underbrace{\dot{m}_B c_B \left( T_B - T_o \right)}_{=0} - \underbrace{\dot{m}_L c_L \left( T_L - T_o \right)}_{=0} \end{aligned}
$$

 $= \dot{Q}_{12} + \sum V$ erluste

Energetischer Wirkungsgrad des Dampferzeugers

$$
\eta_{DE} = 1 - \frac{\sum Verluste}{\dot{m}_BH_u}
$$

Energetischer Wirkungsgrad der Feuerung

$$
\eta_{Feuerung} = 1 - \frac{\dot{Q}_{Unv}}{\dot{m}_BH_u}
$$

Die Verluste ausgeführter Anlagen sind im Bild 2.9 zusammengestellt.

Diskussion der Einzelverluste

- Rauchgasverlust: zwischen 5% (Gas) und 13% (Braunkohle), abhängig von der Rauchgastemperatur (Taupunkt) und Rauchgasmenge (Luftüberschuss und Heizwert)
- Feuerungsverlust: zwischen 0% (Gas, Öl) und 3% (Steinkohle, Trockenfeuerung)
- Schlacke- und Ascheverluste: zwischen 0 und 4% (Schmelzfeuerung)
- Isolationsverlust: etwa 0,2%

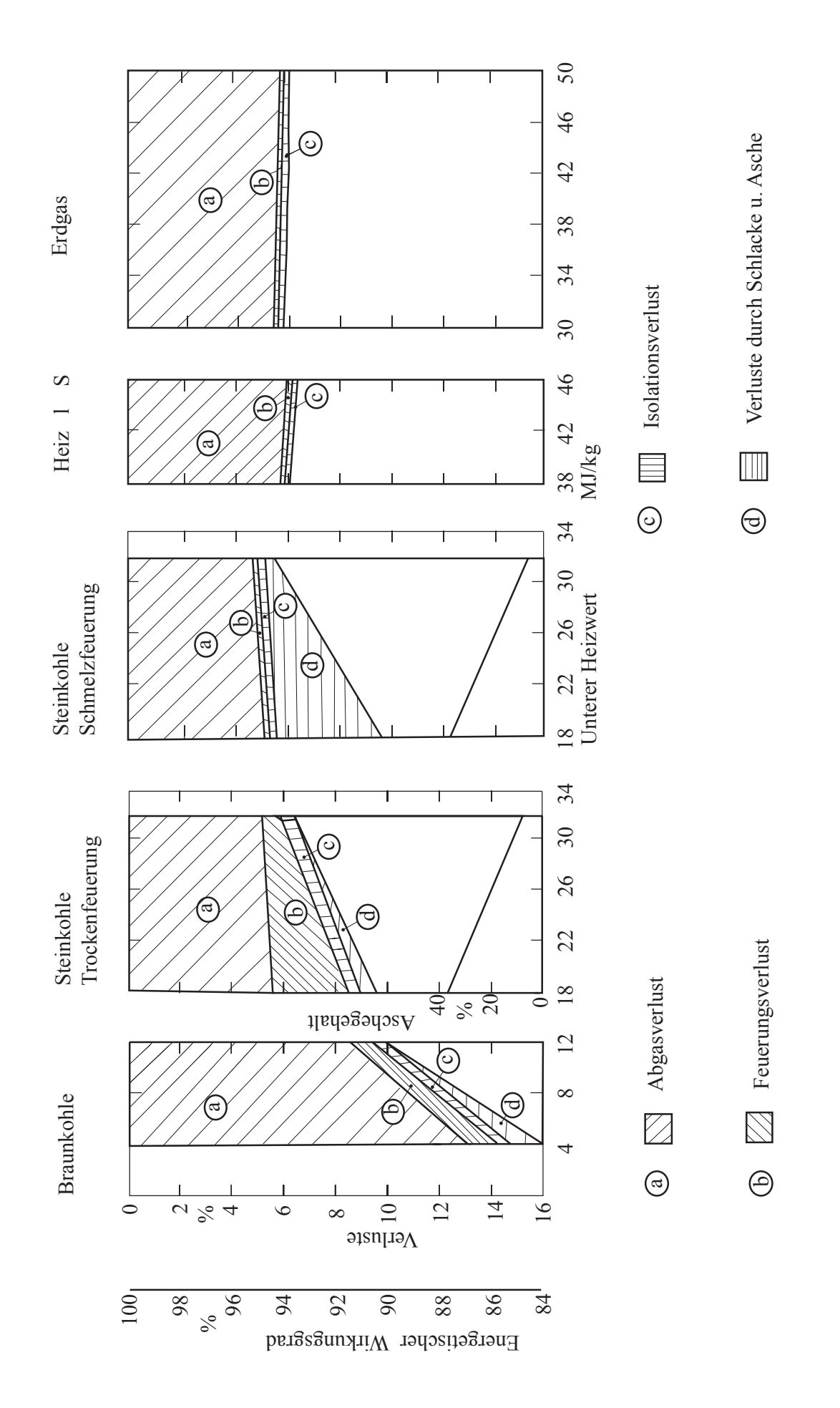

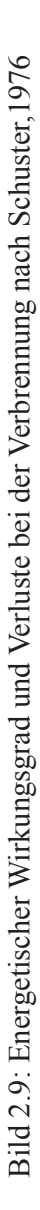

#### **2.5 Verbrennungstemperatur**

#### **2.5.1 Theoretische Verbrennungstemperatur**

(Endtemperatur bei adiabater Verbrennung)

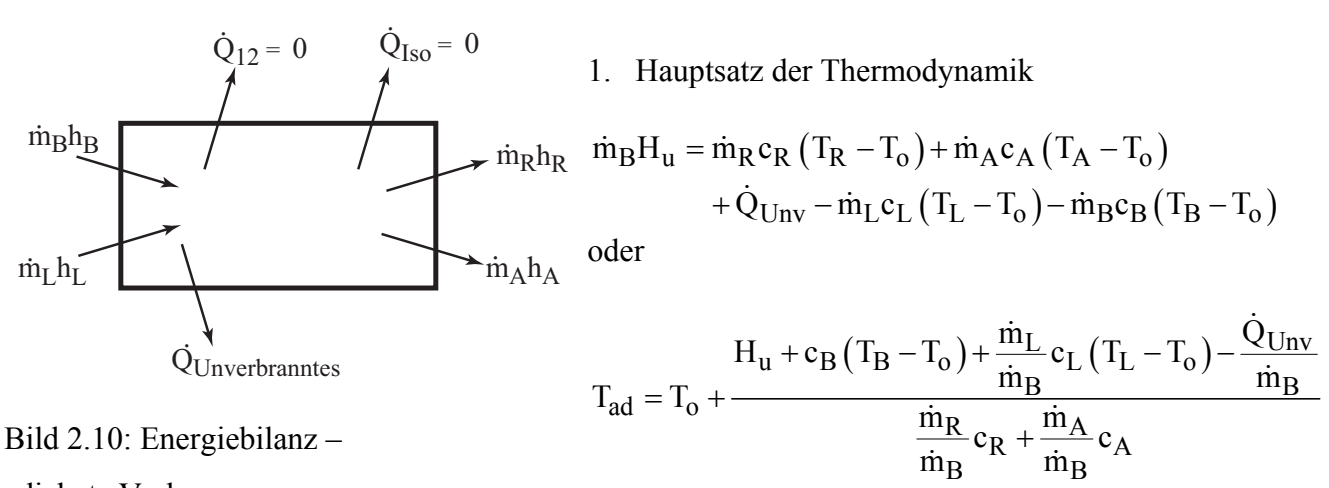

adiabate Verbrennung

Die theoretische Verbrennungstemperatur ist demnach abhängig von

 $T_{\rm ad} = T_{\rm ad} (T_{\rm o}, H_{\rm u}, c_{\rm B}, T_{\rm B}, c_{\rm L}, T_{\rm L}, \dot{Q}_{\rm Linv}, c_{\rm R}, \lambda...)$ 

Zahlenbeispiel: Stöchiometrische Verbrennung von Groningen Erdgas Annahmen:  $\lambda = 1$ , ohne Vorwärmung, kein Unverbranntes, keine Asche Gegeben sind:

$$
H_{uv} = 30,8 \text{ MJ/m}_{N}^{3}
$$
;  $T_{o} = 25^{\circ}\text{C}$   
 $c_{R_{v}} = 1,65 \text{ kJ/m}_{N}^{3}\text{K}$ ;  $\dot{V}_{R}/\dot{V}_{B} = 9,45 \text{ m}_{N}^{3}/\text{m}_{N}^{3}$  (siehe oben)  
daraus berechnet sich :

$$
T_{ad} = T_o + \frac{\dot{m}_B H_u}{\dot{m}_R c_R} = T_o + \frac{\dot{V}_B H_{u_v}}{\dot{V}_R c_{R_v}} = 25 + \frac{30800}{9,45 \cdot 1,65}
$$

$$
= 2000 \,^{\circ}\text{C}
$$

|            | $\rm H_{n}$           | $\rm T_{ad}$     |
|------------|-----------------------|------------------|
| Erdgas     | 30 800 kJ/ $m_N^3$    | $2000^{\circ}$ C |
| Öl         | 39 000 kJ/kg          | $2000^{\circ}$ C |
| Steinkohle | $32000 \text{ kJ/kg}$ | $2000^{\circ}$ C |
| Braunkohle | 8 000 kJ/kg           | $1500^{\circ}$ C |
| Ölschiefer | $4000 \text{ kJ/kg}$  | 1 100°C          |

Tabelle 2.10: Heizwerte und theoretische Verbrennungstemperaturen einiger Brennstoffe

#### **2.5.2 Wirkliche Verbrennungstemperatur**

Die sich in einem Feuerraum einstellenden Verbrennungstemperaturen unterscheiden sich von den berechneten theoretischen "adiabaten Temperaturen". Höhere Temperaturen können sich einstellen, wenn die Verbrennungsluft vorgewärmt wird. Tiefere Temperaturen ergeben sich, wenn

- über- oder unterstöchiometrisch verbrannt wird, das heißt, die Luftzahl  $\lambda$  größer oder kleiner als eins ist,
- unverbrannter Brennstoff im Rauchgas zurückbleibt,
- die Rauchgase bei hohen Temperaturen dissoziieren,
- während der Verbrennung Wärme abgeführt wird.

#### Einfluss der Luftzahl

In Bild 2.11 sind die Einflüsse der Luftvorwärmung und der überstöchiometrischen Verbrennung für den Brennstoff Öl dargestellt.

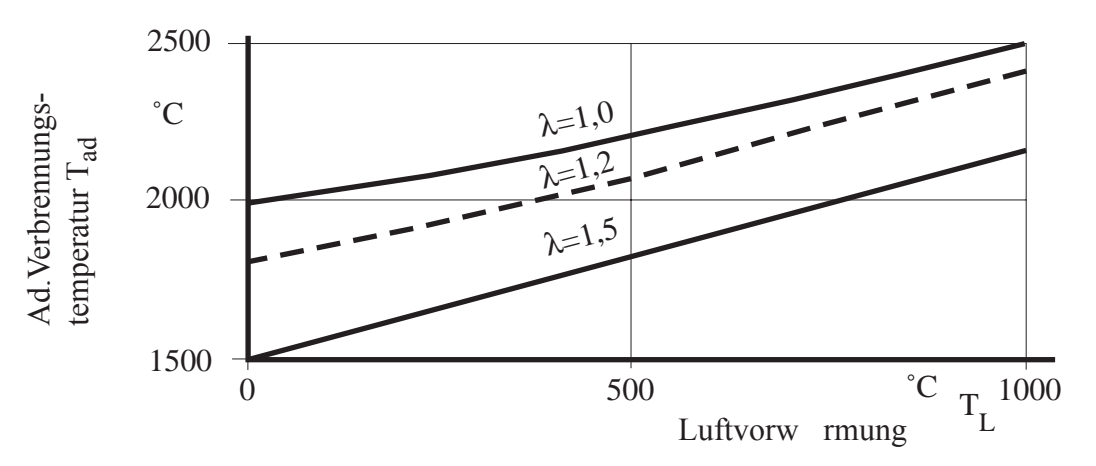

Bild 2.11: Einfluss der Luftzahl und der Luftvorwärmung auf die adiabate Verbrennungstemperatur für Öl

#### Einfluss einer unvollständigen Verbrennung

Dieser sogenannte "Feuerungsverlust" ist vor allem bei der Verbrennung fester Brennstoffe zu beachten. Der Feuerungsverlust beträgt, bezogen auf die eingebrachte Brennstoffwärme, etwa

$$
\frac{\dot{Q}_{Unv}}{\dot{m}_BH_u}\text{m}1 \text{ bis } 3\%
$$

Damit errechnet sich eine Temperaturabsenkung gegenüber der theoretischen Verbrennungstemperatur von etwa 50 K. Brennstoffspezifische Angaben zum Feuerungsverlust finden sich in Bild 2.9.

#### Dissoziation

Die Reaktionsprodukte  $H_2O$  und  $CO_2$  zerfallen bei hohen Temperaturen unter Wärmeaufnahme. Der Wasserdampf dissoziiert nach

$$
H_2O \rightleftarrows H_2 + \frac{1}{2}O_2
$$

Der Dissoziationsgrad wird durch das thermodynamische Gleichgewicht bestimmt. Die Grundlagen der Berechnung des Gleichgewichts wurden in der Vorlesung "Technische Verbrennung" besprochen. Das Ergebnis einer derartigen Rechnung ist im Bild 2.12 dargestellt.

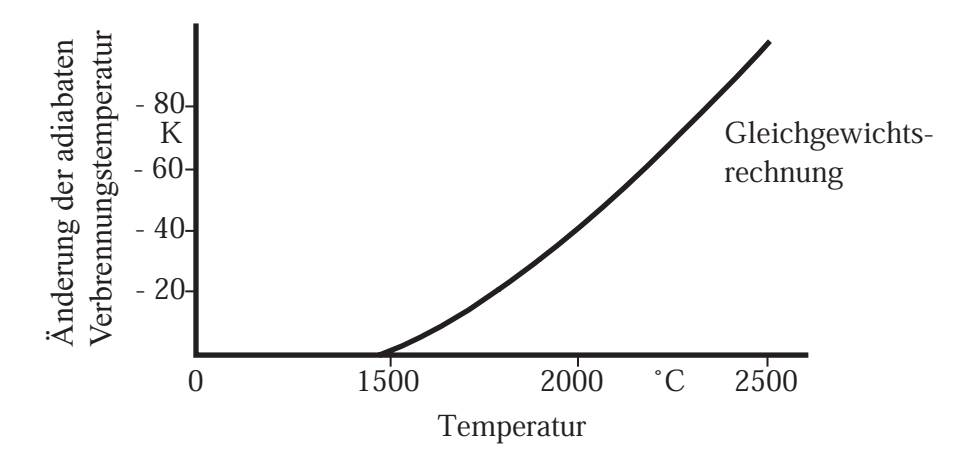

Bild 2.12: Absenkung der Verbrennungstemperatur durch die Wasserdampfdissoziation (Annahme: chemisches Gleichgewicht)

Der Wasserdampf beginnt demnach ab einer Temperatur von etwa 1500 °C zu dissoziieren.

Wärmeabgabe während der Verbrennung

Ein nicht adiabater Verbrennungsvorgang läuft ab bei

Wärmeabfuhr an die Wände des Verbrennungsraums

bei langen Aufenthaltszeiten im Reaktionsraum

Beide Bedingungen sind oft gegeben, da die Wände des Verbrennungsraums meist aus wasserdurchströmten Rohren bestehen und die Aufenthaltszeiten aufgrund von endlichen Vermischungs- und Reaktionszeiten nicht beliebig klein gehalten werden können. Die Reaktionspartner können nur mit endlicher Geschwindigkeit miteinander vermischt werden (diffusionsbedingte Hemmung). Die Verbrennungsreaktion läuft mit endlicher Geschwindigkeit ab (reaktionskinetische Hemmung).

Die Grundlagen der Reaktionskinetik sind in der Vorlesung "Technische Verbrennung" ausführlich dargestellt worden und sollen hier nur kurz wiederholt werden.

Reaktionskinetik bei gasförmigen Brennstoffen

Die meisten technisch wichtigen Verbrennungsreaktionen laufen nicht als Bruttoreaktionen, sondern als hintereinander oder parallel geschaltete Elementarreaktionen mit jeweils endlichen Reaktionszeiten ab.

Dieser Reaktionsmechanismus ist für technische Gase weitgehend unbekannt. Eine Ausnahme bildet vielleicht die Verbrennung von Methan, dem Hauptbestandteil des Erdgases. Für die Methanverbrennung lautet die Bruttogleichung:

$$
CH_4 + 2O_2 \rightarrow CO_2 + 2H_2O
$$

Der wirkliche Ablauf dieser Verbrennungsreaktion kann durch den in der folgenden Tabelle zusammengestellten Reaktionsmechanismus angenähert werden.

|                | Reaktion                  | $A_{f\tilde{l}}$ | $n_{fi}$         | $F_{\rm fi}$     |
|----------------|---------------------------|------------------|------------------|------------------|
| $\mathbf{1}$   | $CH_4 + H = CH_3 + H_2$   | $2.24E + 01$     | 3.0              | $4.4E + 03$      |
| $\overline{2}$ | $CH_4 + OH = CH_3 + H_2O$ | $2.20E + 10$     | $\boldsymbol{0}$ | $2.5E + 03$      |
| $\mathfrak{Z}$ | $CH_4 + O = CH_3 + OH$    | $1.26E + 11$     | $\boldsymbol{0}$ | $6.0E + 03$      |
| $\overline{4}$ | $CH3 + O = CH2O + H$      | $2.00E + 11$     | $\overline{0}$   | $1.0E + 03$      |
| 5              | $CH_3 + O_2 = CH_2O + OH$ | $1.00E + 08$     | $\mathbf{0}$     | $5.0E + 03$      |
| 6              | $CH2O + H = CHO + H2$     | $1.25E + 07$     | 1.0              | $1.6E + 03$      |
| $\tau$         | $CH2O + OH = CHO + H2O$   | $4.80E + 10$     | $\mathbf{0}$     | $\boldsymbol{0}$ |
| $8\,$          | $CH2O + O = CHO + OH$     | $5.00E + 10$     | $\overline{0}$   | $2.3E + 03$      |
| 9              | $CH2O + M = CO + H2 + M$  | $2.00E + 13$     | $\overline{0}$   | $1.9E + 04$      |
| 10             | $CHO + H = CO + H2$       | $2.00E + 11$     | $\overline{0}$   | $\overline{0}$   |
| 11             | $CHO + OH = CO + H2O$     | $1.00E + 11$     | $\boldsymbol{0}$ | $\overline{0}$   |
| 12             | $CHO + O = CO + OH$       | $3.00E + 08$     | 1.0              | $2.5E + 02$      |
| 13             | $CHO + O2 = CO + HO2$     | $3.00E + 10$     | $\boldsymbol{0}$ | $\overline{0}$   |
| 14             | $CHO + M = CO + H + M$    | $5.00E + 09$     | $\boldsymbol{0}$ | $9.6E + 03$      |
| 15             | $CO + OH = CO2 + H$       | $2.50E + 09$     | $\boldsymbol{0}$ | $2.9E + 03$      |
| 16             | $CO + O + M = CO2 + M$    | $3.60E + 12$     | $-1.0$           | $1.3E + 03$      |
| 17             | $OH + H2 = H2O + H$       | $2.20E + 10$     | $\boldsymbol{0}$ | $2.6E + 03$      |
| 18             | $H + O_2 = OH + O$        | $2.20E + 11$     | $\overline{0}$   | $8.4E + 03$      |
| 19             | $O+H_2=OH+H$              | $1.80E + 07$     | $\overline{0}$   | $4.5E + 03$      |
| 20             | $H + O_2 + M = HO_2 + M$  | $1.40E + 10$     | $\overline{0}$   | $-5.0E + 02$     |
| 21             | $HO_2 + H = OH + OH$      | $2.00E + 11$     | $\boldsymbol{0}$ | $1.0E + 03$      |
| 22             | $HO_2 + H = O + H_2O$     | $5.00E + 10$     | $\overline{0}$   | $5.0E + 02$      |
| 23             | $HO_2 + H = H_2 + O_2$    | $6.00E + 10$     | $\boldsymbol{0}$ | $1.0E + 03$      |
| 24             | $HO_2 + OH = H_2O + O_2$  | $4.00E + 10$     | $\boldsymbol{0}$ | $\boldsymbol{0}$ |
| 25             | $HO_2 + O = OH + O_2$     | $6.00E + 10$     | $\boldsymbol{0}$ | $\boldsymbol{0}$ |
| 26             | $H + OH + M = H2O + M$    | $2.30E + 16$     | $-2.0$           | $\boldsymbol{0}$ |
| 27             | $H + O + M = OH + M$      | $6.20E + 10$     | $-0.6$           | $\overline{0}$   |
| 28             | $OH + OH = H2O + O$       | $6.30E + 09$     | $\overline{0}$   | $5.5E + 02$      |
| 29             | $H + H + M = H2 + M$      | $2.00E + 13$     | $-1.0$           | $\boldsymbol{0}$ |

Tabelle 2.11: Reaktionsmechanismus für die Methanverbrennung

Für jede Elementarreaktion dieser Tabelle verläuft der Umsatz r (mol/s) nach dem Arrhenius-Ansatz. So ergibt sich zum Beispiel für Gleichung 17 der Tabelle 2.11:

$$
r_{\rm H2O} = \frac{d[H_2O]}{dt} = A T^{n} \exp\left[\frac{-F}{T}\right] [H_2] [OH] \left(\frac{mol}{s}\right)
$$

Die reaktionsspezifischen Konstanten A, n und F sind in der Tabelle angegeben.

Die gekoppelte Lösung der die Methanverbrennung beschreibenden 29 Gleichungen führt auf die zur vollständigen Verbrennung notwendigen Reaktionszeiten, die im folgenden Diagramm dargestellt sind.

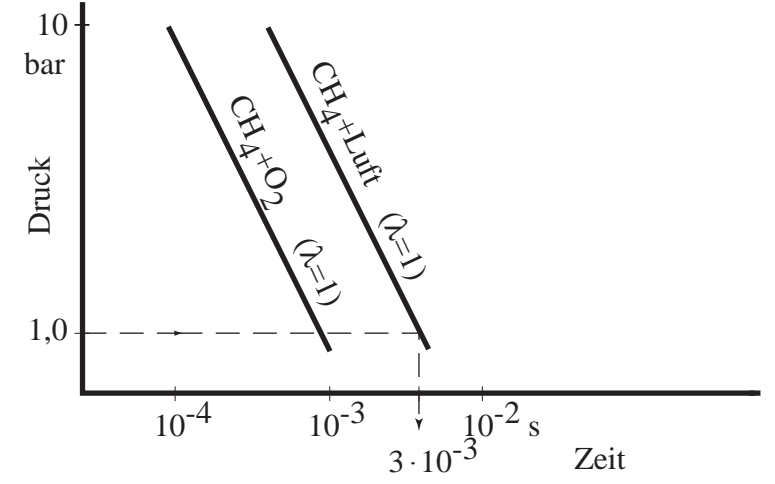

Bild 2.13: Reaktionszeiten für die stöchiometrische Verbrennung von Methan mit reinem Sauerstoff und mit Luft in Abhängigkeit vom Druck

Eine Auswertung bei einem Druck von 1 bar ergibt eine Reaktionszeit bei Verbrennung mit Luft von  $3 \cdot 10^{-3}$ s. Hieraus resultiert beispielsweise bei einer Brenneraustrittsgeschwindigkeit von w = 30 m/s ein Reaktionsweg oder eine Flammenlänge  $L = 30 \cdot 3 \cdot 10^{-3} = 0.1$ m.

Daraus ist zu schließen, dass bei der Gasverbrennung die Reaktionskinetik gegenüber den Vermischungszeiten unwichtig ist.

#### Reaktionskinetik bei festen Brennstoffen

Der genaue Reaktionsmechanismus ist bei festen Brennstoffen wie Kohle weitgehend unbekannt. In der Literatur angegebene Arrhenius-Beziehungen sind das Ergebnis von Labormessungen und umfassen deshalb die Überlagerung von vielen Teilvorgängen wie die Trocknung, die Pyrolyse, die Diffusion der flüchtigen Bestandteile und des Sauerstoffs, die Zündung und Verbrennung der Flüchtigen und schließlich die Feststoffverbrennung. Arrhenius-Beziehungen sind deshalb immer empirische Korrelationen, die nur für den experimentell untersuchten Bereich angewendet werden dürfen.

Für die Verbrennung von Braunkohle findet man beispielsweise folgenden Ansatz:

$$
\frac{\dot{m}}{A_{\text{So}}} = 4,71 \exp\left[\frac{-67.000}{R_{\text{m}}T_{\text{S}}}\right] \sqrt{\xi_{\text{O}_2,\text{S}}}
$$

Dabei sind A<sub>So</sub> die spezifische Oberfläche der eingesetzten Kohle, T<sub>S</sub> die Temperatur und  $\xi_{\text{O}_2, \text{S}}$  die Sauerstoffkonzentration an der Oberfläche.

Eine Auswertung dieser Beziehung ist im Bild 2.14 gezeigt.

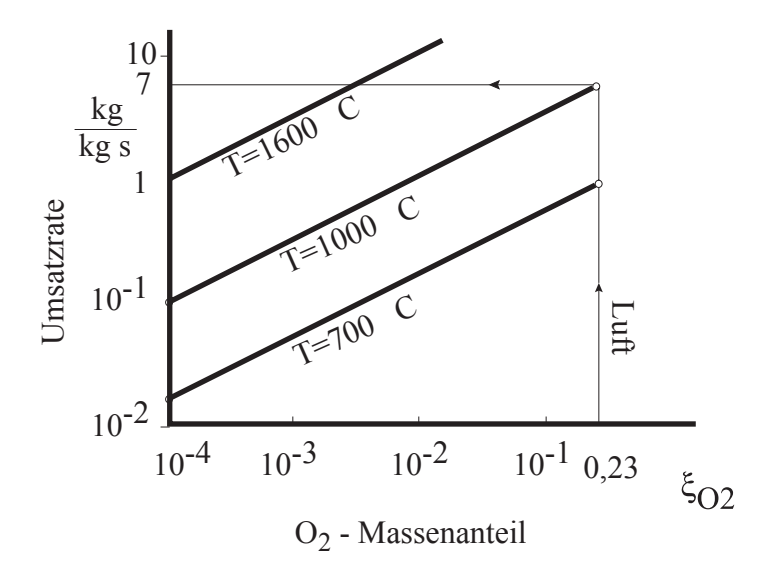

Bild 2.14: Reaktionsumsatz bei der Braunkohleverbrennung für eine Korngröße von 100 µm

Für eine Temperatur von 1000 °C ergibt sich bei einer Verbrennung mit Luft ein Umsatz von 7 kg/kg s. Daraus folgt bei gleichen Vorgaben wie oben eine Flammenlänge von L = 4m. Das heißt, bei der Kohleverbrennung ist die Reaktionskinetik zu berücksichtigen. Eine ausführlichere Darstellung des Verbrennungsablaufs bei der Kohleverbrennung erfolgt im Abschnitt 2.7.

#### **2.6 Wärme- und Stoffübertragung an Brennstofftropfen**

#### **2.6.1 Stationäre Wärme- und Stoffübertragung**

Flüssige Brennstofftropfen werden im Feuerraum zunächst verdunsten. Der Brennstoff verbrennt als gasförmiger Brennstoff in der Gasphase. Der zeitliche Ablauf des Gesamtvorgangs wird vom Verdunstungsvorgang geprägt. Am Beispiel eines verdunstenden Brennstofftropfens sind die für die Berechnung der Verdunstungszeit notwendigen Bilanzen im Bild 2.15 dargestellt.

#### Stoffbilanz

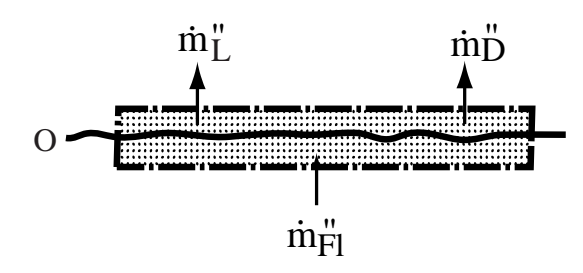

Bild 2.15: Stoffbilanz an der Brennstoffoberfläche

L: Luft, D: Dampf, Fl: Flüssigkeit Stoffbilanz an der Oberfläche für die Luft

$$
\dot{m}_{L,o}^{''}\text{=}\text{ }\text{ }\left[\xi_{G}\left(\rho v\right)\right]_{o}\text{ }+\text{ }j_{L,o}^{''}\text{=}0
$$

Stoffbilanz an der Oberfläche für den Kraftstoff

$$
\dot{m}_{D, o}'' = \left[ \xi_D (\rho v) \right]_0 + \ddot{j}_{D, o}''
$$

Aus der Gesamtbilanz folgt auch  $\dot{m}_{D,0}^{"'} = (\rho v)_0 = \dot{m}_{Fl,0}^{"} \equiv \dot{m}^{"}$ und damit

$$
\dot{m}'' = \underbrace{\frac{1}{1-\xi_{D,o}}}_{\text{Stefan-Faktor}} \quad \ddot{j}_{D,o}
$$

Wenn anstelle der Diffusionsstromdichte  $j_{D,0}$ empirisch ein Ansatz mit einem Stoffübergangskoeffizienten g

$$
\dot{j}_{D,o}^{\prime\prime} \equiv g\left(\xi_{D,o} - \xi_{D,\infty}\right)
$$

eingeführt wird, erhält man zur Berechnung des verdunstenden Stoffstroms die Beziehung:

$$
\dot{m}_{D,0}^{"} = g \frac{\xi_{D,0} - \xi_{D,\infty}}{1 - \xi_{D,0}} \equiv g B
$$

dabei sind g in  $\frac{kg}{m^2}$  $m<sup>2</sup>$ s  $\vert$  kg  $\vert$  $\left\lfloor \frac{2}{m^2s} \right\rfloor$ der Stoffaustauschkoeffizient und B= $\frac{\text{5D, o} - \text{5D, \infty}}{1 - \epsilon}$  [-] D,o  $B = \frac{\xi_{D,o} - \xi_{D,\infty}}{1 - \xi_{D,\infty}}$  [-1-ξ  $\frac{\infty}{\infty}$  [-] das treibende

Potenzial für die Stoffübertragung.

#### Energiebilanz

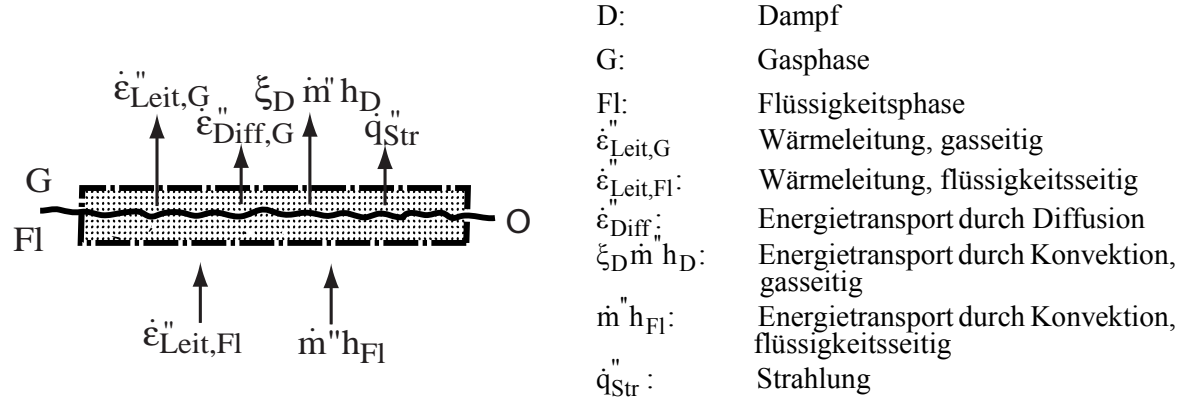

Bild 2.16: Energiebilanz an der Oberfläche

Die Energiebilanz ergibt die Wärmeleitung aus dem Tropfen an die Oberfläche  $\dot{\varepsilon}_{\rm Leit,FI}^{''}$ 

$$
\dot{\epsilon}_{Leit,Fl}^{\dagger} = \left( \dot{\epsilon}_{Leit,G}^{\dagger} + \dot{\epsilon}_{Diff,G}^{\dagger} + \dot{\xi}_{D} \dot{m}^{\dagger} h_{D} + \dot{q}_{Str}^{\dagger} - \dot{m}^{\dagger} h_{Fl} \right)_{o}
$$
\n
$$
= -\lambda \frac{dT}{dy} \bigg|_{o} + \dot{m}^{\dagger} h_{D,o} + \dot{q}_{Str,o}^{\dagger} - \dot{m}^{\dagger} h_{Fl,o} = -\lambda \frac{dT}{dy} \bigg|_{o} + \dot{m}^{\dagger} \Delta h_{vd,o} + \dot{q}_{Str,o}^{\dagger}
$$

Die Einführung von Wärme- und Stoffübergangskoeffizienten anstelle der Gradienten ergibt

$$
\dot{\epsilon}_{Leit,Fl}^{''}=\alpha\big(T_o-T_{\infty}\big)\text{-}g\frac{\xi_{D,\infty}\text{-}\xi_{D,o}}{1\text{-}\xi_{D,o}}\Delta h_{vd,o}\text{+}\dot{q}_{Str,o}^{''}
$$

oder

$$
\dot{\epsilon}_{Leit,Fl}^{\text{''}} = -\frac{\alpha}{c_p} \left[ c_p \left( T_{\infty} - T_0 \right) + \underbrace{\frac{g}{\alpha/c_p}}_{\approx 1 \text{(Analogie)}} \underbrace{\xi_{D,\infty} - \xi_{D,o}}_{1 - \xi_{D,o}} \Delta h_{vd,o} \right] + \ddot{q}_{Str,o}^{\text{''}}
$$

Adiabate Brennstofftropfentemperatur

Kleine Brennstofftropfen nehmen sehr schnell eine einheitliche Temperatur an, und es wird keine Wärme im Tropfeninneren transportiert (adiabate Tropfen)

$$
\dot{\varepsilon}_{\text{Leit,FI}}^{\text{''}}=0.
$$

Wenn außerdem der Strahlungsaustausch vernachlässigt werden kann, wird

$$
\underbrace{\frac{c_p(T_{\infty}-T_o)}{\Delta h_{vd,o}}}_{I} = \underbrace{\frac{\xi_{D,o}-\xi_{D,\infty}}{1-\xi_{D,o}}}_{II} \equiv B
$$

Bei gegebenen Werten von T<sub>t,∞</sub>, $\xi_{\infty}$  und  $\rho_{\infty}$  und bekannter Abhängigkeit von  $\Delta h_{vd,0}$ , c<sub>p</sub> und  $\xi_0$  von der Flüssigkeitstemperatur lässt sich die sich einstellende Temperatur ermitteln. Die iterative Bestimmung der adiabaten Tropfentemperatur ist im nachstehenden Diagramm dargestellt.

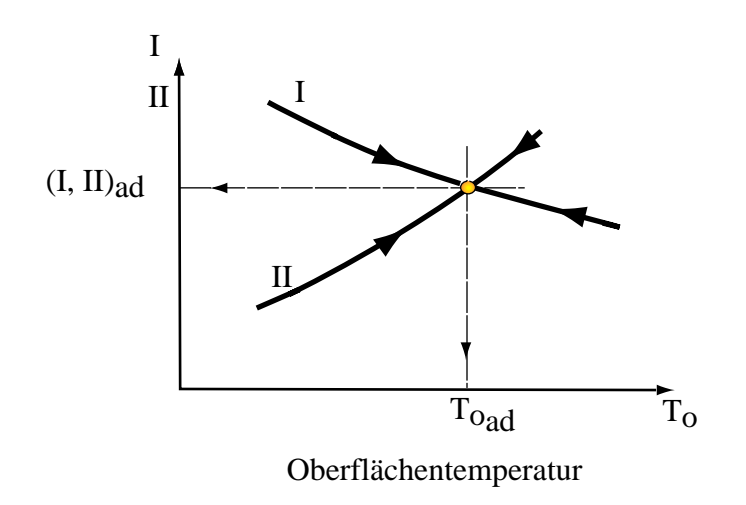

Bild 2.17: Iterative Bestimmung der adiabaten Tropfentemperatur

Ist außerdem der Stoffübergangskoeffizient aus einer Kennzahlbeziehung bekannt, kann die Stoffübergangsrate berechnet werden.

$$
\dot{m}'' = g \frac{\left(\xi_{D,o} - \xi_{D,\infty}\right)}{1 - \xi_{D,o}}
$$

#### **2.6.2 Instationäre Verdunstung**

Impulsbilanz:

$$
\frac{du_{Tr}}{dt} = F_D (u - u_{Tr}) + g_x (\rho_{Tr} - \rho) / \rho_{Tr} + F_x
$$

Der erste Term  $F_D(u - u_{Tr})$  stellt die Widerstandskraft pro Tropfenmasse dar und  $F_D$  ist definiert als

$$
F_D = \frac{18\eta}{\rho_{Tr}D_{Tr}^2} \frac{C_D \text{ Re}}{24}
$$

Mit der Reynolds-Zahl

$$
Re = \frac{\rho D_{Tr} |u_{Tr} - u|}{\eta}
$$

Der Widerstandsbeiwert C<sub>D</sub> ist eine Funktion der Reynolds-Zahl und lässt sich durch empirische Beziehungen zum Beispiel der Form

$$
C_D = a_1 + \frac{a_2}{Re} + \frac{a_3}{Re^2}
$$

annähern.

Der zweite Term beschreibt die Wirkung des Auftriebs. Im letzten Term  $F_x$  werden alle weiteren Kraftterme erfasst, zum Beispiel bei instationären Vorgängen die Beschleunigung oder Verzögerung der das Partikel umgebenden Grenzschicht

$$
F_x = \frac{1}{2} \frac{\rho}{\rho_{Tr}} \frac{d}{dt} (u - u_{Tr})
$$

oder Kräfte aufgrund von Druckgradienten oder von Thermophorese.

#### Energiebilanz:

Die Energiebilanz am Tropfen stellt den Zusammenhang zwischen der Änderung der Inneren Energie des Tropfens und den durch Konvektion und Strahlung oder durch Verdunstungsvorgänge übertragenen Energieströme her. Die Bilanz lässt sich zum Beispiel für verdunstende Tropfen wie folgt schreiben:

$$
m_{Tr} c_{Tr} \frac{dT_{Tr}}{dt} = \alpha A_{Tr} (T_{\infty} - T_{Tr}) + \frac{dm_{Tr}}{dt} \Delta h_{vd} + A_{Tr} \epsilon_{Tr} \sigma (T_U^4 - T_{Tr}^4)
$$

#### Stoffbilanz:

Für die Stoffbilanz, zum Beispiel für einen verdunstenden Kraftstofftropfen, ergibt sich analog:

$$
\frac{dm_{Tr}}{dt} = g A_{Tr} \frac{\xi_{D,o} - \xi_{D,\infty}}{1 - \xi_{D,o}}
$$

#### **2.7 Verbrennung von festen Brennstoffen**

Am Beispiel der Verbrennung von staubförmiger Kohle werden im Folgenden die Grundlagen der gekoppelten Wärme- und Stoffübergangsvorgänge bei der Verbrennung von festen Brennstoffen eingeführt. Das mit der Förderluft, der sogenannten Primärluft, in den Brennraum eingetragene Kohlepartikel wird von den heißen Umgebungsgasen im Brennraum zunächst aufgeheizt und dabei getrocknet und pyrolysiert. Bei der Pyrolyse werden die sogenannten Flüchtigen, zum Beispiel CO und  $C_mH_n$ , ausgetrieben. Zurück bleibt ein Kokskorn, bestehend aus brennbarem Kohlenstoff und Asche. Der brennbare Teil des Kokses und die ausgetriebenen Flüchtigen reagieren mit dem Sauerstoff der Verbrennungsluft.

Diese sehr komplexen Teilvorgänge lassen sich vereinfacht in einem Kohleverbrennungsmodell darstellen, siehe Bild 2.18.

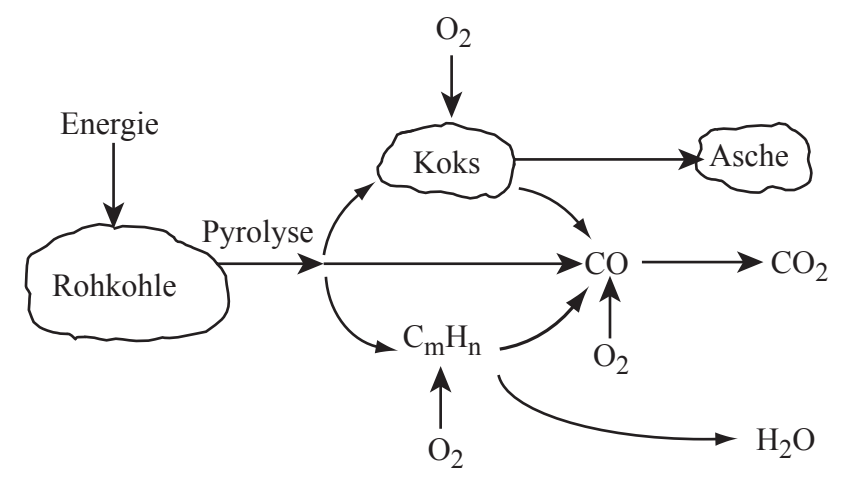

Bild 2.18: Vereinfachtes Schema der Kohleverbrennung

In Wirklichkeit sind die Teilvorgänge Trocknung, Pyrolyse, Koksabbrand und Verbrennung der Flüchtigen von hintereinander geschalteten diffusionsbedingten und reaktionskinetischen Widerständen bestimmte, oft sich zeitlich überlagernde Prozesse. Im Allgemeinen bestimmen die Pyrolyse- und Verbrennungsvorgänge die Geschwindigkeit der Kohleverbrennung.

#### **2.7.1 Pyrolyse**

Der Pyrolysevorgang lässt sich durch eine Globalreaktion, die den Umsatz der Rohkohle RK zu brennbarem Kohlenstoff (Kohle oder Teer) C und zu den Flüchtigen Fl darstellen:

$$
|v_{RK,Py}|RK \to v_{C,Py}C + v_{Fl,Py}Fl
$$

Zur Beschreibung des zeitlichen Ablaufs sind am Experiment abgestützte Modelle notwendig, die das Verhalten des Rohkohlekorns aufgrund seiner plastischen Eigenschaften und seiner inneren Porenstruktur, sowie aufgrund der Transport- und Reaktionsvorgänge im Inneren bestimmen.

In Laborversuchen, bei denen die Aufheizraten und die Maximaltemperaturen von Normen vorgeschrieben sind, wird die aus einer Rohkohle zu erwartende Ausbeute an Flüchtigen

ermittelt. Da bei den in industriellen Kohlenstaubbrennern ablaufenden Pyrolyseprozessen mit Sicherheit andere Aufheizbedingungen vorherrschen, müssen die im Labor gefundenen Werte der freigesetzten Pyrolysegasmengen mit Korrekturen versehen werden. Korrekturfaktoren im Bereich von  $Q = 1.3$  bis 2 haben sich als sinnvoll erwiesen.

Für den zeitlichen Ablauf des Pyrolysevorgangs finden sich in der Literatur verschiedene Modelle.

Pyrolysemodell mit konstanter Pyrolyserate (Rate nullter Ordnung)

Bei diesem Modell ist die Freisetzungsrate der Flüchtigen unabhängig von der Umgebungstemperatur und dem Flüchtigenanteil  $c_{RK}^{Py}$  in der Kohle:

$$
\frac{\partial c_{RK}^{Py}}{\partial t}\!=\!-k_p
$$

Die Größe  $k_p$  ist dabei eine Konstante und beträgt zum Beispiel bei rheinischer Braunkohle etwa  $k_p = 5$  1/s.

Pyrolysemodell mit einer Pyrolyserate n-ter Ordnung Für dieses Modell wird ein Arrhenius- Ansatz formuliert

$$
\frac{\partial c_{RK}^{Py}}{\partial t} = -k_p \left( c_{RK}^{Py} \right)^n \text{ mit } k_p = A_p \exp \left( -\frac{E_p}{R_m T} \right)
$$

Die Größe E<sub>p</sub> ist dabei eine Pseudo-Aktivierungsenergie. Für die beiden reaktionskinetischen Konstanten finden sich in der Literatur die folgenden Werte:

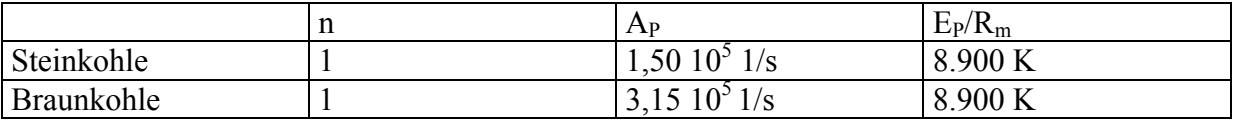

Tabelle 2.11: Konstanten des Pyrolysemodells

Pyrolysemodell mit zwei konkurrierenden Pyrolysereaktionen erster Ordnung

Anstelle der oben angegebenen einen Globalreaktion werden in diesem Modell zwei konkurrierend ablaufende Reaktionen zugrunde gelegt, die in unterschiedlichen Temperaturbereichen den Pyrolysevorgang dominieren. Einzelheiten zu diesem Modell finden sich bei Görner, 1991. Die in diesem Gleichungssatz vorkommenden Konstanten lassen sich durch Regressionsanalyse der Versuchsergebnisse ermitteln.

Beispiele gemessener zeitlicher Pyrolyseverläufe von Steinkohle und von Braunkohle sind im Bild 2.19 gezeigt.

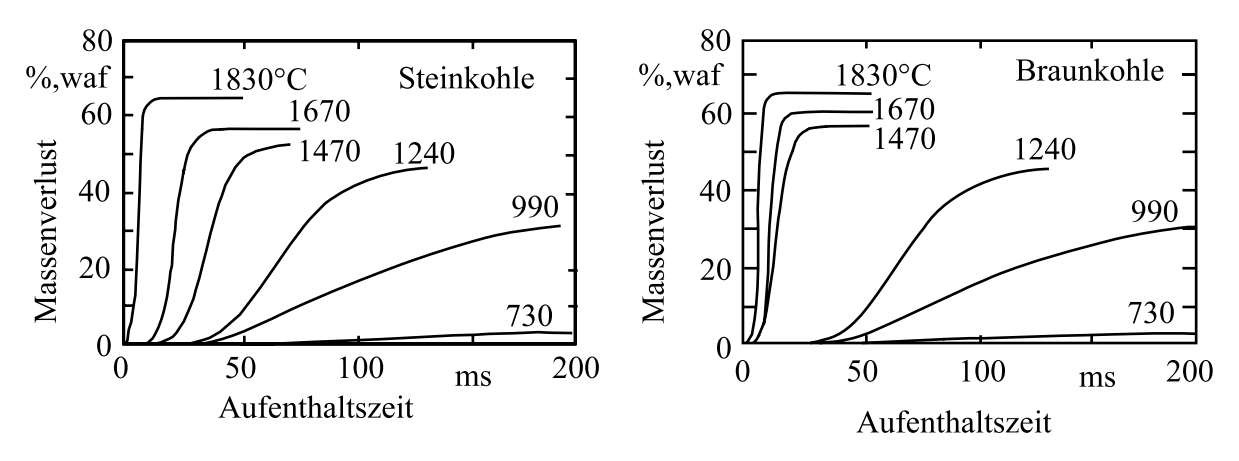

Bild 2.19: Gemessene Pyrolyseverläufe für Steinkohle und für Braunkohle nach Görner, 1991

Da oft zum Zeitpunkt der Feuerraumauslegung keine experimentellen Daten vorliegen oder deren Genauigkeit nicht ausreicht, werden umfassendere Modelle entwickelt, die die chemischen und physikalischen Eigenschaften der Kohle im Modell berücksichtigen. Der Pyrolysevorgang wird dabei in eine primäre Pyrolyse, die weitgehend unabhängig von der Kohlesorte ist, und in eine sekundäre Pyrolyse aufgeteilt.

Einen Eindruck vom Aufbau dieser Modelle gibt Bild 2.20. Mehr Information findet sich bei Solomon, 1987

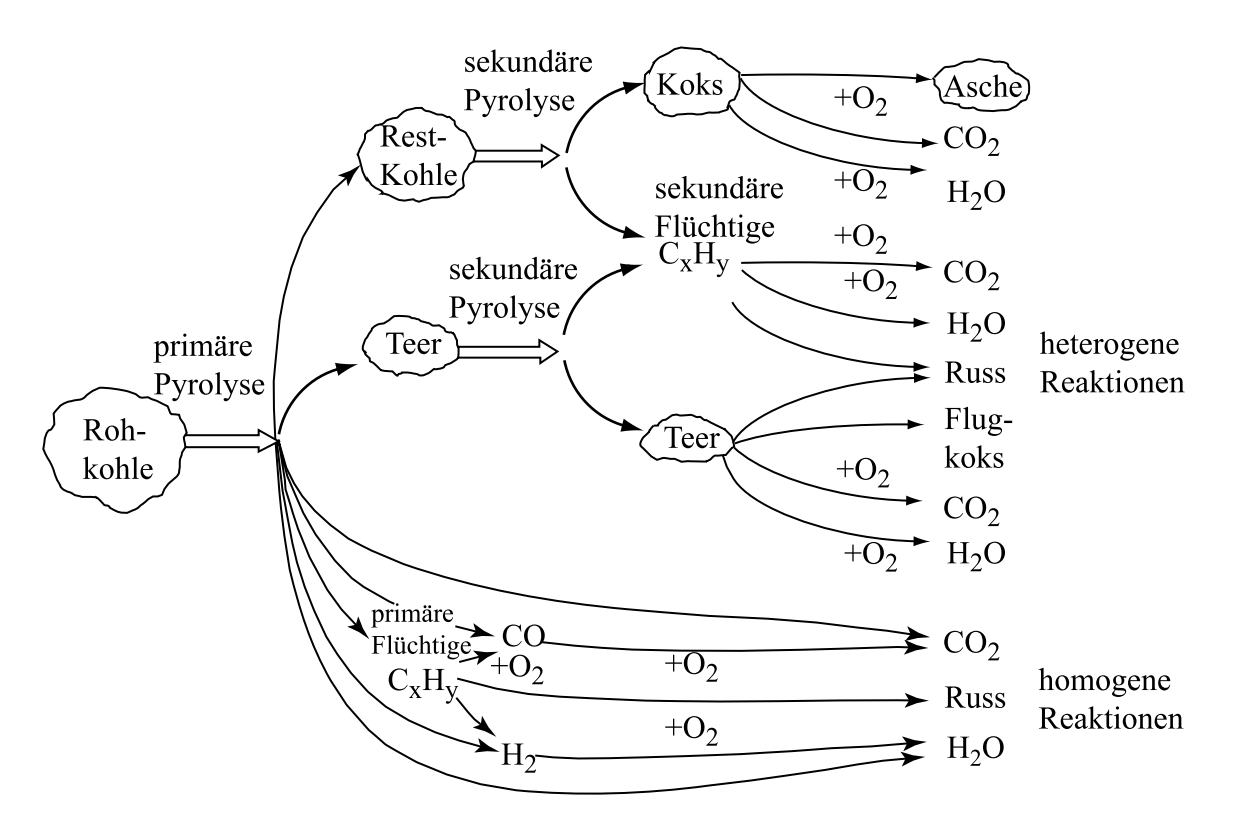

Bild 2.20: Schema des Pyrolyseverlaufs mit primärer und sekundärer Pyrolyse

#### **2.7.2 Koksabbrand**

Bei der Beschreibung des Koksabbrands sind die drei Teilvorgänge

- Chemische Reaktion
- Porendiffusion
- Grenzschichtdiffusion

zu berücksichtigen.

Die Feststoffverbrennung kann prinzipiell nach den im Bild 2.21 skizzierten Möglichkeiten verlaufen.

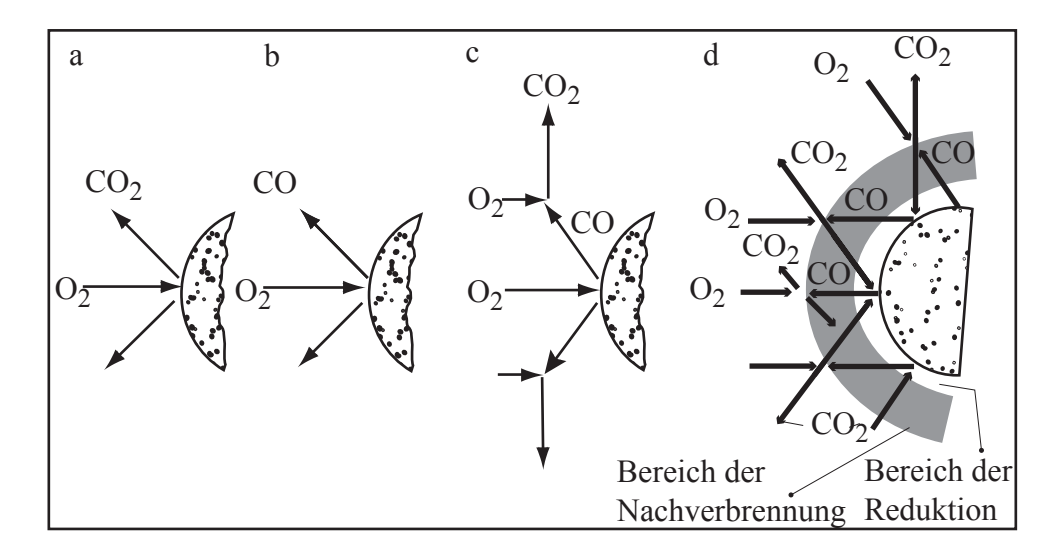

Bild 2.21: Prinzipielle Möglichkeiten der Kohleverbrennung nach Zelkowski, 1986

Im Modell a) verbrennt der Kohlenstoff zu CO<sub>2</sub>, im Modell b) zu CO<sub>2</sub> im Modell c) oxidiert das entstandene CO in der Gasphase zu CO<sub>2</sub>. Das Modell d) zeigt eine Verbrennung zu CO an der Oberfläche, eine Weiteroxidation zu  $CO<sub>2</sub>$  in einer Nachverbrennungszone und zusätzlich eine heterogene Vergasungsreaktion von CO<sub>2</sub> zu CO an der Oberfläche.

Welches Modell die Praxis am ehestens beschreibt, hängt von der Partikeltemperatur und dem Partikeldurchmesser ab. Eine allgemeine Beschreibung ist durch folgende Gleichung möglich:

$$
C + \frac{1}{f_m}O_2 \rightarrow 2\left(1 - \frac{1}{f_m}\right) CO + \left(\frac{2}{f_m} - 1\right) CO_2
$$

Der Mechanismusfaktor  $f_m$  ist dem Bild 2.22 zu entnehmen:

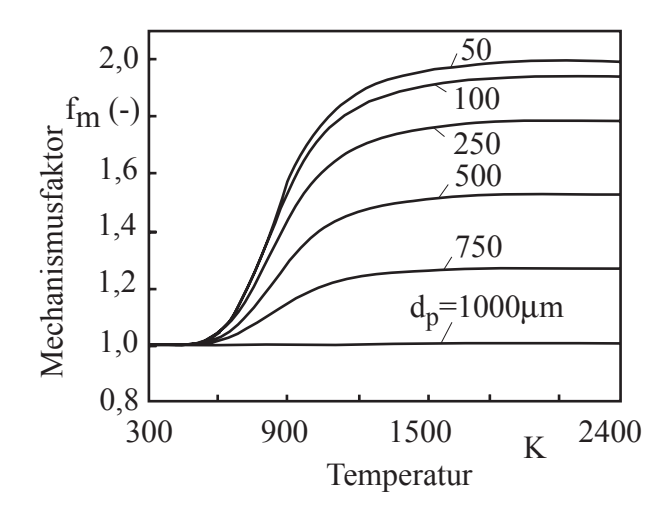

Bild 2.22: Mechanismusfaktor der Reaktionsgleichung für die Koksverbrennung nach Arthur, 1951

oder kann durch folgende Beziehungen angenähert werden:

$$
f_m = \frac{2 f_{CO} + 2}{f_{CO} + 2}
$$
 für  $d_p \le 50 \mu m$ 

$$
f_m = {2 f_{CO} + 2 \over f_{CO} + 2} - {f_{CO} (d_P - 50) \over (f_{CO} + 2)950}
$$
 für  $50 \le d_P \le 1000 \,\mu m$ 

f<sub>CO</sub> berücksichtigt dabei die Temperaturabhängigkeit.

Es gilt

$$
f_{CO} = 2.500 \exp(-6.240 / T)
$$

Im Bereich der Staubfeuerungen (T > 1000 °C;  $d_p$  < 100 $\mu$ m) wird demnach fast ausschließlich CO produziert, während bei der Wirbelschichtverbrennung  $(T < 900^{\circ}C; d_{P} > 1000 \mu m)$ CO und CO<sub>2</sub> entstehen.

Die diffusiven Transportprozesse der an der Verbrennungsreaktion beteiligten Gase (Brennstoff, Oxidator und Produkte) in den Poren des Kohlekorns und in der Grenzschicht an der Oberfläche des Korns sind wiederum sehr komplexe Vorgänge und nur näherungsweise quantitativ zu beschreiben. Die Reaktions- und Diffusionswiderstände sind hintereinander geschaltete Teilprozesse. Schematisch lassen sich die Zusammenhänge in einem in Anlehnung an ein Arrhenius-Diagramm aufgebauten Diagramm darstellen, siehe Bild 2.23.

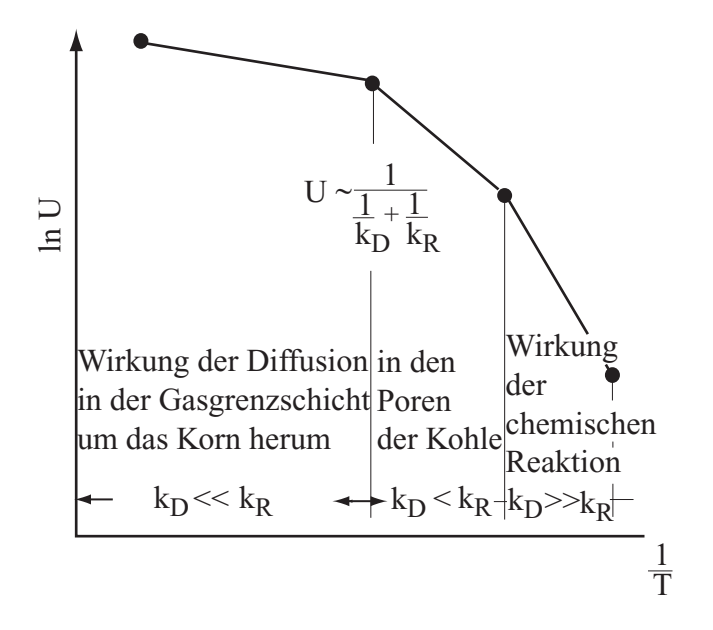

Bild 2.23: Kohleumsatz bei der Kohleverbrennung. Wirkungsbereiche der Reaktion und der Diffusion nach Zelkowski, 1986

Die beiden Diffusionswiderstände sind als hintereinander geschaltete Widerstände zu einem Gesamt-Diffusionswiderstand  $1/k_D$  zusammengefasst. Die Größe  $1/k_R$  beschreibt den reaktionskinetischen Widerstand nach dem Ansatz:

$$
\dot{m}_{\text{Br}}^{\text{''}} = k_{\text{R}} \xi_{\text{O2,o}}
$$

Dabei wird für den flächenbezogenen Stoffumsatz an der Partikeloberfläche eine Reaktionsgeschwindigkeitskonstante  $k_R$  definiert:

$$
k_{R} = k_{0} \exp\left(\frac{-E}{R T_{s}}\right)
$$

Der durch die Grenzschicht um das Partikel bedingte Diffusionswiderstand lässt sich wie folgt ableiten. Die Konzentration des Oxidators an der Oberfläche ist zunächst unbekannt. Da der Oxidator durch Diffusion und Konvektion aus der Verbrennungsluft zur Oberfläche transportiert werden muss, gilt, wie im Bild 2.24 skiziert.
$$
\overbrace{\hspace{1.5cm}}^{\textcolor{red}{\Large\uparrow\hspace{-1.2cm} \uparrow}} \hspace{1.5cm} \text{m}^{\textcolor{red}{\uparrow\hspace{-1.2cm} \uparrow\hspace{-1.2cm} \uparrow}}_{\textcolor{blue}{\textbf{C}\textbf{O},o}} \hspace{1.5cm}\text{\Large\normalsize\uparrow\hspace{-1.2cm} \uparrow}}^{\textcolor{red}{\Large\uparrow\hspace{-1.2cm} \uparrow\hspace{-1.2cm} \uparrow\hspace{-1.2cm} \uparrow}}_{\textcolor{blue}{\textbf{C}\textbf{O},o}} \hspace{1.5cm}\text{\Large\normalsize\downarrow\hspace{-1.2cm} \uparrow}}^{\textcolor{red}{\Large\uparrow\hspace{-1.2cm} \uparrow\hspace{-1.2cm} \uparrow\hspace{-1.2cm} \uparrow}}_{\textcolor{blue}{\textbf{C}\textbf{O},o}} \hspace{1.5cm}\text{\Large\normalsize\downarrow\hspace{-1.2cm} \uparrow}}^{\textcolor{red}{\Large\uparrow\hspace{-1.2cm} \uparrow\hspace{-1.2cm} \uparrow}}\hspace{1.5cm}\text{\Large\normalsize\downarrow\hspace{-1.2cm} \uparrow}}^{\textcolor{red}{\Large\uparrow\hspace{-1.2cm} \uparrow\hspace{-1.2cm} \uparrow\hspace{-1.2cm} \uparrow}}_{\textcolor{blue}{\textbf{C}\textbf{O},o}} \hspace{1.5cm}\text{\Large\normalsize\downarrow\hspace{-1.2cm} \uparrow}}^{\textcolor{red}{\Large\uparrow\hspace{-1.2cm} \uparrow\hspace{-1.2cm} \uparrow\hspace{-1.2cm} \uparrow}}_{\textcolor{blue}{\textbf{D}\textbf{C},o}}}
$$

# Bild 2.24: Stoffbilanz an der Oberfläche

für den Sauerstoffstrom 
$$
\dot{m}_{O_2, o}'' = -\xi_{O_2, o} \dot{m}'' - \dot{j}_{O_2, o}''
$$

und für den Kohlenmonoxidstrom 
$$
\vec{m}_{CO,0}^{\dagger} = \xi_{CO,0} \vec{m}^{\dagger} + \vec{j}_{CO,0}^{\dagger}
$$

Die Massenbilanz an der Oberfläche ergibt, dass  $\dot{m}_C = \dot{m}$ " sein muss. Daraus folgt der Ansatz für den Stofftransport

$$
\dot{m}'' = g B = g \frac{\xi_{O_2, \infty} - \xi_{O_2, o}}{\xi_{O_2, o} + \frac{\dot{m}_{O_2, o}''}{\dot{m}''}} = g \frac{\xi_{O_2, \infty} - \xi_{O_2, o}}{\xi_{O_2, o} + \frac{16}{12}}
$$

# Gesamtwiderstand für Stofftransport und Reaktion

Damit steht eine zweite Gleichung zur Verfügung, aus der die Oxidator-Konzentration an der Oberfläche berechnet werden kann. Zur Vereinfachung des Rechnungsgangs wird meist die folgende Definition eines Stoffübergangskoeffizienten  $k_D$  benutzt

$$
\dot{\boldsymbol{m}}^{\text{''}}=g\boldsymbol{B}\!\equiv\!\boldsymbol{k}_{D}\left(\boldsymbol{\xi}_{O_{2},\infty}\text{-}\boldsymbol{\xi}_{O_{2},o}\right)
$$

Daraus folgt

$$
k_D = g/(\xi_{O_2,0} + 16/12)
$$

Damit ergibt sich die Oxidator-Konzentration an der Oberfläche

$$
\xi_{O_2,o} = \frac{k_D}{k_R + k_D} \xi_{O_2,\infty}
$$

und daraus wiederum

$$
\dot{m}'' = k_{\text{ges}} \xi_{O_2,\infty}
$$

mit der Definition

$$
\frac{1}{k_{\text{ges}}} = \frac{1}{k_{\text{D}}} + \frac{1}{k_{\text{R}}}
$$

Diese Schreibweise macht deutlich, dass bei der heterogenen Verbrennung im Allgemeinen die hintereinander geschalteten Widerstände für die Diffusion auf der Gasseite und die Reaktion an der Oberfläche betrachtet werden müssen. Beim Auftreten von Porendiffusion ist ein zusätzlicher, in Reihe geschalteter diffusiver Widerstand zu beachten.

Die Grenzfälle der diffusiv bestimmten Verbrennung und der reaktionskinetisch bestimmten Verbrennung sind als Sonderfälle enthalten.

## **2.7.3 Koksabbrandzeiten**

Aus der Massenbilanz an der Oberfläche eines Kohlekorns ergibt sich

$$
\frac{d\,\mathbf{m}_P}{dt} = -\,\mathbf{A}_P\,\dot{\mathbf{m}}^n
$$
\n
$$
\frac{d\left(\rho \frac{4}{3}\pi \mathbf{r}_P^3\right)}{dt} = -\,4\,\pi \mathbf{r}_P^2\,\dot{\mathbf{m}}^n
$$
\n
$$
\frac{\rho \frac{4}{3}\pi 3\mathbf{r}_P^2 d\left(\mathbf{r}_P\right)}{dt} = -\,4\,\pi \mathbf{r}_P^2\,\dot{\mathbf{m}}^n
$$

oder

daraus folgt

2  $rac{d\text{r}_p}{dt} = -\frac{1}{\rho} \dot{m} = -\frac{1}{\rho} k_{\text{ges}} \xi_{O_2,\infty}$ 

Durch Integration dieser Beziehung erhält man die Zeit, die zur vollständigen Verbrennung des Kokspartikels notwendig ist.

$$
t_A = \int_{d_{P_0}}^{d_P} \frac{\rho_P}{2k_{ges} \xi_{O_2,\infty}} d(d_P) \quad \text{mit} \quad \frac{1}{k_{ges}} = \frac{1}{k_D} + \frac{1}{k_R}
$$

Der diffusive Widerstand steigt linear mit dem Partikeldurchmesser an, und der reaktionskinetisch bedingte Widerstand fällt exponentiell mit der Temperatur ab. Dies sind die wesentlichen Einflussparameter. Für genauere Analysen ist zu beachten, dass die zur Ermittlung des diffusiven Widerstands notwendigen Diffusionskoeffizienten temperaturabhängig und der Mechanismusfaktor temperatur- und durchmesserabhängig sind. Es ergeben sich Ansätze, die nur numerisch zu integrieren sind. Beispiele numerisch berechneter Ausbrandzeiten nach dieser Beziehung sind in den beiden nachfolgenden Diagrammen von Field, 1967, und Görner, 1991, wiedergegeben.

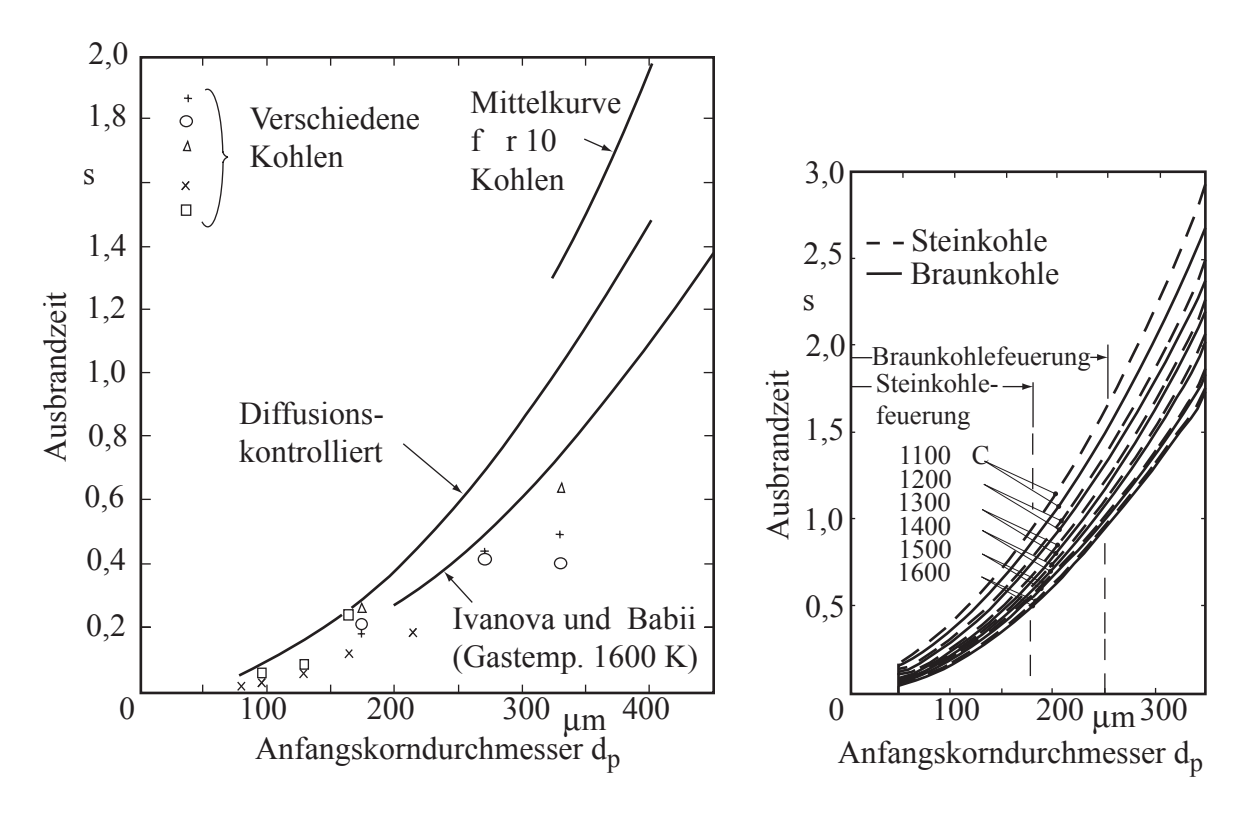

Bild 2.25: Ausbrandzeit nach Field, 1967 Bild 2.26: Ausbrandzeit nach

Görner, 1991

#### **2.8 Gasstrahlung**

#### **2.8.1 Strahlungseigenschaften**

Der Strahlungsaustausch zwischen einem Gas und einer wärmeaustauschenden Oberfläche ist erheblich komplizierter als der zwischen zwei Oberflächen. Im Gegensatz zu Festkörpern sind Gase in den meisten Fällen strahlungsdurchlässig. Wenn sie Strahlung absorbieren, dann ist die Absorption oft auf gewisse Wellenlängenbereiche begrenzt. Zu den am Strahlungsaustausch beteiligten Gaskomponenten gehören vor allem die Verbrennungsprodukte  $H_2O$ und CO2, aber auch verschiedene Kohlenwasserstoffe.

An der im Bild 2.27 gezeigten Skizze kann der Absorptionsvorgang in einer Gasschicht verdeutlicht werden.

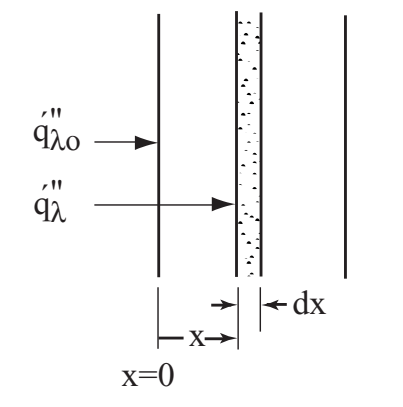

Monochromatische Strahlung tritt mit einer Intensität  $\dot{q}_\lambda^{\dagger}$  in die Schicht dx ein. Wenn man davon ausgeht, dass die Absorption in dieser Schicht proportional der Dicke dieser Schicht und der Intensität der Strahlung ist, kann der absorbierte Anteil  $dq_{\lambda}^{\dagger}$  wie folgt formuliert werden:

 $dq_{\lambda} = -a_{\lambda} \dot{q}_{\lambda} d\mathbf{x}$ Der Proportionalitätsfaktor  $a_{\lambda}$   $\begin{bmatrix} 1 \\ -1 \end{bmatrix}$  $λ \frac{1}{m}$  $\left\lfloor \frac{1}{m} \right\rfloor$  ist der spektrale Absorptionskoeffizient, der von der Gasart, der

Bild 2.27: Strahlungsabsorption in einer Gasschicht

Teilchenzahl und der Temperatur abhängt. Aus einer Integration dieser Gleichung unter der Annahme eines konstanten Absorptionskoeffizienten folgt:

$$
\oint_{\substack{\alpha\\ \dot{q}_{\lambda o}}}^{\dot{q}_{\lambda x}^{*}} \frac{d\dot{q}_{\lambda}^{*}}{\dot{q}_{\lambda}^{*}} = \int_{0}^{x} -a_{\lambda} dx
$$

oder

$$
\frac{\dot{q}_{\lambda x}^{\text{''}}}{\dot{q}_{\lambda o}^{\text{''}}} = \exp(-a_{\lambda} x) \quad \text{Beersches Gesetz}
$$

Da der spektrale Transmissionsgrad definiert ist als

$$
\tau_{\lambda} = \frac{\dot{q}_{\lambda x}^{\dagger}}{\dot{q}_{\lambda o}^{\dagger}}
$$
 gilt auch 
$$
\tau_{\lambda} = \exp(-a_{\lambda}x)
$$

Für ein nicht reflektierendes Gas folgt mit  $\tau_{\lambda} + \alpha_{\lambda} = 1$  für den Absorptionsgrad  $\alpha_{\lambda}$ 

$$
\alpha_{\lambda} = 1 - \exp(-a_{\lambda} x)
$$

Die Schichtdickenabhängigkeit des spektralen Absorptionsgrads  $\alpha_{\lambda}$  ist im nachstehenden Bild, Bild 2.28, für die Rauchgaskomponente Wasserdampf gezeigt.

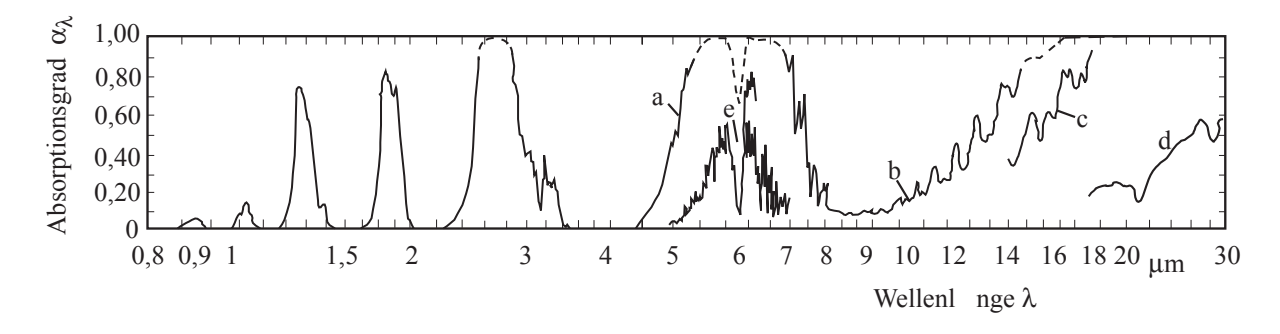

Schichtdicken und Temperaturen: Wellenlängenbereich von 0,8 bis 4  $\mu$ m, T = 127 °C, s = 1,09 m; Wellenlängenbereich 4 bis 34 µm, a) T = 127 °C, s = 1,09 m, b) T = 127 °C, s = 1,04 m, c) T = 127 °C, s = 0,321 m, d) T = 81 °C, s = 0,324 m (Dampf/Luftgemisch, entsprechend  $s = 0.04$  m), e) T = 20 °C, 2,0 m dicke Schicht aus feuchter Luft, entsprechend s = 0,07 m.

Bild 2.28: Der spektrale Absorptionsgrad von H2O-Dampf nach Holman, 1976

Häufig findet man einen modifizierten Absorptionskoeffizienten, den Extinktionskoeffizienten  $K_{\lambda}$ , der weniger von den genannten Einflussparametern abhängt:

$$
K_{\lambda} \equiv \frac{a_{\lambda}}{p}
$$

Damit wird  $\tau_{\lambda} = \exp(-K_{\lambda} px)$  und  $\alpha_{\lambda} = 1 - \exp(-K_{\lambda} px)$  und schließlich unter Beachtung des Kirchhoffschen Gesetzes

$$
\varepsilon_{\lambda} = 1 - \exp(-K_{\lambda} px)
$$

Das heißt, dass ein Gas mit einer sehr großen Schichtdicke x wie ein schwarzer Körper strahlt.

Für den Gesamtemissionsgrad eines Gases gilt definitionsgemäß:

$$
\epsilon_g\!\equiv\!\frac{\dot{q}_{\epsilon}^{\text{''}}}{\dot{q}_{s}^{\text{''}}}\!\!=\!\frac{\int\limits_{0}^{\infty}\epsilon_g(\lambda)\dot{q}_{sg,\lambda}^{\text{''}}d\lambda}{\int\limits_{0}^{\infty}\dot{q}_{sg,\lambda}^{\text{''}}d\lambda}\!=\!\frac{\int\limits_{0}^{\infty}\epsilon_g(\lambda)\dot{q}_{sg,\lambda}^{\text{''}}d\lambda}{\sigma T_g^4}
$$

und entsprechend für den Gesamt-Absorptionsgrad eines Gases bei schwarz strahlenden Wänden

$$
\alpha_g \equiv \frac{\dot{\vec{q}}_{\alpha}^{\text{''}}}{\dot{\vec{q}}_{\text{w}}^{\text{''}}} = \frac{\int_{0}^{\infty} \alpha_g(\lambda) \dot{q}_{\text{sw},\lambda}^{\text{''}} d\lambda}{\sigma T_{\text{w}}^4}
$$

Das Kirchhoffsche Gesetz ist demnach für die integrierten Strahlungseigenschaften des nicht grauen Gases nur für den technisch unwichtigen Fall dann gültig, wenn die Gas- und die Wandtemperatur gleich groß sind.

Die spektralen Strahlungseigenschaften von Gasgemischen, zum Beispiel der Emissionsgrad, werden zu Gesamtstrahlungseigenschaften durch Ansätze von der Form

$$
\varepsilon_{g} = \sum_{n=1}^{N} a_{n} (1 - \exp(-K_{n}px))
$$

zusammengefasst, die eine gewichtete Addition von grauen Gasen, bzw. als graue Gase zu behandelnden Banden aus dem Spektrum eines Gases darstellen. Da im Extremfall großer Schichtdicken die Strahlung eines schwarzen Körpers erreicht werden muss, gilt

$$
\sum a_n = l
$$

Wenn in einem Glied der Summierung der Extinktionskoeffizient  $K_n = 0$  gesetzt wird, so ist auch der Fall eines nicht emittierenden Gases bzw. eines "Fensters" im Spektrum erfasst. Die Erfahrung zeigt, dass damit experimentelle Daten oft mit nur wenigen Reihengliedern sehr genau angepasst werden können.

Ein Beispiel für ein CO<sub>2</sub>/H<sub>2</sub>O-Gasgemisch ist im folgenden Bild, Bild 2.29, nach Hottel, 1968 gezeigt.

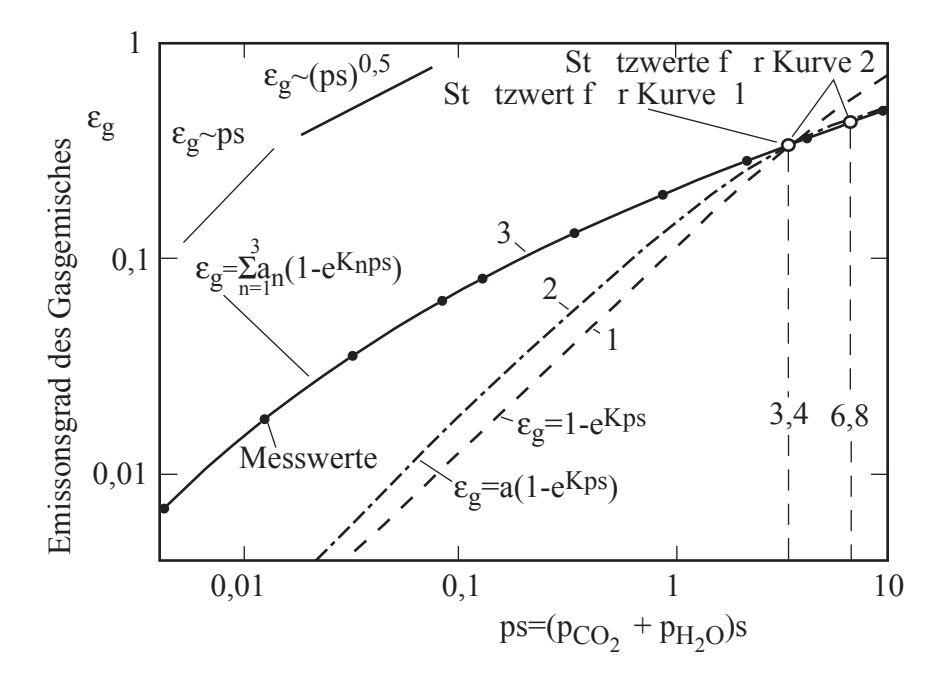

Bild 2.29: Gemessene Werte des Emissionsgrads eines  $CO<sub>2</sub>/H<sub>2</sub>O$ -Gasgemisches nach Hottel, 1968, und Anpassungskurven (s = Schichtdicke).

Das Bild zeigt, dass die Messpunkte schon mit einer Mischung aus drei grauen Gasen und einem durchlässigen Bereich recht gut angenähert werden können. Diese Näherungen gelten zunächst nur für die vorgegebene Temperatur. Bei anderen Temperaturen müssen die Anpassungskoeffizienten  $a_n$  und in geringerem Maß die Extinktionskoeffizienten K<sub>n</sub> geändert werden.

Die Gesamtemissionsgrade der Rauchgaskomponenten  $H_2O$  und  $CO_2$  wurden in ausgedehnten Versuchsreihen vermessen und in Abhängigkeit von der Schichtdicke, der Temperatur und dem Druck in Diagrammen und Gleichungen wiedergegeben. Derartige Diagramme sind im Folgenden zusammengestellt, Bild 2.30 bis 2.34.

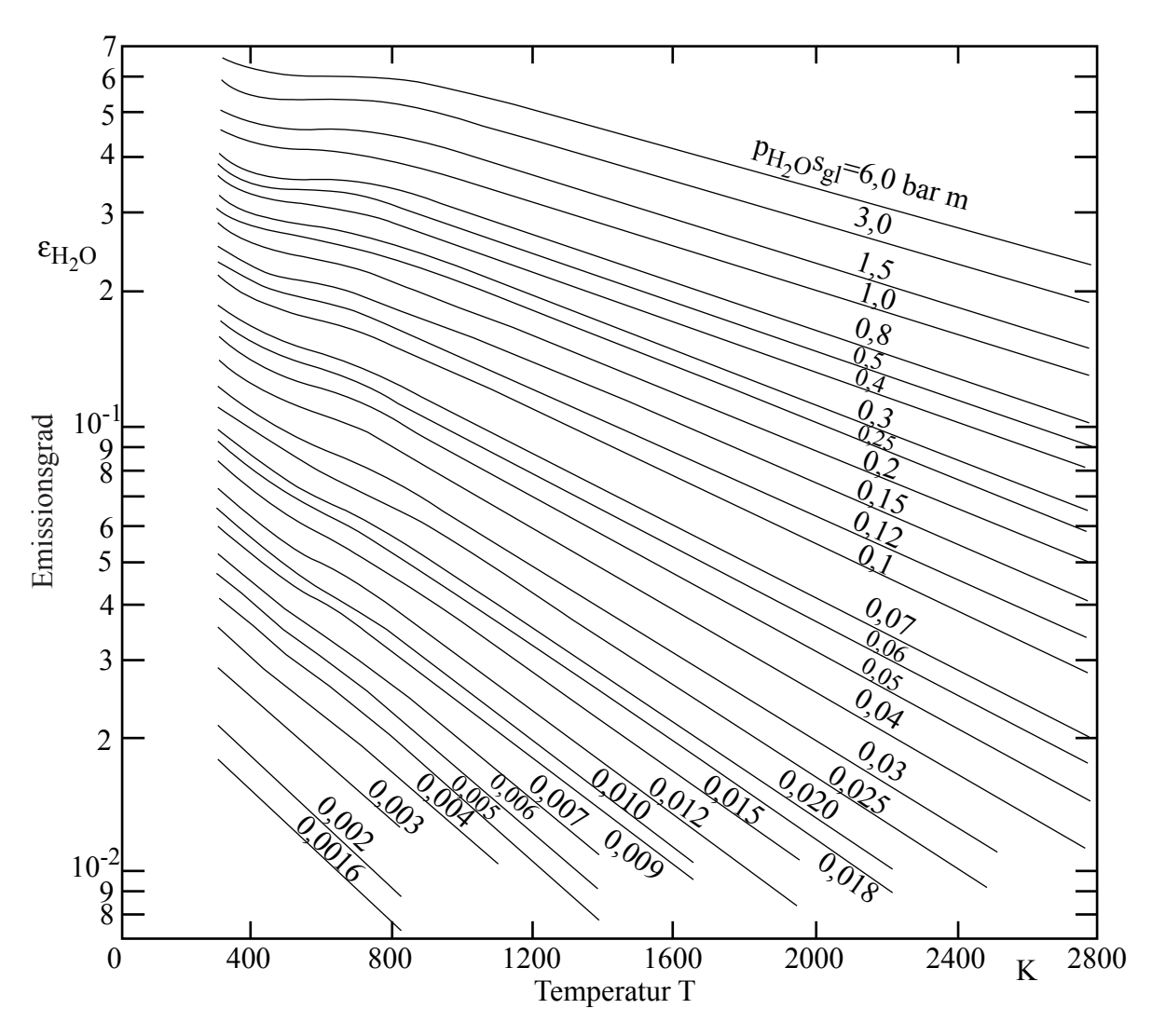

Bild 2.30: Emissionsgrad von Wasserdampf für 1 bar nach VDI- Wärmeatlas, 1994

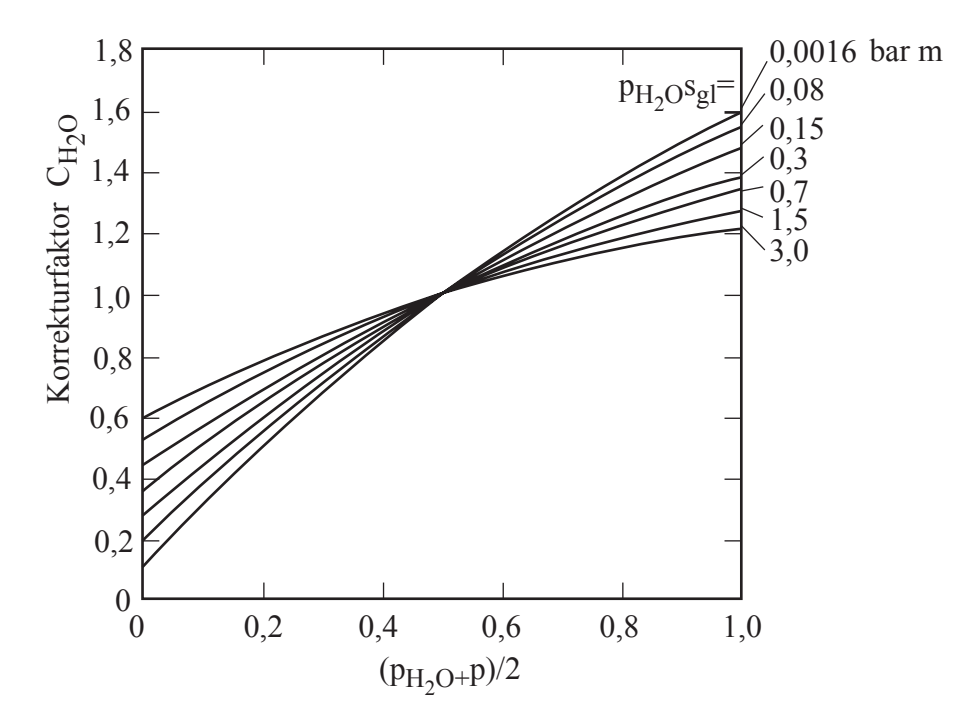

Bild 2.31: Druckkorrekturfaktor für Wasserdampf nach VDI- Wärmeatlas, 1994

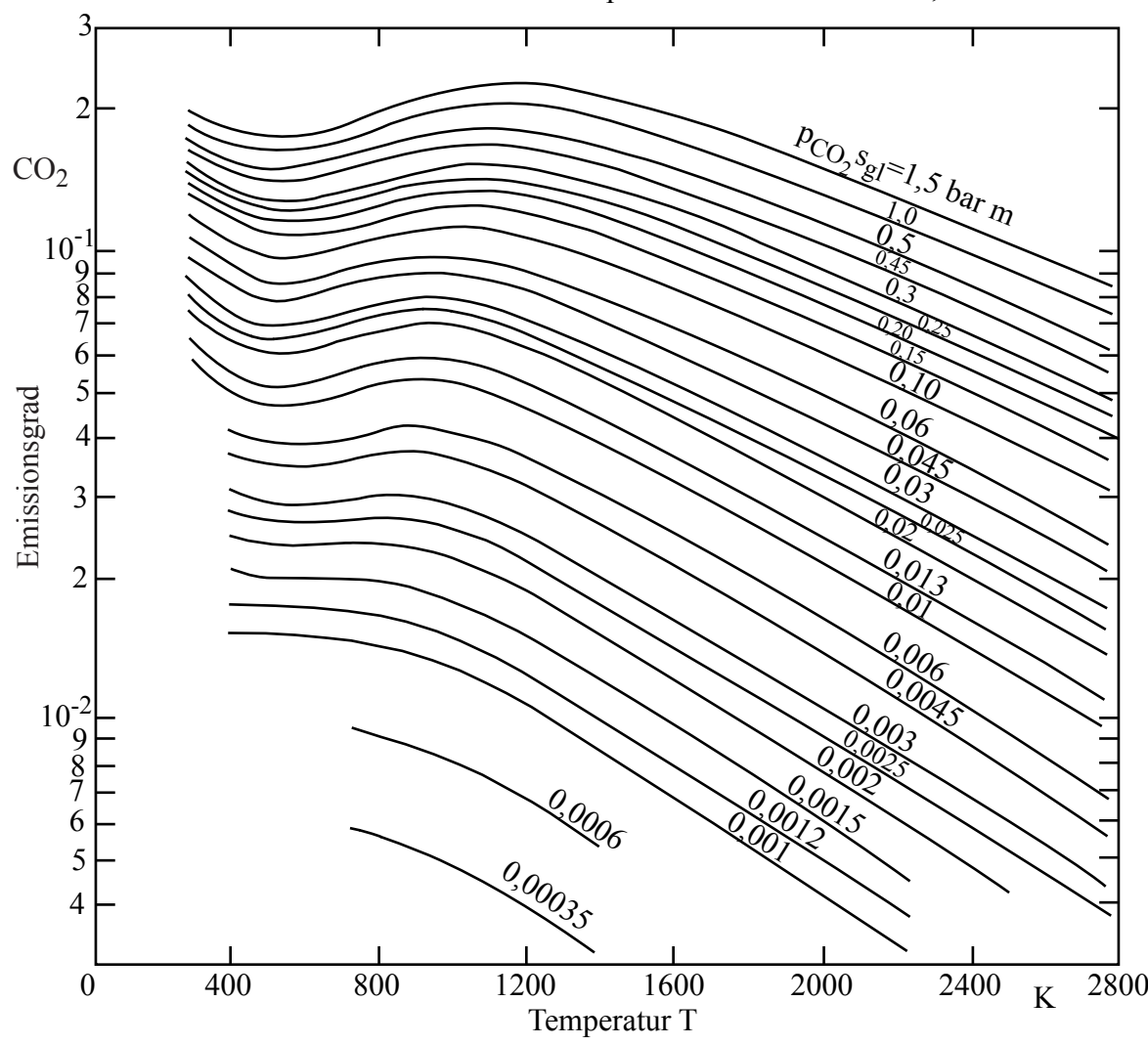

Bild 2.32 Emissionsgrad von Kohlendioxid für 1 bar nach VDI- Wärmeatlas, 1994

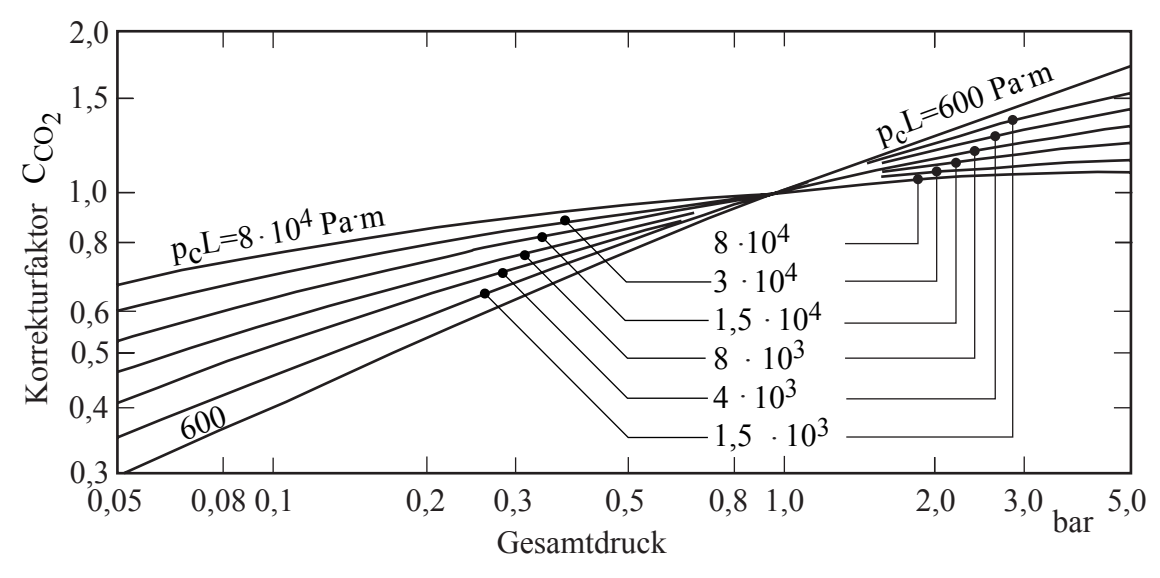

Bild 2.33: Druckkorrekturfaktor für Kohlendioxid nach Welty, 1978

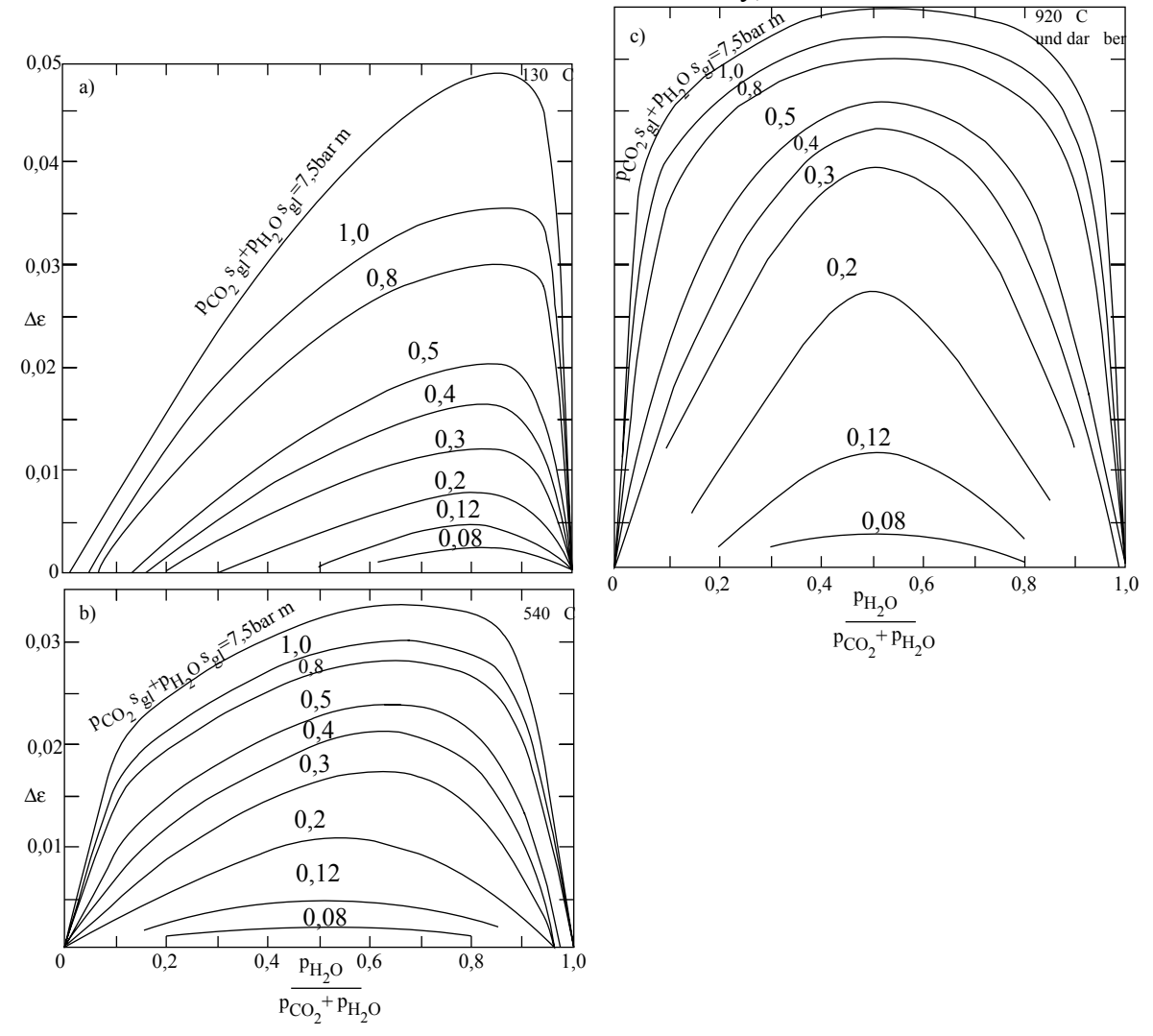

Bild 2.34: Korrektur Δε für Gasgemische nach VDI- Wärmeatlas, 1994

Diese aus dem VDI-Wärmeatlas, 1994, entnommenen Diagramme für dem Emissionsgrad von H<sub>2</sub>O, Bild 2.30, und den Emissionsgrad von CO<sub>2</sub>, Bild 2.32, gelten für einen Gasdruck von 1 bar. Bei anderen Gasdrücken müssen diese Werte mit Hilfe der in den Diagrammen 2.31 bzw. 2.33 wiedergegebenen Faktoren korrigiert werden.

Bei Gasgemischen, wie sie in Rauchgasen von Verbrennungsanlagen auftreten, strahlen beide Gaskomponenten zum Teil in den gleichen Wellenlängenbereichen. Aus diesem Grund ist der Emissionsgrad des Gasgemisches nicht gleich der Summe der beiden Einzelwerte. Es gilt für Gasgemische:

$$
\varepsilon_{g} = \varepsilon_{H_{2}O} + \varepsilon_{CO_{2}} - \Delta \varepsilon
$$

$$
\varepsilon_{g} = C_{H_{2}O} \varepsilon_{H_{2}O,1bar} + C_{CO_{2}} \varepsilon_{CO_{2},1bar} - \Delta \varepsilon
$$

Der empirische Abminderungsfaktor Δε ist für verschiedene Temperaturbereiche im Bild 2.34 zu finden.

Wie oben dargestellt wurde, können strahlende Gase nicht als graue Strahler aufgefasst werden. Zur Ermittlung des sowohl von der Gastemperatur als auch von der Wandtemperatur abhängigen Gasabsorptionsgrads sind zusätzliche empirische Gleichungen vorgeschlagen worden.

Für den Absorptionsgrad von Gasgemischen gilt analog zu oben:

$$
\alpha_{g} = \alpha_{H_2O} + \alpha_{CO_2} - \Delta \alpha
$$

Es wird folgende Näherungsgleichung empfohlen:

$$
\alpha_g\left(T_{w}\right)\hspace{-2pt}=\hspace{-2pt}C_{H_2O}\hspace{-2pt}\epsilon_{H_2O}\left(\frac{T_g}{T_{w}}\right)^{\hspace{-2pt}0,45}\hspace{-2pt}+C_{CO_2}\hspace{-2pt}\epsilon_{CO_2}\left(\frac{T_g}{T_{w}}\right)^{\hspace{-2pt}0,65}\hspace{-2pt}-\hspace{-2pt}\Delta\epsilon\bigl(T_{w}\bigr)
$$

Bei der Benutzung der Diagramme für den Emissionsgrad ist anstelle des Parameters  $(p s_{gl})$ der Parameter  $(p s_{gl}) \frac{1_w}{T}$ g  $p s_{gl}$ ) $\frac{T_w}{T_o}$  zu wählen.

Bestimmung der gleichwertigen Schichtdicke  $s_{gl}$ 

Findet der Strahlungsaustausch zwischen einem Flächenelement und einer darüber angeordneten Halbkugel statt, so ist die strahlende Schicht überall gleich dick und der Strahlweg überall gleich.

Bei anderen Anordnungen kann der Strahlweg zwischen dem betrachteten Flächenelement und den mit diesem im Strahlungsaustausch stehenden Schichtdicken sehr verschieden sein. Für den praktischen Gebrauch wird deshalb eine gleichwertige Schichtdicke s<sub>gl</sub> definiert, die das zu behandelnde Problem auf die Anordnung Flächenelement/Halbkugel zurückführt, siehe Bild 2.35.

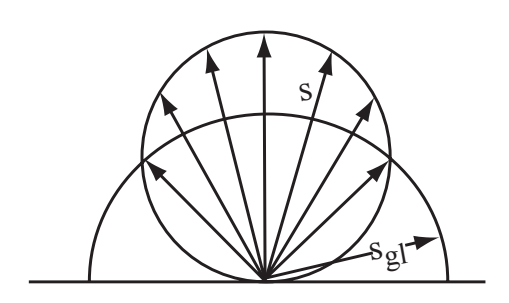

Bild 2.35: Definition einer gleichwertigen Schichtdicke

Für viele geometrische Anordnungen sind sogenannte Äquivalenzfaktoren δ bekannt, mit denen die gleichwertige Schichtdicke nach  $s_{gl} = \delta D$  berechnet werden kann. D ist dabei eine charakteristische Abmessung der Anordnung.

In Tabelle 2.12 sind einige Äquivalenzfaktoren nach dem VDI-Wärmeatlas, 1994, aufgelistet.

Wenn für einen Anwendungsfall keine Äquivalenzfaktoren vorliegen, kann als Näherung

$$
s_{gl} = 3, 6\frac{V}{A}
$$

gewählt werden.

| Gaskörper und Art der                                                                                                    | charakteristische | Äquivalenz-          |
|----------------------------------------------------------------------------------------------------|-------------------|----------------------|
| Einstrahlung                                                                                                    | Dimension D       | faktor $\delta$      |
| Kugel                                                                                                    | Durchmesser       | 0,63                 |
| Zylinder, unendlich lang,<br>Strahlung auf den Mantel<br>Strahlung auf den Mittel-<br>punkt der Grundfläche                  | Durchmesser       | 0,94<br>0,90         |
| Strahlung auf die gesamte Grundfläche                                                                                        |                   | 0,65                 |
| Zylinder $h = D$ ,<br>Strahlung auf den Mittel-<br>punkt der Grundfläche<br>Strahlung auf die Gesamtoberfläche               | Durchmesser       | 0,71<br>0,60         |
| Zylinder $h = 0.5$ D<br>Strahlung auf eine Grundfläche<br>Strahlung auf Zylindermantel<br>Strahlung auf die Gesamtoberfläche | Durchmesser       | 0,43<br>0,46<br>0,45 |
| Zylinder $h = 2 D$ ,<br>Strahlung auf beide Endoberflächen<br>Strahlung auf Mantelfläche<br>Strahlung auf gesamte Oberfläche | Durchmesser       | 0,60<br>0,76<br>0,73 |
| Zylinder mit halbkreisförmigem<br>Querschnitt, unendlich lang<br>Strahlung auf Mittellinie<br>der flachen Seite              | Radius            | 1,26                 |
| Würfel                                                                                                    | Kantenlänge       | 0,60                 |
| Rechtkant<br>Kantenlänge 1 x 1 x 4<br>Strahlung auf Fläche<br>$1 \times 4$ ,<br>$1 \times 1$<br>Gesamtfläche                 | kürzeste Kante    | 0,82<br>0,71<br>0,81 |
| Ebene Schicht zwischen parallelen<br>Wänden, unendlich ausgedehnt                                                            | Wandabstand       | 1,76                 |
| Außenraum von Rohrbündeln,<br>unendlich ausgedehnt<br>Rohrmittelpunkte auf gleichseitigen<br>Dreiecken                       | lichter Abstand   | 2,8                  |
| äußerer Rohrdurchmesser = lichter Abstand<br>äußerer Rohrdurchmesser = $\frac{1}{2}$ lichter Abst.                           |                   | 2,8<br>3,8           |
| Rohrmittelpunkte auf Quadraten<br>äußerer Rohrdurchmesser = lichter Abstand                                                  | lichter Abstand   | 3,5                  |

Tabelle 2.12: Gleichwertige Schichtdicken $s_{gl} = \delta D$ nach VDI-Wärmeatlas, 1994

# **2.8.2 Strahlungsaustausch zwischen einem strahlenden Gas und Wänden**

Im Folgenden sind für einige einfache Beispiele die sich aus den Energiebilanzen ergebenden Beziehungen für den Strahlungsaustausch wiedergegeben.

Strahlungsaustausch zwischen einem Gas und einer umgebenden schwarzen Wand

Eine Energiebilanz an der Wand ergibt:

$$
\dot{q}_{w}^{"} = \varepsilon_{g} \left(T_{g}\right) \sigma T_{g}^{4} - \alpha_{g} \left(T_{w}\right) \sigma T_{w}^{4}
$$

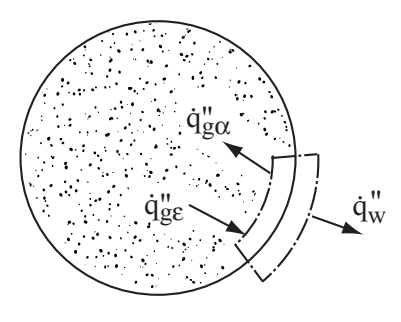

Bild 2.36: Strahlungsaustausch Gas/Wand

Strahlungsaustausch zwischen einem Gas und zwei schwarzen Wänden

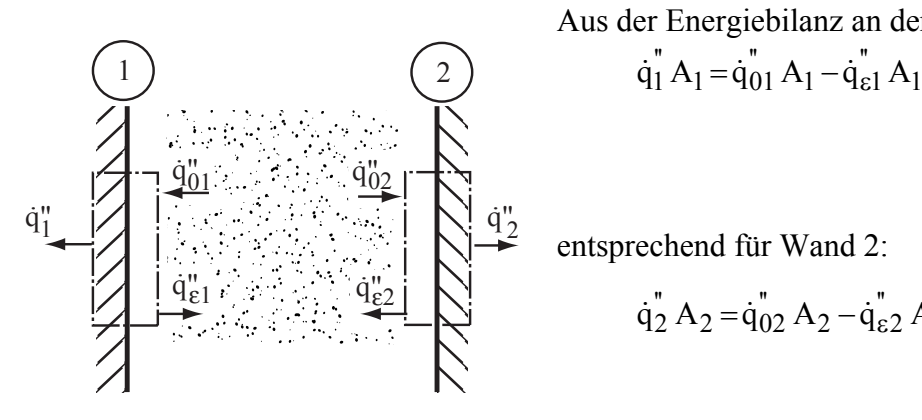

Aus der Energiebilanz an der Wand 1 folgt:

\n
$$
\dot{q}_1^{\dagger} A_1 = \dot{q}_{01}^{\dagger} A_1 - \dot{q}_{\varepsilon 1}^{\dagger} A_1
$$

entsprechend für Wand 2:

$$
\dot{q}_2'' A_2 = \dot{q}_{02}'' A_2 - \dot{q}_{\epsilon 2}'' A_2
$$

Bild 2.37: Strahlungsaustausch Gas/zwei Wände

Dabei ist die auf die Wand 1 auftreffende Strahlungsstromdichte  $\ddot{q}_{01}$  aus

$$
\dot{q}_{01}^{''} A_1 = A_g \Phi_{g1} \varepsilon_g (T_g) \dot{q}_{sg}^{''} + A_2 \Phi_{21} \tau_g (T_2) \dot{q}_{s2}^{''}
$$
  
mit  $\tau_g (T_2) = 1 - \alpha_g (T_2)$ 

zu ermitteln.

Analog gilt für die auf die Wand 2 auftreffende Strahlungsstromdichte  $\dot{q}_{02}$ <sup>"</sup>

$$
\dot{q}_{02}^{''} A_2 = A_g \Phi_{g2} \varepsilon_g \left( T_g \right) \dot{q}_{sg}^{''} + A_1 \Phi_{12} \tau_g \left( T_1 \right) \dot{q}_{s1}^{''}
$$
  
mit  $\tau_g \left( T_1 \right) = 1 - \alpha_g \left( T_1 \right)$ 

Sind die beiden Wände parallel angeordnet, gilt

$$
A_1 = A_2 = A_g
$$
 and  $\Phi_{g1} = \Phi_{g2} = \Phi_{12} = \Phi_{21} = 1$ 

und damit für den Netto-Strahlungsaustausch zwischen dem Gas und den beiden Wänden:

$$
\dot{q}_{g}^{''}{}_{\overrightarrow{z}}\,1+2} = \dot{q}_{1}^{''} + \dot{q}_{2}^{''} = 2\epsilon_{g} \left(T_{g}\right) \dot{q}_{sg}^{''} - \alpha_{g} \left(T_{1}\right) \dot{q}_{s1}^{''} - \alpha_{g} \left(T_{2}\right) \dot{q}_{s2}^{''}
$$

Strahlungsaustausch zwischen einem Gas und grauen Wänden Dieser Fall kann sehr anschaulich mit Hilfe der Strahlverfolgungsmethode gelöst werden.

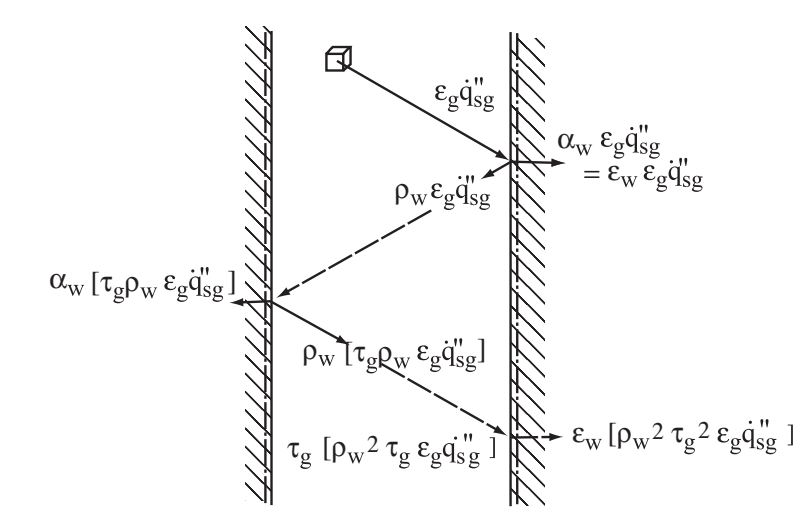

Die Energiebilanz ergibt:

$$
\dot{q}_{g \to w}^{\dagger} = \varepsilon_w \varepsilon_g \dot{q}_{sg}^{\dagger} \left[ 1 + \rho_w \tau_g + \left( \rho_w \tau_g \right)^2 + \dots \right]
$$
  
mit 
$$
\left( 1 + x + x^2 + \dots \right) = \frac{1}{1 - x}
$$

wird

$$
\dot{q}_{g \to w}'' = \frac{\epsilon_w \epsilon_g \dot{q}_{sg}''}{1 - \rho_w \tau_g}
$$

Bild 2.38:Strahlung vom Gas an die Wände

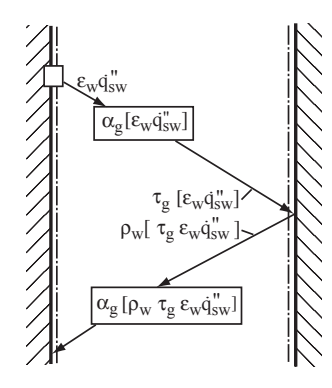

Die Energiebilanz ergibt hier:

$$
\dot{q}_{w \to g}'' = \varepsilon_w \alpha_g \dot{q}_{sw}'' \left[ 1 + \rho_w \tau_g + \left( \rho_w \tau_g \right)^2 + \dots \right]
$$

$$
= \frac{\varepsilon_w \alpha_g \dot{q}_{sw}''}{1 - \rho_w \tau_g}
$$

Bild 2.39: Strahlung von den Wänden an das Gas

Mit den Beziehungen

$$
\rho_w = 1 - \alpha_w = 1 - \epsilon_w
$$
 and  $\tau_g = 1 - \alpha_g$ 

$$
wird \ 1 - \rho_w \tau_g = 1 - (1 - \epsilon_w)(1 - \alpha_g)
$$

und damit

$$
\dot{q}_{g \to w}'' = \frac{\varepsilon_w \varepsilon_g \dot{q}_{sg}''}{1 - (1 - \varepsilon_w)(1 - \alpha_g)}
$$

und

$$
\dot{q}_{w \to g}^{\dagger} = \frac{\varepsilon_{w} \alpha_{g} \dot{q}_{sw}^{\dagger}}{1 - (1 - \varepsilon_{w}) \left(1 - \alpha_{g}\right)}
$$

Der Nettostrahlungsstrom wird schließlich:

$$
\dot{q}_{g\rightleftarrows w}^{''}=\dot{q}_{g\rightarrow w}^{''}-\dot{q}_{w\rightarrow g}^{''}=\frac{\epsilon_{w}}{1-\left(1\text{-}\epsilon_{w}\right)\left(1-\alpha_{g}\right)}\Big(\epsilon_{g}\dot{q}_{sg}^{''}-\alpha_{g}\dot{q}_{sw}^{''}\Big)
$$

Aus dieser allgemeinen Beziehung lassen sich Sonderfälle ableiten:

a) Schwarze Oberflächen

$$
\dot{q}^{\text{''}}_{g} \text{''} = \epsilon_g \dot{q}^{\text{''}}_{sg} - \alpha_g \dot{q}^{\text{''}}_{sw}
$$

b) Näherung für Wände mit sehr hohem Emissionsgrad

$$
\dot{q}_{g}\overset{''}{\underset{\rightleftarrows}{\rightleftarrows}}w\approx\frac{\epsilon_{w}+1}{2}\biggl[\epsilon_{g}\dot{q}_{sg}^{''}-\alpha_{g}\dot{q}_{sw}^{''}\biggr]
$$

c) Vollständige Absorption der Strahlung im Gas

$$
\dot{q}_{g}^{\prime \prime} \underset{\Longleftarrow}{=} \epsilon_{w} \left[ \epsilon_{g} \dot{q}_{sg}^{\prime \prime} - 1 \cdot \dot{q}_{sw}^{\prime \prime} \right]
$$

#### **2.8.3 Strahlungsaustausch zwischen nicht isothermen Gasgemischen und Wänden**

Die Zusammensetzung und die Temperatur des Gasgemischs in einer Brennkammer sind örtlich unterschiedlich. Bei genaueren Berechnungen der sich einstellenden Temperaturfelder und der sich daraus ergebenden Wärmeströme muss deshalb der Strahlungsaustausch aller Gaselemente untereinander und zwischen den Gaselementen und den Wandelementen berücksichtigt werden. Wenn Ruß-, Kohle- oder Aschepartikel im Gas vorhanden sind, ist zusätzlich der Einfluss der Streuung auf den Strahlungstransport zu beachten.

Im Folgenden wird die allgemeine Strahlungstransportgleichung für partikelbeladene Gasgemische diskutiert und die für Brennkammerauslegungen eingeführten Lösungsmethoden vorgestellt.

# Strahlungstransportgleichung

Betrachtet man ein absorbierendes, emittierendes und streuendes Medium, wie im Bild 2.40 dargestellt,

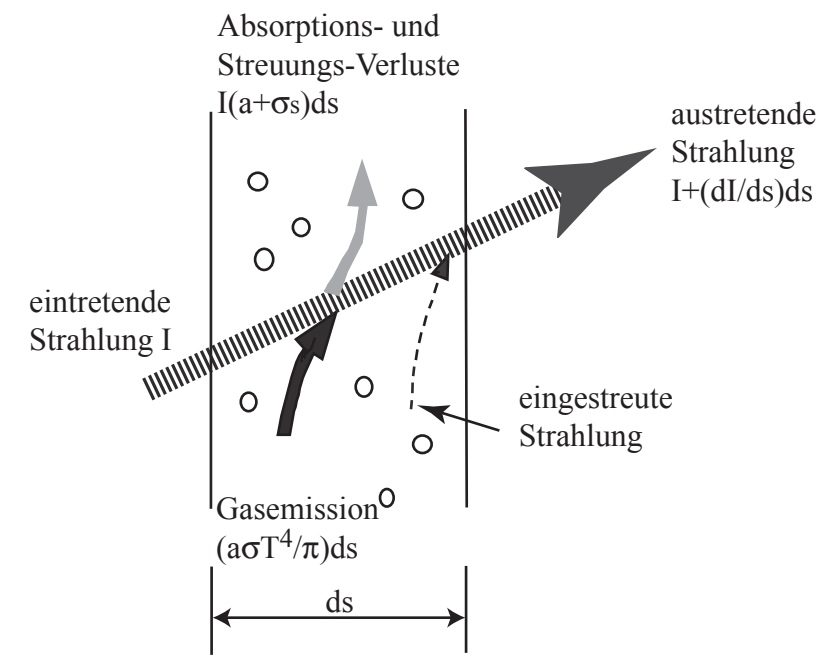

Bild 2.40: Strahlungstransport in Gasen

ergibt sich die Strahlungstransportgleichung:

$$
\frac{dI(r,s)}{ds} = -(a + \sigma_s)I(r,s) + a\frac{\sigma T^4}{\pi} + \frac{\sigma_s}{4\pi} \int_0^{4\pi} I(r,s')\Phi(s \cdot s')d\Omega'
$$

dabei sind:

 $r =$  Ortsvektor; s = Richtungsvektor; s' = Richtungsvektor der Streuung; s = Weg; a = Absorptionskoeffizient;  $\sigma_s$  = Streukoeffizient;  $\sigma$  = Stefan-Boltzmann-Konstante; I = Strahlungsintensität; T = Gastemperatur; Φ = Phasenfunktion;  $Ω'$  = Raumwinkel Die Strahlungsintensität wird entlang des Strahlwegs ds verringert durch die Absorptions- und

die Streuverluste (erster Term) und vergrößert durch die Eigenemission des Gases (zweiter Term) sowie durch die Einstreuung aus dem umgebenden Gas (dritter Term).

In vielen technischen Anwendungsfällen kann der Anteil der eingestreuten Strahlung vernachlässigt werden und man erhält:

$$
\frac{dI(r,s)}{ds} = -(a + \sigma_s) I(r,s) + a \frac{\sigma T^4}{\pi}
$$

Für den Sonderfall eines nichtstreuenden und nicht selbst emittierenden Gases ergibt sich schließlich:

$$
\frac{dI(r,s)}{ds} = -a I(r,s)
$$

und durch Integration das oben abgeleitete Beersche Gesetz.

Der integro-differentielle Charakter der allgemeinen Strahlungstransportgleichung schließt eine analytische Lösung aus. In der Literatur werden zur Lösung verschiedene Näherungsverfahren vorgeschlagen:

- Zonen-Methoden
- Fluss-Methoden

# Zonen-Methode nach Hottel

Bei der Zonenmethode wird die Brennkammer in dreidimensionale Gasvolumenelemente und zweidimensionale Wandelemente aufgeteilt. Der Strahlungswärmeaustausch zwischen Gas und Wand wird durch die Behandlung des Wärmeaustauschs zwischen einer großen Zahl von in Wechselwirkung stehender Wand-/Wandelemente, Wand-/Gaselemente und Gas- /Gaselemente ersetzt, siehe Bild 2.41.

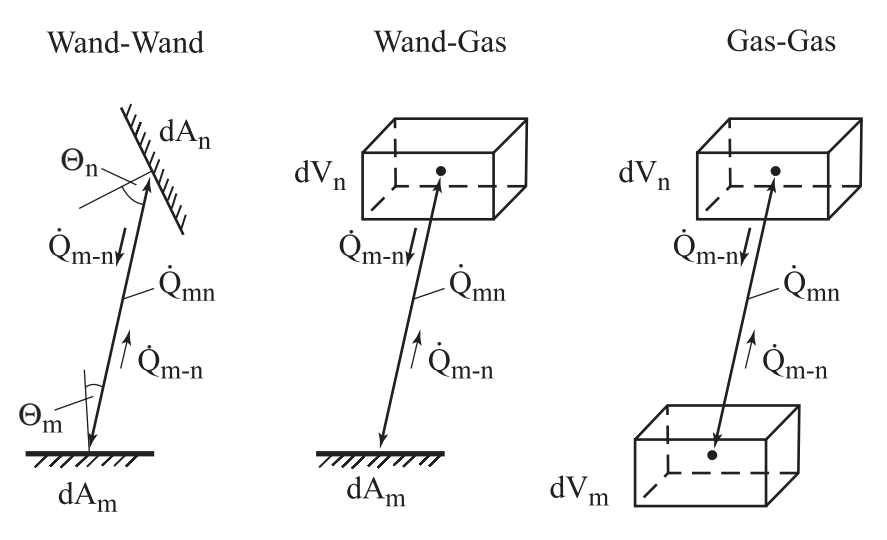

Bild 2.41: Im Strahlungswärmeaustausch stehende Elemente bei der Zonenmethode

Die von einer Zone m zur Zone n übertragene Energie  $\dot{Q}_{m\to n}$  berechnet sich aus

$$
\dot{Q}_{m \to n} = \left[ z_{i,m} z_{i,n} \right] \sigma T^4
$$

Der Strahlungsaustauschfaktor  $[z_{i,m}z_{i,n}]$  ist von der Richtung des Strahlungsaustauschs unabhängig, das heißt, es gilt  $[z_{i,m} z_{i,n}] = [z_{i,n} z_{i,m}]$ . Der Index i steht dabei für i = Gas

oder i = Wand. Diese Austauschfaktoren beinhalten Informationen über die gegenseitige Anordnung der Elemente, deren Größe und über die Strahlungseigenschaften.

Wenn die Einflüsse der Streuung vernachlässigt werden können, lassen sich die Austauschfaktoren nach folgenden allgemeinen Beziehungen berechnen:

Gas/Gas:

$$
\left[z_{G,m}z_{G,n}\right] = \iint\limits_{V_mV_n} \left[a_m dV_m \ a_ndV_n \ \tau\left(s_{m,n}\right) / \left(\pi s_{m,n}^2\right)\right]
$$

Wand/Wand:

$$
\[z_{w,m}z_{w,n}\] = \iint\limits_{A_m A_n} \left[\cos\theta \, dA_m \cos\theta \, dA_n \tau(s_{m,n}) / (\pi s_{m,n}^2)\right]
$$

Gas/Wand:

$$
\[z_{G,m}z_{w,n}\] = \iint\limits_{V_m A_n} \left[ a_m dV_m \cos\theta dA_n \tau(s_{m,n}) / (\pi s_{m,n}^2) \right]
$$

mit der Transmission

$$
\tau(s_{m,n}) = \exp\left[-\int_{s_{m,n}} a \, ds_{m,n}\right]
$$

Für eine vorliegende Geometrie können diese Austauschfaktoren vorab berechnet werden. Bei einer eventuellen Modifizierung der Brennkammerabmessungen sind die Austauschfaktoren erneut zu ermitteln.

Diesen Nachteil vermeidet die Monte-Carlo-Zonenmethode.

#### Monte-Carlo-Zonenmethode

Bei dieser Methode werden von jeder Zone eine große Anzahl an Einzelstrahlen auf ihrem Weg von den Gaselementen und den Wandelementen durch die Brennkammer verfolgt. Durch Absorption entlang des Strahlwegs durch das Gas nimmt die Energie ständig ab. Beim Auftreffen auf eine Wand wird die ankommende Strahlung teils absorbiert, teils reflektiert. Der reflektierte Anteil wird weiter verfolgt, bis schließlich ein Grenzwert der Strahlungsdichte unterschritten ist. Wenn genügend viele Strahlen, die nach einer Monte-Carlo-Zufallsmethode ausgewählt wurden, verfolgt sind, wird an jedem Element die insgesamt absorbierte und emittierte Strahlung bilanziert und daraus die neue örtliche Temperatur berechnet.

Eine Modifikation der Monte-Carlo-Methode ist die Discrete Transfer Methode, bei der die Zufälligkeit des Monte-Carlo-Strahlauswahlverfahrens durch eine vorgegebene Auswahl ersetzt wird.

# Fluss-Methoden oder Discrete Ordinate Methoden

Bei diesen Methoden wird der Strahlungswärmeaustausch aus einer numerischen Lösung der integrierten Strahlungstransportgleichung ermittelt. Dazu wird der gesamte Raumwinkel  $4\pi$ durch eine vorgegebene Anzahl von Teilwinkeln (Flüsse) ersetzt. Sechs-Flussmethoden werden häufig in Verbindung mit numerischen Strömungsrechenverfahren eingesetzt und stellen einen guten Kompromiss aus Genauigkeit und Rechenaufwand dar.

Mehr Informationen zu Strahlungsrechenverfahren findet man bei Modest, 1993, oder Mbiock, 1999.

# **2.9 CFD-(Computational Fluid Dynamics) - Methoden**

Numerische Verfahren zur Simulation von Strömungen finden heute in allen Bereichen der Energietechnik eine zunehmende praktische Bedeutung. Im Rahmen der Feuerungstechnik interessieren vor allem Strömungen im Nahbereich von Flammen und im Feuerraum einschließlich der nachgeschalteten Wandflächen. Ziel ist es, komplexe Strömungsprobleme mit Hilfe von Simulationsrechnungen, in denen die relevanten Erhaltungsgleichungen der reagierenden, partikelbeladenen Strömung numerisch gelöst werden, zu erfassen und die Ergebnisse als Grundlage für die Auslegung, zur Verbesserung ausgeführter Anlagen oder zur Untersuchung des Einflusses von geänderten Betriebsparametern von technischen Anlagen zu verwenden.

Traditionell werden Strömungen in technischen Anwendungen basierend auf vielen empirisch und deduktiv gewonnenen Erfahrungen beurteilt und auch ausgelegt. Die Auslegungssicherheit ist befriedigend, solange neue Anlagen unter sehr ähnlichen Betriebsbedingungen wie im Betrieb befindliche gefahren werden. In vielen Fällen müssen jedoch aufwendige und hohe Kosten verursachende Experimente im Labor eingeplant werden, um die Auslegungsrechnungen abzusichern.

Numerische Verfahren bieten den Vorteil, zumindest einen Teil der Experimente kostengünstig durch numerische Untersuchungen am Computer zu ersetzen. Es sind deutlich weniger experimentelle Untersuchungen notwendig, um die eingesetzten Berechnungsmethoden und die darin verwendeten physikalischen Modelle zu überprüfen und zu verbessern.

# **2.9.1 Charakterisierung von Strömungen in Brennkammern und Feuerräumen**

Strömungen in Brennkammern und Feuerräumen sind fast immer turbulent, das heißt, der Turbulenzmodellierung muss viel Aufmerksamkeit beigemessen werden.

Bei den betrachteten Strömungen handelt es sich um mehrkomponentige Gasgemische, die oft auch aus mehreren Phasen, gasförmig/fest oder gasförmig/flüssig, bestehen. In diesen Strömungen laufen Verbrennungsreaktionen ab, die zu nicht-isothermen Strömungen mit Wärmetransportvorgängen an den gekühlten Brennkammerwänden führen.

Bei der motorischen Verbrennung wird der Kraftstoff instationär eingespritzt. Diese instationären Strömungen verursachen einen enormen Simulationsaufwand, da für jeden einzelnen Zeitschritt eine Konvergenz aller benötigten Transportgleichungen gewährleistet werden muss.

# **2.9.2 Vorgehen bei der Modellierung von Strömungsproblemen**

Am Beispiel der numerischen Simulation der Strömung in einem Kohlenstaubbrenner und der resultierenden Flamme soll die Vorgehensweise bei der Berechnung der Strömungs-, Temperatur- und Speziesfelder demonstriert werden, siehe Bild 2.42. Die numerische Simulation kann in drei wesentliche Schritte unterteilt werden. Zuerst werden aus der vorliegenden Geometrie die für die Problemstellung wesentlichen Angaben extrahiert. Bei diesem Prozess werden Symmetrien gesucht und unnötige Details vernachlässigt, um den Rechenaufwand in Grenzen zu halten.

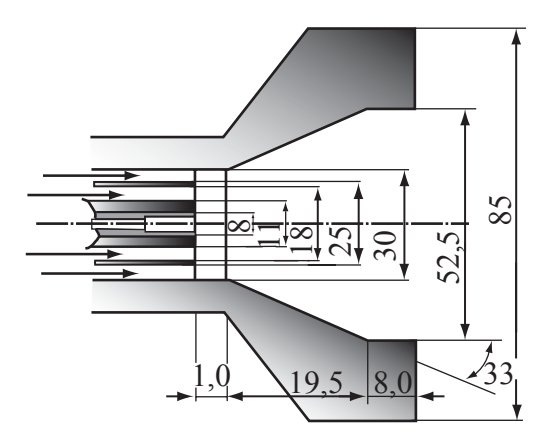

Bild 2.42: Kohlenstaubbrenner der DKSF-Anlage Aachen

In Bild 2.42 ist ein Kohlenstaubbrenner gezeigt, wie er in der Druckkohlenstaub-Verbrennungsanlage (DKSF) der RWTH Aachen eingesetzt wird. Anhand dieser Geometrie wird das Verfahren verdeutlicht. Der Brenner ist axialsymmetrisch mit zwei konzentrischen, ringförmigen Einlässen. Zur Abbildung auf dem Rechner reicht also eine zweidimensionale Betrachtungsweise mit einer Symmetrieachse aus.

Im zweiten Schritt wird ein Berechnungsgitter erstellt, das an den Stellen wo hohe Temperatur-, Strömungs- oder Stoffgradienten Verfeinerungen zu erwarten sind, siehe Bild 2.43.

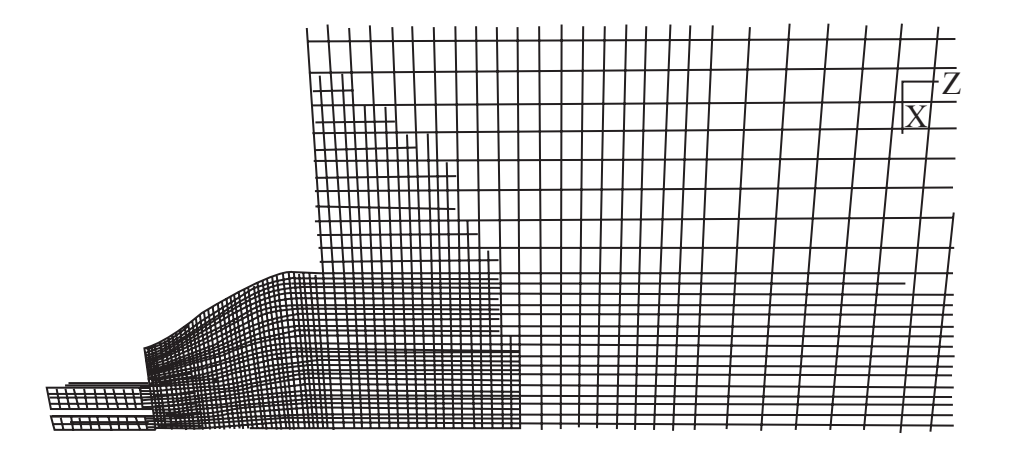

Bild 2.43: Gitter für die numerische Berechnung - axialsymmetrisch

Anschließend erfolgt als letzter Schritt die numerische Simulation mit einem Computational Fluid Dynamic (CFD)-Code. Als ein Ergebnis sind die berechneten Felder der Geschwindigkeiten für den gezeigten Kohlenstaubbrenner im Bild 2.44 dargestellt.

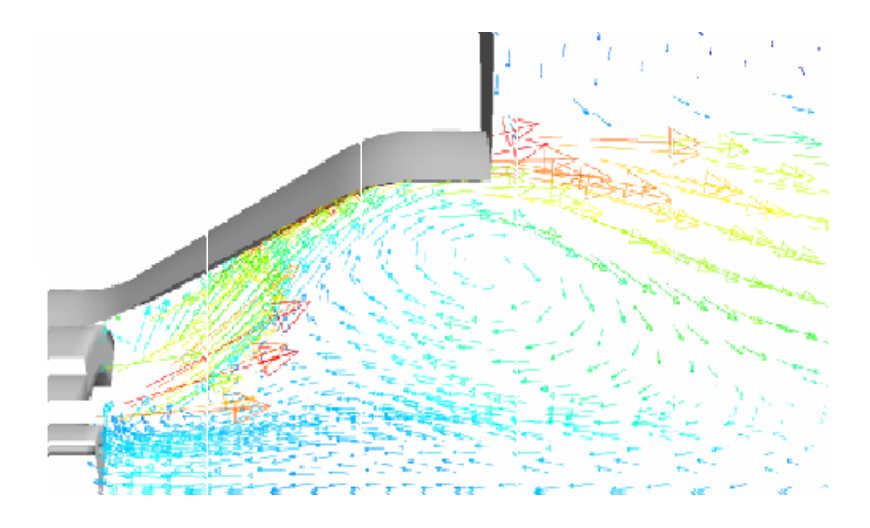

Bild 2.44: Berechnetes Strömungsfeld des Kohlenstaubbrenners

# **2.9.3 Wechselwirkung zwischen den physikalischen Teilvorgängen**

Die Felder der Geschwindigkeit, der Temperatur und der Spezieskonzentration der Gasphase werden durch die Erhaltungsgleichungen für den Impuls, die Energie und den Stoff beschrieben. Abhängig von der Art der Strömung sind die physikalischen Teilmodelle für die Turbulenz, die Strahlung usw. bei der Lösung der entsprechenden Transportgleichungen zu berücksichtigen. Diese Gleichungen sind miteinander gekoppelt zum Beispiel über die physikalischen Stoffeigenschaften des Gasgemisches in den Impulsgleichungen, die sich aus der Temperatur und der Stoffzusammensetzung, das heißt, der Lösung der Energie- und Speziesgleichungen, berechnen.

Bild 2.45 gibt einen Überblick über die zugrundeliegenden Erhaltungsgleichungen und deren Relationen zueinander. Sämtliche Teilprozesse sind durch die Erhaltungsgleichungen direkt oder indirekt zum Beispiel über die physikalischen Stoffeigenschaften miteinander gekoppelt.

Bei einer Mehrphasenströmung, zum Beispiel bei der Einspritzung von Kraftstofftropfen oder der Zugabe von Kohlenstaubpartikeln, besteht eine Kopplung zwischen den Phasen. Der eingespritzte Kraftstofftropfen wird von dem umgebenden Gas im Zylinder aufgewärmt, abgebremst und verdunstet dabei gleichzeitig. Im umgebenden Gas wird eine Abkühlung, eine Beschleunigung und eine Anreicherung mit Kraftstoffdampf festzustellen sein. Dieser Austausch lässt sich mit Hilfe von Quelltermen in den Erhaltungsgleichungen beschreiben. Die von den Partikeln freigesetzten Stoffe werden als Quelle an die Stofferhaltungsgleichung übergeben und reagieren in der Gasphase.

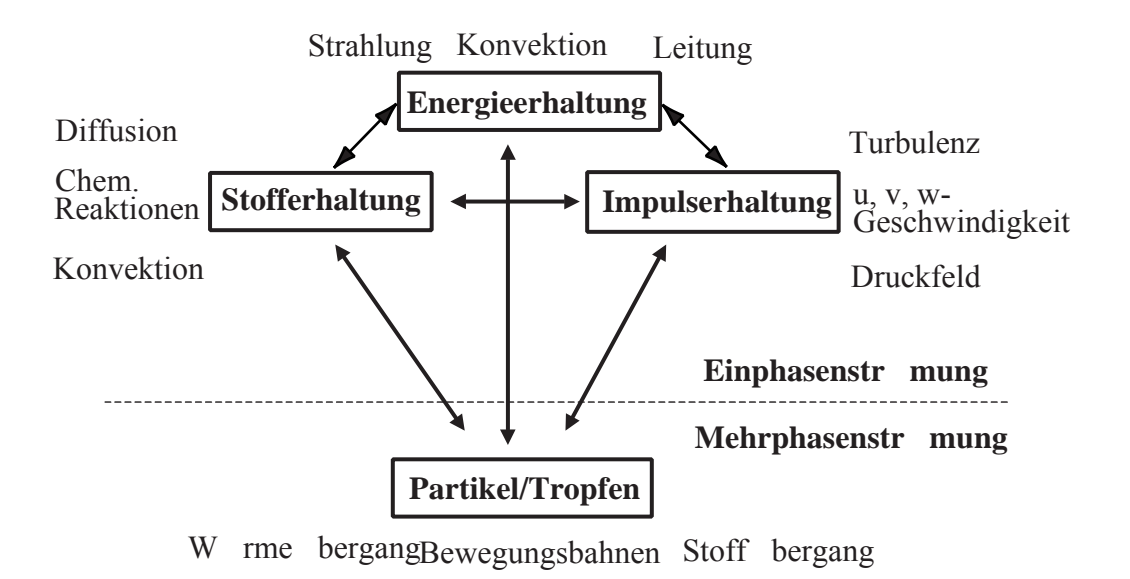

Bild 2.45: Kopplung der Phasen und der Erhaltungsgleichungen

# **2.9.4 Mathematische Modelle zur Beschreibung der Gasphase**

# **Erhaltungsgleichungen**

Die Erhaltungsgleichungen für inkompressible Strömungen sind nichtlineare, partielle Differenzialgleichungen, deren grundsätzliche mathematische Form für eine beliebige Variable Φ in Gl. 1 gezeigt ist.

$$
\frac{\partial}{\partial t} (\rho \Phi) + \frac{\partial}{\partial x} (\rho u \Phi) + \frac{\partial}{\partial y} (\rho v \Phi) + \frac{\partial}{\partial z} (\rho w \Phi) \n= -\frac{\partial}{\partial x} (\rho \Gamma_x \frac{\partial \Phi}{\partial x}) - \frac{\partial}{\partial x} (\rho \Gamma_y \frac{\partial \Phi}{\partial y}) - \frac{\partial}{\partial z} (\rho \Gamma_z \frac{\partial \Phi}{\partial z}) + S
$$
\n(1)

Um den Schreibaufwand zu vermindern, wird die Gleichung mit Indizes formuliert und wie folgt geschrieben.

$$
\frac{\partial}{\partial t}(\rho \Phi) + \frac{\partial}{\partial x_j}(\rho u_j \Phi) = -\frac{\partial}{\partial x_j}(\rho \Gamma_j \frac{\partial \Phi}{\partial x_j}) + S \qquad (2)
$$

zeitl. Veränderung Konvektion Diffusion Quellterm

u<sub>j</sub>: Geschwindigkeit, j–Komponente

- ρ : Dichte
- : allgemeiner Diffusionskoeffizient Γ
- S : Quellterm

Der erste Term beschreibt die zeitliche Änderung der Variablen Φ, der bei stationären

Strömungen entfällt. Der zweite Term gibt deren Transport durch Konvektion an. Die Größe des diffusiven Transports wird durch den Koeffizienten Γ erfasst, der entweder analytisch oder experimentell ermittelt wird.

Die Vorgänge in einer reagierenden Strömung werden durch die Massen-, Impuls-, Energieund Stofferhaltungsgleichungen beschrieben, die schon in den Vorlesungen "Strömungslehre" und "Wärme- und Stoffübertragung" abgeleitet wurden. Der Vollständigkeit halber werden sie hier noch einmal wiedergegeben.

Kontinuitätsgleichung:

$$
\frac{\partial \rho}{\partial t} + \frac{\partial}{\partial x_j} (\rho u_j) = S_m
$$
  
  $S_m$ : Massenquellterm

Impulsgleichungen (Navier-Stokes-Gleichungen):

$$
\frac{\partial}{\partial t}(\rho u_i) + \frac{\partial}{\partial x_j}(\rho u_i u_j) = -\frac{\partial p}{\partial x_i} + \frac{\partial}{\partial x_j} \left[ \mu \left( \frac{\partial u_i}{\partial x_j} + \frac{\partial u_j}{\partial x_i} \right) - \frac{2}{3} \mu \frac{\partial u_i}{\partial x_l} \delta_{ij} \right] + \rho g_i + F_i
$$
  
\nu\_i : Geschwindigkeit i - Komponente  
\np : Druck  
\nu : Viskosität  
\ng\_i : Gewichtskraft i - Komponente  
\nF\_i : Beschleunigungs - Quellterm (z.B. elektrostatische Krafte)

Energiegleichung:

$$
\frac{\partial}{\partial t}(\rho h) + \frac{\partial}{\partial x_j}(\rho u_j h) = \frac{\partial}{\partial x_j} \left( \frac{\mu}{Pr} \frac{\partial h}{\partial x_j} \right) - \frac{\partial}{\partial x_j} \left( \sum_i h_i j_i'' \right) + \frac{\partial p}{\partial t} + u_j \frac{\partial p}{\partial x_j} + \tau_{ij} \frac{\partial u_i}{\partial x_j} + S_h
$$
  
\nh : Totalenthalpie  
\nh : Totalenthalpie  
\nh<sub>i</sub>: Enthalpie der Komponente i  
\nPr: Prandtl–Zahl  
\nj''<sub>j</sub>: Diffusionsstrom  
\n $\tau_{ij}$ : Schubspannung

$$
S_h: \ \ \text{Energiequellterm}
$$

Stofferhaltungsgleichungen:

$$
\frac{\partial}{\partial t} (\rho \xi_i) + \frac{\partial}{\partial x_j} (\rho u_j \xi_i) = -\frac{\partial}{\partial x_j} \left( \rho D_{i,j} \frac{\partial \xi_i}{\partial x_j} \right) + S_i
$$
\n
$$
\xi_i : Massenanteil des Stoffes i
$$
\n
$$
D_{i,j} : Diffusionskoeffizient
$$
\n
$$
S_i : Stoffquellterm
$$
\n(6)

Diese Transportgleichungen sind generell sowohl auf laminare als auch auf turbulente Strömungen anwendbar. Die notwendige Diskretisierung des Rechengebietes bei den numerischen Verfahren führt allerdings dazu, dass die turbulenten Feinststrukturen nicht mehr aufgelöst werden können. Eine Auflösung dieser Strukturen durch ein entsprechend feines Rechengitter würde zu einem unökonomischen, heute noch nicht beherrschbaren Rechenaufwand führen. Sie haben aber einen wesentlichen Einfluss auf das Strömungsbild und beschleunigen Mischungs- bzw. Dissipationsprozesse. Es ist also notwendig, die Turbulenz mit Hilfe von entsprechenden Modellen zu beschreiben.

#### **Turbulenzmodelle**

Eine turbulente Strömung ist eine Strömung, der nicht periodische, zufällige Schwankungen überlagert sind. Eine turbulente Strömung kann im zeitlichen Mittel durchaus stationär sein. Durch Scherströmungen entstehen Turbulenzballen, deren Abmessungen von der Geometrie des Strömungsraumes abhängen. Diese Makrowirbel oder Ballen zerteilen sich in weitere kleinere Wirbel, bis sie schließlich komplett dissipiert sind. Dieser Vorgang wird auch Energiekaskade genannt, weil die kinetische Energie der Turbulenzballen durch die Umwandlung in kleinere Wirbel vollständig in Wärme dissipiert wird.

Unterschreitet der Wirbel ein bestimmtes Mikrolängenmaß, das sogenannte Kolmogorov Längenmaß, wird die noch vorhandene Bewegungsenergie in thermische, also innere Energie umgewandelt, und der Wirbel löst sich auf. Aufgrund der beschriebenen Zusammenhänge zwischen der kinetischen Energie k und der Dissipationsrate ε dieser kinetischen Energie werden diese beiden Größen auch zur mathematischen Beschreibung der lokalen Turbulenz genutzt.

Zur Ableitung dieser Turbulenz-Gleichungen wird die zeitliche Veränderung der Geschwindigkeit an einem ortsfesten Punkt betrachtet. Mit einem entsprechend schnellen Geschwindigkeitssensor kann der in Bild 2.46 skizzierte Verlauf gemessen werden.

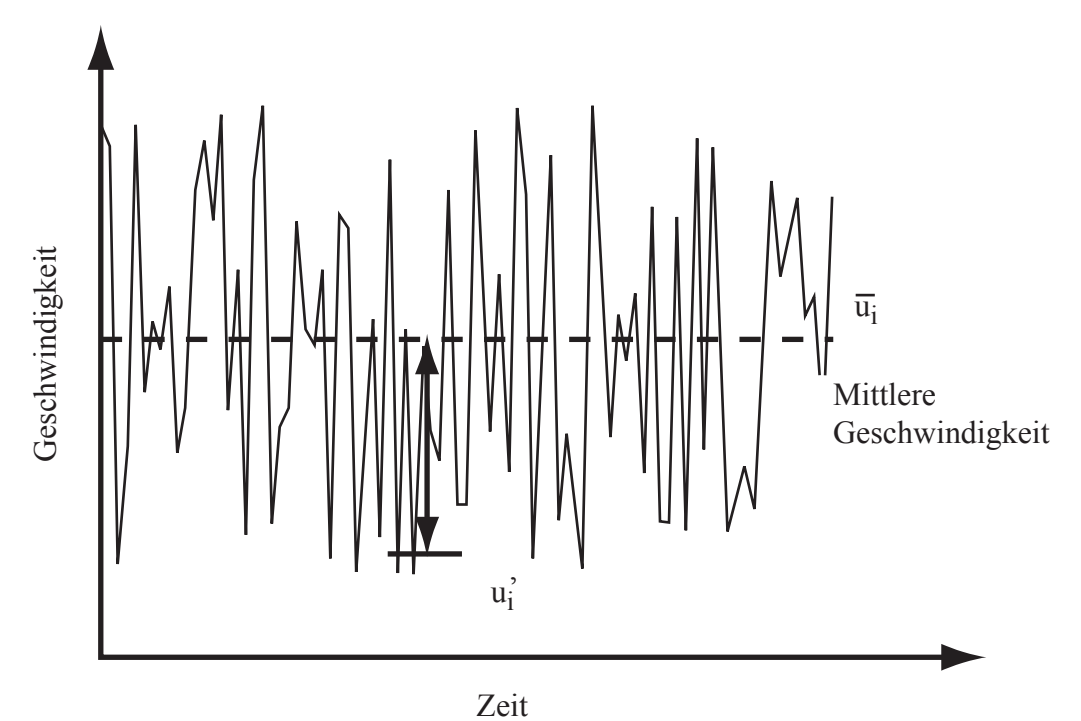

Bild 2.46: Momentane, mittlere und Schwankungs-Geschwindigkeit

Zu jedem Zeitpunkt wird der mittleren Geschwindigkeit  $\overline{u}_i$  eine Schwankungsgeschwindigkeit u' überlagert. Die mittlere Schwankungsgeschwindigkeit ist ein Maß für die turbulente kinetische Energie k.

$$
k = \frac{1}{2} \sum_{i} \overline{u_i'^2}
$$
 (7)

Die lokale Größen wie Geschwindigkeit, Druck und Dichte unterliegen Turbulenzeinflüssen, die in den Navier- Stokes Gleichungen mathematisch durch eine Überlagerung des Mittelwertes und der turbulenten Schwankung ausgedrückt werden

$$
\rho = \overline{\rho} + \rho' \qquad \qquad u_i = \overline{u}_i + u'_i \qquad \qquad p = \overline{p} + p' \tag{8}
$$

$$
\frac{\partial}{\partial t} ((\overline{p} + \rho')(\overline{u}_i + u'_i)) + \frac{\partial}{\partial x_j} ((\overline{p} + \rho')(\overline{u}_i + u'_i)(\overline{u}_j + u'_j))
$$
\n
$$
= -\frac{\partial (\overline{p} + p')}{\partial x_i} + \frac{\partial}{\partial x_j} \left[ \mu \left( \frac{\partial (\overline{u}_i + u'_i)}{\partial x_j} + \frac{\partial (\overline{u}_j + u'_j)}{\partial x_i} \right) - \frac{2}{3} \mu \frac{\partial (\overline{u}_i + u'_i)}{\partial x_i} \delta_{ij} \right]
$$
\n
$$
+ (\overline{p} + \rho') g_i + F_i
$$
\n(9)

Durch eine zeitliche Mittelung entsteht eine Gleichung, die nahezu identisch mit der ursprünglichen Navier-Stokes-Gleichung ist. Es erscheint ein Zusatzterm, der als Schubspannung interpretiert und als Reynolds- Spannung bezeichnet wird

$$
\frac{\partial}{\partial t} (\overline{\rho u}_i) + \frac{\partial}{\partial x_j} (\overline{\rho u}_i \overline{u}_j)
$$
\n
$$
= -\frac{\partial \overline{p}}{\partial x_i} + \frac{\partial}{\partial x_j} \left[ \mu \left( \frac{\partial \overline{u}_i}{\partial x_j} + \frac{\partial \overline{u}_j}{\partial x_i} \right) - \frac{2}{3} \mu \frac{\partial \overline{u}_1}{\partial x_l} \delta_{ij} \right]
$$
\n
$$
- \frac{\partial}{\partial x_j} \left[ \overline{\rho u_i' u_j'} \right] + \overline{\rho} g_i + F_i
$$
\nReynolds–Spannungs Term

Die zeitliche Mittelung reduziert das Problem der Turbulenz auf den zusätzlichen Reynolds-Spannungsterm. Ziel aller Turbulenzmodelle ist es, diesen Term zu berechnen. Bei der Strömungssimulation für ingenieurspezifische Probleme werden zur Zeit im Wesentlichen zwei Modelle verwendet, das k, ε -Turbulenzmodell und das Reynolds-Spannungs-Modell. Beide weisen eine relativ gute numerische Stabilität bei akzeptablen Rechenzeiten auf.

#### **Das k,** ε**- Turbulenzmodell**

Das k, ε- Turbulenzmodell wird zu den Zweigleichungsmodellen gezählt, weil der Reynolds-Spannungsterm durch zwei gekoppelte Erhaltungsgleichungen beschrieben werden kann. Wesentliche Annahme bei diesem Modell ist die einer sogenannten isotropen Turbulenz, das heißt, die turbulente Schubspannung und damit der Turbulenzgrad sind nach allen Koordinatenrichtungen gleich. Mit der Gleichung nach Boussinesque kann der Reynolds-Spannungsterm analog zum Newtonschen Ansatz modelliert werden.

$$
\frac{\overline{\rho u_i' u_j'}}{\text{Reynolds}-\text{Stress Term}} = \tau_{ij} = \mu_t \left( \frac{\partial \overline{u}_i}{\partial x_j} + \frac{\partial \overline{u}_j}{\partial x_i} \right) - \frac{2}{3} \left( \mu_t \frac{\partial \overline{u}_l}{\partial x_l} + \overline{\rho} k \right) \delta_{ij}
$$
(11)

- u<sub>i</sub>: Geschwindigkeit i–Komponente
- ρ : Dichte
- μ<sub>t</sub> : turbulente Viskosität
- k : turbulente kinetische Energie
- $\tau_{i,j}$ : Schubspannung

Da diese Schubspannungen durch turbulente Scherkräfte verursacht werden, wird für die Beschreibung der Reynolds-Spannung die Wirbelviskosität  $\mu_t$  verwendet. Sie ist gegenüber der laminaren Viskosität μ, die stoffspezifisch und temperaturabhängig ist, eine Größe, die von der Turbulenzstruktur bestimmt wird. Die turbulente Viskosität ist keine physikalisch messbare Größe, sondern ein sinnvoller Parameter, der die durch turbulente Strukturen verursachten scheinbaren Viskositäten zusammenfasst.

Durch Einsetzen des Boussinesque Terms in die Navier-Stokes-Gleichungen entstehen zwei Schubspannungsterme

$$
\frac{\partial}{\partial t} (\overline{\rho u_i}) + \frac{\partial}{\partial x_j} (\overline{\rho u_i} \overline{u_j}) = -\frac{\partial \overline{p}}{\partial x_i} \n+ \frac{\partial}{\partial x_j} \left[ \mu \left( \frac{\partial \overline{u_i}}{\partial x_j} + \frac{\partial \overline{u_j}}{\partial x_i} \right) - \frac{2}{3} \left( \mu \frac{\partial \overline{u_l}}{\partial x_l} \right) \delta_{ij} \right] \n\tan in are Schubspanning\n+ \frac{\partial}{\partial x_j} \left[ \mu_t \left( \frac{\partial \overline{u_i}}{\partial x_j} + \frac{\partial \overline{u_j}}{\partial x_i} \right) - \frac{2}{3} \left( \mu_t \frac{\partial \overline{u_l}}{\partial x_l} + \overline{\rho} k \right) \delta_{ij} \right] + \overline{\rho} g_i + F_i \n\turblent \nSchubspannung\n\tag{12}
$$

Der erste Ausdruck beschreibt die Dissipationseffekte, die durch molekulare, also rein stoffabhängige Viskositäten erzeugt werden. Diese Vorgänge können im Allgemeinen in turbulenten Strömungen vernachlässigt werden. Die turbulenten Viskositäten und entsprechend die Schubspannungen sind um Größenordnungen größer.

Durch das Zusammenfassen der Schubspannungsterme entsteht ein mathematischer Ausdruck, der den Navier-Stokes-Gleichungen sehr ähnlich ist

$$
\frac{\partial}{\partial t} (\overline{\rho u}_i) + \frac{\partial}{\partial x_j} (\overline{\rho u}_i \overline{u}_j)
$$
\n
$$
= -\frac{\partial \overline{p}}{\partial x_i} + \frac{\partial}{\partial x_j} \left[ \underbrace{(\mu + \mu_t)}_{\mu eff} \left( \frac{\partial \overline{u}_i}{\partial x_j} + \frac{\partial \overline{u}_j}{\partial x_i} \right) - \frac{2}{3} \left( \underbrace{(\mu + \mu_t)}_{\mu eff} \frac{\partial \overline{u}_l}{\partial x_l} + \rho k \right) \delta_{ij} \right]
$$
\n
$$
+ \overline{\rho} g_i + F_i
$$
\n(13)

Die laminaren und turbulenten Viskositäten werden zur sogenannten effektiven Viskosität  $\mu_{\text{eff}}$  zusammengefasst. Im Vergleich zur Navier-Stokes-Gleichung tauchen zwei zusätzliche Unbekannte auf, die turbulente kinetische Energie k und die turbulente Viskosität  $\mu_t$ .

Die kinetische turbulente Energie k und die turbulente Dissipationsrate ε sind miteinander über das Prinzip der Energiekaskade gekoppelt und können durch zwei Erhaltungsgleichungen berechnet werden.

Transportgleichung für die kinetische Energie k der Turbulenz:

$$
\frac{\partial}{\partial t}(\overline{\rho}k) + \frac{\partial}{\partial x_j}(\overline{\rho u}_jk) = \frac{\partial}{\partial x_j} \left( \frac{\mu_{eff}}{\sigma_{k,eff}} \frac{\partial k}{\partial x_j} \right) + G_k + G_b - \overline{\rho}\varepsilon
$$
\n(14)

Transportgleichung für die Dissipationsrate ε der Turbulenzenergie:

$$
\frac{\partial}{\partial t}(\overline{\rho}\varepsilon) + \frac{\partial}{\partial x_j}(\overline{\rho}\overline{u}_j\varepsilon) \n= \frac{\partial}{\partial x_j} \left( \frac{\mu_{eff}}{\sigma_{\varepsilon,eff}} \frac{\partial \varepsilon}{\partial x_j} \right) + C_{1\varepsilon} \frac{\varepsilon}{k} (G_k + (1 - C_{3\varepsilon}) G_b) - C_{2\varepsilon} \overline{\rho} \frac{\varepsilon^2}{k}
$$
\n(15)

Beide Gleichungen weisen die charakteristische Form von Transportgleichungen für inkompressible Fluide auf. Im Diffusionsterm erscheinen die Prandtl- Zahlen  $\sigma_{k,eff}$  und  $\sigma_{\epsilon, \text{eff}}$ , die experimentell bestimmt werden müssen.

In den Quelltermen werden die Produktion von kinetischer turbulenter Energie,  $G_k$ , die Dissipation und die Auftriebseffekte G<sub>b</sub> berücksichtigt.

$$
G_k = \mu_t \left( \frac{\partial \overline{u}_j}{\partial x_i} + \frac{\partial \overline{u}_i}{\partial x_j} \right) \frac{\partial \overline{u}_i}{\partial x_i} \qquad \text{und} \qquad G_b = g_i \frac{\mu_t}{\rho \sigma_h} \frac{\partial \overline{u}_i}{\partial x_i} \qquad (16)
$$

Als Schließbedingung zur Berechnung der turbulenten Viskosität  $\mu_t$  wird die Prandtl-Kolmogorov Beziehung verwendet.

$$
\mu_t = \overline{\rho} C_\mu \frac{k^2}{\epsilon} \tag{17}
$$

Durch die Annahme einer isotropen Turbulenz kann der Reynolds'sche Spannungsterm durch die beiden Größen der turbulenten kinetischen Energie und der Dissipation berechnet werden. Als physikalisch sinnvolle Größe wird die turbulente Viskosität eingeführt, die durch die Prandtl-Kolmogorov Beziehung die turbulente Dissipation und die turbulente kinetische Energie miteinander verbindet.

# **Reynolds-Spannungs-Modell**

Beim Reynolds-Spannungs-Modell werden die einzelnen turbulenten Schubspannungen durch jeweils eine eigene Transportgleichung gelöst. Im Gegensatz zum k, ε -Modell wird hier keine isotrope Turbulenz angenommen. Der numerische Aufwand erhöht sich dadurch beträchtlich, da neben den Erhaltungsgleichungen für k und ε noch weitere sechs Transportgleichungen für die turbulenten Schubspannungen gelöst werden müssen. Diese Differenzialgleichungen weisen eine starke Kopplung auf, wodurch zusätzliche Instabilitäten auftreten können. Gl. 18 zeigt die Transportgleichung für die Reynoldsspannungsterme.

$$
\frac{\partial}{\partial t}(\overline{u_1'u_1'} + \frac{\partial}{\partial x_1}(\overline{u_1}\overline{u_1'u_1'}) = \frac{\partial}{\partial x_k}\left[C_1\frac{k}{\epsilon}\overline{\rho}\overline{u_k'u_1'} - \frac{\partial}{\partial x_1}(\overline{u_1'u_1'})\right] - \left[\overline{u_1'u_k}\frac{\partial u_1}{\partial x_k} + \overline{u_1'u_k}\frac{\partial u_1}{\partial x_k}\right]
$$
\n
$$
-C_{p1}\left(P_{1j,1} - \frac{2}{3}P_1\delta_{ij}\right) - C_{p2}\left(P_{1j,2} - \frac{2}{3}P_2\delta_{ij}\right) + C_{p3}\overline{u_1'u_1'}\left(\frac{\partial u_1}{\partial x_j} + \frac{\partial u_j}{\partial x_i}\right) - C_{3}\frac{\epsilon}{k}\left(\overline{u_1'u_1'} - \frac{2}{3}k\delta_{ij}\right)
$$
\n
$$
+ \left[C_4\frac{\epsilon}{k}\left(\overline{u_1'u_1'} - \frac{2}{3}k\delta_{ij}\right) + C_5\frac{\epsilon}{k}\left(P_{1j,1} - P_{1j,2}\right)\right]\left[\frac{k^{2/3}}{(\epsilon x_N)}\right] + \frac{2}{3}\epsilon\delta_{ij}
$$
\n
$$
+ \frac{2}{3}\epsilon\delta_{ij}
$$
\n
$$
+ \frac{2}{3}\epsilon\delta_{ij}
$$
\n
$$
+ \frac{2}{3}\epsilon\delta_{ij}
$$
\n
$$
+ \frac{2}{3}\epsilon\delta_{ij}
$$
\n
$$
+ \frac{2}{3}\epsilon\delta_{ij}
$$
\n
$$
+ \frac{2}{3}\epsilon\delta_{ij}
$$
\n
$$
+ \frac{2}{3}\epsilon\delta_{ij}
$$
\n
$$
+ \frac{2}{3}\epsilon\delta_{ij}
$$
\n
$$
+ \frac{2}{3}\epsilon\delta_{ij}
$$
\n
$$
+ \frac{2}{3}\epsilon\delta_{ij}
$$
\n
$$
+ \frac{2}{3}\epsilon\delta_{ij}
$$
\n
$$
+ \frac{2}{3}\epsilon\delta_{ij}
$$
\n
$$
+ \frac{2}{3}\epsilon\delta_{ij}
$$
\n
$$
+ \frac{2}{3}\epsilon\delta_{ij}
$$
\n

$$
P_{ij,1} = -\left[\overline{u_1' u_k'} \frac{\partial u_j}{\partial x_k} + \overline{u_1' u_k'} \frac{\partial u_i}{\partial x_k}\right]; P_{ij,1} = -\left[\overline{u_1' u_k'} \frac{\partial u_k}{\partial x_j} + \overline{u_1' u_k'} \frac{\partial u_k}{\partial x_j}\right]; P_1 = P_2 = -2\left[\overline{u_1' u_1'} \frac{\partial u_1}{\partial x_1}\right]
$$
(19)

Die Terme  $P_{ii,1}$ ,  $P_{ii,1}$ ,  $P_1$  und  $P_2$  sind Quellterme für die Produktion von turbulenter kinetischer Energie bzw. turbulenten Schubspannungen.

In der Transportgleichung können wieder die Terme für die zeitliche Änderung der turbulenten Schubspannung (I), Konvektion (II), Dissipation (III) und Quellterme (IV, V, VI) unterschieden werden. Der Term (IV) modelliert die Entstehung von Turbulenz und turbulenter kinetischer Energie, während der letzte Term (VI) die turbulente Dissipation berücksichtigt. Die Turbulenz in Wandnähe ist abhängig vom normalen Wandabstand  $x_N$  und beeinflusst die Transportgleichung durch den Quellterm (V).

#### **Modelle zur Beschreibung chemischer Reaktionen in turbulenten Strömungen**

In diesem Abschnitt sollen die Grundzüge für die numerische Simulation von chemischen Reaktionen beschrieben werden. Ziel der Reaktionsmodelle ist die Berechnung von lokalen Umsatzraten einzelner Spezies in Abhängigkeit von der Reaktionskinetik und der Turbulenz.

Grundlage sind außer den Navier-Stokes-Gleichungen für turbulente Strömungen die Erhaltungsgleichung für die Energie und die stofflichen Komponenten, siehe Gln. (5) und (6), die erweitert werden müssen, um den Einfluss der Turbulenz zu erfassen.

Die Energiegleichung muss den Beitrag der Turbulenz zum Energietransport berücksichtigen. Dieser Beitrag wird wieder analog zur Navier-Stokes-Gleichung als ein turbulenter Transportterm dem molekularen diffusiven Transport angefügt und zu einem effektiven Transport zusammengefasst. Für die Energiegleichung ergibt sich damit:

$$
\frac{\partial}{\partial t} \left( \overline{\rho} \overline{h} \right) + \frac{\partial}{\partial x_j} \left( \overline{\rho} \overline{u}_j \overline{h} \right) = \frac{\partial}{\partial x_j} \left( \frac{\mu_{eff}}{\sigma_{h,eff}} \frac{\partial \overline{h}}{\partial x_j} \right) - \frac{\partial}{\partial x_j} \left( \sum_i \overline{h}_i \overline{j}_i^* \right) + \frac{\partial \overline{p}}{\partial t} + \overline{u}_j \frac{\partial \overline{p}}{\partial x_j} + \tau_{ij} \frac{\partial \overline{u}_i}{\partial x_j} + S_h
$$
(20)

h : Totale Enthalpie

 $S_h$ : Enthalpiequellterm

μ<sub>eff</sub>: effektive Viskosität

 $\sigma_{h, \text{eff}}$ : effektive Prandtl-Zahl

 $\overline{j}_i^{\prime\prime}$ : Diffusionsstromdichte

Jede stoffliche Komponente wird wie in Gl. (6) durch eine eigene Erhaltungsgleichung, die effektive diffusive Transportterme beinhaltet, beschrieben:

$$
\frac{\partial}{\partial t} (\overline{\rho} \overline{\xi}_{i}) + \frac{\partial}{\partial x_{j}} (\overline{\rho} \overline{u}_{j} \overline{\xi}_{i}) = -\frac{\partial}{\partial x_{j}} \left( \frac{\mu_{eff}}{\sigma_{\xi,eff}} \frac{\partial \overline{\xi}_{i}}{\partial x_{j}} \right) + S_{i}
$$
\n
$$
\xi_{i} : Massenanteil des Stoffes i
$$
\n
$$
S_{m} : Stoffquellterm
$$
\n
$$
\mu_{eff} : effektive Viskosität
$$
\n
$$
\sigma_{\xi,eff} : effektive Schmidt-Zahl
$$
\n(21)

Durch chemische Reaktionen entstehen Stoffe oder Stoffe werden abgebaut. Berücksichtigt wird dieser Vorgang durch den Quellterm Si. Dieser Umsatz kann in mehreren Global- oder Teilreaktionen ablaufen und muss daher über alle zu bilanzierenden Reaktionen aufsummiert werden.

Die Reaktionen beeinflussen lokal die Temperaturen. Die Reaktionsenthalpien sind in den Enthalpien der Gemischkomponenten der Energiegleichung berücksichtigt. Aus den lokalen Enthalpien und den lokalen Stoffkonzentrationen kann die lokale Temperatur berechnet werden.

Bei chemischen Reaktionen in laminaren Strömungen wird die Reaktionsrate allein durch den kinetischen Umsatz bestimmt. Für die Beschreibung der Reaktionsrate wird in der allgemeinen Form ein Arrhenius- Ansatz verwendet.

$$
r_{i,k} = -v_{i,k} M_i T^{\beta} A_k \prod_j C_j^{\nu_{i,k}} \exp\left(-\frac{E_k}{RT}\right)
$$
 (22)

Die Reaktionskonstante bzw. Aktivierungsenergie werden experimentell ermittelt. Die Reaktionsrate steigt exponentiell mit der Temperatur. Diese Grundlagen wurden in der Vorlesung "Technische Verbrennung" sehr ausführlich besprochen.

Um den Einfluss der Turbulenz bei der Verbrennung mit zu berücksichtigen, wird sehr häufig das "Eddy- Dissipation- Konzept" herangezogen. Es ist ein relativ einfacher Ansatz, der aber bei guter numerischer Stabilität und geringen Rechenzeiten in vielen Fällen brauchbare Ergebnisse liefert. Bei turbulenten Strömungen muss bedacht werden, dass zum Beispiel an einem Ort der Strömung zwar im zeitlichen Mittel ein stöchiometrisches Gemisch der Reaktionspartner vorhanden sein kann, die jeweiligen Komponenten jedoch nicht zeitgleich vorliegen. Das "Eddy-Dissipation-Konzept" beruht darauf, dass verschiedene Wirbel einer Strömung betrachtet werden. Es wird angenommen, dass die Reaktionspartner und die Reaktionsprodukte als sogenannte Turbulenzballen vorliegen, siehe Bild 2.47.

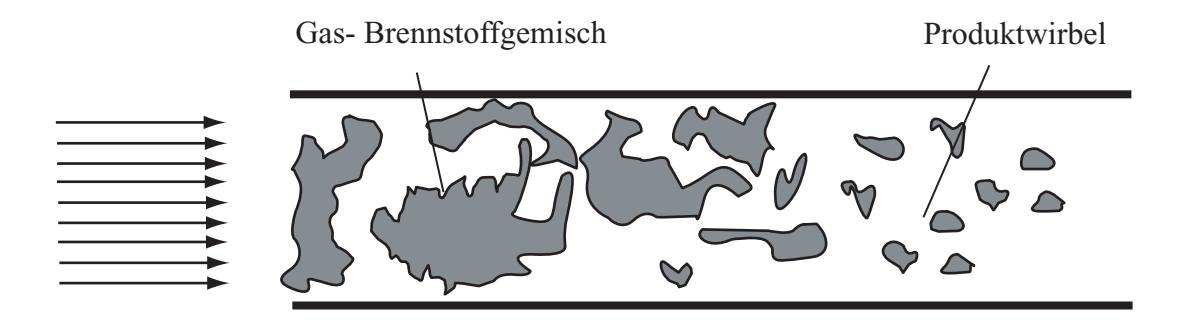

Bild 2.47: Turbulenzballen beim Eddy-Dissipation-Konzept

Die Reaktionsraten der einzelnen Wirbel in Abhängigkeit ihrer lokalen Konzentration werden durch eigene Gleichungen beschrieben, die sowohl die turbulente kinetische Energie als auch die Dissipationsrate berücksichtigen, Gl. 23.

R i,k i,k i R,k R i,min P P i,k i,k i P,k P P R P ε ξ r =-<sup>ν</sup> M A<sup>ρ</sup> Brennstoff-/Oxidatorwirbel k ν M r ξ ε r =-ν M ABρ Produktwirbel k ν M A=4 B= 0,5 ξ Massenanteil eines Reaktanden ξ Massenanteil der Produkte ⎧ ⎪ ⎪ ⎪ ⎨ ⎪ ⎪ ⎪ ⎩ ∑ ∑ (23)

Der Reaktionsablauf wird bestimmt vom langsamsten Teilprozess der Kette Vermischung der Partner, Reaktionskinetik, Abtransport der Produkte. Deshalb werden die beiden Vermischungsraten von Brennstoff-/ Oxidatorwirbel und Produktwirbel miteinander verglichen und der niedrigste Wert als "turbulente Reaktionsrate" angenommen.

Die beiden empirischen Konstanten A und B sind nicht universell und werden in der Praxis oft an das vorliegende Problem durch einen Vergleich mit gemessenen Ergebnissen angepasst.

# **2.9.5 Numerische Methoden zur Lösung der Erhaltungsgleichungen**

Die Transportgleichungen für inkompressible Strömungen sind in der allgemeinen Form inhomogene Differenzialgleichungen, die teilweise sehr stark miteinander gekoppelt sind. Da eine analytische Lösung nicht möglich ist, müssen iterative numerische Verfahren angewendet werden.

Im ersten Schritt sind die Transportgleichungen durch eine sogenannte Diskretisierung in eine algebraische Form überzuführen. Für jede einzelne Zelle im Berechnungsgebiet werden anschließend die Transportgleichungen in ihrer algebraischen Form gelöst. Die geometrischen Randbedingungen, die bei diesem Verfahren als Eingabegrößen vorgegeben sind, bestimmen die Form des Berechnungsgitters.

Die Vorgehensweise bei der Diskretisierung nach der heute fast ausschließlich angewandten Methode der Finiten Volumen soll hier an einer eindimensionalen Geometrie beschrieben werden. Bei der Strömungssimulation werden das gesamte Rechenfeld in einzelne Volumenelemente unterteilt und die einzelnen Transportgleichungen über diese Volumen integriert.

Im einfachsten Fall besteht das Berechnungsgitter aus Zellvolumen der gleichen Länge Δx und Höhe Δy, siehe Abb. 2.48.

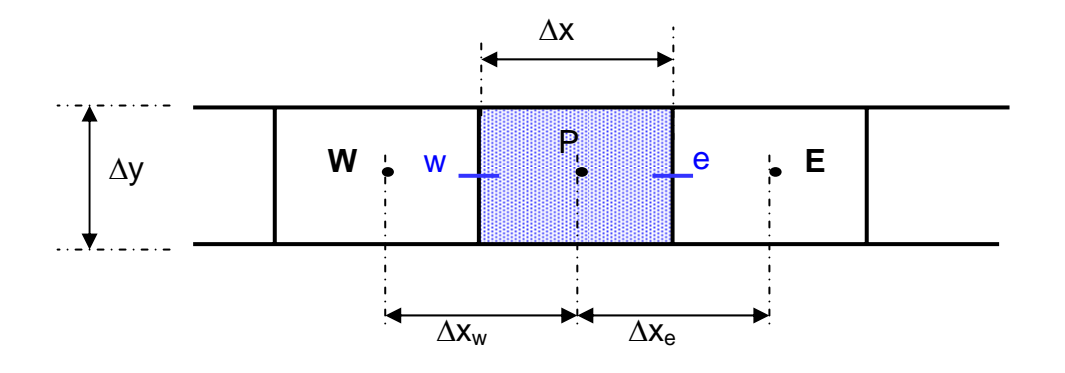

Bild 2.48: Kontrollvolumen für einen eindimensionalen Fall

Der Mittelpunkt P der betrachteten Zelle wird als Rechenpunkt bezeichnet, die Nachbarn mit W(est) und E(ast), wobei die Zellgrenzen mit entsprechenden Kleinbuchstaben benannt werden.

Die Transportgleichungen in ihrem allgemeinsten Fall bestehen aus zeitabhängigen, konvektiven, diffusiven und Quelltermen. Diese Terme werden einzeln diskretisiert. Als Beispiel soll hier nur die Umformung des Diffusions-, Quell- und Konvektionsterms beschrieben werden.

#### **Diskretisierung des Diffusions- und Quellterms**

Eine Transportgleichung, die nur den Diffusions- und Quellterm umfasst, ist in Gl. 24 gezeigt.

$$
\frac{\partial}{\partial x} \left( \Gamma \frac{\partial \Phi}{\partial x} \right) + S_{\Phi} = 0 \tag{24}
$$

Um die Gleichung zu diskretisieren, wird eine Bilanz um das Volumenelement aufgestellt. Die Ströme, die auf der linken Seite in die Rechenzelle eintreten, werden mit dem Index e und die auf der rechten Seite austretenden mit w bezeichnet, Gl. 25.

$$
\left\{\Gamma \frac{\partial \Phi}{\partial x_i} A \right\}_e - \left\{\Gamma \frac{\partial \Phi}{\partial x_i} A \right\}_w + \int_V S dV = 0
$$
 (25)

Die an den Zellgrenzen auftretenden Gradienten der Transportgröße können durch die Annahme eines abschnittsweise linearen Verlaufs als Differenzenquotient formuliert werden, Gl. 26.

$$
\frac{\Gamma_e(\Phi_E - \Phi_P)}{\Delta x_e} A_e - \frac{\Gamma_w(\Phi_P - \Phi_W)}{\Delta x_w} A_w + \overline{S}V = 0
$$
\n(26)

Die Terme können zusammengefasst werden und ergeben eine algebraische Gleichung, die zum einen bekannte Stoffwerte, wie den Diffusionskoeffizienten Γ, geometrische Parameter Δx und die benachbarten Werte für die Transportgröße Φ enthält, Gl. 27.

$$
\left(\frac{\Gamma_e}{\Delta x_e} A_e + \frac{\Gamma_w}{\Delta x_w} A_w\right) \Phi_P = \frac{\Gamma_e}{\Delta x_e} A_e \Phi_E + \frac{\Gamma_w}{\Delta x_w} A_w \Phi_W + \overline{S} V \tag{27}
$$

## **Diskretisierung des Konvektionsterms**

Um den Konvektionsterm

$$
\frac{\partial}{\partial x}(\rho u \Phi) = 0 \tag{28}
$$

zu diskretisieren, wird wiederum eine Volumenbilanzierung durchgeführt

$$
\{\rho u A\}_{e} \Phi_{e} - \{\rho u A\}_{w} \Phi_{w} = 0
$$
 (29)

Diese Gleichung enthält den Wert der Transportgröße Φ genau am Zellvolumenrand. Da aber nach den Werten für die Zellmittelpunkte gesucht wird, muss der Wert durch eine Mittelwertbildung berechnet werden. Die Art der Mittelwertbildung entscheidet über die Genauigkeit der zu erwartenden numerischen Lösung. Im einfachsten Fall wird das arithmetische Mittel verwendet.

$$
\Phi_e = \frac{\Phi_E + \Phi_P}{2}, \qquad \Phi_w = \frac{\Phi_W + \Phi_P}{2} \tag{30}
$$

Eingesetzt in Gl. 29 und nach dem gleichen Schema wie für den Diffusionsterm aufgelöst, ergibt Gl. 30.

$$
\left(-\frac{1}{2}(\rho u)_{e} A_{e} + \frac{1}{2}(\rho u)_{w} A_{w}\right) \Phi_{P} = -\frac{1}{2}(\rho u)_{e} A_{e} \Phi_{E} + \frac{1}{2}(\rho u)_{w} A_{w} \Phi_{W}
$$
(31)

Um sowohl Diffusions- als auch Konvektionsterme bei der Diskretisierung berücksichtigen zu können, werden Gl. 27 und Gl. 31 addiert. Es ergibt sich

$$
\begin{aligned}\n&\left( \left( \frac{\Gamma_e}{\Delta x_e} - \frac{1}{2} (\rho u)_e \right) A_e + \left( \frac{\Gamma_w}{\Delta x_w} + \frac{1}{2} (\rho u)_w \right) A_w \right) \Phi_P \\
&= \left( \frac{\Gamma_e}{\Delta x_e} - \frac{1}{2} (\rho u)_e \right) A_e \Phi_E + \left( \frac{\Gamma_w}{\Delta x_w} + \frac{1}{2} (\rho u)_w \right) A_w \Phi_W + \overline{S} V\n\end{aligned}
$$
\n(32)

Wenn die konstanten Größen zusammengefasst werden, entsteht eine für alle Zellen gültige Gleichung zur Berechnung der unbekannten Transportgröße  $\Phi_P$ :

$$
(a_e + a_w) \Phi_P = a_e \Phi_E + a_w \Phi_W + \overline{S}V
$$
  
mit 
$$
a_e = \left(\frac{\Gamma_e}{\Delta x_e} - \frac{1}{2} (\rho u)_e\right) A_e
$$

$$
a_w = \left(\frac{\Gamma_w}{\Delta x_w} + \frac{1}{2} (\rho u)_w\right) A_w
$$
(33)

Um eine höhere Genauigkeit der Diskretisierung zu erreichen, können Spline-Funktionen durch weitere benachbarte Zellen gelegt werden. Auf diese Weise werden die Gradienten an den Zellgrenzen genauer erfasst, mit dem Nachteil eines höheren numerischen Aufwandes und schlechterer Konvergenz.

Da für jede Zelle des Strömungsgebietes die Transportvariable berechnet werden muss, entsteht ein lineares Gleichungssystem, das nur mit iterativen Verfahren gelöst werden kann.

# **2.9.6 Modellierung von Tropfen- und Partikelverbrennung**

Die Tropfen- bzw. Partikelbahnen eines Brennstoffes können mit dem sogenannten Lagrange-Verfahren berechnet werden.

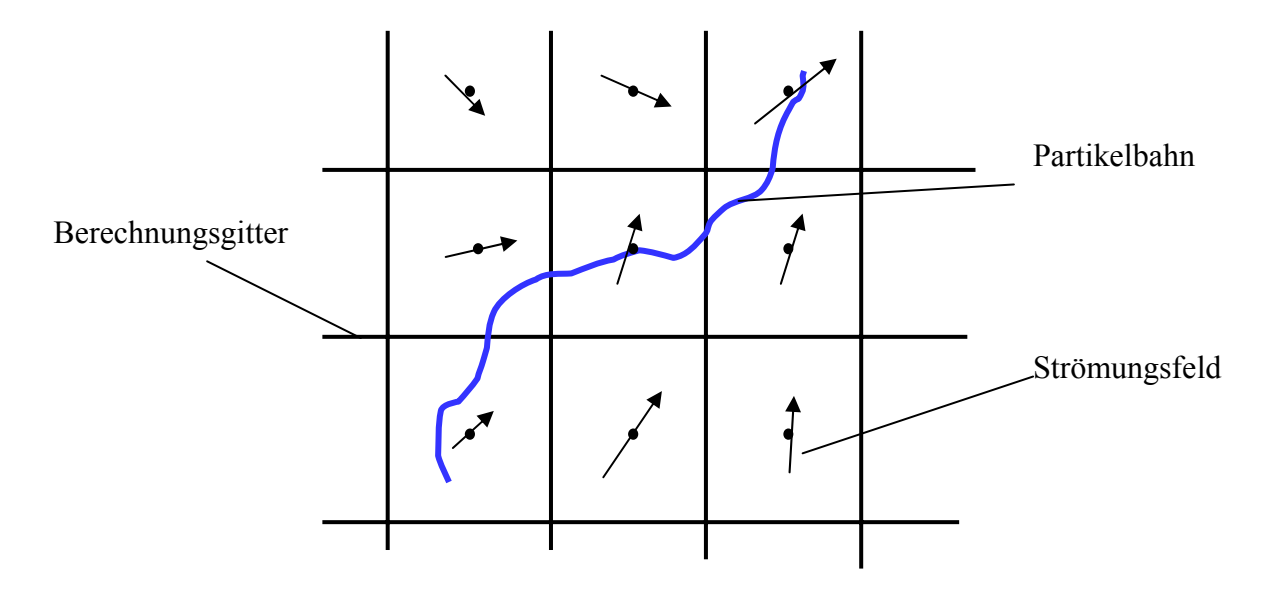

Bild 2.49: Lagrange-Verfahren zur Berechnung von Partikelbahnen

Anders als bei der Lösung von Transportgleichungen werden hier einzelne Partikel oder Flüssigkeitstropfen verfolgt. Die Gasphase und die Partikel- bzw. Tropfen-Phase sind zum Beispiel bei der Impulsbetrachtung über die Widerstandskraft miteinander gekoppelt. Bei der
Wärme- und Stoffübertragung zwischen den Phasen oder bei chemischen Reaktionen wird der Stoff- und Energieaustausch zwischen den Phasen berücksichtigt.

Zur Berechnung des Bewegungsverhaltens eines Einzelteilchens muss die Impulsbilanz aufgestellt werden. In Abschnitt 2.6.2 wurde diese Impulsbilanz schon eingeführt:

$$
\frac{du_p}{dt} = F_D(u - u_p) + g_x \frac{(\rho_p - \rho)}{\rho_p} + F_x
$$
\n(34)

mit F<sub>D</sub>: Widerstandskraft  $F<sub>x</sub>$ : weitere Kräfte

Auf der linken Seite ist die zeitliche Änderung der Partikelgeschwindigkeit, die von den angreifenden Kräften, wie z. B. Widerstandskraft, Gewichtskraft usw., verursacht wird.

Diese lineare Differenzialgleichung 1. Ordnung kann unter einigen Annahmen durch Integration in eine algebraische Gleichung überführt werden.

$$
u_p(t + \Delta t) = u_p(t) + (u - u_p(t))(1 - e^{-F_D\Delta t})
$$
\n(35)

Der turbulente Einfluss auf das Partikel wird mit Hilfe eines stochastischen Modells, des "Discrete-Random-Walk-Modells" berücksichtigt. Es wird angenommen, dass sich die Fluidgeschwindigkeit am Aufenthaltsort des Partikels aus einer mittleren und einer turbulenten Geschwindigkeit zusammensetzt.

$$
u(t) = \overline{u} + u'(t) \qquad \text{mit} \qquad u' = \sigma \sqrt{\frac{2}{3}k} \tag{36}
$$

Diese Schwankungsgeschwindigkeit korreliert mit der turbulenten kinetischen Energie. Mit einem Zufallsgenerator wird eine auf eins normierte Zahl σ erzeugt und für ein bestimmtes Zeitintervall konstant gehalten. Es wird angenommen, dass ein Partikel die Zeit  $T_L$  in einem turbulenten Wirbel verbringt und sich dabei die turbulente Schwankungsgeschwindigkeit nicht ändert. Die Länge dieses Zeitintervalls kann durch das charakteristische Zeitmaß berechnet werden.

$$
T_{L} = C_{L} \frac{k}{\epsilon} \qquad \text{mit} \qquad C_{L} = 0.3 \tag{37}
$$

Wenn das Teilchen den Wirbel verlässt, werden wieder eine neue Schwankungsgeschwindigkeit und ein charakteristisches Zeitmaß für das nächste Zeitintervall festgelegt.

# **3. Schadstoffbildung bei der Verbrennung**

Im Zusammenhang mit Verbrennungsprozessen sind vor allem die Schadstoffkomponenten Stickoxide (NO,  $NO<sub>2</sub> N<sub>2</sub>O$ ) Kohlenstoffoxide  $(CO, CO<sub>2</sub>)$ Schwefeloxide  $(SO_2, SO_3)$  Kohlenwasserstoffe (CxHy) Partikel (Asche, Ruß, Unverbranntes, Rekondensierte Phase) von Bedeutung.

Diese Stoffe sind zum einen direkte Schadstoffe für den Menschen und wirken zum anderen als klimaschädliche Gase.

Bei technischen Feuerungen ist die CO2-Emission durch den Kohlenstoffgehalt definiert und kann nur durch eine Verbesserung des Umwandlungswirkungsgrads vermindert werden. Die Emission der anderen Schadstoffe lässt sich durch eine entsprechende Führung des Verbrennungsvorgangs beeinflussen. Wobei diese sogenannten Primärmaßnahmen zum Teil gegenläufige Auswirkungen haben. Zum Beispiel können die Stickoxidemissionen durch eine nah-stöchiometrische Verbrennung abgesenkt werden mit der häufigen Folge eines Anstiegs der Kohlenmonoxidemissionen. Auf diese Zusammenhänge wird im Abschnitt 3.2 noch eingegangen.

Die Emissionsgrenzwerte sind gesetzlich in einer ganzen Reihe von Vorschriften, die für verschiedene Feuerungstypen und Anlagengrößen gelten, geregelt. In der Tabelle 3.1 sind die für große Neuanlagen gültigen Werte der Großfeuerungsanlagenverordnung 1987 für NOx und in der Tabelle 3.2 die vorgegebenen Grenzwerte für  $NO<sub>x</sub>$ ,  $SO<sub>x</sub>$ ,  $CO$  und Staub bei kleinen und mittelgroßen Anlagen der TA Luft 1986 zusammengestellt.

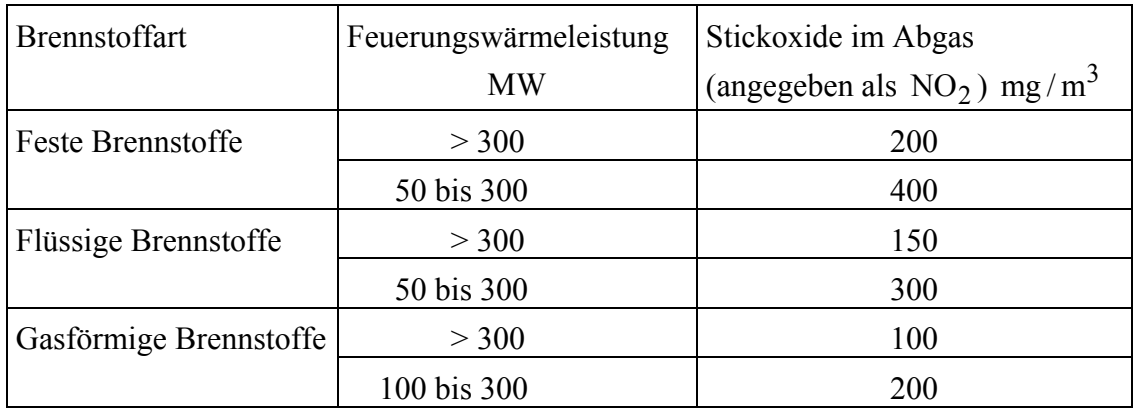

Tabelle 3.1: NO<sub>x</sub>-Grenzwerte für Neuanlagen nach der Großfeuerungsanlagenverordnung '87

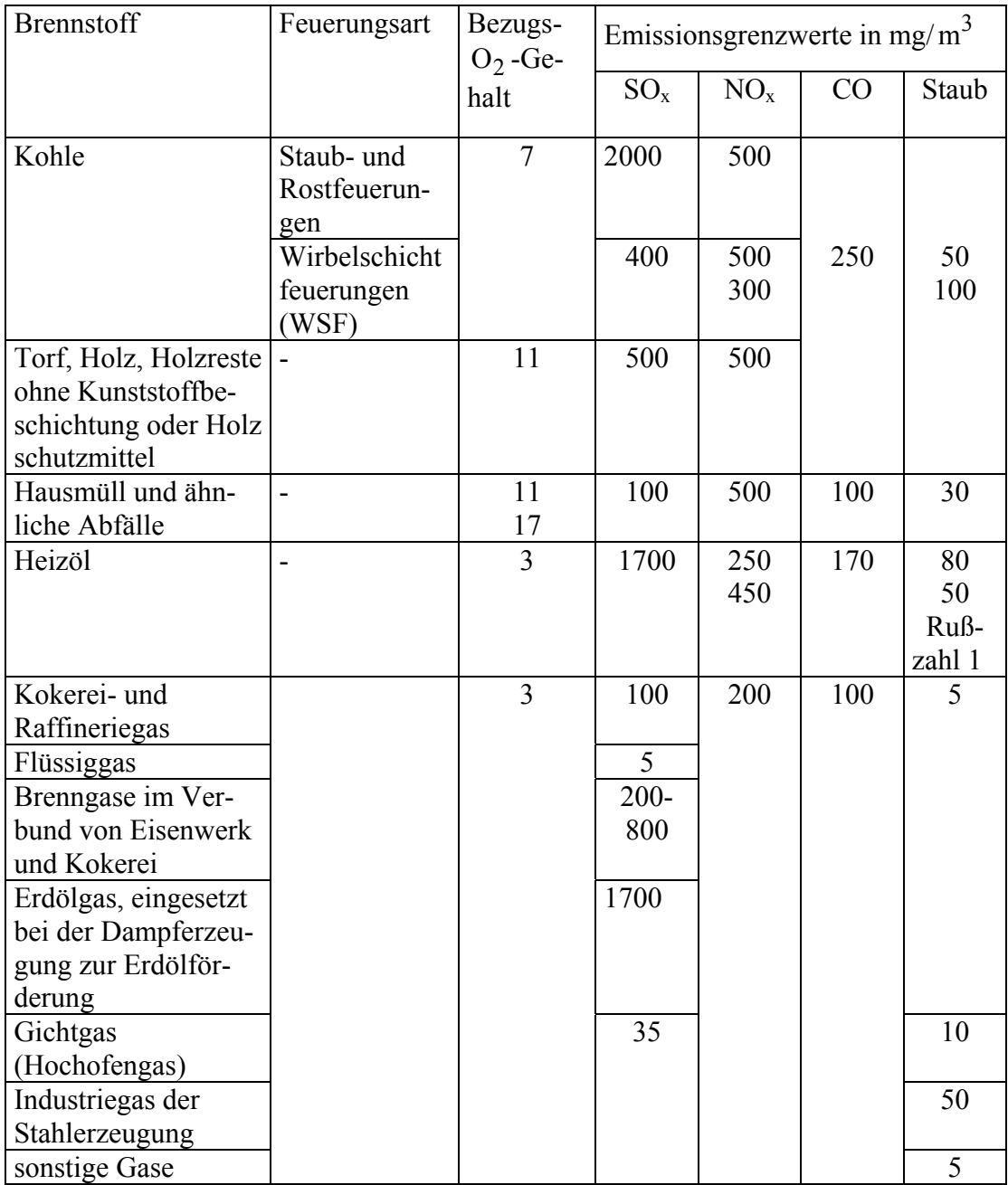

Tabelle 3.2: Grenzwerte von  $NO<sub>x</sub>$ ,  $SO<sub>x</sub>$ ,  $CO$  und Staub für kleine und mittlere Anlagen nach TA Luft, '86

Einige grundlegende Zusammenhänge zur Bildung und zur Reduktion der Schadstoffkomponenten von Feuerungen werden im Folgenden diskutiert.

### **3.1 Kohlenstoffmonoxid CO**

Wenn während des Verbrennungsvorgangs zu wenig Sauerstoff vorhanden ist, weil die Feuerung unterstöchiometrisch eingestellt ist, oder weil der Brennstoff und der Sauerstoff durch eine schlechte Strömungsführung nicht gut vermischt sind, wird Kohlenstoffmonoxid gebildet. Eine Voraussetzung für die nachfolgende Umwandlung des Kohlenstoffmonoxids in Kohlenstoffdioxid ist die Anwesenheit von Sauerstoff und aus kinetischen Gründen eine ausreichend hohe Temperatur des Gasgemischs. Für einen für Feuerungen typischen Parameterbereich schlagen Dryer et al., 1974, den folgenden Arrhenius-Ansatz vor:

$$
-\frac{d[CO]}{dt} = 10^{14,6} [CO][O_2]^{0,25} [H_2O]^{0,50} exp(-20.000/T) \left[\frac{mol}{cm^3 s}\right]
$$
(3.1)

#### **3.2 Schwefeloxide SOx**

Der im Brennstoff enthaltene Schwefel wird durch den Luftsauerstoff in komplexen Reaktionsvorgängen zunächst vorwiegend zu  $SO_2$  oxidiert, das in der Atmosphäre zu  $SO_3$ weiterreagiert. Der saure Regen ist eine Folge dieser Emissionen.

Eine Primäreinbindung ist durch in der Kohle vorhandene oder dem Brennstoff zugegebene Kalk- oder Magnesiumverbindungen möglich. Diese Direktentschwefelung verläuft nach dem im Folgenden für die Kalksteinzugabe angegebenen Reaktionsschema:

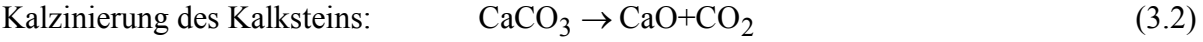

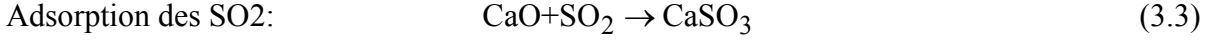

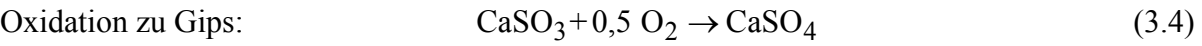

Da die optimale Temperatur für den Kalzinierungsschritt im Temperaturbereich zwischen 800 und 1000°C liegt, bietet sich die Wirbelschichtverbrennung von Kohle für diese sehr wirtschaftliche Primärmaßnahme besonders an. Dieses Feuerungssystem wird im Abschnitt 4 behandelt.

Für andere Feuerungssysteme und Brennstoffe müssen die Schwefeloxide durch Sekundärmaßnahmen, das heißt, Rauchgaswäschen beseitigt werden.

#### **3.3 Stickstoffoxide NOx**

Die Stickstoffoxidemissionen sind gesetzlich begrenzt, da sie die zum Abbau der Ozonschicht in der Stratosphäre nach dem vereinfachten Schema

$$
NO + O_3 \rightarrow NO_2 + O_2 \tag{3.5}
$$

$$
NO_2 + O \to NO + O_2 \tag{3.6}
$$

beitragen.

Unter üblichen Feuerungsbedingungen entsteht zunächst NO, das in der Atmosphäre zu NO<sub>2</sub> weiteroxidiert. Die N<sub>2</sub>O-Bildung ist für eine Verbrennung bei relativ niedrigen Temperaturen (T<1000°C) typisch.

Der zur NO-Bildung führende Stickstoff hat seinen Ursprung entweder im molekularen Stickstoff der Verbrennungsluft oder in dem im Brennstoff gebundenen Stickstoff. Es wird deshalb unterschieden zwischen dem

 Thermischen NOx und dem Brennstoff- NOx

Bei einer unterstöchiometrischen Verbrennung findet man einen zusätzlichen Reaktionspfad des Luft-Stickstoffs mit Kohlenwasserstoff-Radikalen, dem sog. Prompt NOx-Mechanismus.

Die Größenordnung der verschiedenen Stickoxid-Beiträge sind im Bild 3.1 skizziert.

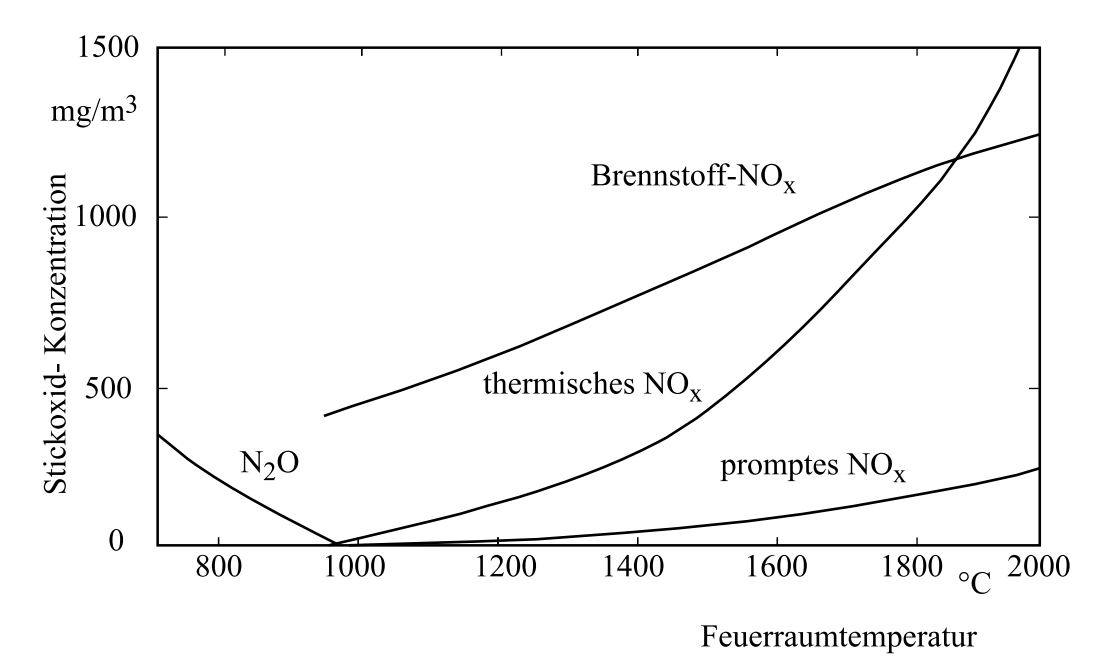

Bild 3.1: Qualitative Temperaturabhängigkeit der  $NO<sub>x</sub>$ -Konzentrationen

Im Folgenden soll auf die Grundlagen der thermischen NOx-Bildung ausführlicher eingegangen werden, da für diesen Mechanismus das grundsätzliche Vorgehen bei der Modellierung derartiger Prozesse gezeigt werden kann.

#### **3.3.1 Thermische NOx-Bildung**

Der Bruttomechanismus  $N_2 + O_2 \rightleftarrows 2$  NO ist hier nicht zutreffend. Zel'dovic hat im Jahr 1946 den nach ihm benannten und hier dargestellten Mechanismus abgeleitet:

$$
N_2 + O \xleftarrow[k_1]{k_1} NO+N
$$
\n(3.7)

$$
N+O_2 \xleftarrow[k_4]{k_3} NO+O \tag{3.8}
$$

bei Verbrennung unter Luftmangel  $\lambda$  < 1 zusätzlich:

$$
N + OH \xrightarrow[k_6]{k_5} NO + H
$$
 (3.9)

Daraus ergibt sich die Gesamtbildungsrate für NO:

$$
\dot{\mathbf{r}}_{\text{NO}}^{\text{'''}} = (\mathbf{k}_1 \left[ \mathbf{N}_2 \right] \left[ \mathbf{O} \right] - \mathbf{k}_2 \left[ \mathbf{NO} \right] \left[ \mathbf{N} \right] ) + (\mathbf{k}_3 \left[ \mathbf{N} \right] \left[ \mathbf{O}_2 \right] - \mathbf{k}_4 \left[ \mathbf{NO} \right] \left[ \mathbf{O} \right] ) + (\mathbf{k}_5 \left[ \mathbf{N} \right] \left[ \mathbf{OH} \right] - \mathbf{k}_6 \left[ \mathbf{NO} \right] \left[ \mathbf{H} \right] ) \tag{3.10}
$$

Für die Arrhenius-Ansätze  $k_i = k_{0,i} exp\left[-\frac{E_i/R_m}{T}\right]$ findet man die in der Tabelle 3.3 aufge-

führten Reaktionsgeschwindigkeitskonstanten und Aktivierungsenergien:

|                                    | $k_{01}$      | $k_{02}$             | $k_{03}$     | $k_{04}$          | $k_{05}$       | $k_{06}$      |
|------------------------------------|---------------|----------------------|--------------|-------------------|----------------|---------------|
| $\text{cm}^3$<br>$k_{0,i}$<br>mols | $7,6.10^{13}$ | $1, 6 \cdot 10^{13}$ | $6,4.10^{9}$ | $1, 5 \cdot 10^9$ | $1, 0.10^{14}$ | $2,0.10^{14}$ |
| $\frac{E_i}{R_m}$<br>[K]           | 38.000        | 0                    | 3.150        | 19.500            | U              | 23.650        |

Tabelle 3.3: Reaktionsparameter des Zel'dovic-Mechanismus

Die Analyse dieser Werte zeigt, dass die Beiträge der Rückreaktion der ersten Gleichung  $k_2$  gegenüber denen der Vorwärtsrichtung  $k_1$  vernachlässigt werden kann.

Die Geschwindigkeit der zweiten Gleichung  $k_3$  ist sehr viel größer als  $k_1$  und deren Rückreaktion  $k_4$  ist wieder gegenüber  $k_3$  vernachlässigbar.

Wenn bei einer überstöchiometrischen Verbrennung die letzte Gleichung unberücksichtigt bleiben kann, folgt daraus:

$$
\dot{r}_{\text{NO,GI.3.7}}^{\text{}} = k_1 \text{N}_2 \text{[O]} \tag{3.11}
$$

$$
\vec{r}_{\text{NO,G1.3.8}} = \vec{r}_{\text{NO,G1.3.7}}^{\text{m}} \tag{3.12}
$$

$$
r_{\rm NO, GI.3.8} = r_{\rm NO, GI.3.7}
$$

$$
\text{und damit} \qquad \qquad \text{if} \qquad \text{if} \qquad \text{if} \qquad \text{if} \qquad \text{if} \quad \text{if} \quad \text
$$

Zur Auswertung dieser Beziehung muss die Konzentration des atomaren Sauerstoffs bekannt sein. Ein sehr einfacher Ansatz geht davon aus, dass dieser aus dem Dissoziationsgleichgewicht des molekularen Sauerstoffs

$$
\frac{1}{2}O_2 \rightleftarrows O \tag{3.14}
$$

berechnet werden kann, da diese Reaktion im Bereich hoher Temperaturen sehr schnell ist.

Für die Gleichgewichtszusammensetzung gilt:

$$
\ln\left(\frac{\Psi_{\text{O}}}{\Psi_{\text{O}_2}}\right) = -\frac{1}{R_{\text{m}}T} \left[ \left( H_{\text{mO}} - \frac{1}{2} H_{\text{mO}_2} \right) - T \left( S_{\text{mO}} - \frac{1}{2} S_{\text{mO}_2} \right) \right] - \ln\left(\frac{p}{p_0}\right)^{1-1/2} \tag{3.15}
$$

und damit

$$
\Psi_{\text{O}} = \Psi_{\text{O}_2}^{1/2} \left( \frac{p_o}{p} \right)^{1-1/2} \exp \left[ -\frac{1}{R_m T} \left\{ \left( H_{mO} - \frac{1}{2} H_{mO_2} \right) - T \left( S_{mO} - \frac{1}{2} S_{mO_2} \right) \right\} \right] \tag{3.16}
$$

Zur Ermittlung des Restsauerstoffanteils im Rauchgas  $\psi_{\text{O}_2}$  stellt die Bruttogleichung bei den meisten technischen Verbrennungsvorgängen (800 < T < 2000 °C,  $\lambda$  > 1) eine gute Näherung dar.

Die allgemeine Bruttoverbrennungsgleichung für Kohlenwasserstoffe lautet:

$$
\text{CmHn+}\lambda \left( m + \frac{n}{4} \right) O_2 + \lambda \left( m + \frac{n}{4} \right) \frac{79}{21} N_2
$$
  
= $mCO_2 + \frac{n}{2} H_2 O + (\lambda - 1) \left( m + \frac{n}{4} \right) O_2 + \lambda \left( m + \frac{n}{4} \right) \frac{79}{21} N_2 \equiv \text{RS}$  (3.17)

Daraus folgt für die Molkonzentration des Sauerstoffs im Rauchgas

$$
\psi_{\text{O}_2} = \frac{(\lambda - 1)\left(m + \frac{n}{4}\right)}{\text{RS} \left(=\text{Gesamtzahl der Mole}\right)}
$$
\n(3.18)

Die Auswertung dieser Gleichung ist am Beispiel der Verbrennung von Methan CH<sub>4</sub> im Bild 3.2 dargestellt.

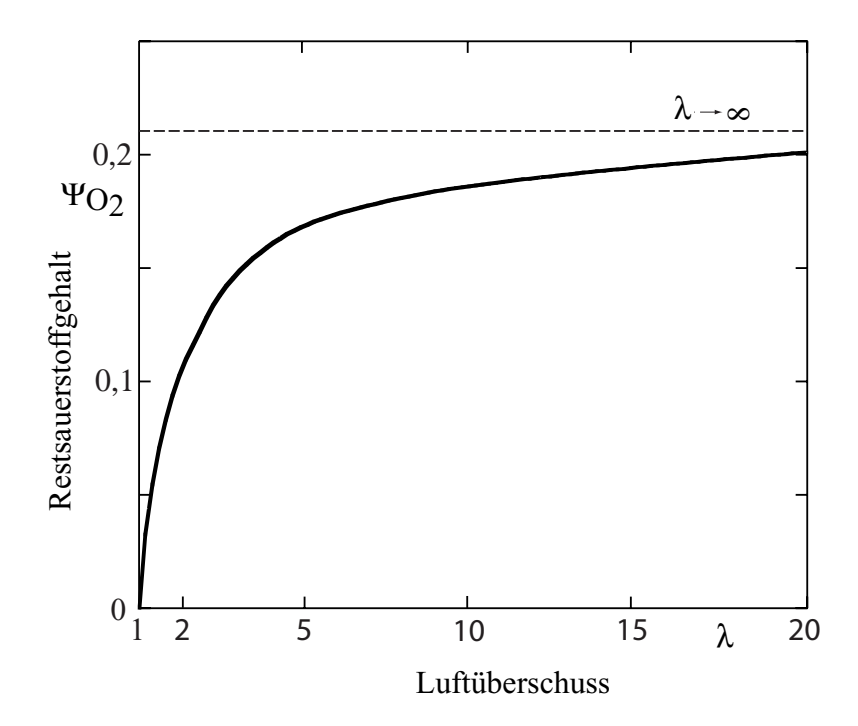

Bild 3.2: Restsauerstoffgehalt bei der Verbrennung von Methan

Eine Überprüfung mit einer Gleichgewichtsberechnung ergibt, dass  $\psi_{O2}$  für  $\lambda > 1.05$  nahezu temperaturunabhängig ist.

Für eine Methanverbrennung bei einer Temperatur von 2000 K mit einem Luftüberschuss von  $\lambda = 2$  errechnet sich beispielsweise ein Restsauerstoffgehalt von

$$
\Psi_{\text{O}_2} = \frac{(2-1)(1+1)}{1+2+(2-1)(1+1)+2(1+1)79/21} = 0,099
$$

$$
\frac{\Psi_{\text{O}}}{\Psi_{\text{O}_2}^{1/2}} = 6,62 \cdot 10^{-4}
$$

und damit

oder ein Molanteil an atomarem Sauerstoff von

2

1/2 O

$$
\Psi_{\rm O} \approx 2.0 \cdot 10^{-4}
$$

In der Literatur findet sich für  $\lambda > 1.05$  folgende Näherungsformel:

$$
\frac{[O]}{[O_2]^{1/2}} = 4,1 \exp\left(-2,934 \cdot 10^4 \frac{1}{T}\right) \left[\frac{\text{mol}}{\text{cm}^3 \cdot \text{K}}\right]^{1/2}
$$
(3.19)

mit

$$
\left[cj\right] = \psi_j \frac{p}{R_m T} \left[\frac{m^3}{mol}\right]
$$
\n(3.20)

wird:

$$
\frac{\Psi_{\text{O}}}{\Psi_{\text{O}_2}} = 4,1 \cdot 10^3 \left( \frac{8,314 \cdot T}{p} \right)^{1/2} \exp\left[ \frac{-2,934 \cdot 10^4}{T} \right] \tag{3.21}
$$

Für das obige Zahlenbeispiel ergibt sich jetzt:

$$
\frac{\Psi_{\text{O}}}{\Psi_{\text{O}_2}} = 7,1.10^{-4}
$$

Die Konzentration des atomaren Sauerstoffs kann demnach entweder nach Gl. (3.16) oder näherungsweise mit Gl. (3.21) berechnet werden.

Mit den Gleichungen (3.13) und (3.20) folgt:

$$
\dot{r}_{\text{NO}}^{\text{''}} = 2.7,6.10^{13} \exp\left(-3,8.10^{4}/T\right) \left[N_2\right] \cdot 4,1 \cdot \exp\left(-2,934 \cdot 10^{4}/T\right) \left[O_2\right]^{1/2}
$$
  
= 6,23 \cdot 10^{14} \cdot \exp\left(-6,734 \cdot 10^{4}/T\right) \left[N\_2\right] \left[O\_2\right]^{1/2} (3.22)

$$
Mit \t\t [cj] = \psi_j \frac{p}{R_m T}
$$

wird daraus

$$
\vec{r}_{\text{NO}} = \frac{d \text{[NO]}}{dt} = \frac{d}{dt} \left( \frac{\psi_{\text{NO}} p}{R_{\text{m}} T} \right)
$$
  
=6,23.10<sup>14</sup> exp[-6,73 10<sup>4</sup>/T]  $\psi_{\text{N2}} \frac{p}{R_{\text{m}} T} \left( \psi_{\text{O}_2} \frac{p}{R_{\text{m}} T} \right)^{1/2}$  (3.23)

für einen Verbrennungsdruck von  $p = 1$  bar folgt:

$$
\frac{d\psi_{\rm NO}}{dt} = 6.25 \cdot 10^{13} \text{T}^{-1/2} \exp[-67300/\text{T}] \psi_{\rm N_2} \psi_{\rm O_2}^{1/2}
$$
(3.24)

In den Bildern 3.3 und 3.4 sind die Gl. (3.21) und 3.24) für die Methanverbrennung ausgewertet. Im Bild 3.3 ist die Gleichgewichtskonzentration des atomaren Sauerstoffs und im Bild 3.4 die für verschiedene Temperaturen und Luftüberschusszahlen sich ergebende NO-Produktionsrate aufgetragen. In Bild 3.5 sind zum Vergleich aus einem zu Gl. (3.16) analogen Ansatz berechneten NO-Gleichgewichtskonzentrationen gegenübergestellt.

Eine Auswertung der Diagramme ist in der Tabelle 3.3 gezeigt.

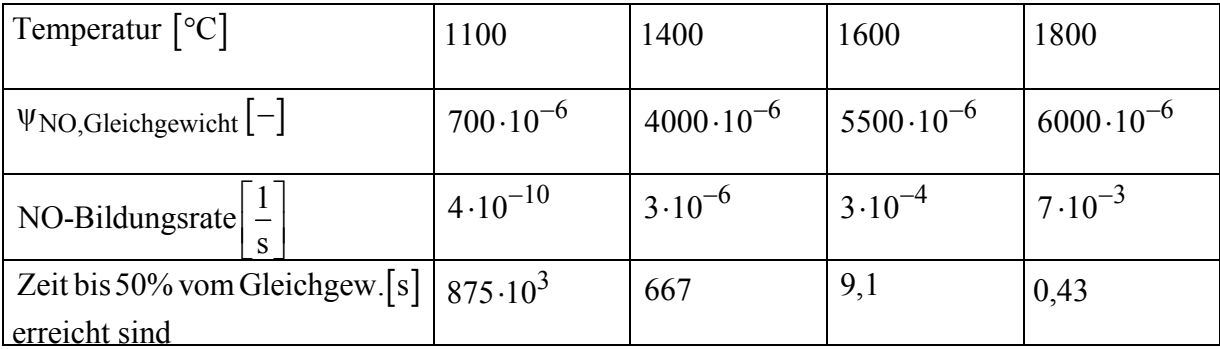

Tabelle 3.3: Thermische  $NO<sub>x</sub>$ -Bildung nach dem Zel'dovic-Mechanismus

Da typische Aufenthaltszeiten in technischen Flammen zwischen 0,1 und 0,4 s bei Flammentemperaturen zwischen 1100 und 1900°C liegen, ist mit erheblichen NOx-Bildungsraten zu rechnen.

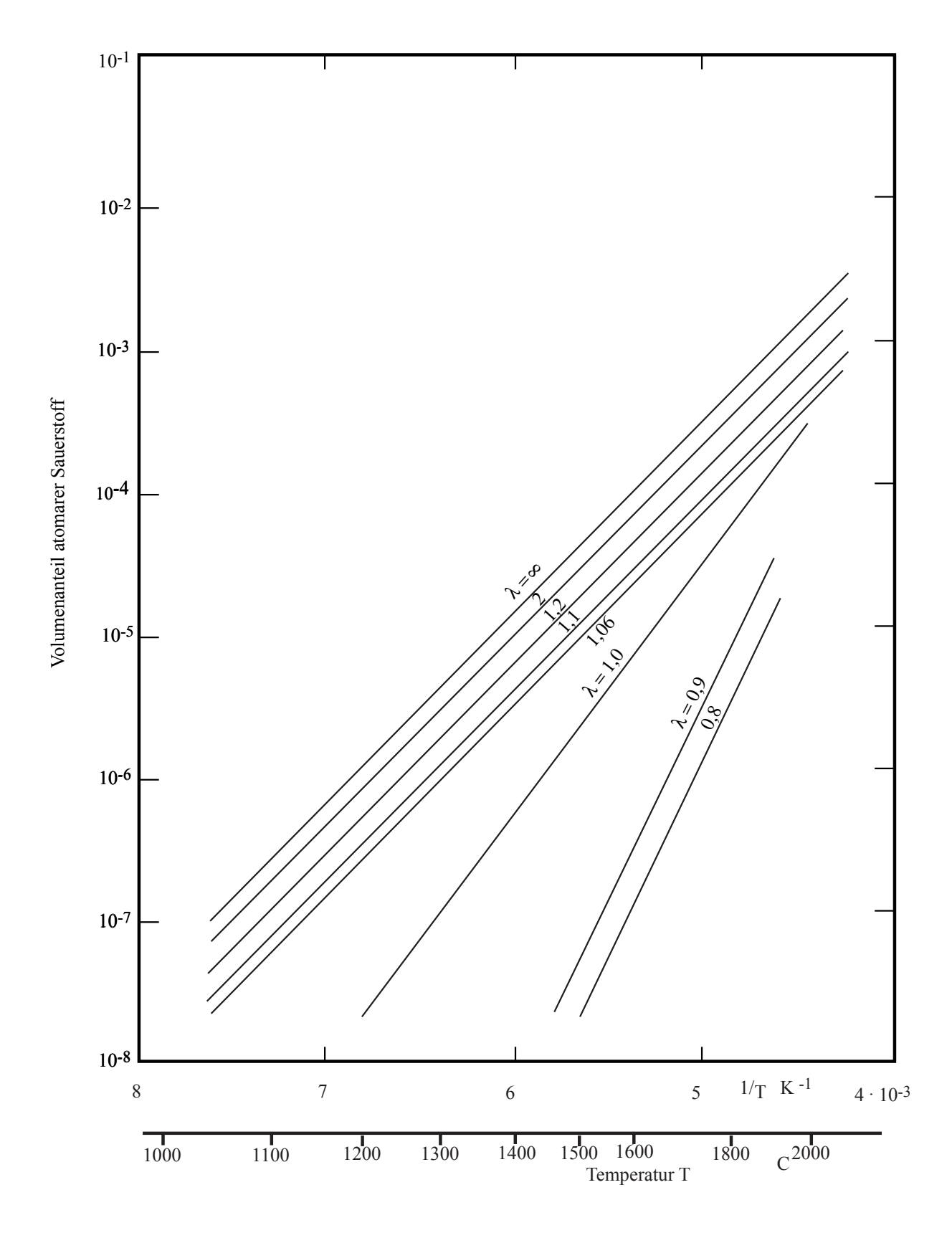

Bild 3.3: Gleichgewichtskonzentration von atomarem Sauerstoff bei der Verbrennung von Methan

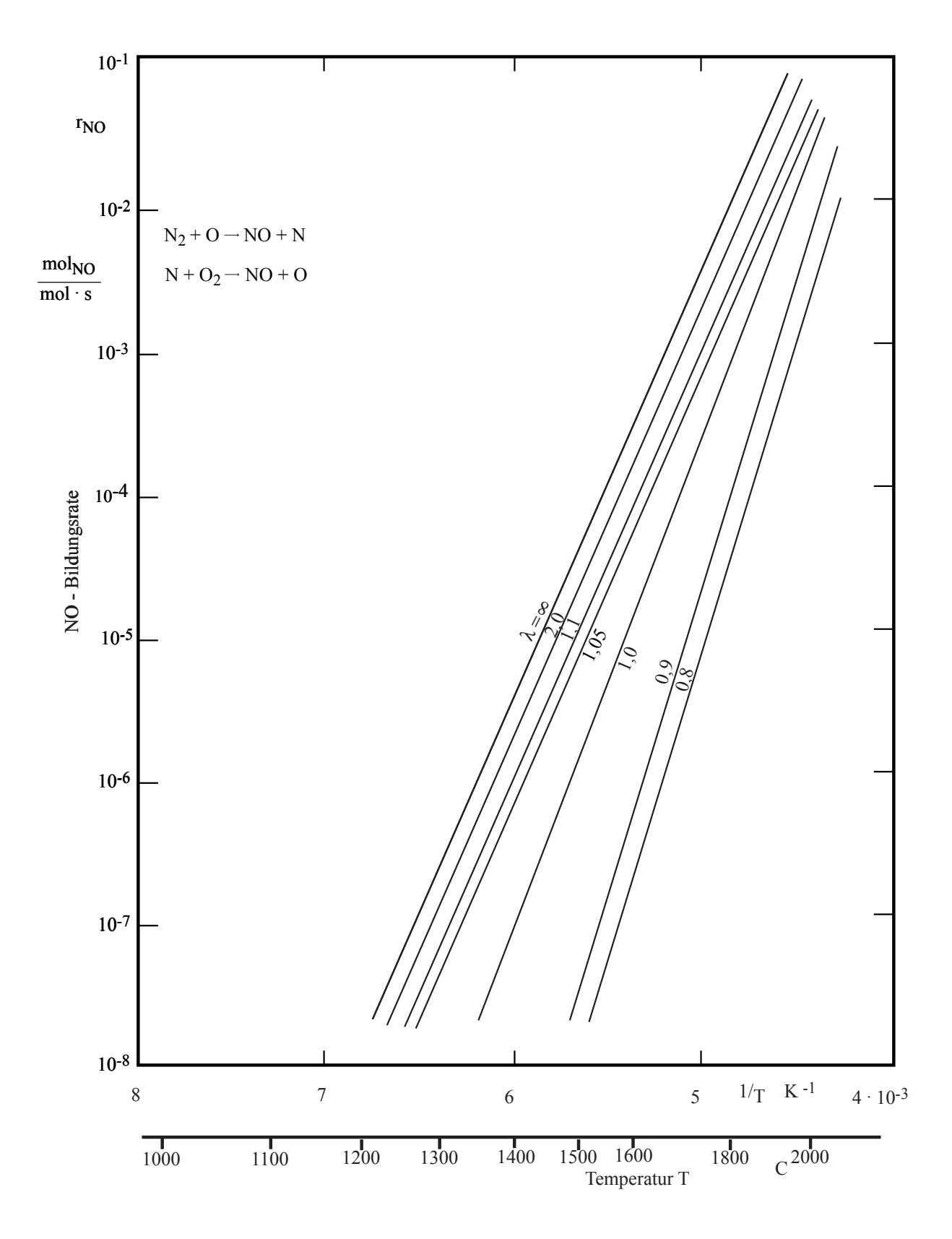

Bild 3.4: NOx-Bildungsrate nach Zel'dovic bei der Verbrennung von Methan

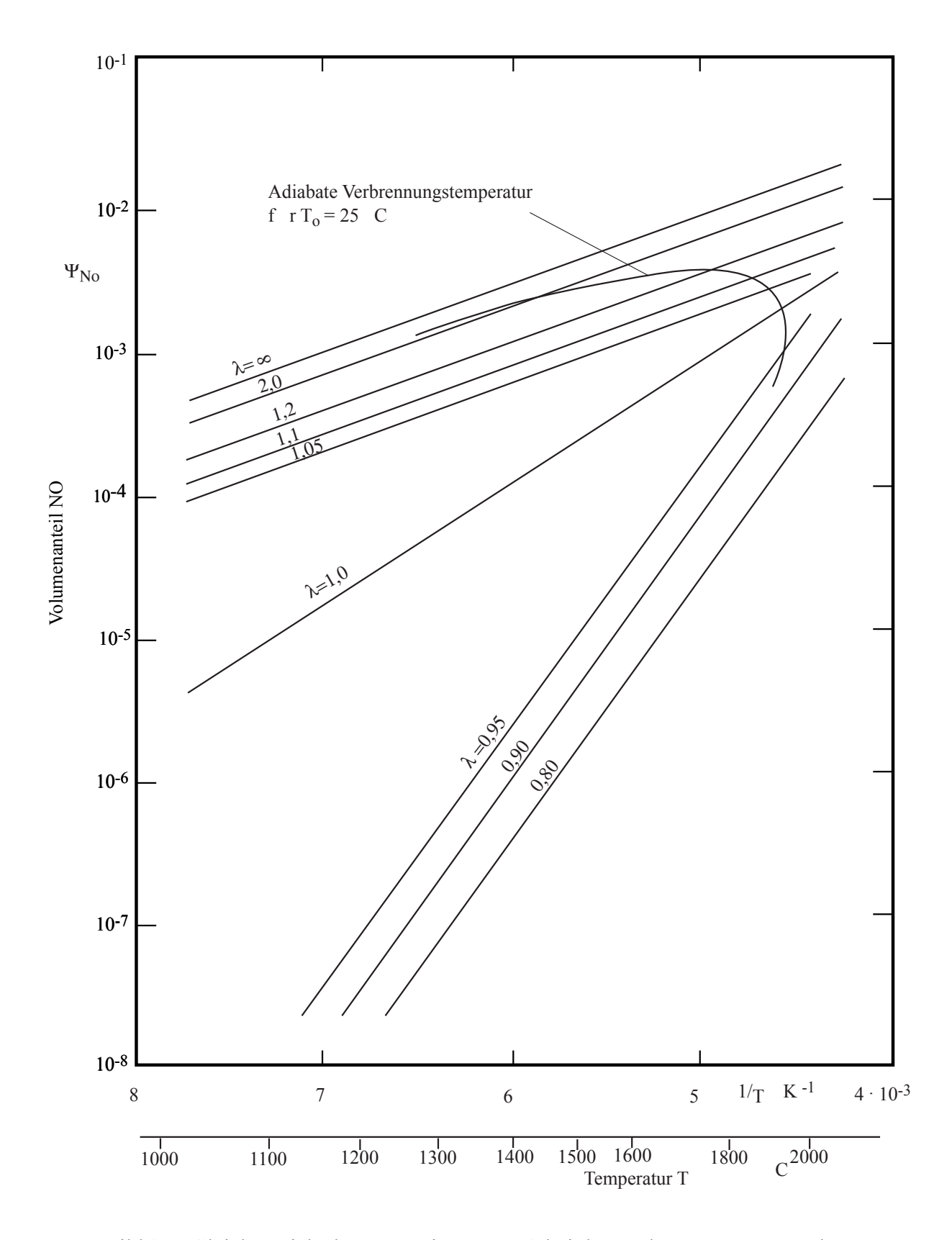

Bild 3.5: Gleichgewichtskonzentration von NO bei der Verbrennung von Methan

### **3.3.2 Bildung von Brennstoff-NOx**

Kohle enthält üblicherweise etwa 0,8 bis 2,0 Massen-% organisch gebundenen Stickstoff. Die Bindungsenergie hängt vom Inkohlungsgrad und damit vom Alter der Kohle ab. Sie ist bei Anthrazit am niedrigsten und bei Braunkohle am höchsten. Abhängig von der Bindungsenergie und dem Stickstoffgehalt im Brennstoff wird der gebundene Stickstoff in NOx oder in molekularen Stickstoff umgewandelt. Typische NOx-Konversionsraten bei Kohle liegen im Bereich zwischen 10 und 50%. Die Konversionsraten lassen sich durch die Verbrennungsführung stark beeinflussen. Mit speziellen Brennerbauarten mit gestufter Verbrennung lassen sich die Konversionsraten deutlich absenken.

Das im Bild 3.6 wiedergegebene, stark vereinfachte Reaktionsschema nach Schnell, 1990, zeigt wie die Rohkohle im Pyrolysevorgang einen Teil des Stickstoffs über die Pyrolysegase freisetzt und ein weiterer Teil im festen Koks verbleibt. Die zur NO-Bildung führenden Teilschritte der homogenen und heterogenen Reaktionen sind sehr komplex.

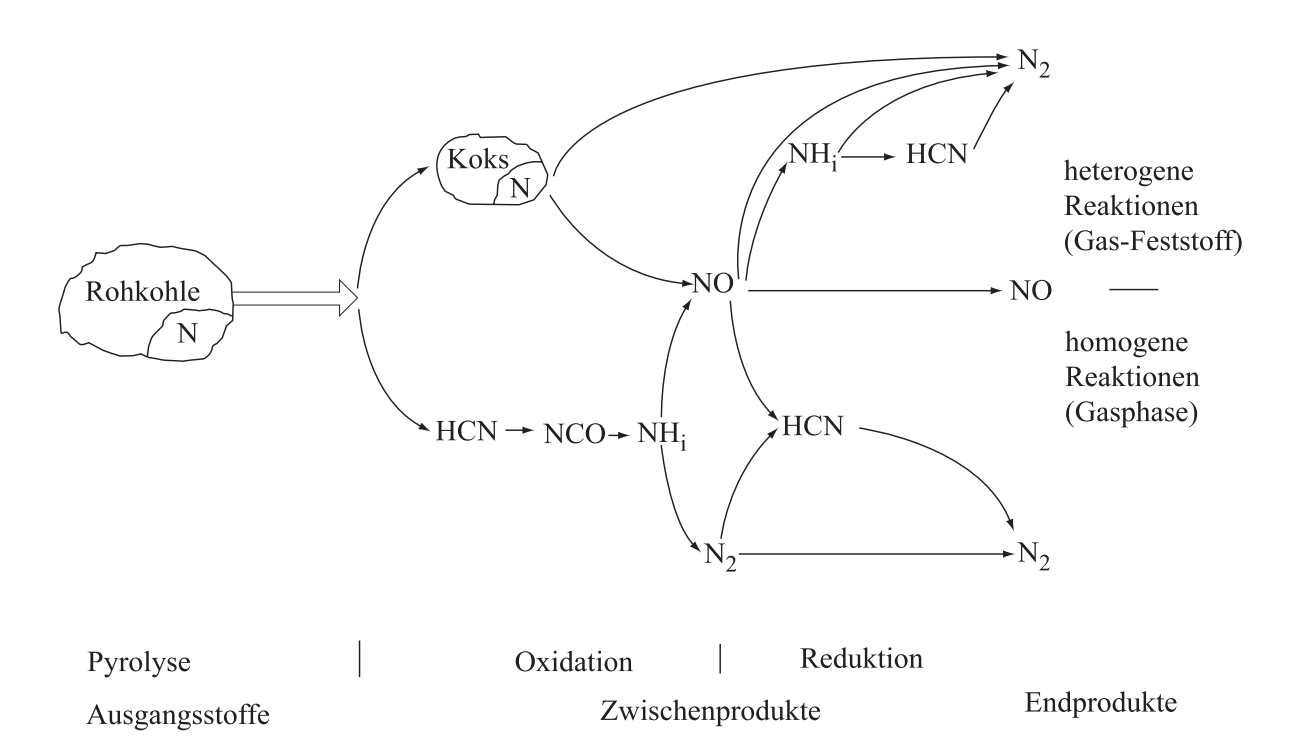

Bild 3.6: Vereinfachtes Reaktionsschema der NO-Bildung aus dem Brennstoff-Stickstoff nach Schnell, 1990

Bei Verbrennungstemperaturen, wie sie für die Wirbelschichtverbrennung typisch sind, wird der Brennstoffstickstoff außer in NO auch in N2O (Lachgas) umgewandelt. Im Bild 3.7 sind Messergebnisse der Stickoxide  $NO_x$  und  $N_2O$  in zirkulierenden Wirbelschichten in Abhängigkeit von der Wirbelschichttemperatur und dem Restsauerstoff im Rauchgas aufgetragen.

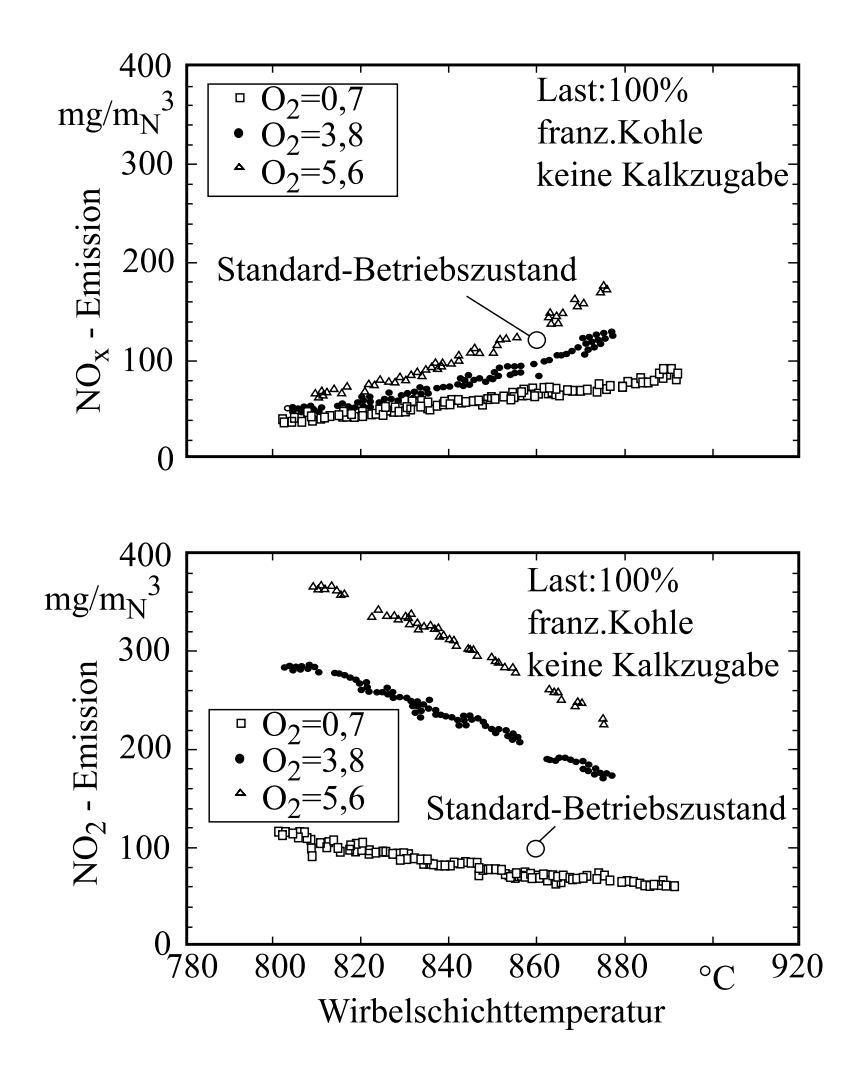

Bild 3.7: NO<sub>x</sub>- und N<sub>2</sub>O-Emissionen einer Wirbelschichtfeuerung nach Braun et al., 1993

Im Temperaturbereich der Wirbelschichtverbrennung wird noch kein thermisches  $NO<sub>x</sub>$ gebildet. Das entstehende  $NO<sub>x</sub>$  und  $N<sub>2</sub>O$  entstammt dem Brennstoff-Stickstoff. Das Bild bestätigt die im Bild 3.5 schon gezeigte Tendenz einer mit der Temperatur ansteigenden NOx-Emission bei gleichzeitiger Abnahme der N<sub>2</sub>O-Emission.

## **3.3.3 Maßnahmen zur Reduktion von NOx**

Als Primärmaßnahmen zur NOx-Minderung bietet sich eine gezielte Feuerungsführung an mit einer möglichst tiefen Verbrennungstemperatur zur Vermeidung des thermischen NOx und eine gestufte Verbrennung mit einer Brennstoff-reichen primären Verbrennungszone und ausreichend Aufenthaltszeit zur Reduktion des aus dem Brennstoff gebildeten NO. Auf die technische Verwirklichung wird im Kapitel 5 eingegangen.

Primäre Maßnahmen reichen bei der Staubverbrennung von Steinkohle und bei Gas- und Ölfeuerungen meist nicht aus, um die gesetzlichen Grenzwerte einzuhalten. Die Stickoxide im Kraftwerksbereich werden durch Zugabe von Ammoniak in nachgeschalteten Katalysatoren in molekularen Stickstoff umgewandelt.

Im Temperaturbereich der Wirbelschichtverbrennung können nicht katalytische Verfahren eingesetzt werden. Bei diesen SNCR (Selective-Non-Catalytic-Reduction)-Verfahren wird in einem Temperaturfenster um 900°C entweder Ammoniak oder Harnstoff zugegeben. Die dabei ablaufenden Umwandlungsreaktionen sind im Bild 3.8 schematisch dargestellt.

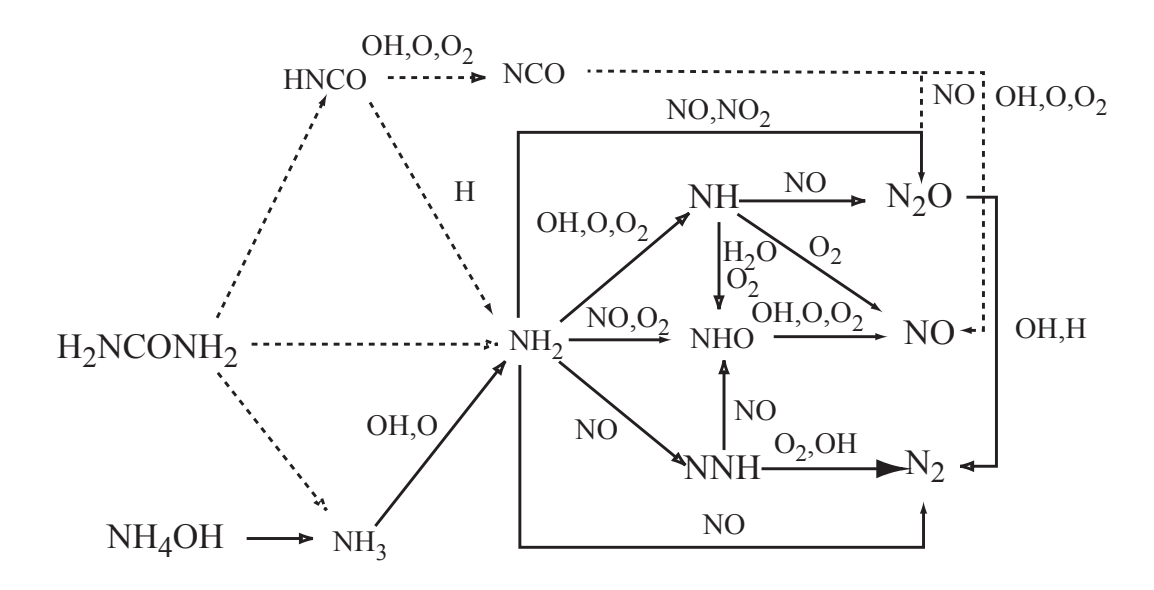

Bild 3.8: Reaktionsschema zu Reduktion von  $NO<sub>x</sub>$  durch Zugabe von Ammoniak und Harnstoff nach Bu, 1993

Der zur quantitativen Voraussage der NO und N2O-Bildung notwendige Satz an Arrheniusgleichungen ist mit 246 Elementargleichungen und 40 Reaktionspartnern sehr umfangreich und musste teilweise an Versuchsergebnisse angepasst werden, um die in den Bildern 3.9 und 3.10 dargestellten Ergebnisse zur NO-Reduktion und N<sub>2</sub>O-Emission bei Ammoniak- bzw. Harnstoffzugabe zum Rauchgas berechnen zu können.

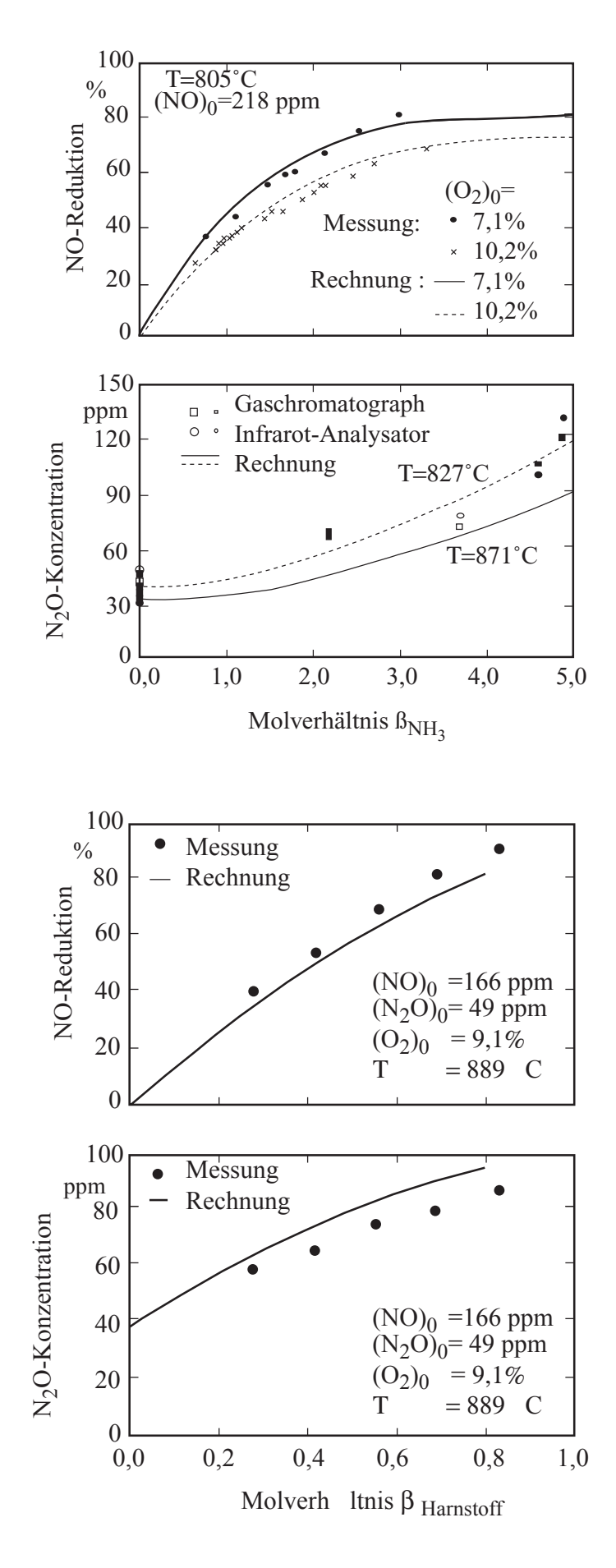

Bild 3.9: NO-Reduktion und  $N_2O$ -Emission bei Ammoniakzugabe nach Bu, 1993

Bild 3.10: NO-Reduktion und N2O-Emission bei Harnstoffzugabe nach Bu, 1993

# **4 Einführung in die Messtechnik der Feuerungstechnik**

# **4.1 Gasmesstechnik**

# **4.1.1 Einleitung**

Wie in Abschnitt 3 bereits erläutert, entstehen bei der Verbrennung neben den Produkten Kohlendioxid und Wasser auch Stickoxide, Kohlenmonoxid, Schwefeloxide und unverbrannte Kohlenwasserstoffe. Da sich diese Gase aus verschiedenen Gründen negativ auf Mensch und Umwelt auswirken, wird zum einen durch Primärmaßnahmen unmittelbar der Verbrennungsprozess so beeinflusst, dass die Schadstoffemissionen verringert werden, zum anderen werden einmal entstandene Schadstoffe durch Sekundärmaßnahmen beseitigt. Die dazu notwendigen Anlagen bedeuten für die Betreiber einen zum Teil erheblichen finanziellen Aufwand. Das Spannungsfeld aus wirtschaftlichen Interessen und umweltbewusstem Handeln macht eine Regelung der zulässigen Emissionen durch den Gesetzgeber erforderlich. Entsprechende Grenzwerte sind zum Beispiel in der **T**echnischen **A**nleitung zur Reinhaltung der **Luft** (TA Luft, vgl. Tab. 3.2) angegeben.

So müssen die Betreiber von Kraftwerken die Einhaltung der Emissionsgrenzwerte kontinuierlich nachweisen. Dazu wird das über den Kamin abgegebene Rauchgas durch geeignete Analysegeräte überwacht. Die Kriterien, nach denen die Geräte für die Emissionsüberwachung an Feuerungen zugelassen werden, sind in den Richtlinien für die Eignungsprüfung kontinuierlich arbeitender Emissionsmessgeräte vorgeschrieben.

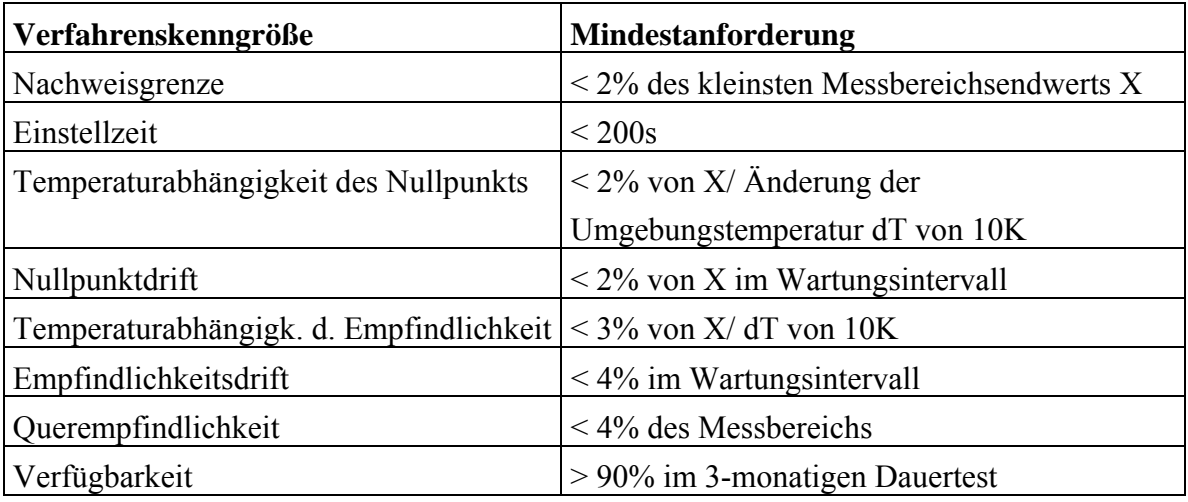

Tabelle 4.1: Mindestanforderungen an kontinuierlich arbeitende Emissionsmessgeräte

Zusammenfassend sind dieser Zusammenstellung drei wesentliche Anforderungen an Rauchgasanalysegeräte zu entnehmen:

- Unter **Selektivität** wird die spezifische Erfassung nur einer Komponente des Rauchgases verstanden. Die Beeinflussung der Messung durch die vorhandenen Begleitgase (Querempfindlichkeit) muss möglichst klein sein. Das hat zu Folge, dass das Analysegerät nicht nur in Bezug auf die zu erfassende Komponente, sondern auch unter Berücksichtigung aller im Gasgemisch enthaltenen Komponenten ausgewählt werden muss.
- Die **Empfindlichkeit** ist die geringste Ansprechschwelle bei einer Konzentrationsänderung der Messkomponente. Die Empfindlichkeit verhält sich reziprok zu der Größe des Messbereiches, so dass dieser auf die Messaufgabe, also auf die zu erwartenden Konzentrationen, abgestimmt sein sollte.
- Mit **Stabilität** wird die Langzeitkonstanz der Gerätekennlinien beschrieben. Bei allen Geräten driften der Nullpunkt und der Messbereich langsam ab, so dass die Geräte immer wieder neu kalibriert werden müssen.

Die Rauchgasmesstechnik dient nicht nur der gesetzlich vorgeschriebenen Nachweispflicht zur Einhaltung der Emissionsgrenzwerte, sondern wird auch zur Steuerung und Regelung des Feuerungsprozesses genutzt.

Bei Feuerungen, die nicht zur Energieversorgung, sondern für wissenschaftliche Zwecke betrieben werden, kommt der Rauchgasanalyse ebenfalls eine große Bedeutung zu. Dabei könne zwei Anwendungsbereiche differenziert werden:

- Integrale Messung **am Kamin**: Das Rauchgas wird an der Stelle gemessen, die auch für eine großtechnische Anwendung von Bedeutung wäre, somit kann die Eignung der Feuerung für den Kraftwerksbetrieb überprüft und die gemessenen Emissionen zu den entsprechenden Grenzwerten ins Verhältnis gesetzt werden. Bei einer solchen Versuchsanordnung werden die Einstellung der Flamme (Luftverhältnis, Drall, Stufung der Verbrennung) variiert, um die Auswirkungen auf die Emissionen zu untersuchen. Dadurch kann ein Beitrag durch Primärmaßnahmen gegen die Schadstoffbildung geleistet werden.
- Messung an definierten Orten **in der Flamme**: Entsprechende Messungen ermitteln die örtliche Konzentrationsverteilung der einzelnen Komponenten in der Flamme. Im Zusammenspiel mit der Messung von Gastemperaturverteilung sowie der Größe, Geschwindigkeit und Temperatur der Partikel kann der Verbrennungsprozess experimentell analysiert werden. Die Ergebnisse unterstützen die Erarbeitung neuer Verbrennungsmodelle oder von physikalischen Teilmodellen, wie beispielsweise eines Schadstoffbildungsmodells. Außerdem können numerische Berechnungen anhand der Messwerte beurteilt werden.

An der Druckkohlenstaubfeuerungsanlage in Aachen (DKSF-Anlage) werden beide beschriebenen Arten der Rauchgasmessung durchgeführt. Es sind Gasanalysegeräte vorhanden, mit denen die Bestimmung der Gase:

- Sauerstoff  $(O<sub>2</sub>)$ ,
- Kohlendioxid  $(CO<sub>2</sub>)$ ,
- Kohlenmonoxid (CO),
- Stickoxide (NO,  $NO<sub>2</sub>, N<sub>2</sub>O$ ) und
- $-$  Schwelfeldioxid (SO<sub>2</sub>)

möglich ist. Die Messung von Distickstoffoxid N2O spielt jedoch nur eine untergeordnete Rolle, da bei den hohen Verbrennungstemperaturen der Druckkohlenstaubfeuerung von 1600°C nur kleinste Mengen dieses Gases entstehen.

#### **4.1.2 Entnahme, Transport und Aufbereitung des Rauchgases**

Die Aufgabe, die Zusammensetzung eines Gasgemisches in einem verfahrenstechnischen oder feuerungstechnischen Prozess zu ermitteln, erfordert meist die Entnahme einer kleinen Menge des Stoffgemisches – der Probe – die anschließend analysiert wird. Bei der Überwachung von Feuerungen bzw. ihrer wissenschaftlichen Untersuchung findet diese Entnahme und die folgende Analyse in der Regel kontinuierlich statt.

Die wesentliche Anforderung bei der Probenentnahme ist, dass die entnommene Gasmenge repräsentativ für das zu untersuchende Gas ist. Dazu gehört an erster Stelle, dass die Probe am verfahrenstechnisch richtigen Ort entnommen wird. So muss beispielsweise sicher gestellt sein, dass bei der Untersuchung von Reaktionsprodukten die entsprechenden chemischen Reaktionen und eventuelle Mischvorgänge bereits vollständig abgelaufen und keine Nachreaktionen in den Entnahmeleitungen zu erwarten sind.

Unabhängig von der Art der Messaufgabe muss zur Probenentnahme eine Öffnung an dem Raum in dem sich das Gas befindet vorhanden sein. Die technische Form dieser Öffnung ist meistens ein Rohrstutzen, in den eine Entnahmesonde eingeführt wird. Im Idealfall ist die Absaugung der Sonde isokinetisch, das heißt, dass die Flächennormale der Sondenöffnung in Richtung des Geschwindigkeitsvektors der Strömung zeigt. Dabei ist gewährleistet, dass sich die Absaugung auf eine definierte Stelle begrenzt. Bei nicht-isokinetischer Absaugung könnte das lokale Strömungsprofil stark verändert werden und dadurch auch Gase weiter entfernter Orte mit in die Sonde eingezogen werden. Besondere Bedeutung kommt der isokinetischen Absaugung bei der Partikelmessung zu: Wenn sich die Öffnung nicht direkt in der Flugbahn der Partikel befindet, könnten insbesondere schwerere Partikel an der Öffnung vorbeifliegen. Bei der Raugasmesstechnik wird oftmals keine isokinetische Absaugung verwendet, da sich das Gas selbst nicht entmischt und sich insbesondere bei kleinen abgesaugten Volumenströmen kaum eine Veränderung des Strömungsbildes ergibt. Bei Rauchgasmessungen am Kamin ist das Rauchgas über den Querschnitt komplett vermischt, daher ist die Art der Absaugung hier nicht von Bedeutung. Bei den meisten Rauchgasentnahmesonden ist die Öffnung sogar so angeordnet, dass sie der Strömung abgewandt ist. Eine vielfach verwendete Sonde besteht aus einem an der Mündung schräg abgeschnittenen Rohr, das so in die Gasströmung eingebracht ist, dass das Mündungsoval im Totwassergebiet des Rohres liegt.

Dadurch kann eine weitgehend partikelfreie Probe entnommen werden. Eine geringe Partikelbeladung ist für die meisten Gasanalysatoren unumgänglich, da diese sonst sehr schnell verschmutzen und keine korrekten Messungen mehr zulassen.

Trotz der Ausrichtung der Sonde lässt sich meist keine ausreichende Partikelfreiheit gewährleisten, so dass der Entnahmesonde Filter nachgeschaltet werden. Oft werden keramische Filter eingesetzt, die zum einen sehr temperaturbeständig sind und zum anderen wieder leicht abgereinigt werden können. Oft werden Sonde und auch Filter beheizt, damit keine Gaskomponenten auskondensieren und die Messungen verfälschen. Auch der Transport des Gases geschieht meist durch beheizte Schläuche. Grundsätzlich sollte der Weg von der Entnahme bis zur Analyse möglichst kurz sein, damit mögliche Reaktionen, die das zu analysierende Stoffgemisch verändern könnten, entsprechend weniger Zeit für ihren Ablauf haben. Zur Analyse des Rauchgases müssen neben der Partikelabscheidung auch Temperatur und Druck entsprechend den Anforderungen des Analysegerätes eingestellt werden. Die meisten Geräte erfordern einen leichten Überdruck. Bei atmosphärischer Feuerung wird daher eine Messgaspumpe verwendet Bei Verbrennung unter Druck wird mit einem Nadelventil gedrosselt. Des weiteren erfordern viele Analysegeräte die Entfernung des Wassers aus dem Gas. Dazu werden meistens Kühler verwendet, die nach dem Prinzip der Kältetrocknung das Wasser entfernen. Alternativ können Trockenpatronen eingesetzt werden, die das Wasser absorptiv abscheiden.

Bild 4.1 zeigt die verfahrbare Rauchgasentnahme, die an der DKSF-Anlage in Aachen eingesetzt wird. Die Sonde ist direkt in den Brennraum eingebracht und kann dort radial traversiert werden. Dazu befindet sie sich in einem Traversierrohr, welches mit einem Schlitten auf einer Tragkonstruktion gleitet und über ein Bewegungsgewinde angetrieben wird. Ein besonderes Merkmal der DKSF- Anlage sind Verbrennungsdrücke von bis zu 10 bar und Temperaturen um 1600°C. Die Abdichtung gegen den Brennkammerdruck geschieht über eine Stopfbuchse, durch die das Traversierrohr geführt wird. Die Temperaturbeständigkeit wird an der Sondenspitze durch ein Keramikrohr gewährleistet. Der hintere Teil der Sonde sowie das Traversierrohr sind aus Edelstahl gefertigt und durch eine Wasserkühlung gegen Überhitzung geschützt.

Eine starke Drosselung des Rauchgases geschieht direkt am Sondenaustritt. Das hat den Vorteil, dass alle nachfolgenden Bauteile nicht mehr druckfest ausgelegt sein müssen. Die Feinregelung des leichten Überdrucks durch ein Nadelventil wird jedoch erst nach einem keramischen Grobfilter und einem feineren Filterstrumpf vorgenommen, um das Ventil vor Verschmutzung zu schützen.

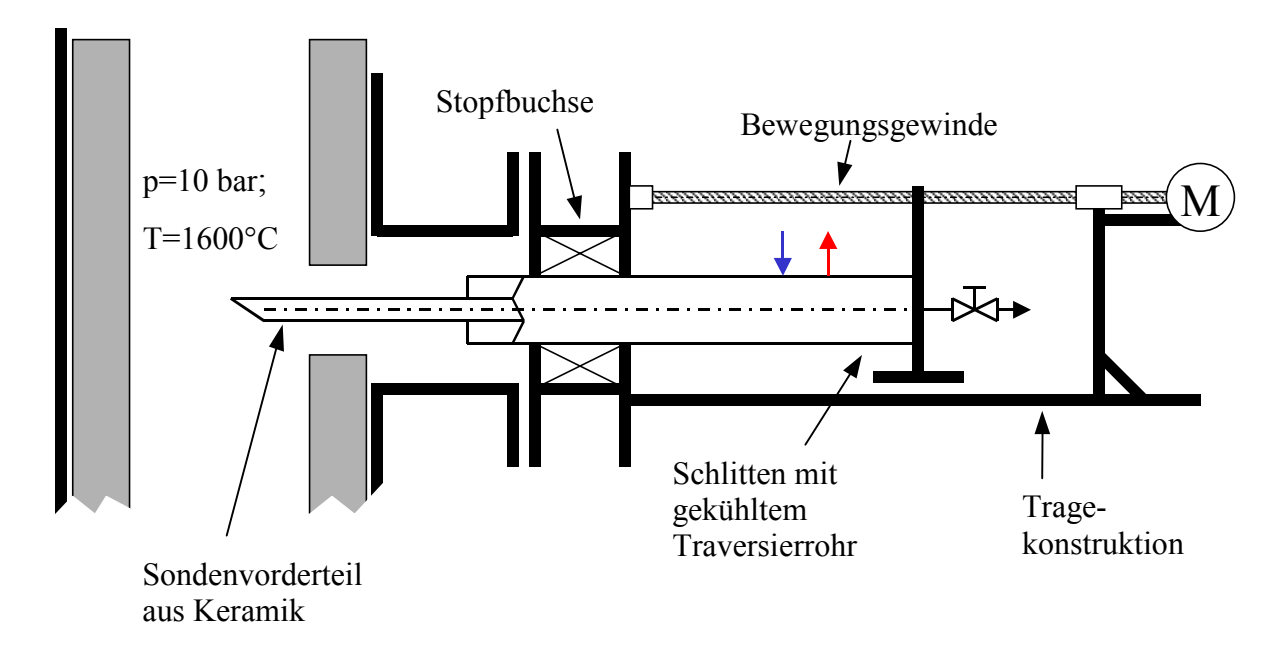

Bild 4.1: Prinzipaufbau der verfahrbaren Rauchgasentnahmesonde der DKSF- Anlage

Bild 4.2 zeigt den schematischen Aufbau der Entnahme, des Transports und der Aufbereitung des Rauchgases. Nach dem Nadelventil wird ein Heizschlauch verwendet, an den optional eine Messgaspumpe für atmosphärischen Feuerungsbetrieb geschaltet werden kann. Danach teilt sich der Gasstrom in zwei Teilströme auf.

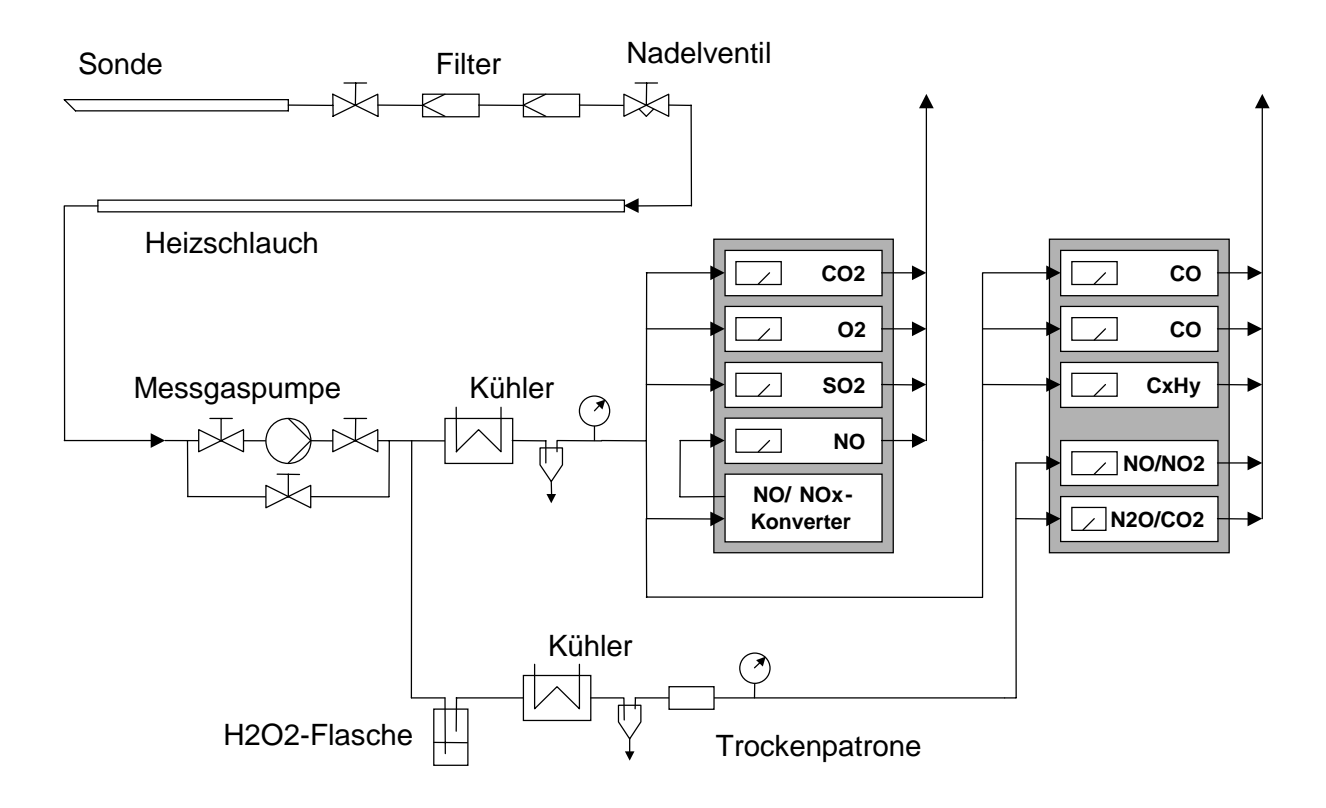

Bild 4.2: Schema der Rauchgasanalyse der DKSF-Anlage

Der erste Messgasweg beinhaltet nur eine Trocknung durch einen Kühler. Dieser Weg führt zu den Analysegräten für die Komponenten CO<sub>2</sub>, O<sub>2</sub>, SO<sub>2</sub>, CO in zwei Messbereichen und NO, wobei dem NO-Analysegerät ein NO/ NO<sub>x</sub>–Konverter vorgeschaltet ist. Dieses Gerät konvertiert das im Gas enthaltene Stickstoffdioxid zu NO, so dass mit dem nachfolgenden NO-Messgerät der sogenannte NOx-Anteil des Rauchgases ermittelt wird.

Im zweiten Messgasweg befindet sich eine mit Wasserstoffperoxid gefüllte Waschflasche, in welcher Schwefeldioxid entfernt wird. Sonst könnte das Schwefeldioxid die Stickoxide NO und NO<sub>2</sub> zu N<sub>2</sub>O reduzieren, und damit die nachfolgende N<sub>2</sub>O-Messung verfälschen. Nach einer Kältetrocknung schließt sich eine Trockenpatrone an, die weiteres Wasser entfernt. Der Gasweg führt zu zwei Analysegeräten, die eine NO- und  $NO<sub>2</sub>$ -Messung sowie eine

 $N<sub>2</sub>O$ - und  $CO<sub>2</sub>$ -Analyse ermöglichen.

# **4.1.3 Physikalische Messprinzipien von Gasanalysegeräten**

Die grundlegenden Anforderungen an Analysegeräte wurden in der Einführung bereits behandelt. Nachfolgend werden exemplarisch zwei physikalische Prinzipien erläutert, die zur Gasanalyse herangezogen werden:

- Paramagnetische O<sub>2</sub>-Messung: Dieses Messprinzip nutzt die paramagnetischen Eigenschaften von Sauerstoff
- Nichtdispersive Infrarotspektroskopie: Es werden die Wechselwirkungen zwischen elektromagnetischer Strahlung und den Molekülen des Gases zur Konzentrationsmessung verwendet

# **Paramagnetische O2-Messung**

In einem magnetischen Feld entsteht ein magnetischer Fluss, der parallel zu den Feldlinien verläuft. Im materiefreien Raum (Vakuum) entspricht die magnetische Flussdichte B dem Produkt aus Feldstärke H und magnetischer Feldkonstante  $\mu_0$ :

$$
B = \mu_0 H
$$

Wird Materie in das magnetische Feld eingebracht, bilden sich magnetische Dipolzustände aus. Die Materie erfährt eine magnetische Polarisation bzw. eine Magnetisierung M . Dadurch addiert sich zu der Feldstärke ein durch die Magnetisierung hervorgerufenes Feld und ändert somit die Flussdichte:

$$
B = \mu_0 (H + M)
$$

Die Ausrichtung der magnetischen Dipolzustände und damit die Magnetisierung sind dabei von der Feldstärke abhängig:

 $M = \gamma H$ 

Dabei ist χ die magnetische Suszeptibilität. Es ist zu erkennen, dass für  $\chi$  > 0 der Fluss gegenüber dem materiefreien Fall verstärkt wird (Paramagnetismus), wohingegen für  $\chi$  < 0

der Fluss geschwächt wird (Diamagnetismus). Die nachfolgende Tabelle gibt einen Überblick über die Suszeptibilitäten einiger Gase:

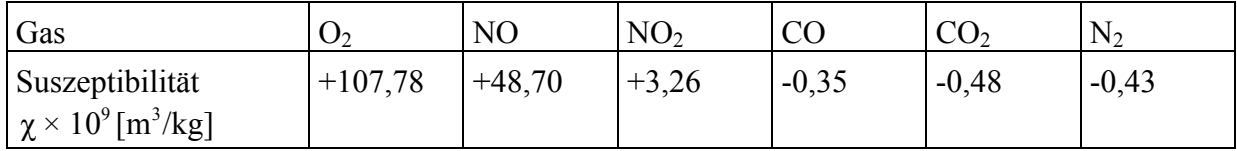

Tabelle 4.2: Magnetische Suszeptibilität einiger Gase

Anmerkung: Oft wird die Änderung der Flussdichte durch Materie phänomenologisch durch die relative Permeabilität  $\mu_r = 1 + \chi$  beschrieben. Es ergibt sich dann B= $\mu_0 \mu_r$ H. Paramagnetismus bzw. Diamagnetismus wird dann durch  $\mu > 1$  bzw.  $\mu < 1$  beschrieben.

Die Kraft auf einen magnetischen Dipol mit dem magnetischen Dipolmoment m kann analog zum elektrischen Dipol mit dem elektrischen Dipolmoment p als

$$
F = m \frac{dB}{dx}
$$

beschrieben werden. Dabei entspricht das auf das Volumen V bezogene magnetische Dipolmoment m der Magnetisierung M:

$$
m = M V
$$

Ein magnetischer Dipol, wie beispielsweise ein magnetisiertes Gas, erfährt demnach in einem magnetischen Feld eine Kraft.

$$
F = \mu_0 \, V \, \chi \, H \, \frac{d \left( H \left( 1 + \chi \right) \right)}{dx}
$$

Im homogenen Feld ist diese Kraft jedoch nur dann vorhanden, wenn die Suszeptibilität örtlich veränderlich ist. Die Suszeptibilität ist praktisch unabhängig vom Druck und bei diamagnetischen Gasen auch unabhängig von der Temperatur, jedoch für paramagnetische Gase ein Funktion der Temperatur T, die durch das Curiesche Gesetz beschrieben wird:

$$
\chi T = C \text{ (Curie-Konstante)}
$$

In einem homogenen Feld mit einem Temperaturgradienten ist also eine Kraft auf paramagnetische Gase vorhanden. Bei inhomogenen Feldern wirkt grundsätzlich eine Kraft auf die magnetischen Dipole.

Die paramagnetische Sauerstoffmessung macht sich die hohe Suszeptibilität des Sauerstoffes nach dem beschriebenen physikalischen Prinzip nutzbar. Bild 4.3 zeigt den schematischen Aufbau eines solchen Messgerätes.

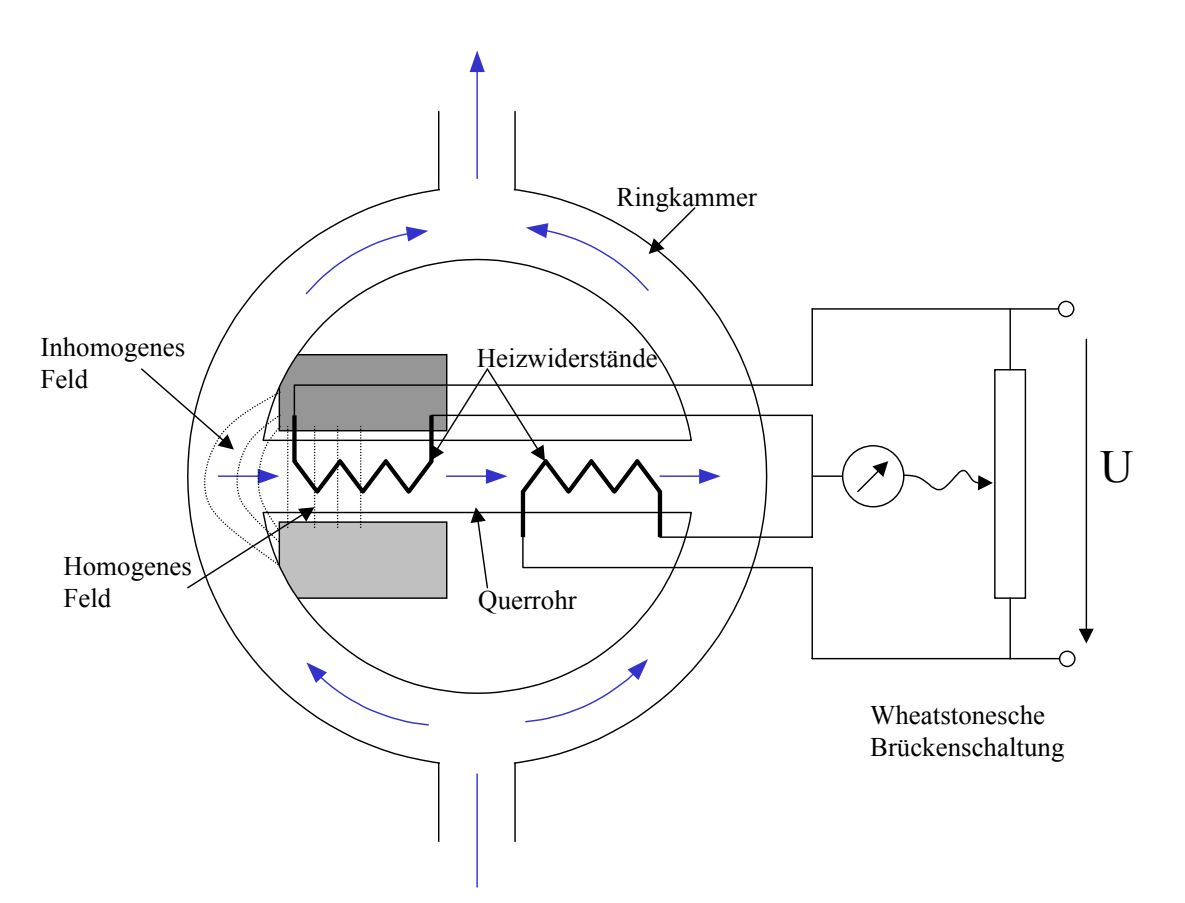

Bild 4.3: Prinzipaufbau eines Messgerätes zur paramagnetischen Sauerstoffmessung

Auf beiden Seiten einer Ringkammer strömt Messgas. Zwischen beiden Kanälen befindet sich eine Querverbindung, welche auf der einen Seite von einem Magnetfeld durchflutet wird. Im Ringraum ist dieses Magnetfeld inhomogen. Enthält das Messgas keinen Sauerstoff, wird es bei der Durchströmung des inhomogenen Feldes (fast) nicht beeinflusst. Ist jedoch Sauerstoff vorhanden, wird Gas in die Querverbindung eingezogen. Durch einen Heizwiderstand erwärmt sich das Gas und es stellt sich ein Temperaturanstieg über das Querröhrchen ein. Dadurch ergibt sich auch im homogenen Teil des Magnetfeldes eine Kraft auf das Gas. Der zweite Heizwiderstand führt zur weiteren Aufheizung des Gases, hat dabei aber eine höhere Temperatur als der erste Widerstand, da das Gas bereits erwärmt ist. Daraus resultiert ein Unterschied der elektrischen Widerstände der beiden Heizdrähte, welcher über eine Wheatstonesche Brücke gemessen wird. Der Unterschied der elektrischen Widerstände ist von der Stärke der Querströmung abhängig, und die Strömung nimmt mit steigendem Paramagnetismus des Gases also steigendem Sauerstoffanteil zu.

#### **Nichtdispersive Infrarot- Spektroskopie (NDIR)**

Die NDIR gehört zu den optischen Gasanalyseverfahren, welche auf zwei unterschiedlichen physikalischen Prinzipien beruhen können:

- Es wird die Wechselwirkung zwischen einer vorgegebenen Strahlung und dem Gas ausgenutzt. Aus der Messung der Intensitätsabnahme der Originalstrahlung (Absorption) oder einer Folgestrahlung (Fluoreszenz) kann auf den Anteil der zu bestimmenden Gaskomponente im Gemisch geschlossen werden

- Es erfolgt die Messung einer konzentrationsabhängigen erzeugten Strahlung (Emission) Die messtechnische Anwendung des ersten Prinzips wird Absorptionsfotometrie genannt. Nachfolgende Tabelle veranschaulicht die Einteilung der Absorptionsfotometrie anhand der verwendeten Spektralbereiche.

| Spektralbereich    | Wellenlänge       |  |  |
|--------------------|-------------------|--|--|
| Vakuum UV-Bereich  | $<$ 200 nm        |  |  |
| UV-Bereich         | $200 - 350$ nm    |  |  |
| Sichtbarer-Bereich | $350 - 800$ nm    |  |  |
| IR-Bereich         | $800 - 15.000$ nm |  |  |

Tabelle 4.3: Bei der Absorptionsfotometrie verwendete Spektralbereiche

Im kurzwelligen UV-Bereich bei Wellenlängen unter 200 nm werden evakuierte Messvolumen zur Messung der Gase verwendet, da Luft in diesem Bereich die Strahlung absorbiert. Das NDIR gehört entsprechend dieser Einteilung in den IR-Bereich. Das Gasgemisch wird einer elektromagnetischen Strahlung bekannter Intensität  $I_0$  ausgesetzt. Die Strahlung wird über die Länge des Messvolumens durch eine bestimmte Komponente zunehmend absorbiert. Die Absorption nimmt mit dem Anteil dieser Komponente am Gesamtgemisch zu. Durch Messung der Intensität der austretenden Strahlung kann daher die Konzentration der Komponente ermittelt werden.

Die Abnahme der Strahlungsintensität I auf dem Weg durch ein Gasvolumen kann in erster Näherung durch das Lambert-Beersche Gesetz ermittelt werden:

$$
I=I_0 \exp(-kcs)
$$

Dabei ist c die Konzentration eines Gases mit der spezifischen Extinktion k und s die Länge des Wegs durch das Gas. Die Extinktion stellt also ein Maß für die Absorptionsfähigkeit eines Gases dar. Sie ist Temperatur- und Wellenlängenabhängig. Bild 4.4 zeigt den Verlauf der spezifischen Extinktion über die Wellenlänge für zwei Gase. Es ist zu beachten, dass bei diskreten Wellenlängen durchaus mehrere Gase in einem Gemisch absorbieren können. Da die Intensitätsabnahme jedoch nicht zugeordnet werden kann, ergeben sich Querempfindlichkeiten.

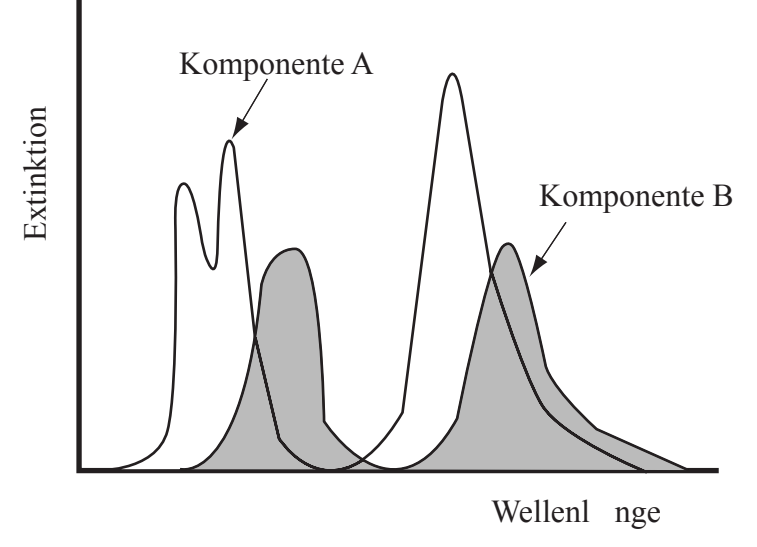

Bild 4.4: Spezifische Extinktion zweier Gase

Der prinzipielle Aufbau eines Geräts, das sich dieses Prinzips zur Konzentrationsmessung bedient, ist in Bild 4.5a als sogenanntes Einstrahlsystem dargestellt. Eine Strahlungsquelle Q bestrahlt das mit Messgas gefüllt Volumen M der Länge s mit einer Linse L durch eine Blende B und einen nicht zwangsläufig erforderlichen optischen Filter F mit der Intensität  $I_0$ . Die austretende Strahlung I wird durch einen Detektor D erfasst, dessen Signal wird verstärkt und angezeigt. Nachteilig bei diesem Aufbau ist die Tatsache, dass durch Schwankungen in der eingebrachten Strahlung Messfehler entstehen, da die dadurch veränderte Strahlungsintensität am Detektor der Gasabsorption zugeordnet wird. Schwankungen der Eingangsstrahlung können vor allem durch Verschmutzungen an optischen Elementen unbemerkt entstehen.

Dieser Nachteil wird durch das sogenannte Zweistrahlverfahren behoben (Bild 4.5b). Dabei wird die Strahlung gleichzeitig in das Messvolumen M und in ein mit nicht-absorbierendem Gas gefüllten Vergleichsvolumen V eingebracht. Am Detektor wird die Differenz der Strahlungsintensitäten gemessen. Dadurch werden die Schwankungen der eingebrachten Strahlung kompensiert.

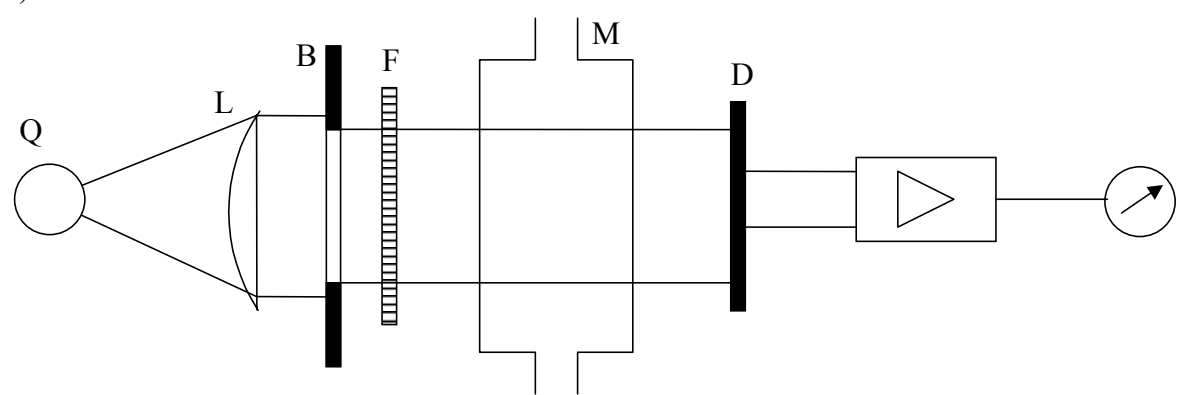

a) Einstrahlverfahren

## b) Zweistrahlverfahren

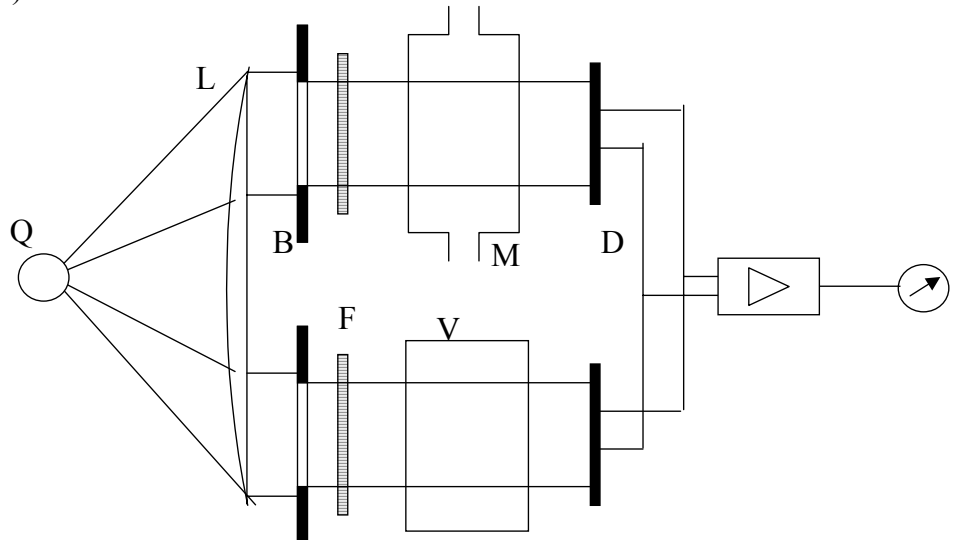

Bild 4.5: Prinzipieller Aufbau von Adsorptionsfotometern

Die Detektion der Strahlung nach dem Messvolumen kann auf verschiedene Weise geschehen. Zum Beispiel kann der Detektor mit einem absorbierenden Gas gefüllt sein, so dass einfallende Strahlung zu einem Temperatur- und Druckanstieg führt, der dann gemessen werden kann.

Grundsätzlich muss zwischen den dispersiven und nicht-dispersiven Verfahren unterschieden werden. Bei den dispersiven Methoden wird der Spektralbereich durch einen Monochromator zerlegt. Dadurch kann das Gas mit genau einer Wellenlänge bestrahlt werden, so dass Querempfindlichkeiten zu anderen Gasen verringert werden.

Die NDIR gehört zu den nicht-dispersiven Verfahren. Bei diesen kann der Spektralbereich durch verschiedene Filter begrenzt werden. Exemplarisch soll hier nur die positive Filterung erwähnt werden: Der Detektor ist mit dem Gas gefüllt, dessen Konzentration im vorgeschalteten Messvolumen ermittelt werden soll. Dadurch wird im Detektor nur der Spektralbereich erfasst, in dem die Messkomponente absorbiert. Wenn die Komponente im Messvolumen vorhanden ist, wird weniger Strahlung im Detektor absorbiert und führt dort zu einem kleineren Druckanstieg als bei Nichtvorhandensein der Komponente. Wird die Strahlung im Messvolumen durch andere Gase in anderen Spektralbereichen geschwächt, so führt dies nicht zu einem Fehler, da diese Strahlung nicht detektiert werden kann.

# **4.2 Laser-Doppler-Anemometrie (LDA) und Phasen-Doppler-Anemometrie (PDA) in der Feuerungstechnik**

# **Einleitung**

Die Messung von Gas- und Partikelgeschwindigkeiten ist für viele Untersuchungen technischer Abläufe unerlässlich, da aus der Kenntnis des Strömungszustandes, das heißt des mittleren Geschwindigkeitsfeldes und der Turbulenzcharakteristika, wichtige Informationen gewonnen werden können. So sind beispielsweise Aussagen von einfachen volumetrischen Durchflussbestimmungen über Impulsmessungen bis hin zu detaillierten Angaben von ein-, zwei- oder mehrphasigen Ausbreitungs- und Transportvorgängen möglich. Darüber hinaus ermöglicht die kombinierte Messung von Geschwindigkeit und Partikel- bzw. Tropfengröße wichtige Informationen zum Beispiel über Gemischbildung, Zerfallsvorgänge, Verdunstung und Agglomerationsverhalten.

Im Rahmen der Vorlesung werden exemplarisch für eine Vielzahl von Lasermesstechniken die Laser-Doppler-Anemometrie (LDA) zur lokalen, berührungslosen Bestimmung von Partikelgeschwindigkeiten und aufbauend auf diesem Prinzip die Phasen-Doppler-Anemometrie (PDA) zur gleichzeitigen Messung von Geschwindigkeit und Größe von Partikeln oder Tropfen vorgestellt.

### **Laser**

Mit der Erfindung des Lasers (Light Amplification by Stimulated Emission of Radiation) in den 60er Jahren stand eine Lichtquelle zur Verfügung, die monochromatisches Licht mit kohärenter Phasenbeziehung liefert. Heutzutage stehen Laser in einer großen Vielfalt zur Verfügung und werden meist anhand ihres aktiven Lasermediums klassifiziert. Unterschieden wird zwischen Gas-, Feststoff-, Flüssigkeits- und Halbleiterlasern. Ein weiteres Unterscheidungskriterium ist die Intermittenz der Ausgangstrahlung, die entweder im Dauerstrichoder im Pulsbetrieb abgegeben wird. Für die Laser-Doppler-Anemometrie eignen sich alle Lasertypen, die über die Länge eines vorgegebenen Messzeitraumes monochromatische kohärente Strahlung gewährleisten.

# **Lichtstreuung**

Grundlage der LDA- und der PDA-Messtechnik ist die Streuung ebener Lichtwellen von sphärischen Teilchen, wobei die Lichtwelle durch die Intensität, die Polarisation und die Phase beschrieben wird und sich die Streuung aus Beugung, Reflexion, Brechung und Absorption zusammensetzt. Trifft ein Laserstrahl auf ein Teilchen, ergibt sich eine Streulichtverteilung in Abhängigkeit vom Betrachtungswinkel, der Laserwellenlänge, der Teilchengröße, dem relativen Brechungsindex und der Art der Polarisation der einfallenden Strahlung. Als Beispiel wird in Bild 4.6 die Lichtstreuung an einem Wassertropfen in Luft und an einer Luftblase in Wasser gezeigt. Dargestellt sind neben dem einfallenden Laserstrahl nur die durch Reflexion, Brechung (2x) und Brechung mit einer internen Reflexion entstehenden Streustrahlen, da sich der Hauptanteil des Streulichts damit erfassen lässt.

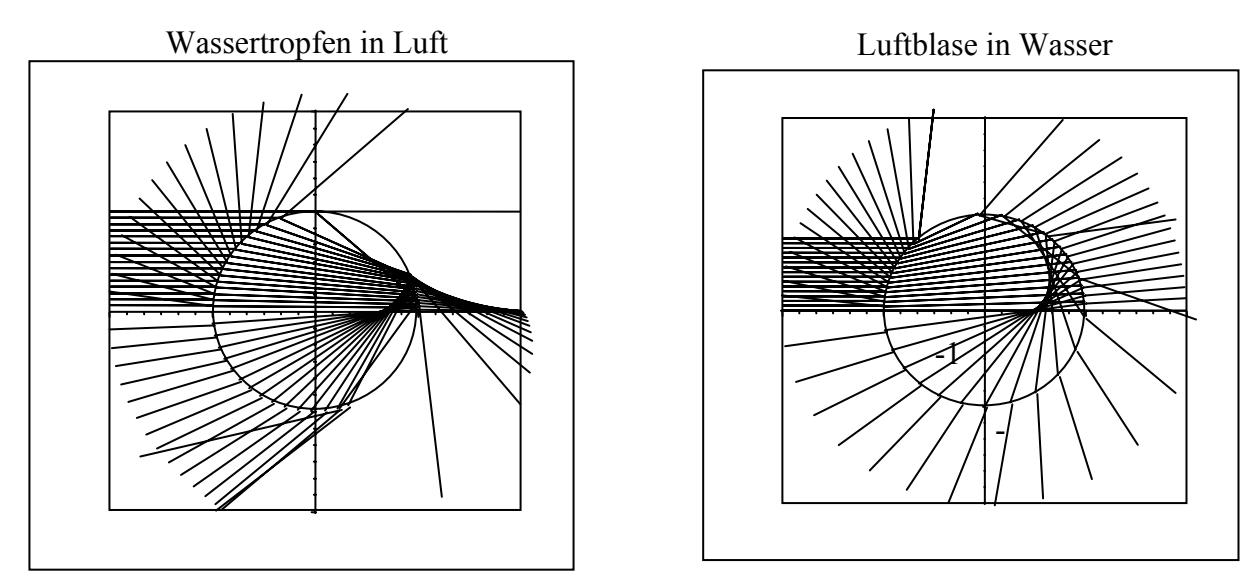

Bild 4.6: Lichtstreuung an einem Wassertropfen und einer Luftblase

Die quantitative Beschreibung des Lichtstreuverhaltens von kleinen sphärischen Teilchen wird durch die Mie-Theorie, eine Lösung der Maxwellschen Gleichungen für ein homogenes, kugelförmiges Teilchen, ermöglicht. Diese Lösung berücksichtigt alle oben genannten Formen der Streuung. Als Vereinfachung genügen in der Praxis aber meist die Gesetze der geometrischen Optik, wenn die Bedingung  $\pi d_P / \lambda \Box 1$ , mit dem Partikelradius  $d_P$  und der Wellenlänge  $\lambda$ , erfüllt ist.

# **Dopplereffekt**

Die LDA- und die PDA-Messtechnik basiert auf dem Effekt, dass kohärente Lichtwellen, die von bewegten Grenzflächen gestreut werden, eine Doppler-Verschiebung erfahren, die eine Aussage über die Geschwindigkeit beinhaltet. Ein Detektor, siehe Bild 4.7, der im Raum angeordnet ist und das Streulicht eines Teilchens detektiert, empfängt dementsprechend folgende Frequenz  $f<sub>D</sub>$ :

$$
f_{D} = f_{0} \frac{\left[1 - \frac{\vec{u}\vec{l}}{c}\right]}{\left[1 - \frac{\vec{u}\vec{l}_{D}}{c}\right]}
$$
(4.1)

Hierin bedeuten  $f_0$  die Frequenz des Laserlichts,  $\vec{u}$ , bzw.  $\vec{u}$ , das skalare Produkt aus Teilchengeschwindigkeitsvektor und Richtungsvektor der Lichtstrahlausbreitung bzw. der Detektionsrichtung und c die Lichtgeschwindigkeit.

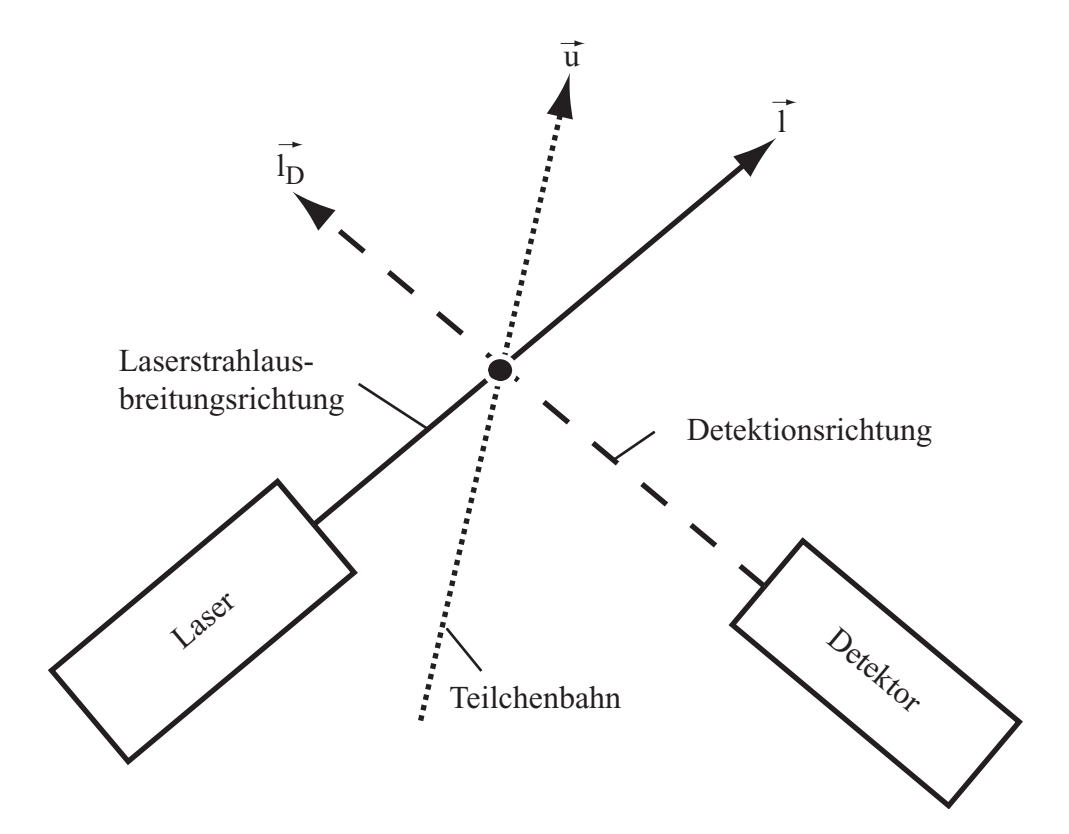

Bild 4.7: Einstrahl-Laser-Doppler-Anemometer

Diese Frequenz f<sub>D</sub> enthält zwar die erforderliche Geschwindigkeitsinformation liegt aber im Bereich der ursprünglichen Lichtfrequenz, so dass kleinste durch den Doppler-Effekt verursachte Frequenzveränderungen nicht aufgelöst werden können. Deshalb wird bei der Laser-Doppler-Anemometrie der Laserstrahl durch eine Strahlteilungsoptik in zwei Parallelstrahlen gleicher Intensität aufgeteilt, siehe Bild 4.8.

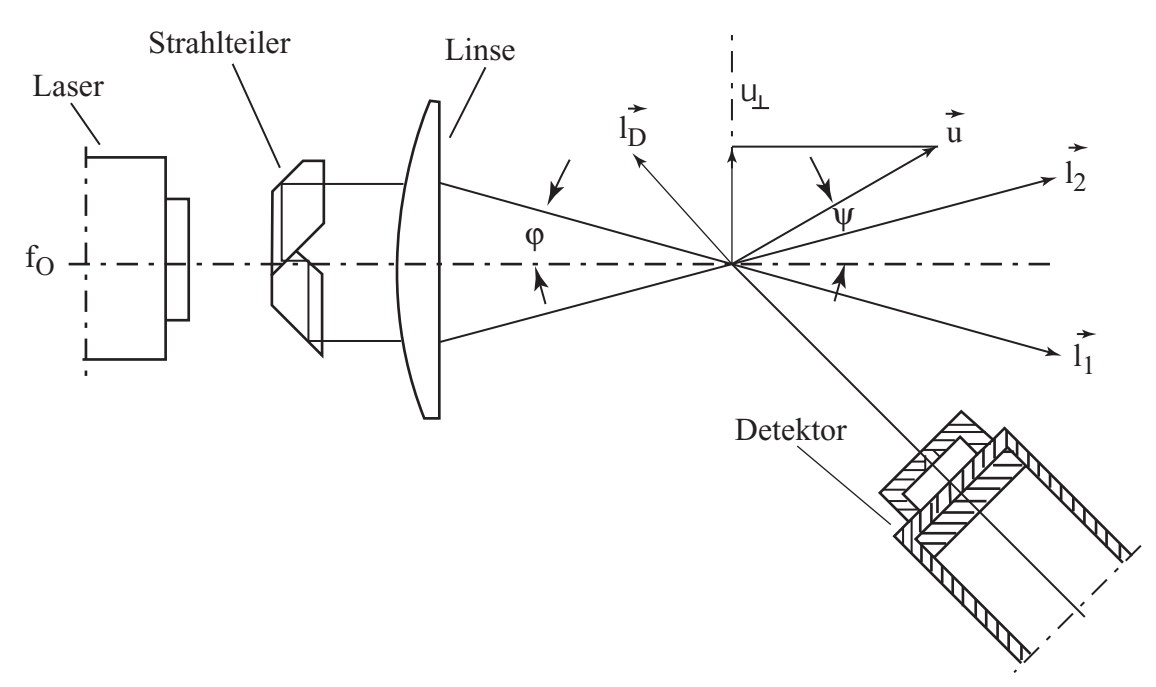

Bild 4.8: Zweistrahl-Laser-Doppler-Anemometer

Die beiden parallelen Strahlen werden über eine Linse fokussiert und am Brennpunkt der Linse zum Schnitt gebracht. Dieser Schnittpunkt wird als Messvolumen bezeichnet. Ein Detektor empfängt somit dopplerverschobenes Streulicht bestehend aus zwei Komponenten, die jeweils einem Strahl zuzuordnen sind. Da die beiden Sendestrahlen in unterschiedlichen Winkeln in das Messvolumen einfallen, haben die beiden Streulichtkomponenten verschiedene Dopplerverschiebungen. Die einfallenden Lichtkomponenten interferieren auf der Oberfläche des Detektors und ergeben dort eine zeitlich veränderliche Lichtintensität.

Diese setzt sich zusammen aus einer niederfrequenten Komponente in Form eines Gaußprofils, das beim Durchqueren eines Teilchens durch das Messvolumen aufgrund der gaußschen Intensitätsverteilung des Laserstrahls entsteht, und einer hochfrequenten Komponente, die als Schwebung der beiden Streulichtanteile entsteht, siehe Bild 4.9.

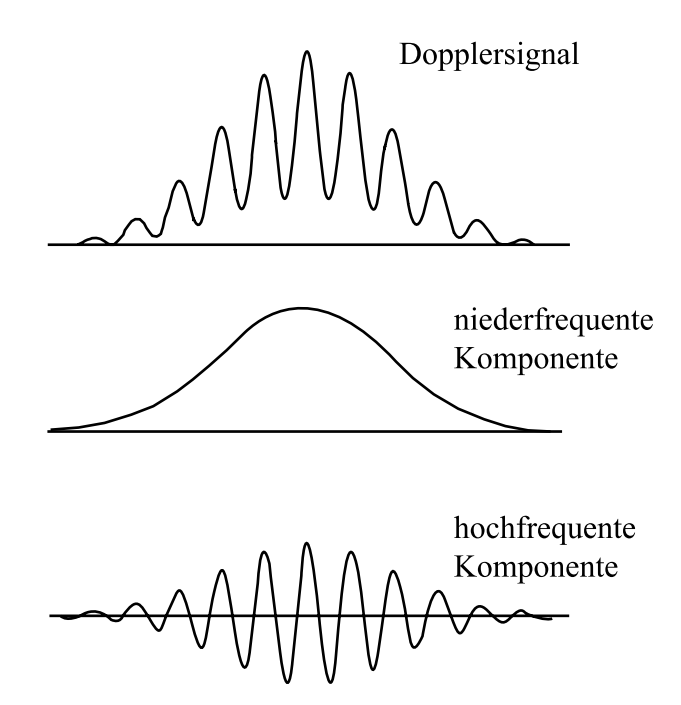

Bild 4.9: Hoch- und niederfreqente Komponenten eines Dopplersignals

Mit Hilfe einer Hochpassfilterung des Dopplersignals wird die als Pedestal bezeichnete niederfrequente Komponente ausgefiltert, so dass am Filterausgang die hochfrequente Dopplerfrequenz für die Geschwindigkeitsbestimmung zur Verfügung steht.

Zur Auswertung wird die Differenz aus den beiden nach Gleichung (4.1) berechneten Dopplerfrequenzen gebildet, so dass sich nach einigen Umformungen folgender Zusammenhang zwischen der Schwebungsfrequenz ∆f und der Geschwindigkeit u<sub>⊥</sub> ergibt:

$$
u_{\perp} = \frac{\Delta f \lambda}{2 \sin \varphi} \tag{4.2}
$$

Damit ist die Geschwindigkeit linear proportional zur Dopplerfrequenz und nur von der Wellenlänge λ und dem Halbwinkel ϕ zwischen den beiden Sendestrahlen abhängig. Ferner enthält Gleichung (4.2) keine zu kalibrierenden Einflussfaktoren.

### **Interferenzstreifenmodell**

Ergänzend zu der im vorhergehenden Kapitel erläuterten Doppler-Beschreibung wird insbesondere in der Praxis zur anschaulichen Betrachtung und Berechnung eines Zweistrahl-LDA-Systems das Interferenzstreifenmodell verwendet. Diese Modellvorstellung stellt eine Idealisierung und Vereinfachung des physikalischen Sachverhalts dar.

Wenn zwei kohärente Laserstrahlen zum Schnitt gebracht werden, überlagern sie sich unter Bildung von Interferenzstreifen. Schneiden sich die Strahlen in ihren jeweiligen Taillen, sind

die Wellenfronten nahezu eben und infolgedessen sind die Interferenzstreifen parallel und haben einen einheitlichen Abstand voneinander, Bild 4.10.

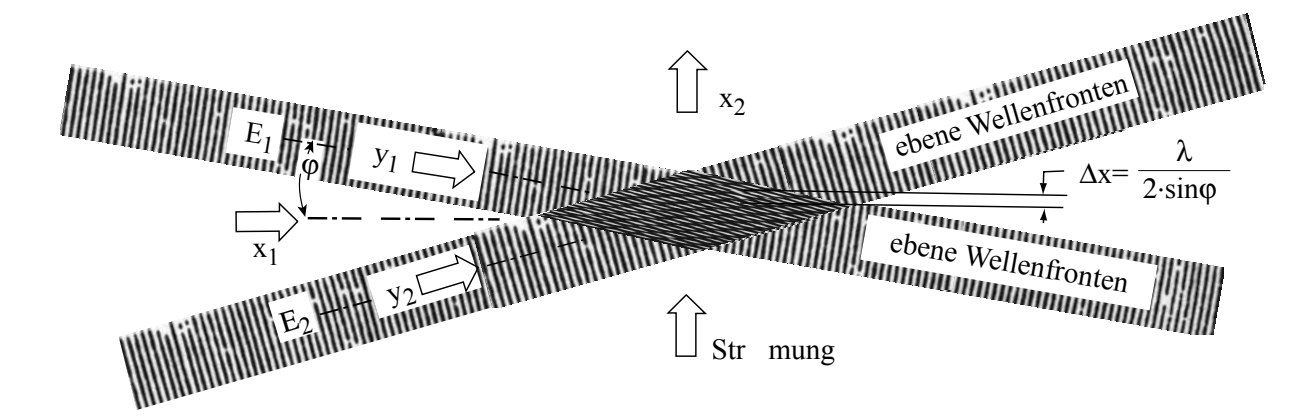

Bild 4.10: Interferenzstreifenmodell im Schnitvolumen zweier Laserstrahlen

Der Streifenabstand ∆x ist eine Funktion des Halbwinkels φ und der Lichtwellenlänge λ. Entsprechend der Modellvorstellung reflektiert bzw. streut ein Teilchen, das sich im Messvolumen befindet, die Hell-Dunkel-Abschnitte (Interferenzstreifen), so dass sich folgender Zusammenhang für die Geschwindigkeitskomponente u⊥ des Teilchens, d.h. senkrecht zum Interferenzstreifenabstand, ergibt:

$$
u_{\perp} = \frac{\Delta x}{\Delta t} \tag{4.3}
$$

bzw. in Abhängigkeit von der Frequenz:

$$
u_{\perp} = \frac{\Delta f \cdot \lambda}{2 \sin \varphi} \tag{4.4}
$$

Dementsprechend führt das Interferenzstreifenmodell zum gleichen Zusammenhang zwischen der Geschwindigkeit und der detektierten Frequenz wie das Erklärungsmodell des optischen Dopplereffekts in Gleichung (4.2).

#### **Richtungsempfindlichkeit**

Die Gleichungen (4.2) und (4.4) liefern nur den Betrag der Geschwindigkeit, da die Frequenz nicht abhängig von der Flugrichtung des Partikels durch das Messvolumen ist. Deshalb können Richtungsumkehrungen in Strömungen, wie sie in turbulenten oder abgelösten Strömungen vorkommen, nicht erfasst werden. Zur Lösung dieses Problems wird die Frequenz einer der Laserstrahlen mit Hilfe einer frequenzverschiebenden optischen Komponente (z.B. Braggzelle) um eine feste Shiftfrequenz f<sub>0</sub> angehoben, so dass sich das

Interferenzstreifenmuster mit einer konstanten Frequenz bewegt. Somit erzeugen Teilchen, die mit der Bewegungsrichtung der Interferenzstreifen das Messvolumen durchqueren, eine niedrigere Signalfrequenz als Teilchen, die sich entgegen dieser Richtung bewegen.

# **Prinzip der Phasen-Doppler-Anemometrie**

Eine Erweiterung der Laser-Doppler-Anemometrie ist die Phasen-Doppler-Anemometrie. Im Gegensatz zur Laser-Doppler-Anemometrie wird das Streulicht mit mindestens zwei räumlich versetzten Detektoren unter definierten Winkeln empfangen, Bild 4.11.

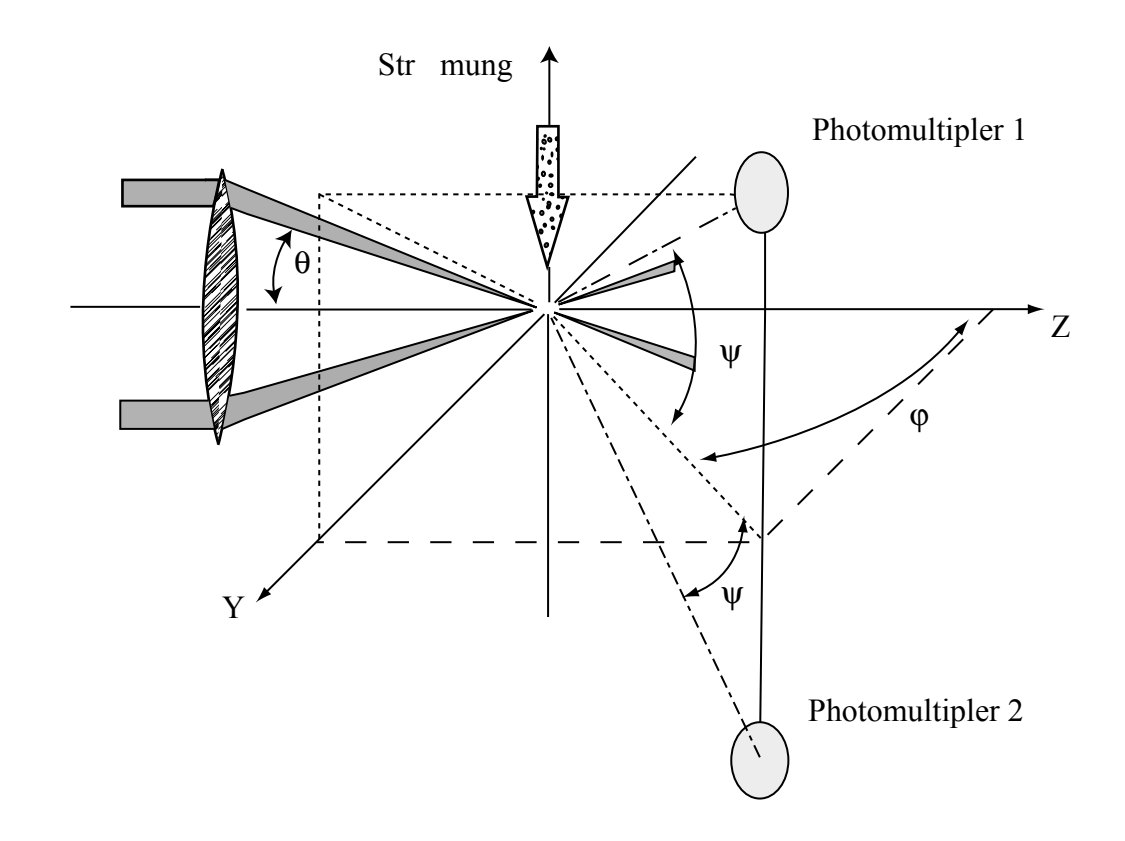

Bild 4.11: Messaufbau der Phasen-Doppler-Anemometrie

Die beiden Detektoren liefern für ein Teilchen jeweils ein Signal, den typischen LDA-Burst. Wegen der unterschiedlichen Positionierung der beiden Detektoren, werden die Signale mit einer Zeitdifferenz ∆t aufgezeichnet, die einer Phasendifferenz Φ entspricht. Aus dieser Phasendifferenz kann bei gegebener Geometrie der Messanordnung und bekannten optischen Eigenschaften des sphärischen Teilchens der Durchmesser absolut bestimmt werden. Unter der Voraussetzung, dass unter dem Betrachtungswinkel ein Streumechanismus dominant ist, ergibt sich eine lineare Abhängigkeit zwischen Phasendifferenz und Partikeldurchmesser.

So gilt für Reflexion als dominanten Streumechanismus:

$$
\Phi = \frac{2\pi \, d_p}{\lambda} \frac{\sin \theta \, \sin \psi}{\sqrt{2(1 - \cos \theta \, \cos \psi \, \cos \phi)}}
$$
(4.5)

und für Brechung als dominanten Streumechanismus:

$$
\Phi = \frac{-2\pi \, d_p}{\lambda} \frac{n_{rel} \sin \theta \sin \psi}{\sqrt{2(1 + \cos \theta \cos \psi \cos \phi)(1 + n_{rel}^2 - n_{rel} \sqrt{2(1 + \cos \theta \cos \psi \cos \phi)})}}
$$
(4.6)

Beide Beziehungen sind unabhängig von Kalibrationskonstanten und nur abhängig von den Winkelbeziehungen, die sich aus Bild 4.11 ergeben, und der Laserwellenlänge. Zudem ist im Fall der Brechung als dominierendem Streumechanismus die Kenntnis des relativen Brechungsindex erforderlich.

## **4.3 Einführung in die Particle Image Velocimetry (PIV) in der Feuerungstechnik**

# **4.3.1 Einleitung**

Die Particle Image Velocimetry (PIV) ist ein Messverfahren zur Bestimmung von Geschwindigkeitsfeldern. Dabei wird die Bewegung der Partikel bestimmt, die in der zu untersuchenden Strömung mitgeführt werden, und von der Partikelbewegung auf das Strömungsfeld zurück geschlossen. Der Messbereich wird mit einem zweidimensionalen Lichtschnitt ausgeleuchtet. Die Position der Partikel innerhalb des Lichtschnittes wird in zwei oder mehreren Aufnahmen festgehalten. Aus dem bekannten Zeitversatz zwischen den Aufnahmen und dem Ortsversatz auf den Bildern lässt sich die Geschwindigkeit bestimmen.

## **4.3.2 Messaufbau des PIV-Systems der DKSF Aachen**

Kernstück des Messsystems bilden zwei gepulste Nd:YAG-Laser, die Lichtpulse von 5 ns Dauer aussenden können. Da die Wiederholrate von 10 Hz zwischen zwei Pulsen dem geforderten Zeitabstand von etwa 50 µs nicht genügt, müssen zwei Laser zum Einsatz kommen.

Diese werden durch ein Spiegelsystem so aufeinander ausgerichtet, dass die austretenden Strahlen der beiden Laser deckungsgleich sind. Die Strahlen werden mit einem Linsensystem zu einer etwa 0,2 mm dünnen Ebene, dem so genannten Lichtschnitt, umgeformt. Senkrecht zu dieser Messebene ist eine Digitalkamera aufgebaut, die den Lichtschnitt zur Datenaufnahme abbildet und eine kürzeste Bildfolgezeit von 200 ns erlaubt. Ein schematischer Aufbau ist in Bild 4.12 dargestellt.

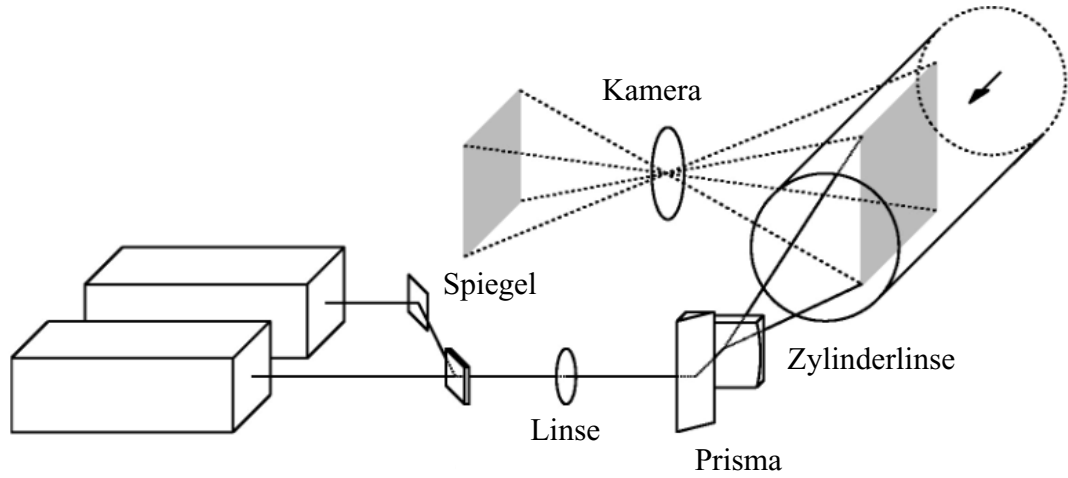

Nd: YAG Laser

Bild 4.12: Aufbau eines PIV-Messsystems
#### **Aufnahme und Auswertung der Daten**

Man unterscheidet verschiedene Arten der Datenaufnahme:

- single frame multiple exposure: Ein einzelnes Bild wird mehrfach belichtet.
- multiple frame single exposure: Es wird für jeden Laserpuls ein eigenes Bild belichtet.

Das erste Verfahren verliert heutzutage an Bedeutung und wird eingesetzt, wenn schnelle Bildaufnahmesysteme nicht verfügbar sind.

Zum Auswerten mehrfach belichteter Aufnahmen wird das mathematische Verfahren der Autokorrelation eingesetzt. Dazu wird das Bild in Untersuchungsgebiete eingeteilt. Jedes Gebiet bekommt einen Geschwindigkeitsvektor zugeordnet, der dem Mittelwert der Geschwindigkeit im betrachteten Gebiet entspricht. Durch Fourier-Transformationen der Intensitäten dieser Zelle wird eine Autokorrelation durchgeführt. Dieses Vorgehen ist schematisch im Bild 4.13 dargestellt.

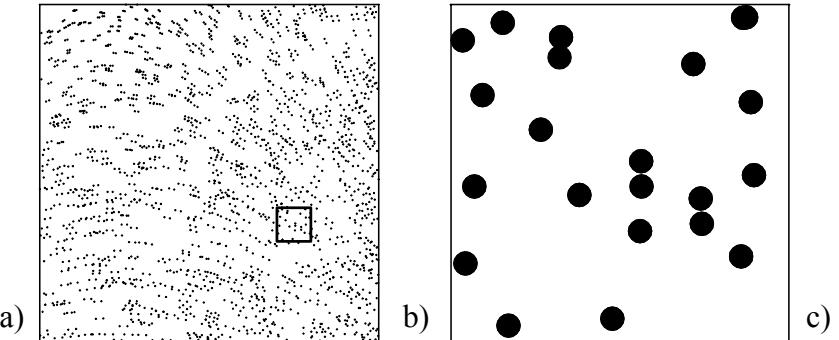

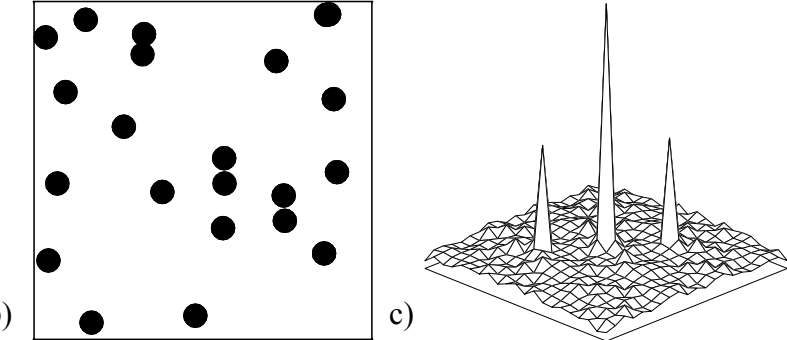

Bild 4.13: Autokorrelation: a) doppelbelichtetes Bild, b) Untersuchungsgebiet, c) Autokorrelationsspektrum

Es ergibt sich ein Maximum in der Mitte aufgrund von Korrelation mit sich selbst und jeweils ein weiteres Maximum an den verschobenen Positionen in positiver und in negativer Versatzrichtung. Dieses Verhalten ist darin begründet, dass durch die Mehrfachbelichtung des Bildes die zeitliche Zuordnung der Aufnahmen eines Partikels verloren gegangen ist. Aufgrund von Störungen und zufälligen Korrelationen mit Abbildungen von anderen Partikeln können weitere Spitzen im Korrelationsspektrum entstehen.

Um das Problem der Richtungsunterscheidung zu lösen, sind verschiedene Verfahren eingesetzt worden, zum Beispiel das Belichten mit unterschiedlich farbigen Lichtquellen, mit unterschiedlichen Intensitäten der Lichtquellen oder mit drei Pulsen, die unterschiedliche Zeitabstände besitzen.

Weitaus häufiger werden hingegen mehrerer Bilder aufgenommen, was größere Ansprüche an die Verarbeitungsgeschwindigkeit der Aufnahmeeinheit und das Messsystem stellt. Es wird

mit diesem Verfahren eine eindeutige Zuordnung der Zeitpunkte der Belichtung zu den Aufenthaltsorten der Partikel ermöglicht.

Das Bild wird wieder in Untersuchungsgebiete eingeteilt, für die jeweils für ein mittlerer Geschwindigkeitsvektor bestimmt wird. Zur Auswertung wird mit Fourier-Transformationen eine Kreuzkorrelation zwischen einer Zelle im ersten und der gleichen Zelle im zeitlich folgenden Bild durchgeführt. Das sich einstellende Maximum wird als Versatz der Partikel identifiziert und somit die Geschwindigkeit an diesem Ort ermittelt. Dieses Vorgehen ist im Bild 4.14 schematisch dargestellt.

# **4.3.3 Particle Tracking Velocimetry (PTV)**

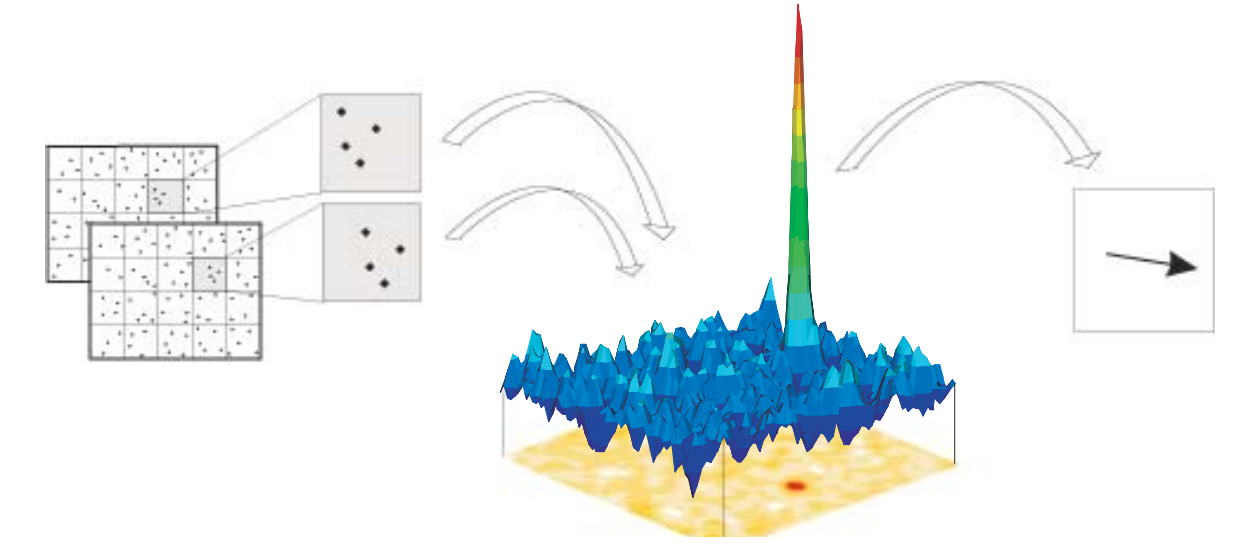

Bild 4.14: Kreuzkorrelation aus zwei im Abstand dt aufgenommenen Bildern

Bei niedrigen Partikelkonzentrationen können die beschriebenen Verfahren nicht zur Auswertung verwendet werden, da in einigen Zellen keine ausreichende Anzahl an Partikeln für eine Analyse per Korrelation zur Verfügung steht. Hier kann gegebenenfalls das Verfahren der Particle Tracking Velocimetry (PTV) angewendet werden. Während beim PIV das Geschwindigkeitsfeld auf einem Gitter abgebildet wird, wobei jeder Geschwindigkeitsvektor eine über die Gitterzelle gemittelte Geschwindigkeit repräsentiert, findet beim PTV hingegen eine objektbezogene Geschwindigkeitsauswertung ohne Mittelung statt.

Dabei wird versucht festzustellen, welches Bild eines Partikels in der zweiten Aufnahme zu einem bestimmten Partikel der ersten Aufnahme gehört. Dazu werden zunächst in den Aufnahmen alle Abbildungen von Partikeln identifiziert und dann nach einem festgelegten Kriterium nach möglichen Partikelpaaren gesucht. Ein solches Kriterium kann zum Beispiel sein, dass ein Bereich für die zu erwartende Geschwindigkeit vorgegeben wird.

Aufgrund der geringen Partikelkonzentration können Bereiche im untersuchten Gebiet auftreten, für die keine Geschwindigkeitsinformationen vorliegen. Für diese kann gegebenenfalls durch Interpolation aus bekannten Werten eine Geschwindigkeit errechnet werden.

#### **4.3.4 Partikelfolgevermögen**

Da nicht direkt die Geschwindigkeit der Gasströmung gemessen wird, sondern die Geschwindigkeit von in der Strömung mitgeführten Partikeln, muss durch die Wahl geeigneter Partikel sichergestellt werden, dass die Partikelgeschwindigkeit nicht zu sehr von der Gasgeschwindigkeit abweicht.

Für eine erste, überschlägige Abschätzung der Relativgeschwindigkeit  $U = u_P - u_F$  zwischen Partikel und Gas, kann der Strömungswiderstand für eine laminar umströmte Kugel herangezogen werden. Für deren Widerstandskoeffizienten  $C_W$  gilt:  $C_W=24/Re$ . Die Widerstandskraft berechnet sich zu

$$
F = C_w \cdot A \cdot \frac{\rho_F}{2} \cdot U^2.
$$

Durch Einsetzen der Reynolds-Zahl Re folgt:

$$
F = 3 \cdot \eta \cdot \pi \cdot d_p \cdot U.
$$

Wenn alle weiteren Kräfte vernachlässigt werden, kann der Impulssatz folgendermaßen formuliert werden :

$$
\frac{\pi}{6} \cdot d_p^3 \cdot \rho_p \cdot \frac{du_p}{dt} = F.
$$

Daraus folgt durch Einsetzen und Auflösen nach der Relativgeschwindigkeit:

$$
U=\frac{d_{\mathrm{p}}^2\cdot\rho_{\mathrm{p}}\cdot\frac{du_{\mathrm{p}}}{dt}}{18\cdot\eta}\,.
$$

In einer Strömung mit örtlichen Geschwindigkeitsgradienten stellt sich folglich eine Relativgeschwindigkeit zwischen Partikel und Gasströmung ein, die umso kleiner ist, je niedriger die Dichte der verwendeten Partikel und je kleiner der Partikeldurchmesser ist. Da der Durchmesser quadratisch in die Bilanz eingeht, bietet es sich an, diesen zu verringern, um ein gutes Folgeverhalten der Strömung zu erzielen. Allerdings müssen die Partikel auch noch so groß bleiben, dass sie ausreichend Licht reflektieren, damit sie abgebildet werden können.

#### **Einschränkungen**

Eine wichtige Bedingung an die zu untersuchende Strömung ist, dass diese keine starke dreidimensionale Ausprägung besitzen darf. Ansonsten führt die "out-of-plane" Bewegung der Partikel, also die Geschwindigkeitskomponente normal zum Lichtschnitt, dazu, dass einige von ihnen nur in einer der Aufnahmen abgebildet werden. Durch ein Anpassen der Lichtschnittdicke und der Pulsfrequenz kann die Zahl der "verlorenen" Partikel minimiert

werden. Bei schnellen, dreidimensionalen Strömungen stößt das Messprinzip allerdings an seine Grenzen.

An den Rändern der Aufnahmen tritt das weitere Problem auf, dass Partikel den Bildbereich verlassen oder in ihn eintreten, so dass ebenfalls Partikel existieren, die nur in einer Aufnahme abgebildet sind. Für die Auswertung muss zu dem sichergestellt werden, dass die Lichtschnitte beider Laser deckungsgleich sind, da sonst unterschiedliche Partikel in beiden Aufnahmen abgebildet werden.

Bei dreidimensional ausgeprägten Strömungen ist auch die senkrechte Ausrichtung der Kamera auf den Lichtschnitt von entscheidender Bedeutung. Bei einer schrägen Anstellung wird auch die Geschwindigkeitskomponente senkrecht zum Lichtschnitt mit erfasst und den beiden Geschwindigkeitskomponenten, die in der Messebene liegen, zugerechnet.

# **4.3.5 Dreidimensionale Particle Image Velocimetry (3D-PIV)**

Bei der dreidimensionalen Particle Image Velocimetry 3D-PIV macht man sich diesen Umstand zu Nutze, um auch die dritte Geschwindigkeitskomponente zu bestimmen.

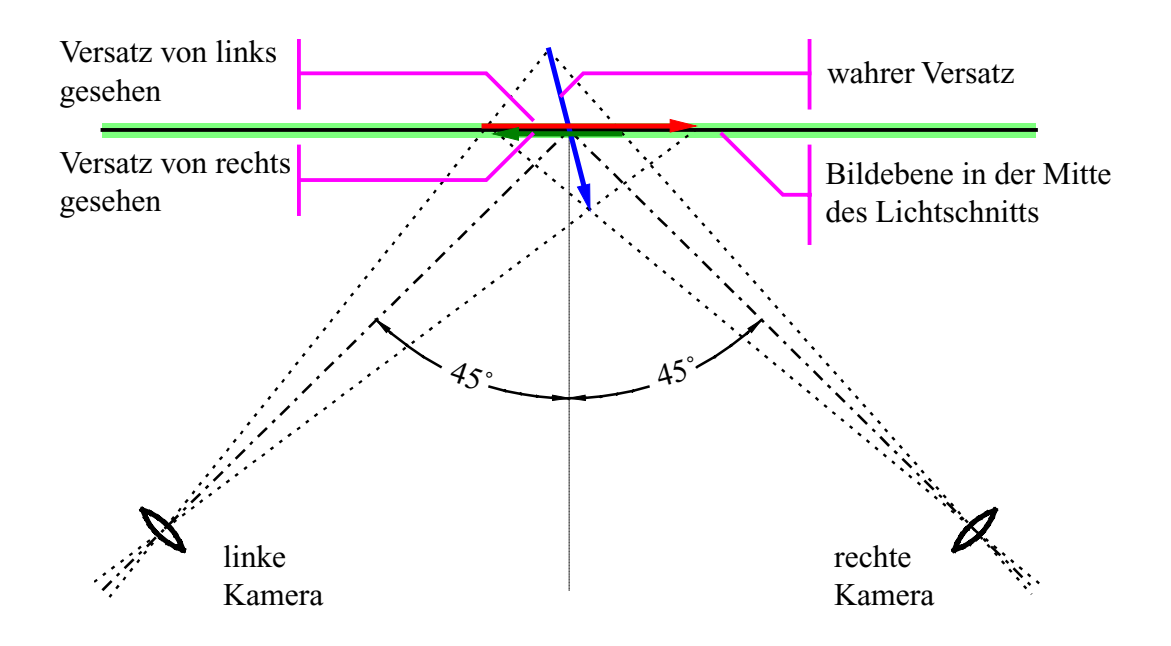

Bild 4.15: Schematischer Aufbau eines 3D-PIV-Systems

Beim 3D-PIV werden zwei Kameras eingesetzt, die bewusst schräg auf den Lichtschnitt ausgerichtet sind. Wie in Bild 4.15 zu sehen, wird von den Kameras jeweils eine andere Projektion der wirklichen Geschwindigkeit aufgezeichnet. Aus den bekannten Winkeln, unter denen die Kameras den Lichtschnitt betrachten (im Beispiel 45°), kann auf die Geschwindigkeitskomponente senkrecht zum Lichtschnitt geschlossen werden.

#### **4.4 Einführung in die Strahlungspyrometrie zur Temperaturmessung**

#### **4.4.1 Theoretische Grundlagen**

Die Basis der Strahlungspyrometrie zur Temperaturmessung ist das Plancksche Verteilungsgesetz für den schwarzen Strahler:

$$
\dot{q}_{S,\lambda}'' = \frac{c_1 \lambda^{-5}}{\exp[c_2/(\lambda T)] - 1} \qquad \left[\frac{W}{\mu m m^2}\right]
$$
(4.7)

mit 
$$
c_1 = 3{,}741 \ 10^{-16} \text{ [Wm}^2 \text{ ] and } c_2 = 1{,}439 \ 10^{-2} \text{ [mK]}.
$$

Im Bild 4.16 ist das Plancksche Gesetz für drei Temperaturen ausgewertet.

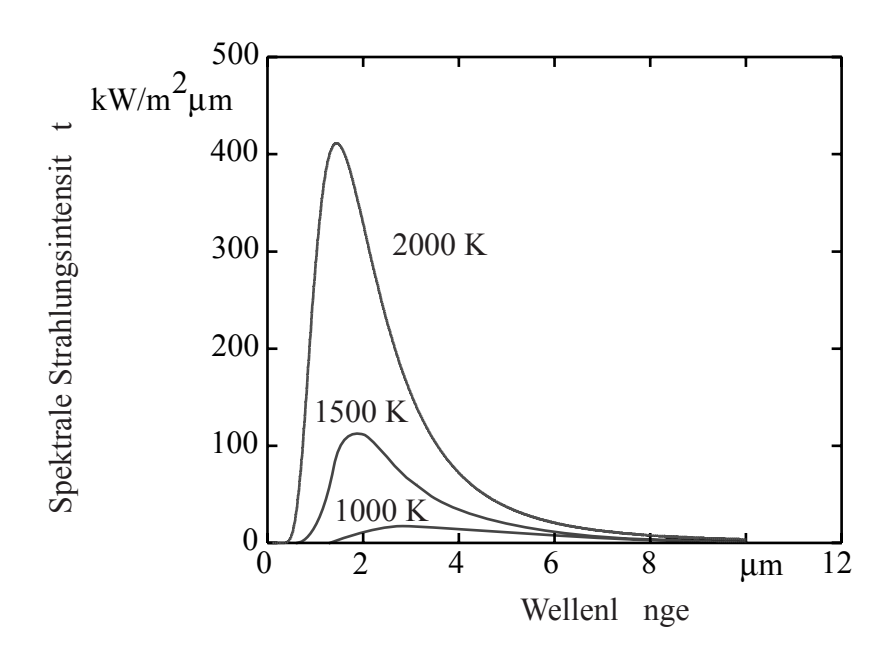

Bild 4.16: Die spektrale Strahlungsintensität des schwarzen Körpers

Für Oberflächen, bei denen das Produkt λT<3.125 [μm K] ist, und dies gilt für den hier interessierenden Anwendungsbereich, kann anstelle des Planckschen Verteilungsgesetzes die folgende Näherungsfunktion nach Wien verwendet werden:

$$
\dot{q}_{S,\lambda}'' = \frac{c_1 \lambda^{-5}}{\exp[c_2/(\lambda T)]} \qquad \left[\frac{W}{\mu m m^2}\right]
$$
 (4.8)

Demnach gibt es einen eindeutigen Zusammenhang zwischen der von einem schwarzen Körper emittierten Strahlung und dessen Temperatur. Je niedriger die Oberflächentemperatur ist, desto langwelliger ist die abgegebene Strahlung. Die Temperaturabhängigkeit des Strahlungsmaximums ist durch das Wiensche Verschiebungsgesetz gegeben

$$
\lambda_{\text{max}} \text{T=2.898 [µm K]} \tag{4.9}
$$

das aus Gl. (4.7) abgeleitet werden kann.

#### **Einfarbenpyrometer**

Technische Oberflächen sind selten schwarz, doch können ihre Strahlungseigenschaften in vielen Fällen näherungsweise als wellenlängenunabhängig betrachtet werden. Für diese "grauen" Körper gilt:

$$
\dot{q}_{\lambda}^{"} = \varepsilon \frac{c_1 \lambda^{-5}}{\exp[c_2/(\lambda T)] - 1} \qquad \left[\frac{W}{\mu m m^2}\right]
$$
 (4.10)

Die Strahlungsintensität von grauen Körpern ist im Bild 4.17 mit der des schwarzen Körpers bei gleicher Temperatur verglichen.

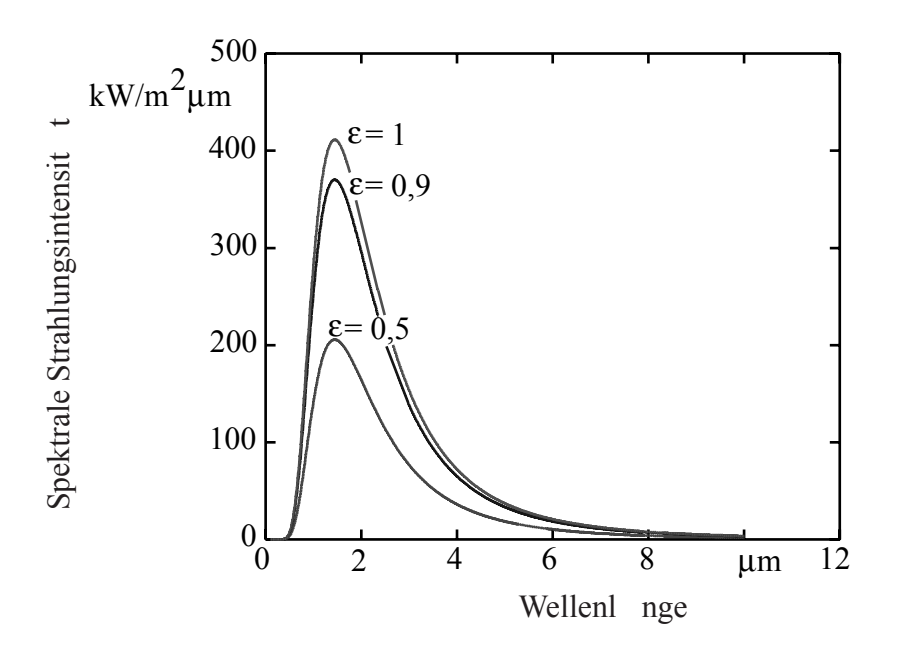

Bild 4.17: Die Strahlungsintensität von einem schwarzen Körper und von grauen Körpern bei einer Temperatur von 1000 K

Aus dem Bild wird klar, dass eine Temperaturbestimmung bei einem grauen Körper nur möglich ist, wenn dessen Emissionsgrad gegeben ist. Aber auch wenn der Emissionsgrad bekannt ist, bleibt die Aufgabe, eine Pyrometer-spezifische Konstante K zu ermitteln, die den Zusammenhang zwischen der von der Oberfläche abgestrahlten Energie und dem elektrischen Ausgangssignal  $I_{\lambda}(T)$  des Geräts angibt. Sie berücksichtigt spezifische optische und elektrische Eigenschaften des Geräts sowie den Einfluss der Anordnung Messobjekt/Empfänger. Der Index  $\lambda$  bei  $I_{\lambda}$  weist darauf hin, dass auch bei grauen Körpern eine Wellenlängenabhängigkeit existieren kann, zum Beispiel, wenn die Transmission des optischen Systems des Geräts wellenlängenabhängig ist. Bei einem Pyrometer, das nur in einem engen Wellenlängenbereich empfindlich ist, folgt die integrierte Beziehung

$$
I(T) = \varepsilon \frac{K \lambda^{-5}}{\exp[c_2/(\lambda T)]}
$$
(4.11)

Das Gerät muss durch einen Vergleich mit dem von einem schwarzen Körper bekannter Temperatur angezeigten Messwert kalibriert werden. "Schwarze Körper" zur Kalibrierung sind normalerweise elektrisch beheizte Hohlkörper und sind auf dem Markt verfügbar. Eine typische Kalibrierkurve ist im Bild 4.18 gezeigt. Wenn der Emissionsgrad unbekannt ist, muss mit einer Probe des zu untersuchenden Werkstoffs kalibriert werden.

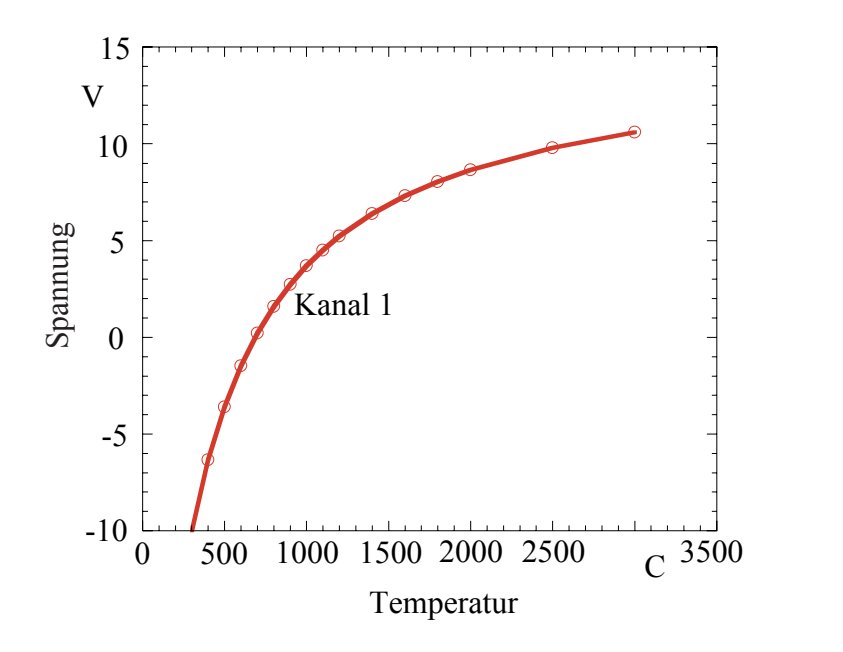

Bild 4.18: Kalibrierkurve eines grauen Körpers

#### **Zweifarbenpyrometer**

Das Zweifarbenpyrometer hat den Vorteil, dass das Messobjekt kein grauer Körper sein muss und die spektralen Emissionsgrade  $\epsilon_1$  und  $\epsilon_2$  der Oberfläche nicht bekannt sein müssen. Ein Messfehler ergibt sich lediglich, wenn die Emissionsgrade bei den beiden, meist unmittelbar nebeneinander gewählten Wellenlängen  $\lambda_1$  und  $\lambda_2$  deutlich unterschiedlich sind.

Analog zu Gl. 4.11 ergeben sich für die beiden Wellenlängen die Beziehungen

$$
I_{\lambda 1}(T) = \varepsilon_{\lambda 1} \frac{K_1 \lambda_1^{-5}}{\exp\left[c_2 / (\lambda_1 T)\right]}
$$
 (4.12)

und

$$
I_{\lambda 2}(T) = \varepsilon_{\lambda 2} \frac{K_2 \lambda_2^{-5}}{\exp\left[\frac{c_2}{\lambda_2 T}\right]}
$$
(4.13)

Aus dem Verhältnis der beiden gemessenen Signale ergibt sich die sogenannte Verhältnis-Temperatur  $T^*$ :

$$
T^* = \frac{c_2 \left[ \frac{1}{\lambda_1} - \frac{1}{\lambda_2} \right]}{\ln \left[ \left( \frac{\lambda_1}{\lambda_2} \right)^5 \frac{K_2 \epsilon_{\lambda 2}}{K_1 \epsilon_{\lambda 1}} \frac{I_{\lambda 1}}{I_{\lambda 2}} \right]}
$$
(4.14)

Für einen Körper mit einem im gewählten Wellenlängenbereich etwa gleichen Emissionsgrad,  $\epsilon_{\lambda 1} \approx \epsilon_{\lambda 2}$ , kann mit den beiden durch Kalibrierung an einem schwarzen Körper gefundenen Gerätewerten  $K_1$  und  $K_2$  die Oberflächentemperatur bestimmt werden.

# **4.4.2 Anwendung der Pyrometrie bei der Bestimmung der Temperatur brennender Kohlepartikel**

Da bei der Kohleverbrennung nicht von einem Gleichgewicht der Temperaturen der brennenden Partikel, des umgebenden Gases und der Feuerraumwände ausgegangen werden kann, wird die Auswertung etwas komplexer.

Der Einfluss der Gasstrahlung auf das Messsignal kann durch eine geeignete Wahl der Wellenlängen des Zweifarbenpyrometers minimiert werden. Da Gase bei bestimmten Wellenlängen transparent sind, das heißt, nicht selbst strahlen, werden die beiden Wellenlängen in einen "Fensterbereich" der strahlenden Abgase H<sub>2</sub>O und CO<sub>2</sub> gelegt. Die Hintergrundstrahlung der Feuerraumwände muss dagegen bei der Signalauswertung berücksichtigt werden.

Die Detektoren beider Wellenlängen registrieren beim Vorbeiflug eines brennenden Kohlepartikels einen steilen Anstieg des Signals von einem Grundniveau, das die Feuerraumwand charakterisiert, auf ein höheres Niveau, das die Partikeltemperatur beinhaltet.

Der von der Sonde aufgenommene Wärmestrom stammt teilweise vom Hintergrund B (B = Background) und teilweise vom Partikel P und wird wie folgt beschrieben:

Auf die Sonde auftreffender Wärmestrom beim Vorbeiflug eines Partikels:

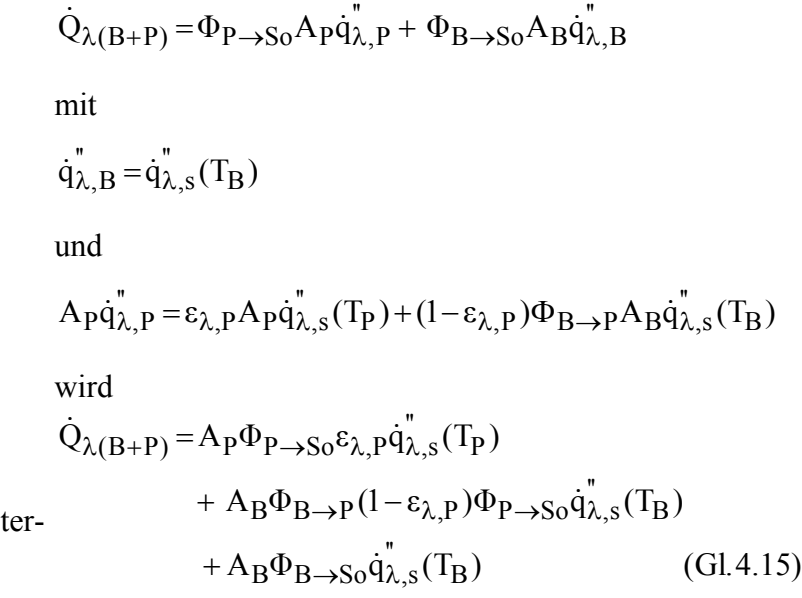

Bild 4.19: Anordnung Pyrometer-Sonde/Partikel

 $\overline{B}$ 

 $S$  $\overline{Q}$ 

 $\overline{\cdot}$ 

 $\mathrm{\dot{Q}}_{\lambda\mathrm{(B+P)}}$ 

 $\mathbf{P}$ 

Die Einstrahlzahl  $\Phi_{B\rightarrow S0}$  folgt aus der Bilanz für T<sub>B</sub> = T<sub>So</sub>. Auf die Sonde auftreffender Wärmestrom, wenn sich kein Partikel im Sichtfeld befindet:

$$
\dot{Q}_{\lambda(B)} = A_B \Phi_{B \to S0}^* \dot{q}_{\lambda,s}^* (T_B)
$$
\n(4.16)

Da für T<sub>B</sub> = T<sub>P</sub> gelten muss:  $\dot{Q}_{\lambda(B+P)} = \dot{Q}_{\lambda(B)}$ wird durch Gleichsetzen von Gl. 4.15 und Gl. 4.16:

$$
A_B \Phi_{B \to S0} = A_B \Phi_{B \to S0}^* - A_P \Phi_{P \to S0} \varepsilon_{\lambda, P} - A_P \Phi_{P \to S0} (1 - \varepsilon_{\lambda, P}) \Phi_{P \to B}
$$
(4.17)

Wird Gl. 4.17 in Gl. 4.15 eingesetzt, erhält man schließlich nach weiteren Umformungen für die Differenz zwischen der von der Sonde bei der Anwesenheit von Partikeln  $\dot{Q}_{\lambda(B+P)}$  und der ohne Partikel  $\dot{Q}_{\lambda(B)}$  empfangenen Wärmeströme:

$$
\dot{Q}_{\lambda(B+P)} - \dot{Q}_{\lambda(B)} = A_P \Phi_{P \to So} \epsilon_{\lambda,P} \left[ \dot{q}_{\lambda,s}^{\dagger}(T_P) - \dot{q}_{\lambda,s}^{\dagger}(T_B) \right]
$$

Die elektrischen Signale am Ausgang der Detektoren sind proportional zu den eintretenden Wärmeströmen, beinhalten jedoch zusätzlich die gerätespezifischen wellenlängenabhängigen Übertragungsfunktionen  $\varphi_i$ . Es gilt der Zusammenhang:

$$
R_{B+P} = \int_{0}^{\infty} \varphi_i(\lambda) \dot{Q}_{\lambda(B+P)} d\lambda
$$

und

$$
R_B = \int_{0}^{\infty} \varphi_i(\lambda) \dot{Q}_{\lambda(B)} d\lambda
$$

und damit

$$
R_{(B+P)} - R_{(B)} = A_P \Phi_{P \to So} \epsilon_{\lambda, P} \int_{0}^{\infty} \left[ \phi_i(\lambda) \dot{q}_{\lambda, s}^{\dagger}(T_P) - \phi_i(\lambda) \dot{q}_{\lambda, s}^{\dagger}(T_B) \right] d\lambda
$$

Führt man die mit einem schwarzen Strahler für die beiden Temperaturen  $T_P$  und  $T_B$  aufgezeichneten elektrischen Signale  $F_i(T_B)$  und  $F_i(T_P)$ 

$$
F_i(T_B) = A_{So} \int_0^\infty \varphi_i(\lambda) \dot{q}_{\lambda,s}^{\dagger}(T_B) d\lambda \quad \text{und} \quad F_i(T_P) = A_{So} \int_0^\infty \varphi_i(\lambda) \dot{q}_{\lambda,s}^{\dagger}(T_P) d\lambda
$$

ein, erhält man schließlich

$$
R_{(B+P)} - R_{(B)} = \frac{A_P}{A_{So}} \Phi_{P \to So} \varepsilon_{\lambda, P} [F_i(T_P) - F_i(T_B)]
$$

Der Vorfaktor  $\frac{Ap}{\lambda} \Phi_{P\rightarrow SO} \varepsilon_{\lambda,P}$ So  $\frac{A_P}{A_P} \Phi_{P \to S_0} \varepsilon$  $\frac{P}{A_{\rm So}} \Phi_{P \rightarrow {\rm So}} \varepsilon_{\lambda,P}$  wird in der Literatur oft als X-Parameter bezeichnet. Er

enthält geometrische Größen und den spektralen Emissionsgrad des Partikels. Werden die bei den beiden Wellenlängen gemessenen Signale ins Verhältnis gesetzt, entfällt der X-Parameter, und es ergibt sich die Bestimmungsgleichung für die gesuchte Temperatur des Partikels:

$$
\frac{R_{(B+P)1} - R_{(B)1}}{R_{(B+P)2} - R_{(B)2}} = \frac{F_1(T_P) - F_1(T_B)}{F_2(T_P) - F_2(T_B)}
$$
(4.18)

Die Temperatur des Hintergrunds kann aus dem Verhältnis der Hintergrundsignale bestimmt werden

$$
\frac{R_{(B)1}}{R_{(B)2}} = \frac{F_1(T_B)}{F_2(T_B)}
$$
(4.19)

Ein typisches Signal aus der Druckkohlenstaubflamme ist im Bild 4.20 dargestellt:

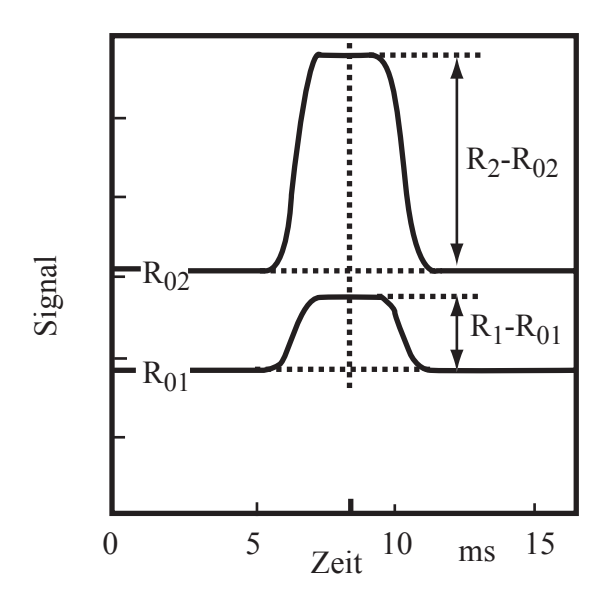

Bild 4.20: Signalverlauf einer Partikeltemperaturmessung in der Kohlenstaubflamme

Im Bild 4.21 sind ausgewertete radiale Profile der Partikeltemperaturen in einer Kohlenstaubflamme bei einem Druck von 3 bar gezeigt. Die durchgezogene Linie deutet den Mittelwert an.

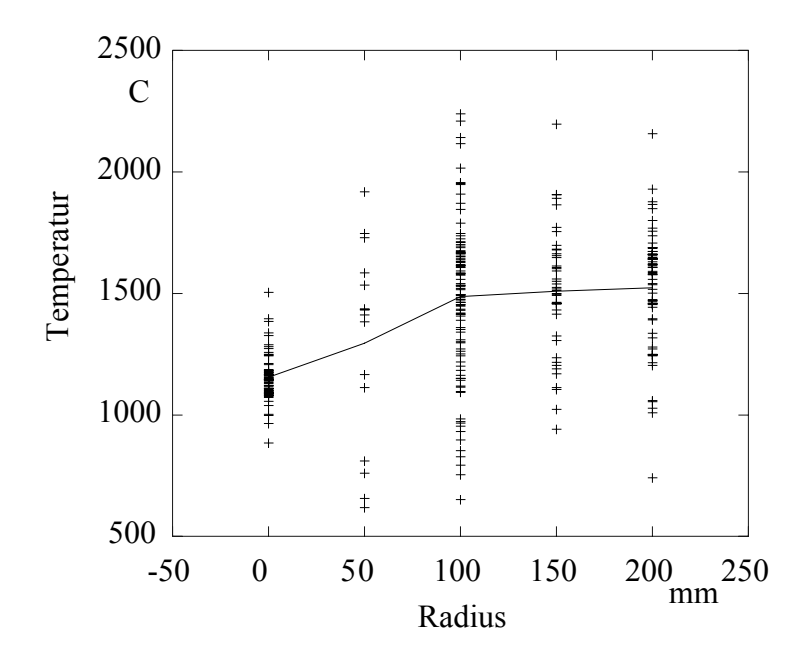

Bild 4.21: Radiale Profile der Partikeltemperatur bei einem Verbrennungsdruck von 3 bar

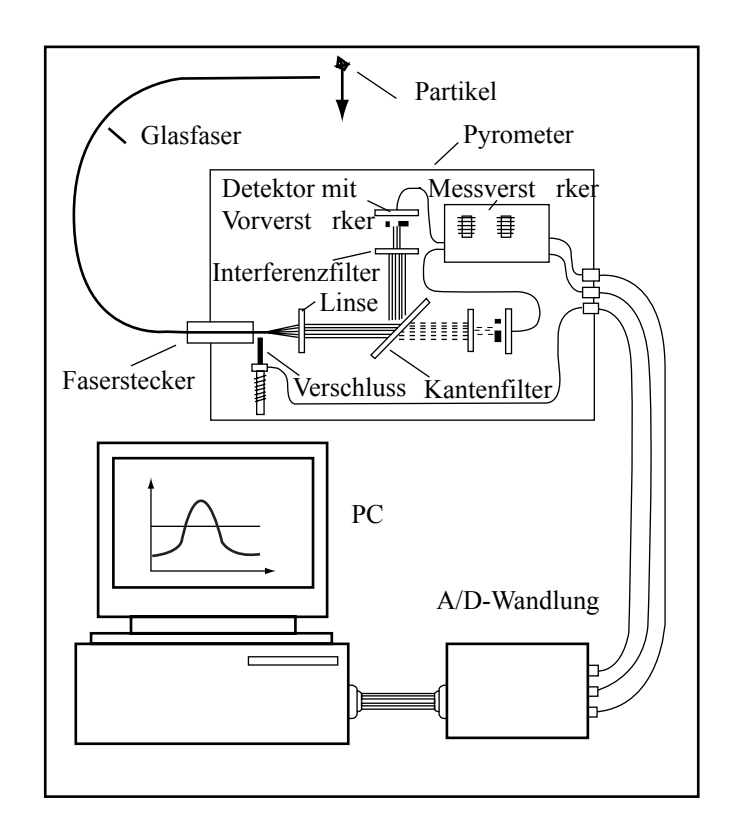

Im Bild 4.22 ist der Aufbau des Messsystems schematisch dargestellt.

Bild 4.22: Schema des Messaufbaus

## **4.5 Prozessleittechnik der Druckkohlenstaubfeuerungsanlage Aachen**

Die Prozessleittechnik der DKSF-Anlage wurde zusammen mit der DMT GmbH, Essen, 1996 aufgebaut. Nach Fertigstellung der Leitwarte erfolgte die Inbetriebnahme der einzelnen Komponenten der Prozessleittechnik. Von der Leitwarte aus kann der gesamte Prozess der Druckkohlenstaubverbrennung mit allen dazu gehörigen verfahrenstechnischen Teilsystemen gesteuert und überwacht werden. Aufgrund der Flexibilität der Prozessleittechnik können Modifikationen an der Gesamtanlage ohne größeren Aufwand eingearbeitet werden.

#### **4.5.1 Aufbau der Prozessleittechnik**

Die im Feld von Sensoren aufgenommenen Messwerte werden als Signale von 4-20 mA bzw. 0-24 V zur Leitwarte gesendet, dort auf Platinen galvanisch getrennt in Signale von 0-10 V bzw. 0-5 V umgewandelt und zu Messwerterfassungskarten weitergeleitet. Diese, in einem Gehäuse befindlichen Messwerterfassungskarten, sind Bestandteil eines Messwerterfassungssystems von Hewlett Packard (VXI), zu dem ein 100 MHz PA-RISC Prozessor gehört, der mit den Karten über ein Bus-System verbunden ist. Die Messwerterfassung der DKSF Aachen verfügt über drei analoge Eingangskarten mit insgesamt 196 Kanälen, zwei digitale Eingangskarten mit 192 Kanälen und eine Reglerkarte, mit der 32 Reglersignale erfasst werden können. Freie Kanäle der Reglerkarte, die eine Weiterentwicklung der analogen Eingangskarte ist, können ebenfalls als analoge Ein- und Ausgänge verwendet werden. Die Eingangssignale werden über LAN (Local Area Network) an die Prozessführung in der Leitwarte weitergeschickt. Ferner gibt es eine digitale Ausgangskarte mit 96 Kanälen. Die Ausgangssignale werden, vergleichbar zu den Eingangssignalen, als Signale von 0-10 V bzw. 0-5 V zu den Platinen gesendet, dort galvanisch getrennt, in Signale von 4-20 mA bzw. 0-24 V umgewandelt und zur Feldebene weitergeleitet.

Die Prozessführung der DKSF Aachen besteht aus zwei UNIX-Workstations, die mit der kommerziellen Echtzeitsoftware RTAP (Real Time Application Platform) ausgestattet sind. Die Kommunikation zwischen den Workstations und dem VXI-System erfolgt über je ein C-Programm. Dies ist auf Seiten der Workstations ein Programm, das Werte aus der Datenbank ausliest bzw. in die Datenbank schreibt und das diese Werte zum VXI-System sendet bzw. von dort empfängt. Ein vergleichbares Programm existiert im VXI-System. Beide Programme greifen auf einen gemeinsamen Speicher zu. Die Kommunikation zwischen dem Prozessor des VXI-Systems und den Messwerterfassungskarten erfolgt über ein weiteres Programm. Dieses Programm initialisiert jede einzelne Karte, liest Eingangssignale aus und schickt Ausgangssignale zu den Ausgangskarten. Das Programm ist in C-SCPI (Compiled Standard Commands for Programmable Instruments) geschrieben, einer auf C basierenden Makro-Sprache. Damit wird eine 400mal höhere Geschwindigkeit im Vergleich mit einem C-Programm erzielt. In Bild 4.23 ist der Datenflussplan der Prozessleittechnik dargestellt.

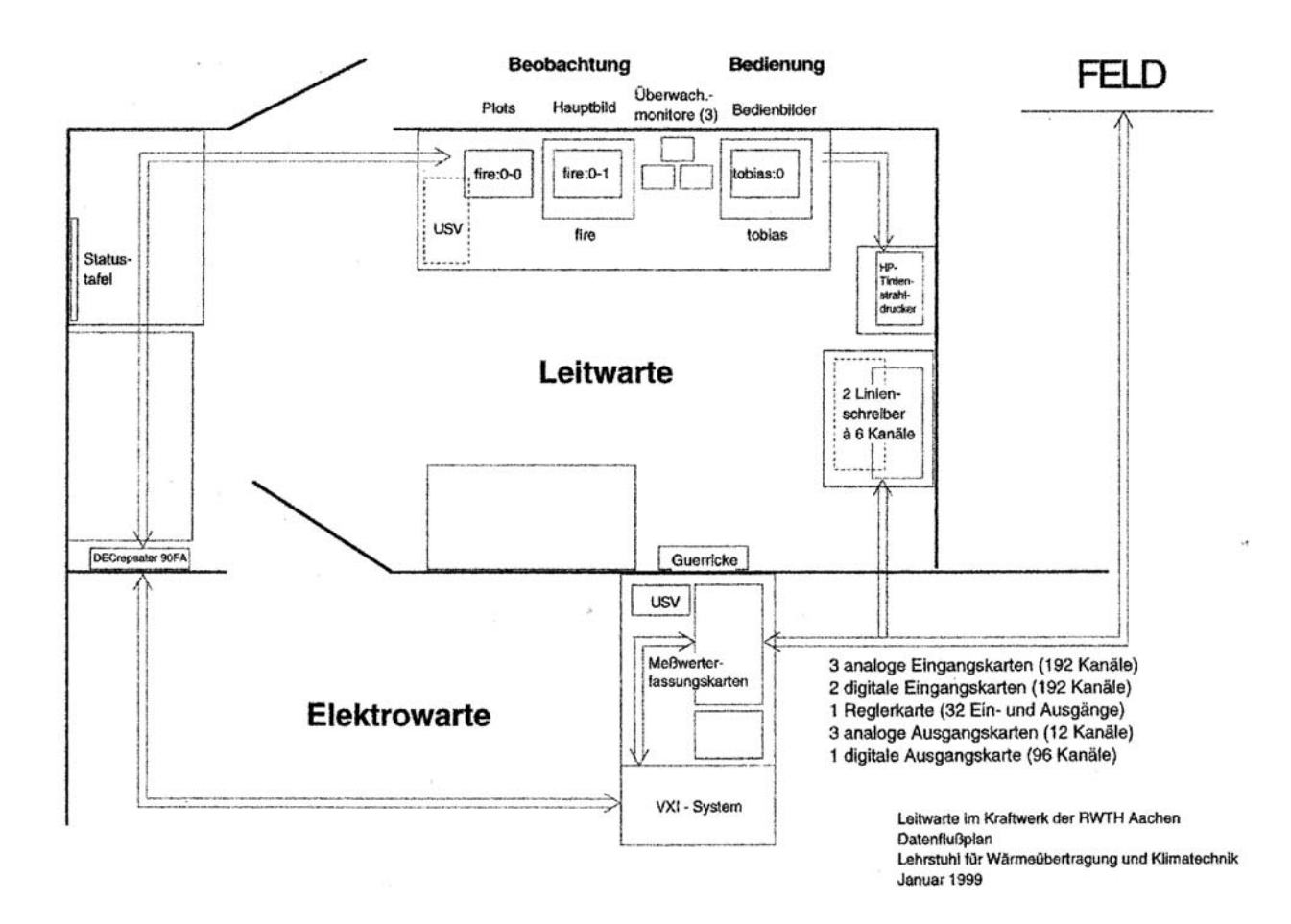

Bild 4.23: Datenflussplan an der DKSF-Anlage Aachen

Die Hauptworkstation verwaltet alle für RTAP notwendigen Programme und zeigt auf einem ihrer beiden Monitore das Hauptbild der Anlage mit allen wichtigen prozessrelevanten Größen, wie zum Beispiel Massenströme der Brennstoffe, Brennereinstellungen, Drücke, Temperaturen, Füllstände und Durchflüsse in den Teilsystemen, siehe Bild 4.24.

Auf dem zusätzlichen Monitor können parallel dazu Trendgraphiken beobachtet und Auswertungen der gesammelten Daten vorgenommen werden. Hauptaufgabe der zweiten Workstation ist die Prozesssteuerung. Änderungen des Betriebszustandes der Anlage können in den jeweiligen Teilsystemen vorgenommen werden.

Bei RTAP handelt es sich um eine Software, die ein Werkzeug zur Entwicklung einer Prozessleittechnik darstellt. Basis dieser Software ist eine Datenbank. Sie ist hierarchisch aufgebaut und enthält als Datenbankpunkte sämtliche Messsignale, die an der DKSF- Anlage erfasst werden.

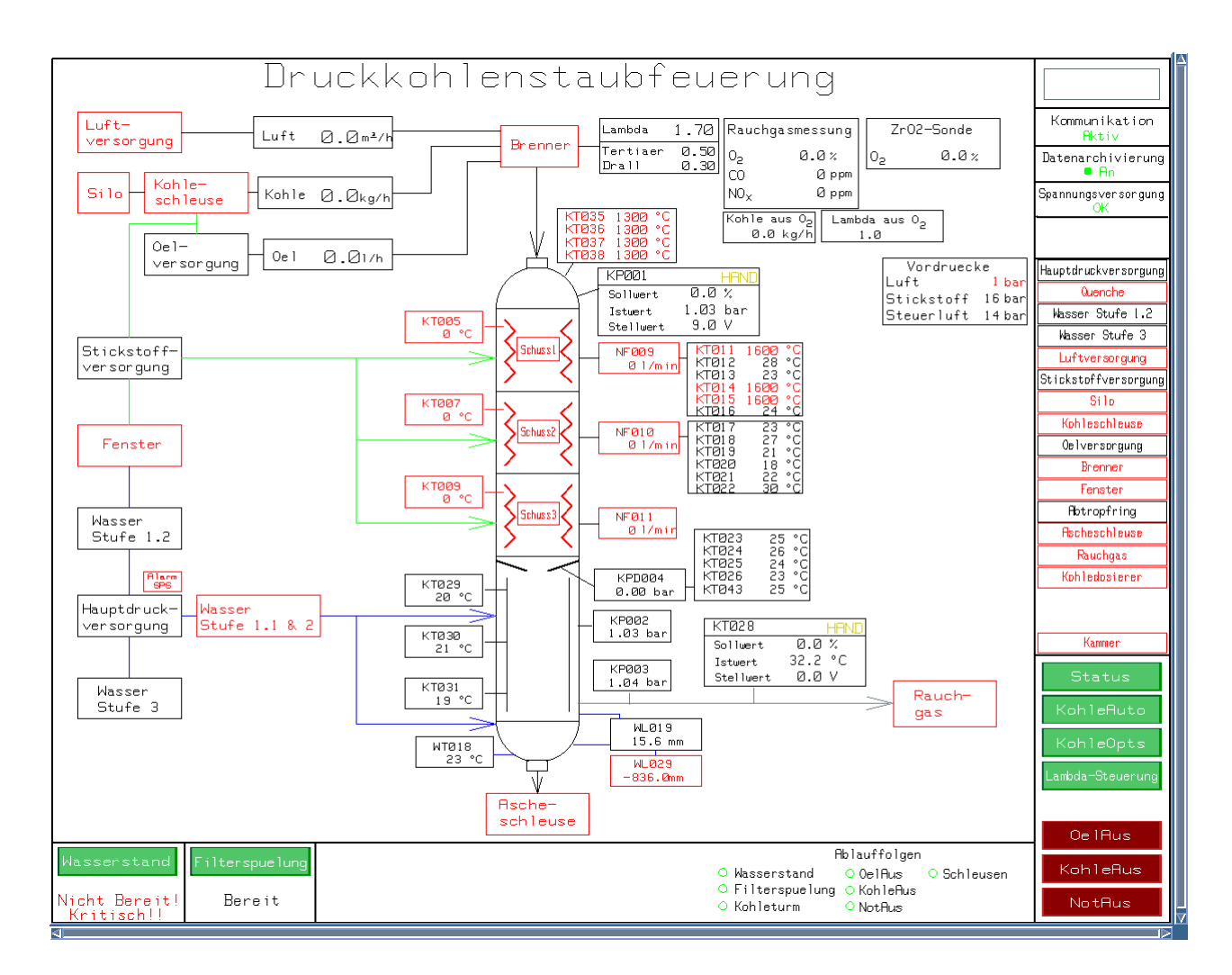

Bild 4.24: Bedieneroberfläche der Prozessleittechnik

Jeder Datenbankpunkt ist mit Attributen ausgestattet. Diese Attribute können einfache Textinformationen enthalten, können aber auch skalare Größen, Vektoren oder Tabellen sein, so dass mit Hilfe einer "Calculation Engine", die C-Operationen ausführt, beliebige Umrechnungen und Weiterverarbeitungen aller Messwerte vorgenommen werden können.

Die Datenbank enthält weiterhin Punkte zur Steuerung von Alarmen, der Erfassung und Speicherung von Daten, von Abläufen, Notfällen, Meldungen und Trendgraphiken. Eigene Manager für das Alarmsystem und die Datenerfassung überwachen diese und ermöglichen die Konfiguration. Ein sogenanntes USV-System (Unterspannungsversorgung) sorgt dafür, dass im Falle eines Stromausfalls die Prozessleittechnik bis zum Anlaufen der Notstromgeneratoren weiterhin mit Strom versorgt wird, um die Kontrolle über den Prozess auch im Notfall zu gewährleisten.

# **4.5.2 Bedienung der Prozessleittechnik**

Bedieneroberflächen erleichtern die Kommunikation zwischen Bediener und Datenbank, da ein direktes Beeinflussen der Datenbank zum einen für den Bediener sehr schwierig und unübersichtlich ist, und somit zum anderen die Gefahr von Fehlbedienungen mit sich bringt.

In den Oberflächen sind das Anlagenschema bzw. die Teilsysteme als verfahrenstechnische Fließbilder dargestellt, so dass Anordnung und Funktion der einzelnen Aggregate ersichtlich sind. Die Elemente der Oberfläche können aktiv oder passiv mit Attributen der Datenbank verknüpft werden. So sind an entsprechenden Stellen zum Beispiel die aktuellen Messwerte in der Regel als physikalische Istwerte angegeben. Überschreitungen bestimmter Grenzen können auch ein dynamisches Verhalten bewirken, zum Beispiel Farbwechsel, Blinken oder ansteigende Füllstände. Es lassen sich daher auch Attribute definieren, die die Aufgabe haben, Meldungen auf der Bedieneroberfläche hervorzurufen.

Über- bzw. unterschreitet der Zustand eines Aggregats die in der Datenbank eingestellten zulässigen Grenzen, wird ein Alarm ausgelöst, der jeweilige Prozesspunkt färbt sich von weiß nach rot und beginnt zu blinken. Kehrt der Wert in den zulässigen Bereich zurück, wird der Punkt wieder weiß. Das Blinken informiert den Bediener so lange über den aufgetretenen Alarm, bis dieser vom Bediener quittiert wird.

Durch Anklicken schaltbarer Aggregate wird ein Panel geöffnet, in dem ein neuer Sollwert vorgegeben werden kann. Andere Symbole sind mit Automatisierungen oder Statusinformationen verknüpft. Aus einem Teilsystem kann durch einen Mausklick in jedes andere gewechselt werden. In Bild 4.25 ist das Teilsystem der Brennstoffschleuse dargestellt, in dem Kohle unter Druck geschleust und gefördert wird.

Zur Entwicklung dieser graphischen Oberfläche und ihrer Verknüpfung mit der Datenbank bestehen prinzipiell zwei Möglichkeiten. Zum einen die Entwicklung mit einem Graphiktool und die Verknüpfung über RTAP- eigene Funktionen, die auf C basieren. Zum anderen bietet RTAP aber auch eine eigene objektorientierte Programmierung, die mit der X11- Programmierung vergleichbar ist.

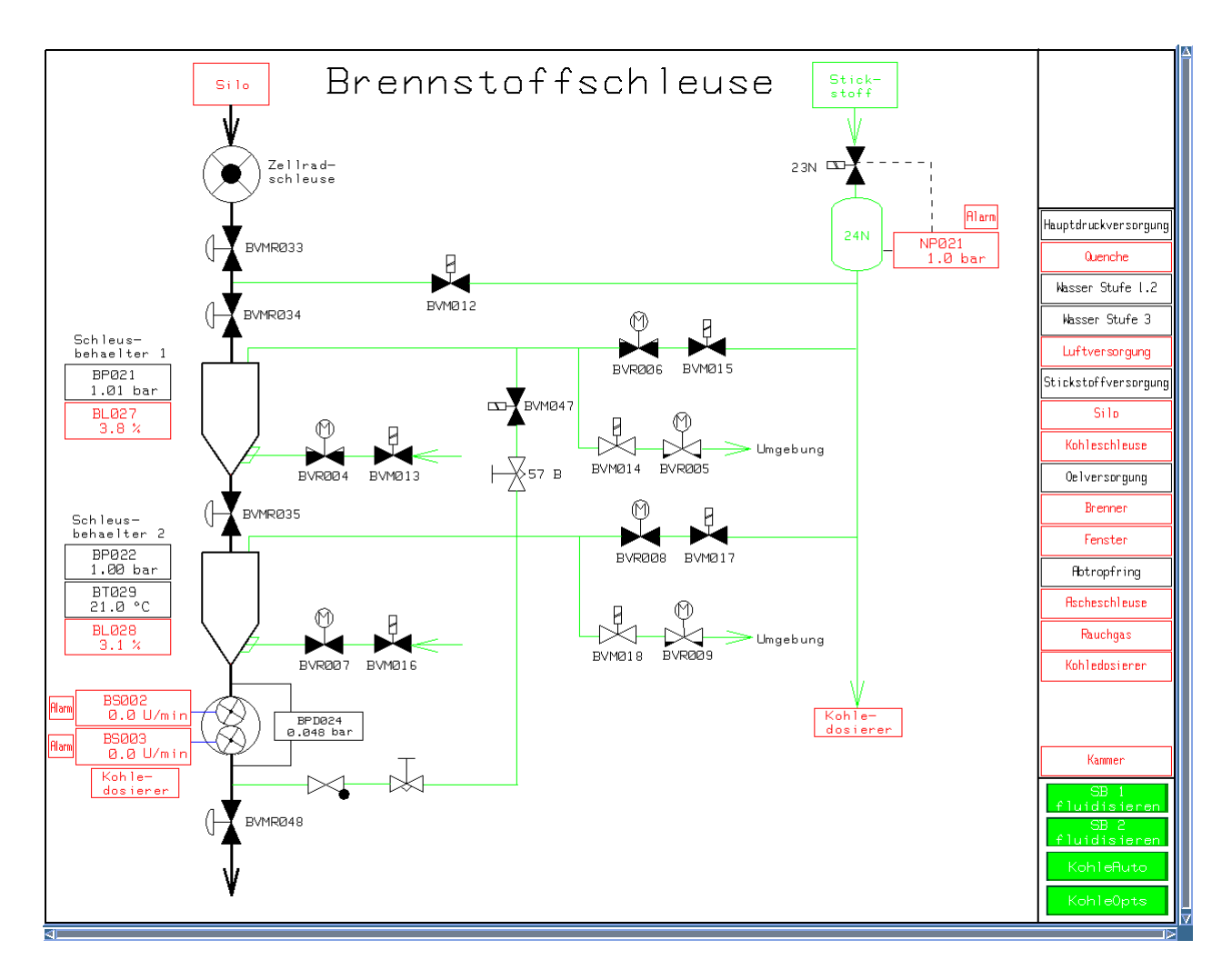

Bild 4.25: Bedieneroberfläche für das Teilsystem Brennstoffschleuse

# **4.5.3 Bezeichnung von Aggregaten in der Prozessleittechnik**

Alle Aggregate, die mit der Leittechnik kommunizieren, das heißt. Messwerte liefern und/ oder geschaltet werden, sind durch ihre leittechnische Bezeichnung gekennzeichnet. Diese Bezeichnung, z.B. BVMR035 in Bild 4.21, besteht aus folgenden Teilen:

erster Buchstabe = verfahrenstechnische Zuordnung zu einem Teilsystem

- N = Stickstoffsystem
- $L = L$ uftsystem
- W = Wassersystem
- $O = \ddot{O}$ lsystem
- $S = Silo$
- B = Brennstoffsystem
- $K =$ Kammer
- $R = Rauchgassystem$
- $A = Aschesystem$

weitere Buchstaben = Typ des Aggregats

 $T = T$ emperatursensor

P = Druckaufnehmer

PD = Druckdifferenzaufnehmer

 $F = Durchflussmesser$ 

 $L =$ Füllstandsmesser

 $Q = (Rauch-)Gasanalysator$ 

VM = schaltendes Ventil ohne Rückmeldung (i.d.R. Magnetventil)

VMR = schaltendes Ventil mit Rückmeldung (i.d.R. pneumatisch gestellt)

- VR = Motorstellventil mit Rückmeldung
- VP = Druckregelventil
- S = Brennstoffdosierung (Kohledosierer und Ölpumpe)
- $X =$  Pumpe / Verdichter

fortlaufende Nummerierung

Die aktuellen Messwerte oder Istwerte jedes Aggregats sind direkt im Schematic sichtbar. Ventile, die nur die Zustände "auf" und "zu" annehmen können (VM und VMR), zeigen ihren aktuellen Zustand dadurch an, dass ihr Symbol im geschlossenen Zustand weiß ausgefüllt und im geöffneten Zustand leer, also schwarz, ist. Bei allen anderen Aggregaten wird der Messbzw. Istwert explizit als Zahlenwert angegeben. Rein passive Messaggregate (T, P, PD, L, Q und ggf. F) haben nur diese Funktion.

# **5. Verbrennungssysteme und ausgeführte Anlagen**

#### **Einleitung**

Strömungstechnisch lassen sich die technischen Feuerungssysteme in die Gruppen

- Rostverbrennung
- Wirbelschichtverbrennung
- Verbrennung mit Brennern

zuordnen.

Diese Einteilung ist im Bild 5.1 dargestellt:

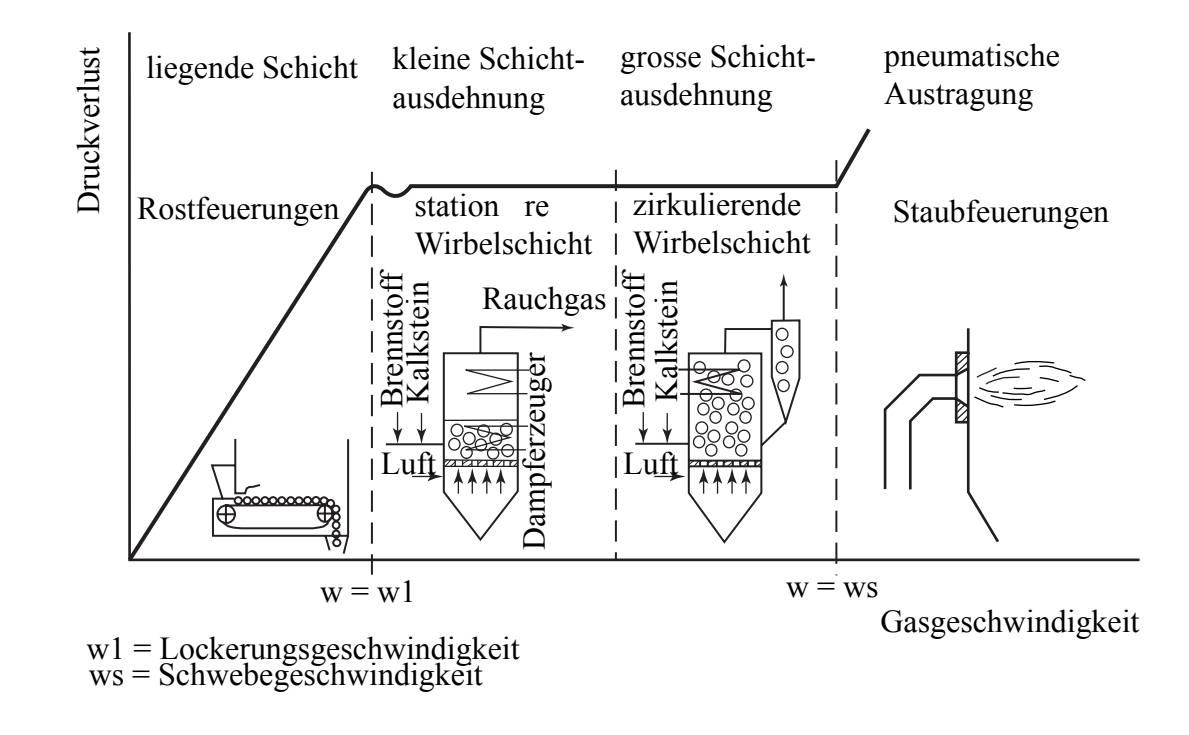

Bild 5.1: Einteilung der Feuerungstypen für Feststoffe nach strömungstechnischen Gesichtspunkten

Die technische Umsetzung dieser Feuerungstypen ist im Bild 5.2 skizziert.

| Trockenfeuerung                        | Alle Brennstoffe                                                       |
|----------------------------------------|------------------------------------------------------------------------|
| Schmelzfeuerung                        | Niederfl chtige,<br>Asche                                              |
| Zirkulierende<br>Wirbelschichtfeuerung | Steinkohle<br>Brennkohle<br>Minderwertige Kohle<br>Holz<br>Kl rschlamm |
| Rostfeuerung                           | Kohle<br>Torf<br>$M$ 11<br>Kl rschlamm                                 |
| Sonderbauart                           | Abfall<br>Chemische-R ckst nde                                         |

Bild 5.2: Feuerungstypen

#### **5.1 Rostverbrennung**

Anlagen mit feststehenden oder beweglichen Rosten, auf denen der Brennstoff in einer ruhenden oder wenig bewegten Schüttung verbrennt, werden heute vorwiegend im mittleren Leistungsbereich zur Kohleverbrennung und vor allem bei der Verbrennung von Holzabfällen, Müll oder Klärschlamm eingesetzt.

Einige Ausführungsbeispiele sind nachfolgend gezeigt.

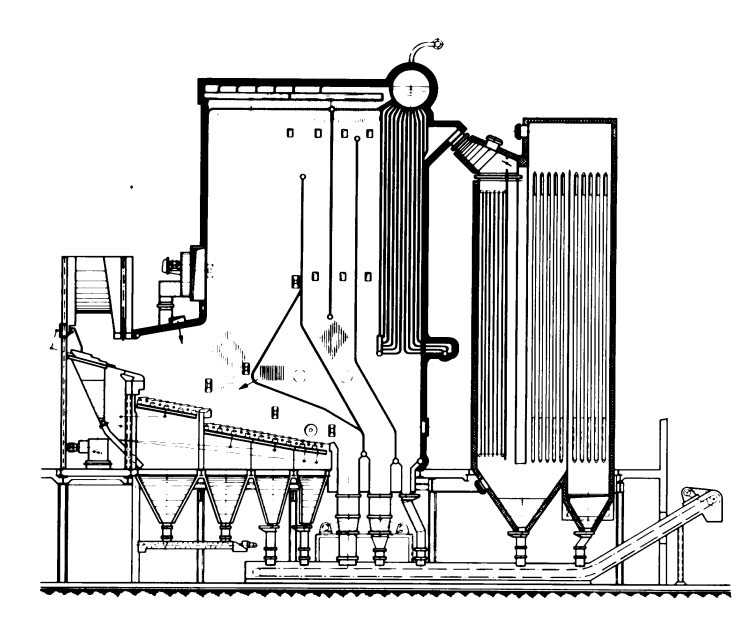

Steinm ller M llverbrennungsanlage mit Stufenvorschubrost

D rr-M llverbrennungsanlage mit Walzenrost-System "D sseldorf"

1 Aufgabeschacht 2 Brennstoffzuteiler 3 Walzenrost System "D sseldorf" 4 l-Z ndbrenner 5 l-St tzbrenner 6 Luftanschlussstutzen 7 Schlackenaustragapparat 8 Aschef rderschnecke 9 Strahlungsheizfl chen (Verdampfer) 10 Ber hrungsverdampfer 11 berhitzer 12 Speisewasservorw rmer

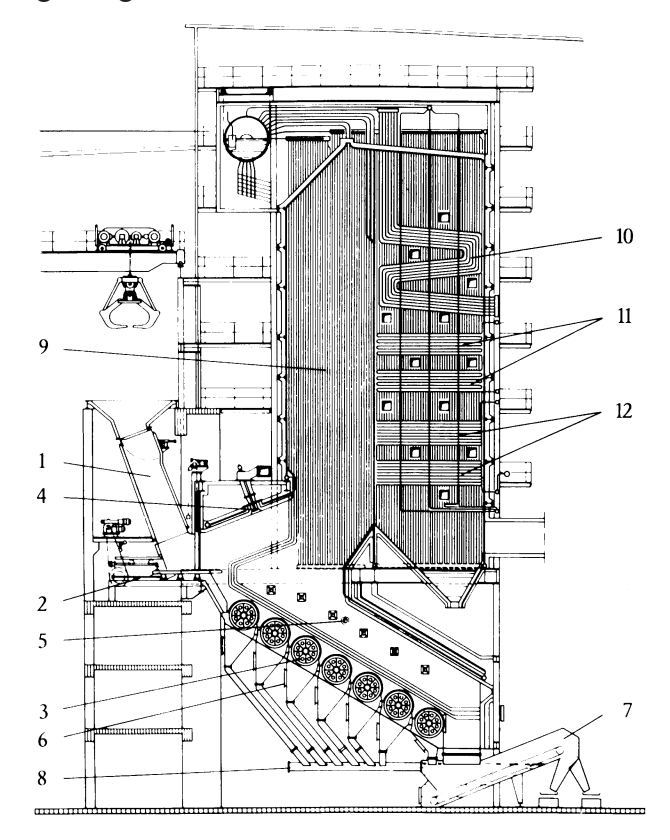

Bild 5.3: Ausgeführte Rostfeuerungen für Müllverbrennung

# **5.2 Gas-, Öl- und Kohlebrenner**

Im Abschnitt 2 wurde schon ausführlich auf die Auslegung von Brennern für gasförmige, flüssige und feste Brennstoffe nach Gesichtspunkten der Verbrennung und der Schadstoffbildung eingegangen.

Beispiele von Brennerausführungen sind im Bild 5.4 und 5.5 skizziert.

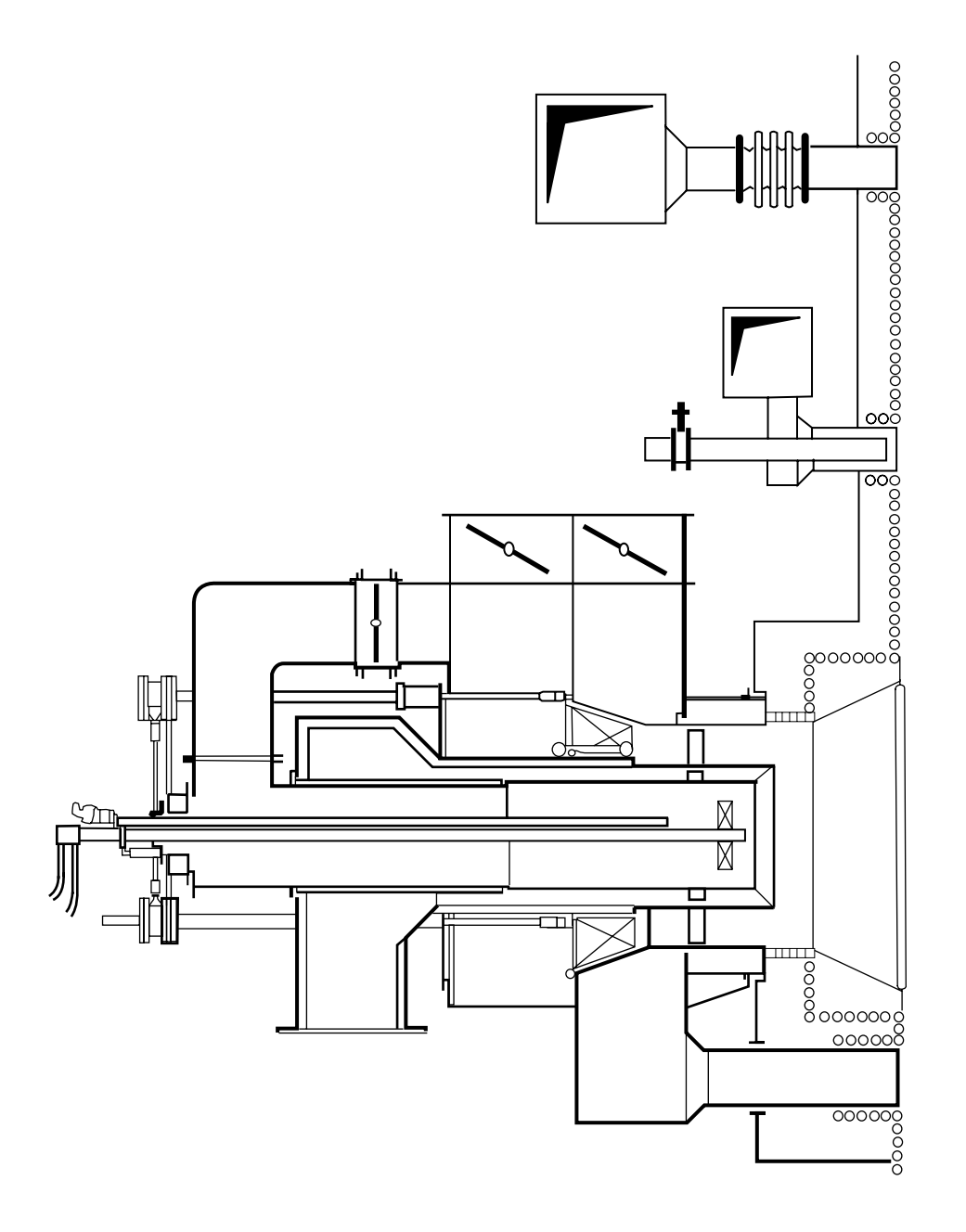

Bild 5.4: Ausgeführter Brenner für niedrige NOx- Emissionen

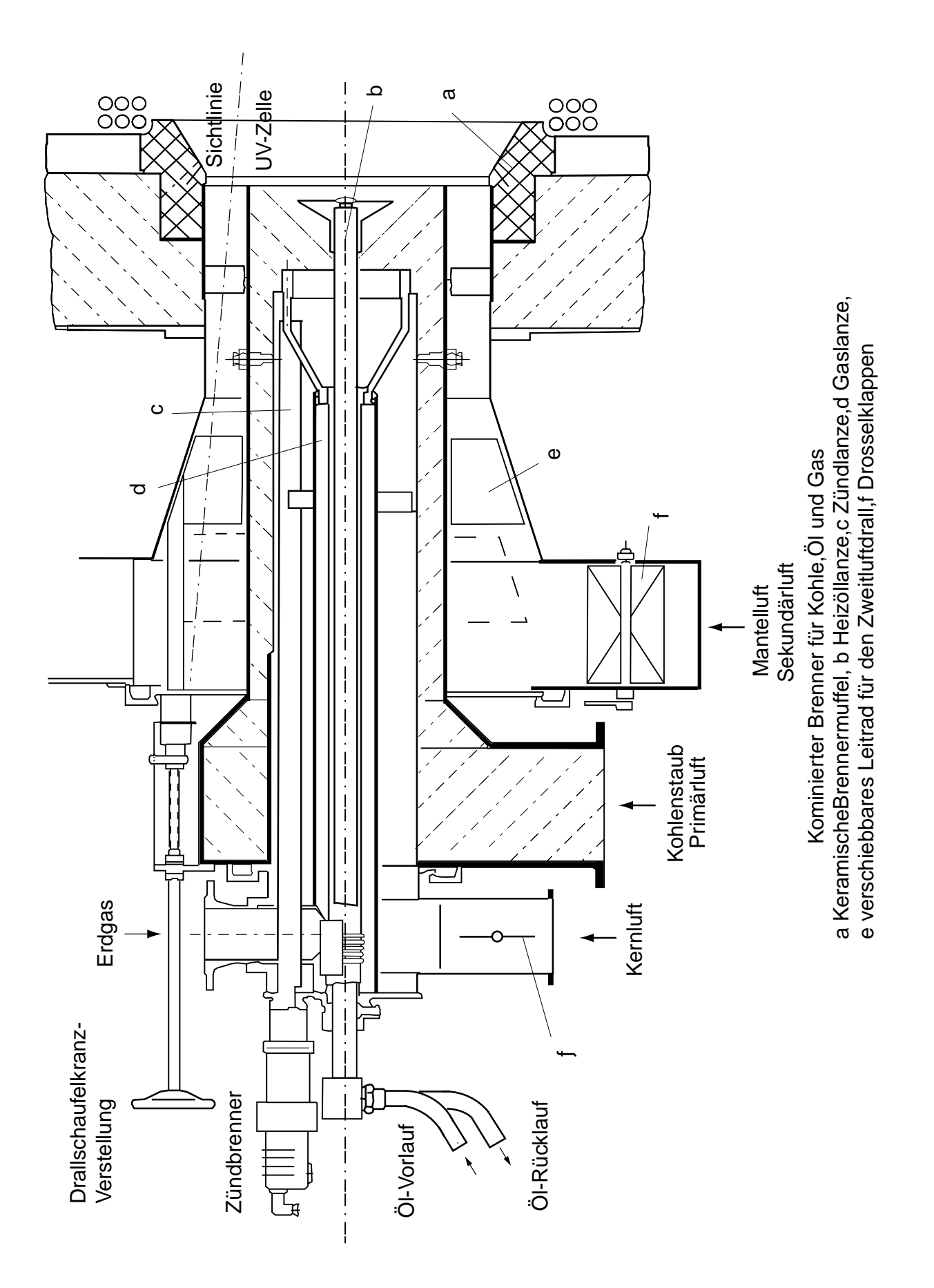

Bild 5.5: Kombinierter Öl-, Gas- und Kohlebrenner

Die sich einstellenden Flammendurchmesser und Flammenlängen bestimmen die Abmessungen der Brennkammer. Aus der Praxis abgeleitete Werte können dem Bild 5.6 entnommen werden.

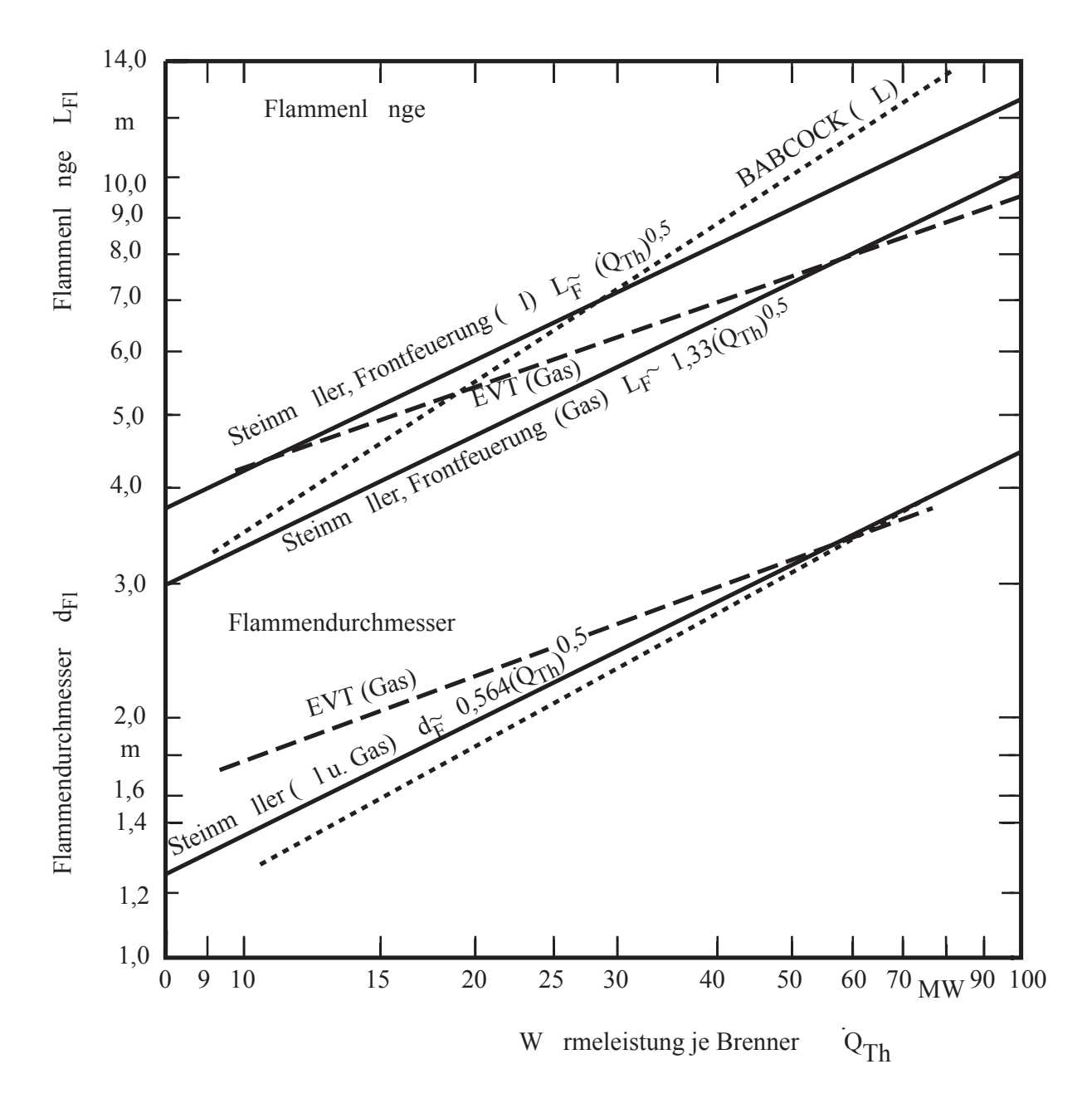

Bild 5.6: Flammenabmessungen in Abhängigkeit von der Brennerleistung

In den Bildern 5.7 bis 5.9 sind Beispiele ausgeführter Brennkammern und Feuerräume dargestellt.

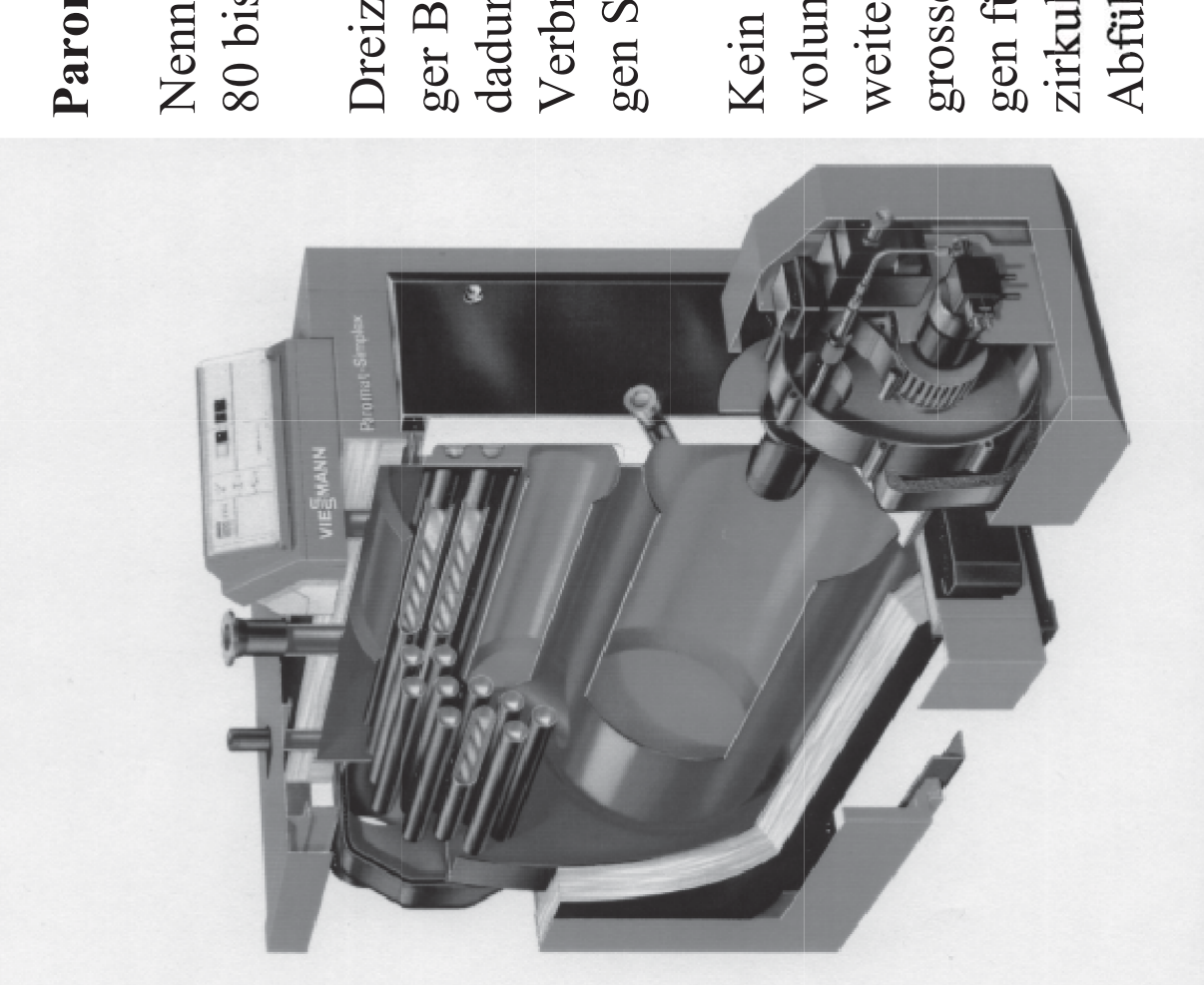

Bild 5.7: Viessmann Paromat-Simplex Öl-Kessel, Wärmeleistung 80 – 1750 kW

# Paromat-Simplex

# Viegmann

Nenn-Wärmeleistung 80 bis 1750kW

gen Stickoxid-Emissionen Dreizugkessel mit niedriger Brennraumbelastung, Verbrennung mit niedridadurch schadstoffarme

Kein Mindest-Heizwassergrosser Wasserinhalt sorweite Wasserwände und zirkulation und sichere Abführung der Wärme volumen erforderlichgen für gute EigenViegmann

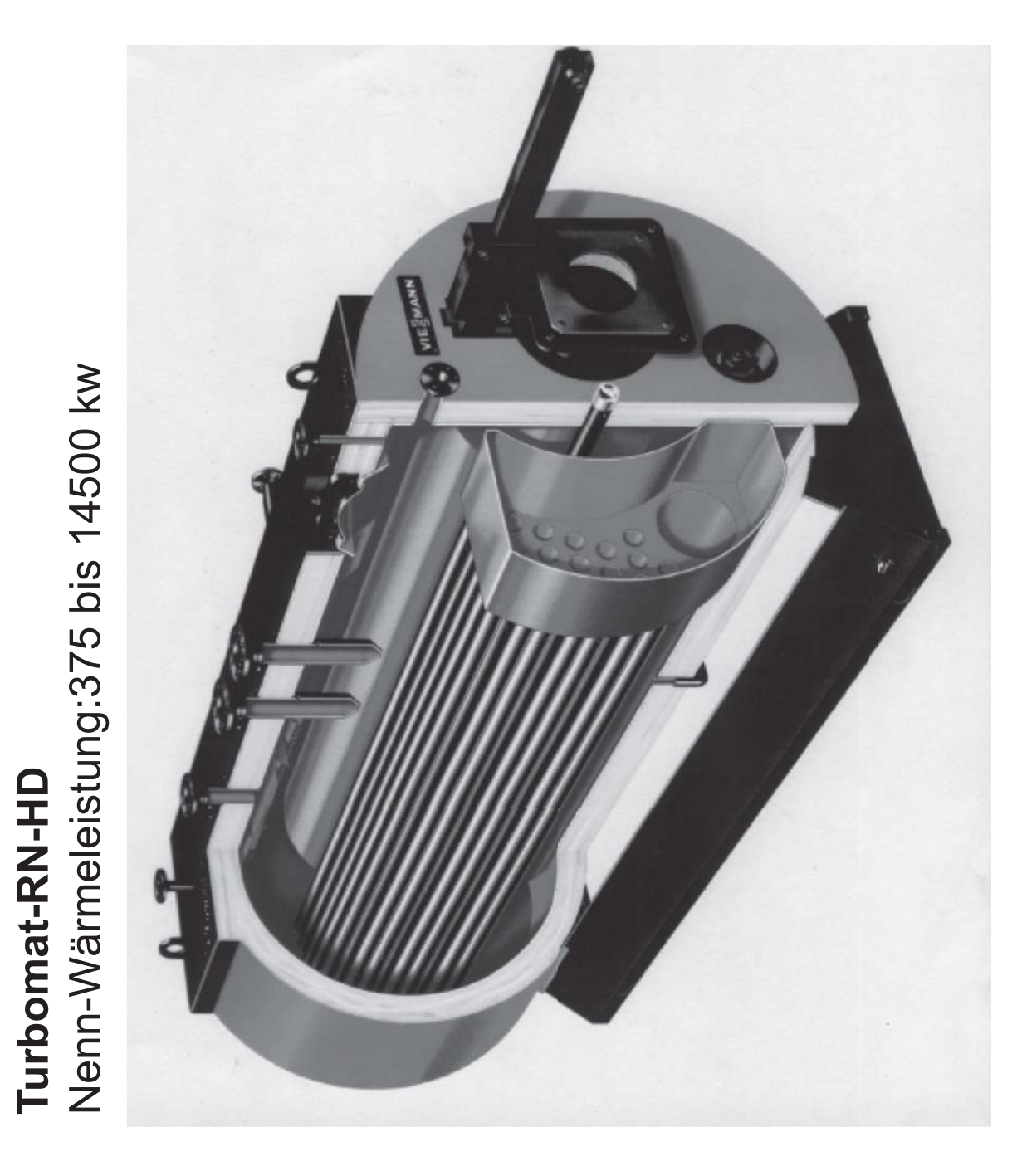

Bild 5.8: Viessmann Turbomat-RN-HD-Kessel, Wärmeleistung 375 – 14.500 kW

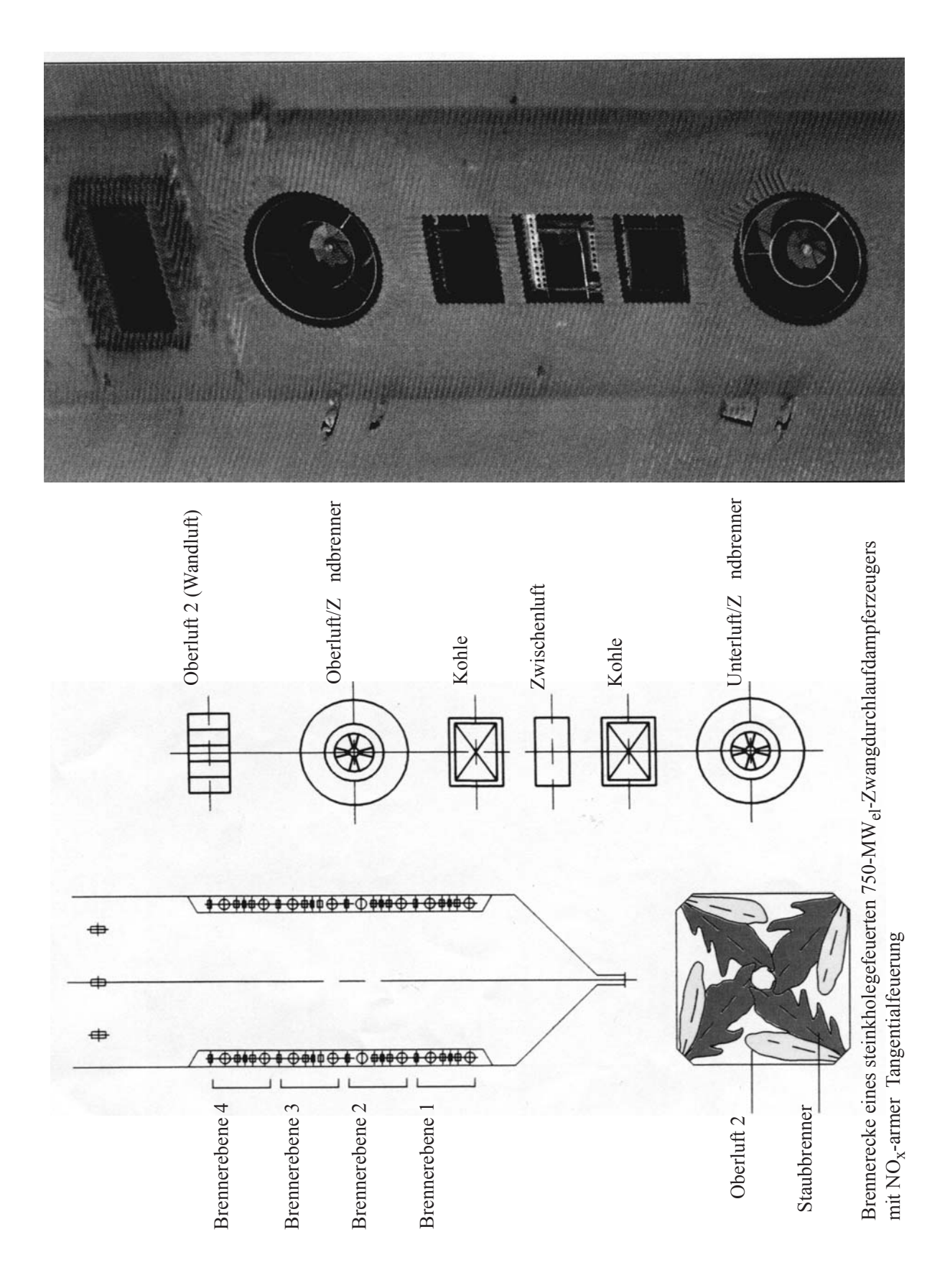

Bild 5.9: Tangentialfeuerung eines 750 MW Dampferzeugung für Braunkohle

## **5.3 Wirbelschichtfeuerungen**

Die wärme- und strömungstechnischen Grundlagen der Wirbelschichtfeuerung werden im Folgenden zusammenfassend dargestellt.

Bei der Wirbelschichtfeuerung überschreitet die Luftgeschwindigkeit im Brennraum die sogenannte Fluidisierungsgeschwindigkeit der Feststoffpartikel, so dass das Brennstoffbett in den fluidisierten Zustand übergeht. Man spricht von einer stationären Wirbelschicht. Bei einer weiteren Steigerung der Luftgeschwindigkeit wird das Bett weiter expandiert und ein erheblicher Anteil des Bettmaterials wird ausgetragen. In einem nachgeschalteten Zyklon wird die feste Phase abgetrennt und ins Bett wieder zurückgeführt, um den Ausbrand zu erhöhen, während das heiße Rauchgas in nachgeschalteten Wärmeübertragerheizflächen abgekühlt wird. Bei diesen sogenannten zirkulierenden Wirbelschichtfeuerungen werden erhebliche Bettmassen im Kreislauf geführt.

Beide Wirbelschichttypen werden in der Praxis zur Feststoffverbrennung eingesetzt. Bei der stationären Wirbelschicht muss das Bett durch eingetauchte Rohrbündelwärmeübertrager auf Betttemperaturen < 900°C gekühlt werden, da ohne diese intensive Kühlung die Betttemperatur die Sintertemperatur der Kohle übersteigen und damit eine Fluidisierung des Betts unmöglich machen würde. Bei zirkulierenden Wirbelschichten besteht die Möglichkeit das im Zyklon abgeschiedene Bettmaterial durch ein externes stationäres Wirbelbett zu kühlen, bevor es dem Feuerraum wieder zugeführt wird.

Die Vorteile einer Verbrennung in der Wirbelschicht lassen sich wie folgt zusammenfassen:

- Hohe Wärmeübertragungsraten an den Heizflächen
- Niedrige Verbrennungstemperatur und damit keine thermische  $NO<sub>x</sub>$ -Bildung
- Temperaturen von ca. 850 °C erlauben eine direkte Entschwefelung der Rauchgase, das heißt, eine Reduzierung der  $SO<sub>2</sub>$ -Emissionen durch Kalksteinzugabe
- Möglichkeit der Verbrennung von aschereicher und schlecht zündender Kohle.

Nachteilig sind

- der relativ hohe Verschleiß der Heizflächen durch die erosive Wirkung des Bettmaterials
- der hohe Eigenbedarf insbesondere bei zirkulierenden Wirbelschichtfeuerungen
- schlechtes Teillastverhalten.

Aufgrund ihrer besonderen Merkmale hat sich die Wirbelschichtverbrennung insbesondere bei der Verbrennung von minderwertigen Brennstoffen in kleineren und mittleren Leistungsgrößen und bei der Verwirklichung von kombinierten Gas- und Dampfturbinenprozessen mit Druckverbrennung durchgesetzt.

Auf die Grundlagen der Fluiddynamik und der Wärmeübertragung in Wirbelschichten wird im Folgenden ausführlicher eingegangen, bevor Schaltbilder von ausgeführten Anlagen diskutiert werden.

#### **Fluiddynamik der Wirbelschichtfeuerung**

Die Fluidisierungsluft ist gleichzeitig die Verbrennungsluft. Damit bestimmt die Fluidisierungsgeschwindigkeit die auf die Querschnittsfläche bezogene Verbrennungsleistung. Die minimale Fluidisierungsgeschwindigkeit eines Einzelpartikels ist gegeben durch das Gleichgewicht zwischen den Schwere- und Auftriebskräften und der Gewichtskraft.

Im Partikelverbund einer Wirbelschicht spielen zusätzlich die Porosität und die Kornverteilung eine Rolle.

Zur übersichtlicheren Darstellung hat L. Reh das später nach ihm benannte Diagramm entworfen, in dem die Gebiete des durchströmten Festbetts, der Wirbelschicht und der pneumatischen Förderung unterschieden werden. Als Unterscheidungsparameter wird das Lastvielfache n, als das Verhältnis der auf das Einzelkorn wirkenden Strömungskraft zum Gewicht des Einzelpartikels definiert. Es gilt:

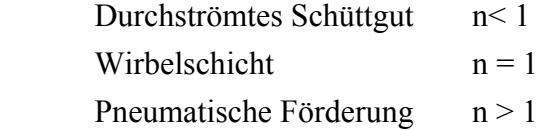

Eine Dimensionsanalyse ergibt, dass das Lastvielfache n von folgenden drei dimensionslosen Kennzahlen abhängt:

$$
n = n \left( \varepsilon, Re_K, Fr_K^2 \frac{\rho_G}{\rho_K \cdot \rho_G} \right)
$$
 (5.1)

Die Porosität ε, das Verhältnis des Lückenvolumens zum Gesamtvolumen des Zweiphasensystems, hat für Schüttgut etwa den Wert  $\varepsilon = 0.4$ , wächst im Bereich der Wirbelschicht mit zunehmender Fluidisierungsgeschwindigkeit und erreicht den Wert ε→1 bei der pneumatischen Förderung.

Die Kennzahlen sind wie folgt definiert:

Reynolds- Zahl: 
$$
Re_K = \frac{\rho_G w_G d_K}{\eta_G}
$$
 (5.2)

$$
\text{Froude-Zahl:} \qquad \qquad \text{Fr}_{\text{K}}^2 = \frac{w_{\text{G}}^2}{g \, d_{\text{K}}} \tag{5.3}
$$

Bei einer idealen Anströmung eines Einzelpartikels gilt nach Lewis et al., 1949:

$$
n = \frac{3}{4\epsilon^{4.65}} \alpha(\text{Re}_K) \text{ Fr}_K^2 \frac{\rho_G}{\rho_K \cdot \rho_G}
$$
 (5.4)

dabei ist  $\alpha(Re_K)$  der Widerstandsbeiwert des Einzelkorns. Mit Hilfe der Gl. 5.2 lässt sich damit ein Diagramm mit der Ordinate  $\frac{3}{4} Fr_K^2 \frac{\rho_G}{\rho_G}$  $K$ - $\rho$ <sub>G</sub>  $rac{3}{1}$  Fr<sub>K</sub>  $rac{\rho}{\sqrt{2}}$  $\frac{1}{4}$  Fr $\frac{\mu_{\rm G}}{\rho_{\rm K} - \rho_{\rm G}}$  und der Abszisse Re<sub>K</sub> konstruieren,

in dem die Regime Schüttschicht, Wirbelschicht und pneumatischer Transport unterschieden werden können.

In der praktischen Handhabung hat dieses Diagramm den Nachteil, dass Abszisse und Ordinate sowohl den Partikeldurchmesser als auch die Fluidisierungsgeschwindigkeit enthalten. Reh hat deshalb vorgeschlagen, die folgenden beiden Hilfskennzahlen einzuführen, die diese gemeinsame Abhängigkeit nicht aufweisen.

K- Kennzahl: 
$$
K = \frac{\eta_G^2}{d_K^3 g \rho_G^2} \frac{\rho_G}{\rho_K \cdot \rho_G} = f(d_K^3)
$$
(5.5)

M- Kennzahl: 
$$
M = \frac{\rho_G w_G^3}{g \eta_G} \frac{\rho_G}{\rho_K \cdot \rho_G} = f(w_G^3)
$$
 (5.6)

Mit diesen beiden Definitionen ergeben sich durch Auflösen der Gl. 5.2 nach w $_G$ und Einsetzen in Gl. 5.3:

$$
FrK2 \frac{\rho_{G}}{\rho_{K} - \rho_{G}} = \underbrace{\frac{\eta_{G}^{2}}{\rho_{G}^{2} d_{K}^{3} g} \frac{\rho_{G}}{\rho_{K} - \rho_{G}}}_{=K} Re_{K}^{2}
$$
(5.7)

und durch Auflösen der Gl. 5.2 nach  $d_K$  und Einsetzen in Gl. 5.3:

$$
FrK2 \frac{\rho_G}{\rho_K - \rho_G} = \underbrace{\frac{\rho_G w_G^3}{\eta_G g} \frac{\rho_G}{\rho_K - \rho_G}}_{=M} \frac{1}{Re_K}
$$
 (5.8)

In einem Diagramm mit einer Auftragung Fr $\overline{K}$   $\frac{\rho G}{\rho G} = f(Re_K)$  $_{\rm K}$ - $_{\rm PG}$  $Fr<sub>K</sub><sup>2</sup> \frac{\rho_{G}}{\rho_{K} - \rho_{G}} = f(Re_{K})$  lassen sich, wie im Bild 5.10

gezeigt, Linien konstanter Kennzahl-Werte für K und M als Geraden einzeichnen.

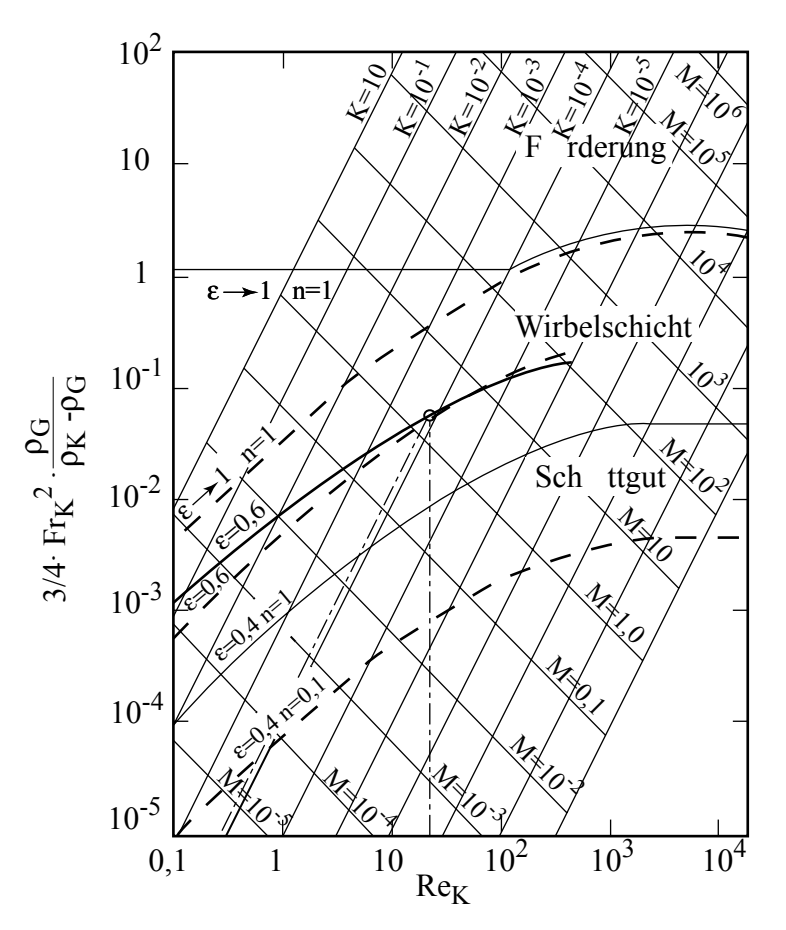

Bild 5.10: Vereinfachtes Wirbelschicht- Zustandsdiagramm nach Reh

Während die Begrenzung des Wirbelschichtbereichs zum Schüttschichtbereich durch die Lockerungslinie  $\varepsilon = 0.4$  und n=1 gegeben ist, sind zwei Grenzlinien für den Übergang von der Wirbelschicht zur pneumatischen Förderung eingezeichnet. Die gestrichelte Linie gilt für  $\varepsilon \rightarrow 1$  und n=1 des ideal angeströmten Einzelpartikels. Die durchgezogene Linie gilt für  $\varepsilon \rightarrow 1$  und n=1 beim Grenzfall der Gemischverwirbelung. Zustände von stationären und zirkulierenden Wirbelschichten dürften zwischen diesen beiden Grenzlinien liegen.

Als Bild 5.11 ist das Reh-Diagramm noch einmal als Arbeitsdiagramm beigelegt.

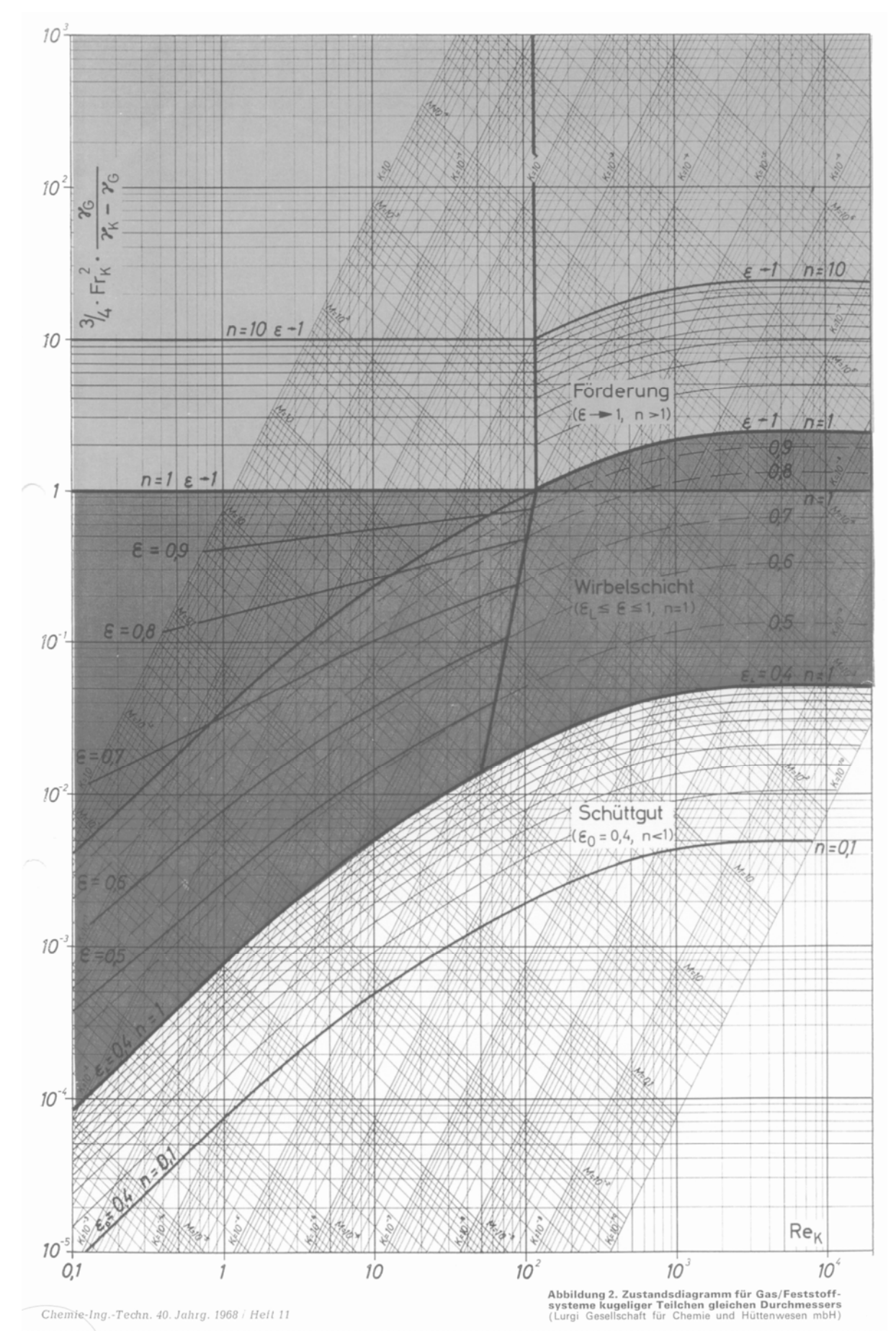

Bild 5.11: Wirbelschicht- Zustandsdiagramm nach Reh

Wenn in der Feuerungstechnik Wirbelschichten eingesetzt werden, empfiehlt es sich, das Reh-Diagramm wieder auf eine dimensionsbehaftete Darstellung zurückzuführen. Für den Fall der Verbrennung von Feststoffen mit Eigenschaften, die mit denen von Kohle vergleichbar sind, wurde aus dem Reh-Diagramm das Bild 5.12 erstellt. Dazu wurden die Stoffwerte von typischem Rauchgas bei 850 °C zugrunde gelegt. Eingezeichnet wurden Linien  $\varepsilon$  = const. für atmosphärischen Druck und für eine Druckverbrennung bei etwa 4 bar. Im Diagramm ist beispielsweise für die atmosphärische Verbrennung abzulesen, dass ein Partikel mit einem typischen Durchmesser von etwa 1 mm bei einer Luftgeschwindigkeit von 0,7 m/s zu fluidisieren beginnt (Lockerungspunkt) und bei 10 m/s aus dem Bett ausgetragen wird (Austragspunkt). Für eine stabile Fluidisierung ist eine Geschwindigkeit von etwa 2 m/s zu wählen.

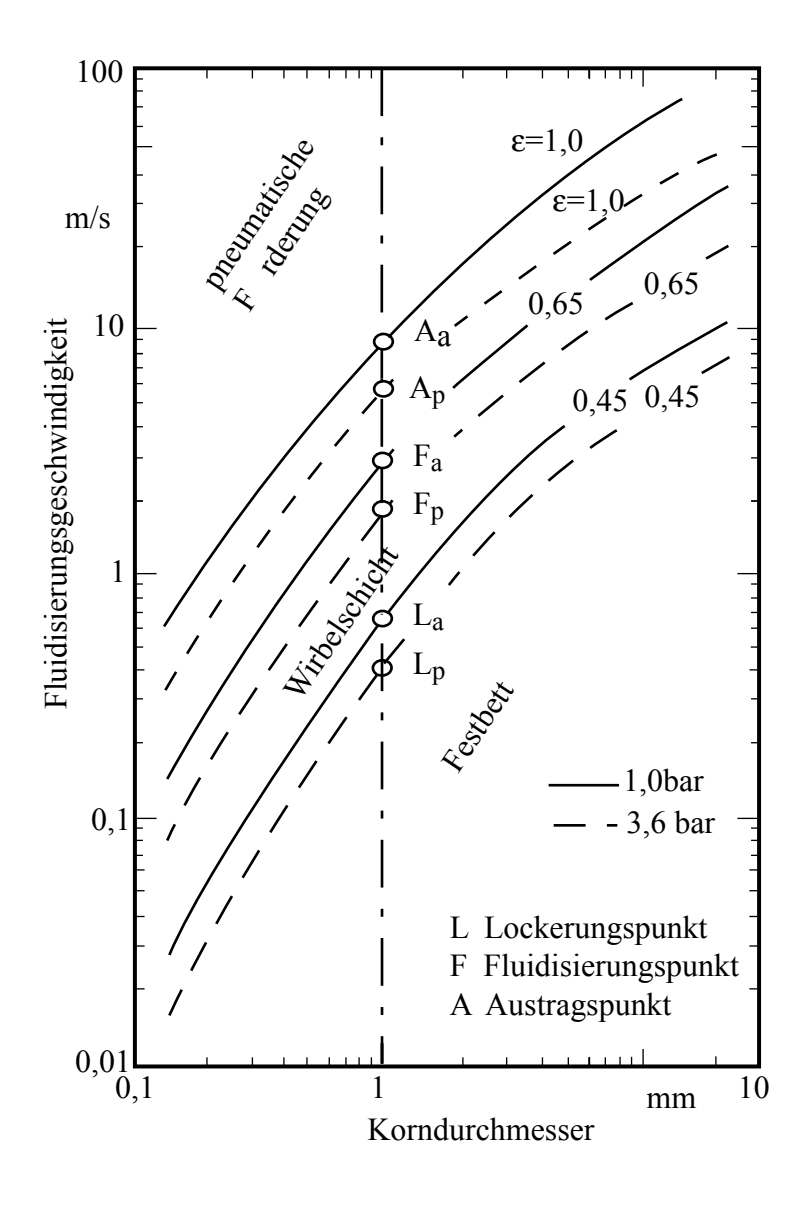

Bild 5.12: Fluidisierungsdiagramm für die Kohleverbrennung in der Wirbelschicht

#### **Wärmeübertragung zwischen einer Wirbelschicht und einer Eintauchheizfläche**

Die Wärmeübertragung zwischen einer Gas/Feststoffwirbelschicht und begrenzenden Wandheizflächen oder eingetauchten Wärmeübertragerwänden ist ein sehr komplexer Vorgang. Im Bild 5.13 sind die an der Oberfläche eines Wärmeübertragerrohres ablaufenden Wärmeübergangsmechanismen skizziert.

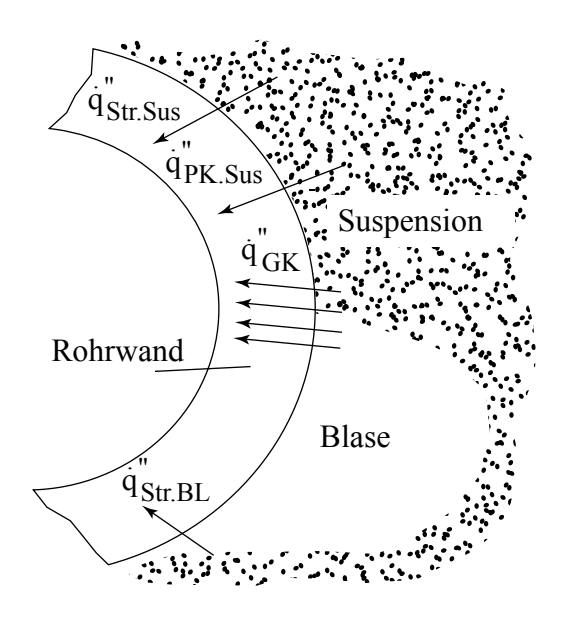

Die Skizze macht deutlich, dass sich an der Oberfläche Partikel/Gasgemische und reine Blasenphasen ablösen. Während des Partikel/Gasgemischkontakts tragen sowohl die Partikel durch Partikelkonvektion als auch das Gas durch Gaskonvektion und Strahlung zur Wärmeübertragung bei. Während des Kontakts mit der Blasenphase sind die Gaskonvektions- und die Strahlungsanteile zu berücksichtigen.

Bild 5.13: Beiträge zum Wärmeübergang in einer blasenbildenden Wirbelschicht und einem Rohr

Zur quantitativen Voraussage des Wärmeübergangs müssen deshalb Informationen zur Blasenfrequenz und Modelle zu den verschiedenen Wärmetransportmechanismen zur Verfügung stehen. Es leuchtet ein, dass hier auf empirische Ansätze zurückgegriffen werden muss.

Im Folgenden soll die Modellvorstellung von Martin, 1994, die im VDI-Wärmeatlas zu finden ist, etwas näher erläutert werden.

Der Gesamtwärmeübergangskoeffizient wird definiert:

$$
\alpha = \frac{\dot{Q}_{O-B}}{A_O (T_O - T_B)}
$$
(5.9)

Er setzt sich aus den oben beschriebenen Anteilen zusammen:

$$
\underline{\alpha} = \underline{\alpha}_{P} + \underline{\alpha}_{Gas} + \underline{\alpha}_{R}
$$
\nFirst, i.e.

\nCarstation

\nConvektion

\nConvektion

\nConvektion

\n(5.10)

Das Modell zur Beschreibung der Partikelkonvektion basiert auf der Überlegung, dass die Partikel/Wandwärmeübertragung durch den instationären Vorgang des kurzfristigen Kontakts

der heißen Partikel mit dem kalten Rohr zustande kommt. Dieser Wärmetransport wird limitiert durch den Wärmeleitungswiderstand des Gaszwickels zwischen Partikel und Wand beim Auftreffen, der vom Verhältnis  $\frac{d}{2}/L$ , das heißt vom Partikelradius und von der modifizierten freien Weglänge der Gasmolekel L abhängt. Diese freie Weglänge L ist definiert durch:

$$
L = 2\Lambda \left(\frac{2}{\gamma} - 1\right) \tag{5.11}
$$

in der  $\Lambda$  die effektive freie Weglänge und  $\gamma$  den Akkomodationskoeffizienten bezeichnen, für die in Anlehnung an die kinetische Gastheorie abgeleitete Beziehungen angegeben werden. Die Zusammenstellung der notwendigen Teilbeziehungen ist im VDI-Wärmeatlas, Mf5, zu finden.

Der gaskonvektive Anteil wird aus der empirischen Kennzahl- Beziehung

$$
Nu_{G} = 0,009 \text{ Pr}^{1/3} \text{ Ar}^{1/2} \text{ mit der Archimedes} - \text{Zahl Ar} = 1/K
$$
 (5.12)

ermittelt.

Für den Strahlungsbeitrag gilt näherungsweise

$$
\alpha_{\rm R} = 4 \,\varepsilon \,\sigma \,T_{\rm m}^3 \tag{5.13}
$$

wobei der Emissionsgrad von der Oberflächenbeschaffenheit der Rohre abhängt.

Im Bild 5.14 ist ein Vergleich der mit diesen Ansätzen vorausgesagten Wärmeübergangskoeffizienten mit Messwerten einer Luft/Glaspartikel-Wirbelschicht gezeigt.

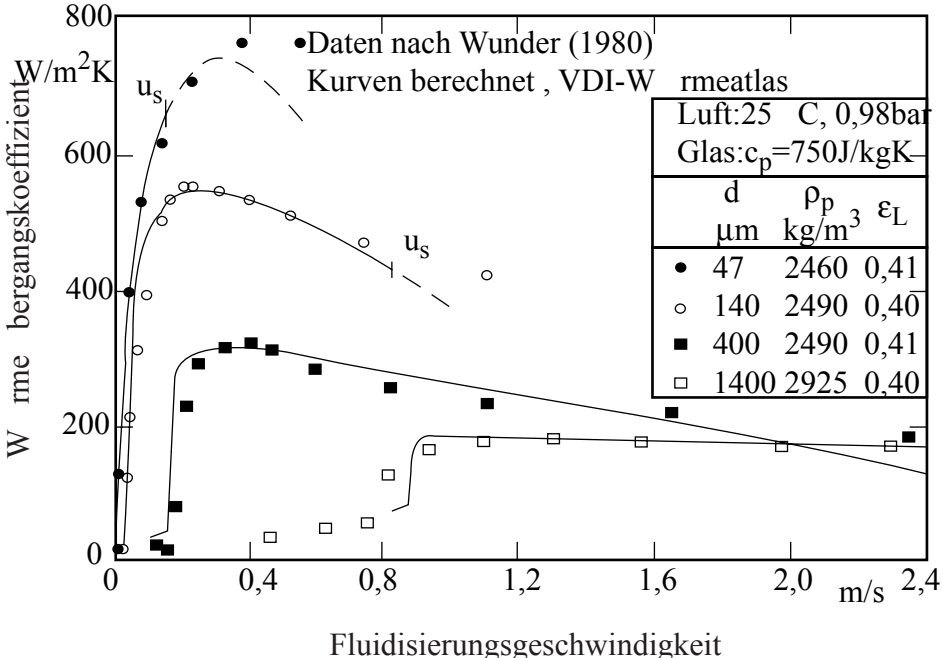

Bild 5.14: Gemessene und berechnete Wärmeübergangskoeffizienten Heizfläche/Wirbelschicht in Abhängigkeit von der Fluidisierungsgeschwindigkeit.

#### **Ausgeführte Anlagen**

In der Energietechnik werden Wirbelschichten entweder als blasenbildende stationäre Wirbelschichten oder als zirkulierende Wirbelschichten gebaut. Wobei atmosphärisch betriebene zirkulierende Anlagen sich im Kraftwerksbereich durchgesetzt haben. Bei druckaufgeladenen Anlagen für kombinierte Gas- und Dampfturbinen-Kraftwerken sind bisher nur blasenbildende Wirbelschichten gebaut worden.

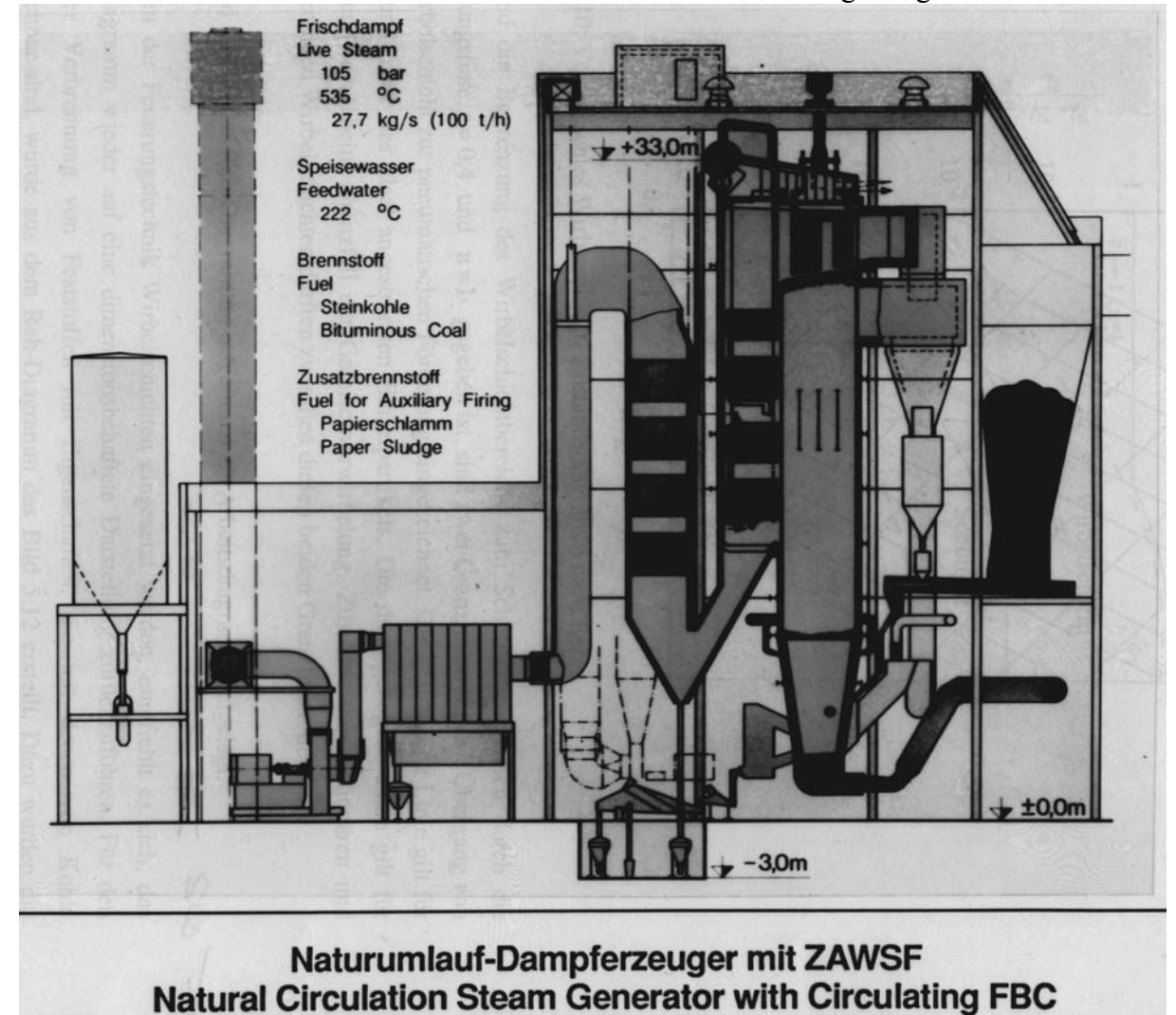

Im Bild 5.15 ist das Schema einer zirkulierenden Wirbelschichtanlage dargestellt.

Bild 5.15: Kraftwerksanlage mit zirkulierender atmosphärischer Wirbelschichtfeuerung (ZAWSF)
## **Literatur**

Brandt, F., Brennstoffe und Verbrennungsrechnung, 3. Auflage Vulkan-Verlag (1999)

Braun, A., Boemer, A., NO<sub>2</sub>-Untersuchungen an Wirbelschichtfeuerungen, Abschlussbericht VGB-Nr. 113, (1993)

Bu, Cheng, Zur NOx- und N2O-Reduktion bei Kohlewirbelschichtfeuerungen, Dissertation RWTH Aachen (1993)

Buderus: Handbuch für Heizungstechnik, Beuth Verlag Berlin-Wien-Zürich 1994

Field, M.A., Gill, D.W., Morgan, B.B., Hawksley, P.G.W., Combustion of Pulverised Coal, The British Coal Utili Research Association, Leatherhead, Surrey, England (1967)

Görner, Klaus, Technische Verbrennungssysteme - Grundlagen, Modellbildung, Simulation, Springer Verlag Berlin [u.a.] (1991), ISBN 3-540-53947-6

Hottel, H.C., Sarofim, A.F., Radiative Transfer, McGraw-Hill Book Company NY [u.a.] (1967)

Modest, Michael, F., Radiative Heat Transfer, McGraw-Hill, Inc. NY [u.a.] (1993), ISBN 0-07-042675-9

VDI-Wärmeatlas, 7. erw. Aufl., VDI-Verlag GmbH, Düsseldorf (1994), ISBN 3-18-401361-8

Welty, J. R.: Engineering Heat Transfer - Wiley NY [u.a.], (1978)

Zelkowski, J.: Kohleverbrennung – Brennstoff, Physik und Theorie, Technik, Bd. 8 der Fachbuchreihe "Kraftwerkstechnik", VGB-B 008, 1. Auflage (1986), VGB-Kraftwerkstechnik GmbH, Essen